# **SUI SENTIERI DEI NIDI DI RAGNO**

**Un'esplorazione visuale dello spazio geoletterario**

**Politecnico di Milano** Scuola del Design Laurea Magistrale in Design della Comunicazione

A.A. 2018/2019

Matteo Banal 894449

**Relatore:** Michele Mauri

**Correlatore:** Tommaso Elli

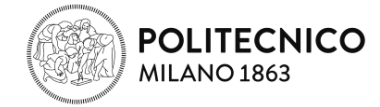

Sui Sentieri dei nidi di ragno. Un'esplorazione visuale dello spazio geoletterario.

# **Indice**

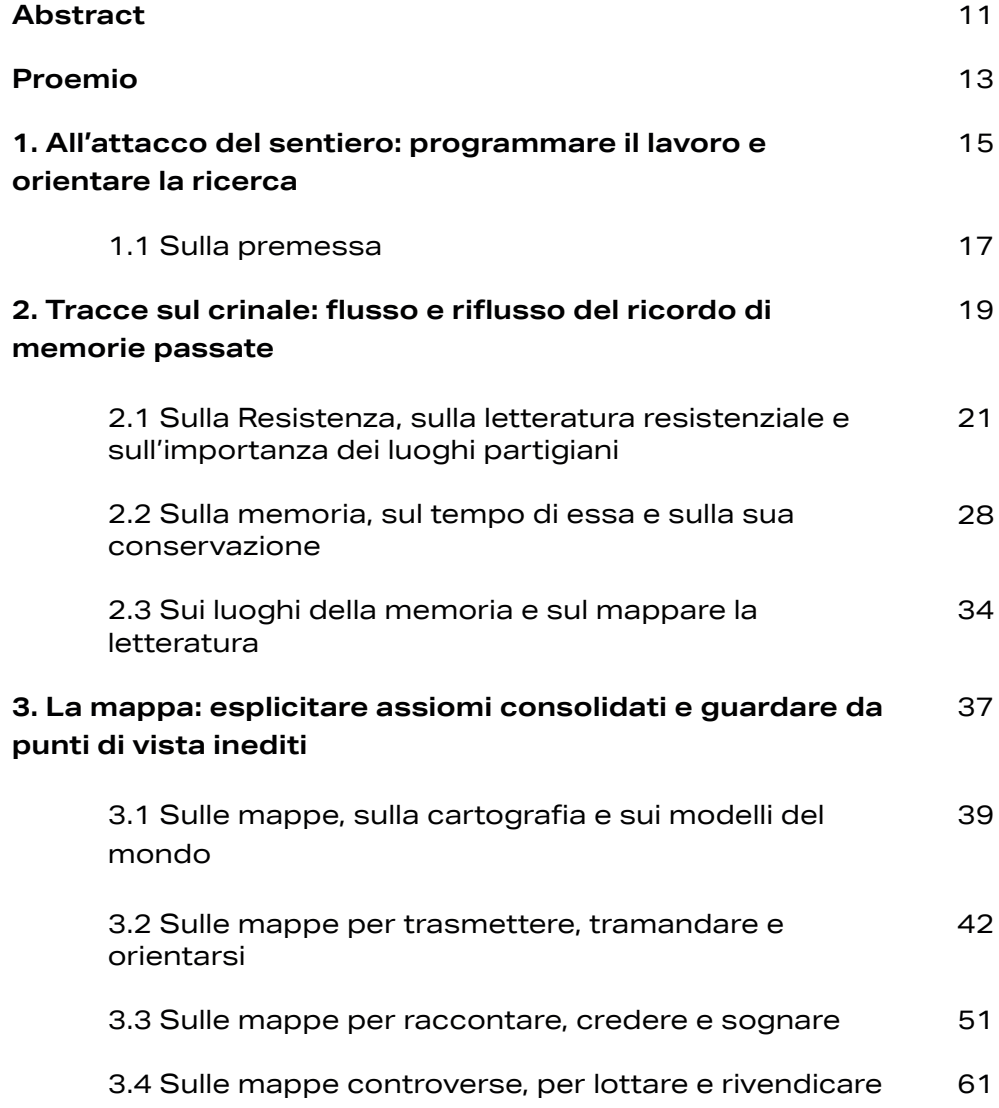

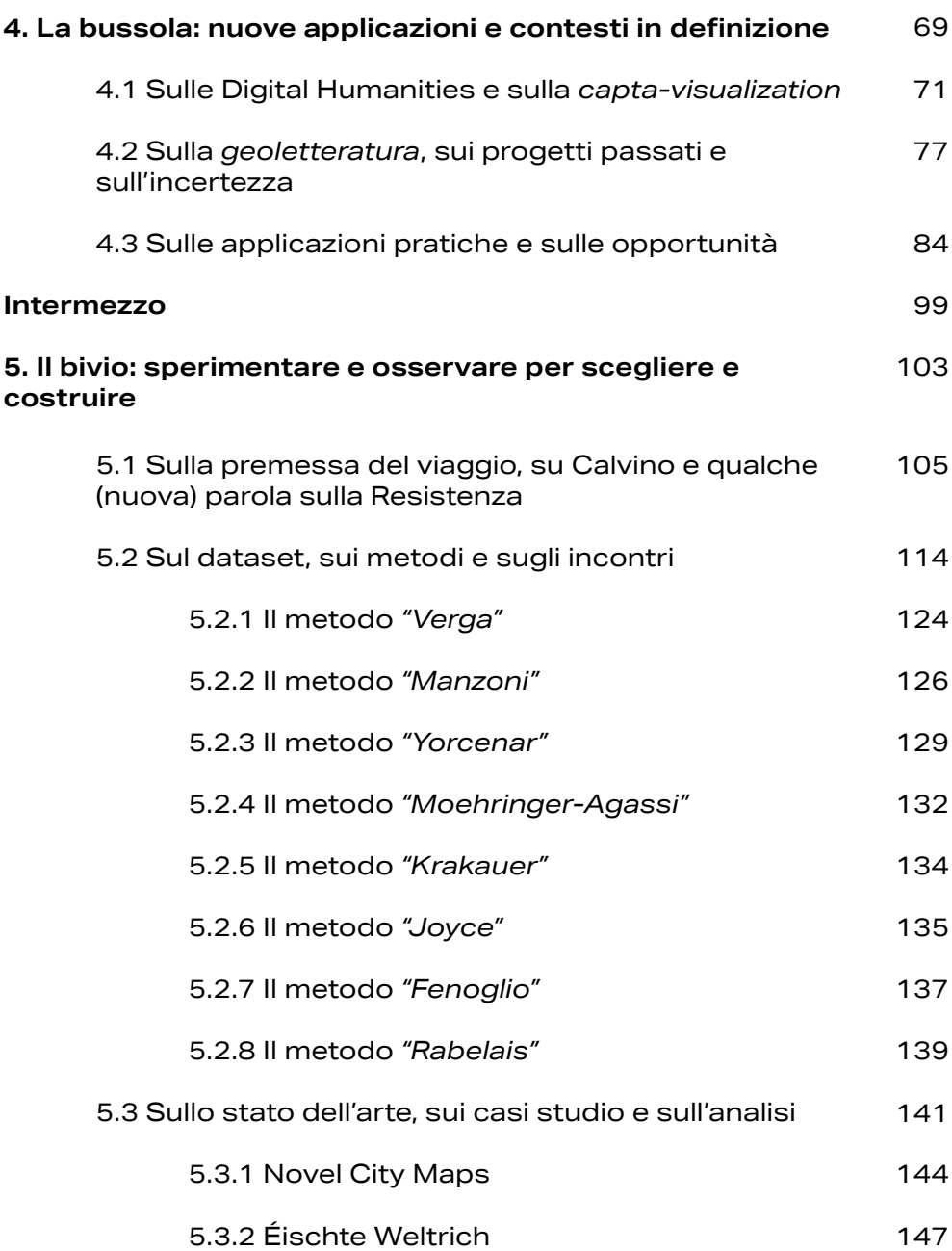

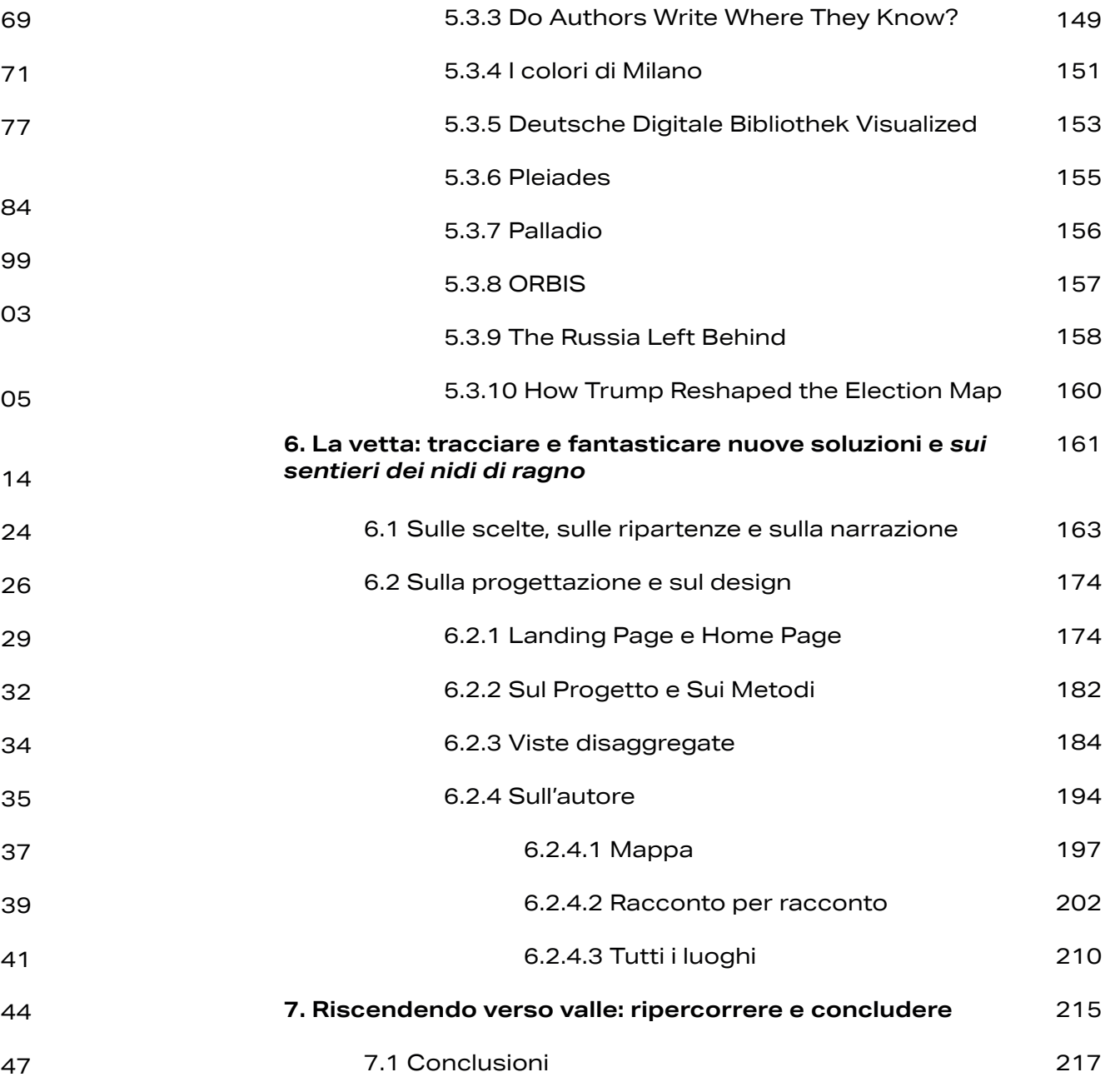

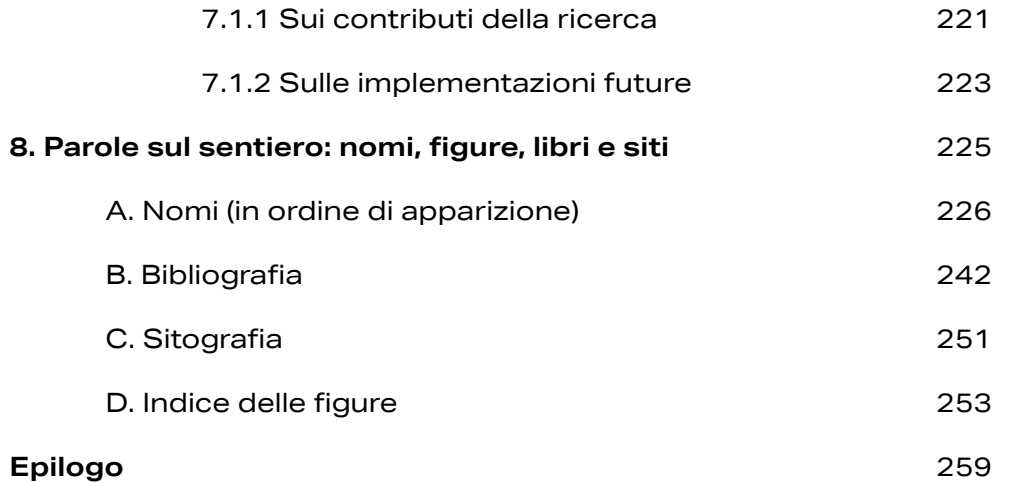

Sui Sentieri dei nidi di ragno. Un'esplorazione visuale dello 11 spazio geoletterario.

# **Abstract**

Un luogo della memoria ha, come funzione fondamentale, fornire al visitatore il quadro autentico di un evento storico, su cui poggia le basi la memoria collettiva. Eppure, nonostante la natura fortemente tellurica e radicata sul territorio che caratterizza la lotta partigiana, non solo italiana, scorrendo le pagine di autori come Calvino, Fenoglio, Meneghello e tanti altri, spesso i nomi dei luoghi scorrono privi del valore e del peso che la lotta endemica intrinsecamente gli attribuì. Nel più ampio panorama delle *Digital Humanities*, così è definito l'ambito multidisciplinare che applica pratiche scientifiche alle discipline umanistiche, vengono individuate all'interno di questa tesi - metodologie per l'esplorazione e l'analisi dello *spazio*, definito all'interno dell'elaborato *geoletterario*.

Già nel 1997 Franco Moretti riconosceva e attribuiva un enorme valore alla relazione tra la geografia e la letteratura, una relazione capace di portare alla luce aspetti inediti. Eppure le sperimentazioni fino ad ora portate avanti hanno coinvolto per la maggior parte umanisti e letterati basandosi su una restituzione per lo più testuale, accennando, nella loro restituzione grafica, solo parzialmente alla complessità e alla stratificazione che lo spazio letterario offre.

Questa tesi nasce con l'intento di verificare quanto la figura del designer della comunicazione può aiutare a creare esplorazioni visuali focalizzate su elementi chiave dello spazio geoletterario, incluse variazioni, scomparse o trasformazioni di nazioni, luoghi o confini. Allo stesso tempo, la tesi si propone l'obiettivo di fornire al lettore informazioni con-

testuali necessarie per comprendere la rilevanza dei luoghi citati all'interno dell'opera letteraria. Con la volontà di sperimentare e approfondire approcci visivi capaci di rispondere, almeno parzialmente, a una restituzione completa e più immersiva dello spazio geoletterario è stato sviluppato il progetto *Sui sentieri dei nidi di ragno*, un atlante della letteratura resistenziale italiana. All'interno del progetto il ruolo del designer della comunicazione, capace di spaziare tra data visualization, design del territorio e cartografia digitale e narrativa, diventa centrale per fornire visioni immersive dello spazio geoletterario e fare da tramite tra vecchie modalità di ricerca, basate sulla lettura del testo letterario, e nuove fruizioni offerte dal mondo del digitale.

# **Proemio**

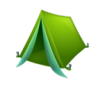

*"Avrei dovuto scrivere molto di più subito dopo la Liberazione, dopo la Resistenza; a quell'epoca ero uno scrittore di racconti, perché coi racconti avrei salvato molte cose, che poi non sono stato più capace di scrivere".*<sup>1</sup>

Cammino. Respiro profondamente. Il freddo sembra espandersi dentro di me.

Le nubi lambiscono le cime che mi circondano come tutti i pomeriggi.

Il pensiero è sempre alla meta, è sempre alla cima che raggiungerai, a valle dove finiranno le fatiche di giornate lunghe e lente, dove il tempo sembra dilatarsi senza difficoltà.

La concentrazione sempre solo sui passi.

Uno avanti all'altro.

Destro.

Sinistro.

Destro.

La pioggia inizia incessante e la giacca non riesce a impedire alle gocce di posarsi sul volto e scivolare giù lungo la barba incolta di qualche giorno.

Il passo si fa più spedito e costeggio distrattamente le trincee scavate con fatica.

Il cartello segna timidamente a dieci minuti un rifugio partigiano, ma le fatiche della giornata si fanno sentire dopo ore di cammino, altri dieci minuti di salita annientano ogni tipo di velleità al ricordare.

La discesa continua inesorabile. le ginocchia inizia-

no ad avvertire la stanchezza.

Le luci del paese si fanno ormai più vive agli occhi. Tra poco sarà buio.

La strada asfaltata incombe davanti a me.

Prendo le chiavi della macchina.

Tiro fuori il cellulare.

Chissà quanto ha fatto l'Inter.

Le montagne si riflettono ormai come profili scuri nello specchietto retrovisore.

La pioggia cancella le tracce dello scarpone affondato nel fango.

Le foglie calpestate scendono a valle portate dal torrente.

Domani è un altro lunedì.

...

Proemio

**1. All'attacco del sentiero: programmare il lavoro e orientare la ricerca.**

#### **1.1 Sulla premessa**

L'integrazione di approcci e metodologie scientifi che e innovative alle discipline umanistiche, come arte, letteratura o storia, è uno spazio interdiscipli nare in continua evoluzione e sempre più indagato, che negli anni ha preso il nome di Digital Humani ties. Già nel 1997 Franco Moretti, nell'*Atlante del romanzo europeo. 1800-1900*, traccia le basi per una sottobranca posta all'intersezione tra lettera tura, geografia e storia, che all'interno dell'elabora to verrà chiamata geoletteratura. L'autore carica la geografia di una pulsione generativa e formatrice per i fenomeni letterari, in particolar modo di quelli biografici e autobiografici, e il mettere in relazione la cartografia e la letteratura può condurre al disvela mento di aspetti che fino ad ora sono rimasti celati. Le pagine della letteratura diventano, potenzial mente, un enorme archivio entro cui operare e co gliere spunti per una profonda comprensione di fenomeni letterari o sulla vita di autori, che hanno celato nel testo tracce di un biografismo altrimenti ignoto.

*Sui sentieri dei nidi di ragno. Un'esplorazione vi suale dello spazio geoletterario* muove i suoi passi proprio a partire dal forte legame che intercorre tra la geografia e la letteratura applicandolo in partico lar modo all'interno del fenomeno letterario iniziato col finire della seconda guerra mondiale per dare voce alla lotta partigiana appena vissuta: la lettera tura italiana della Resistenza.

La letteratura partigiana ha origine da una lotta endemica e tellurica dove i luoghi hanno assunto un valore particolare e rivestono, all'interno della memoria collettiva letteraria, un *genius loci* trop pe volte dimenticato e sepolto (**cap 2.1**). Eppure la memoria può diventare il fulcro del progetto (**cap 2.2**) nel design della comunicazione, forza e stimolo trainante per ri-semantizzare il luogo stesso e ren -

Sui Sentieri dei nidi di ragno. Un'esplorazione visuale dello 19 spazio geoletterario.

dere visibile l'intrinseco valore, racchiuso all'interno delle pagine. L'opera letteraria diventerà la base per il recupero di ciò che Pierre Nora definì *Les Lieux de Mémoire* (**cap 2.3**).

Una volta analizzato il ruolo del designer all'interno della valorizzazione del territorio e nella sua ri-se mantizzazione, si procede con l'indagare il valore del designer come cartografo e narratore visuale di fenomeni complessi (**cap 3.1**), analizzando in pri mis una triplice natura dell'artefatto cartografico: la mappa per conoscere (**cap 3.2**), la mappa per nar rare (**cap 3.3**) e la mappa per governare (**cap 3.4**). L'indagine viene condotta con l'occhio del designer dell'informazione, dove la mappa e la visualizzazio ne assumono una natura comunicativa per la con divisione di un fenomeno complesso, disponendo all'interno dello spazio le informazioni collezionate e rendendo visibili e fruibili rapporti che altrimenti resterebbero inesplorati.

Col procedere della tesi si riprende, inoltre, il già esplorato ruolo del designer impiegato nelle Digital Humanities (**cap. 4.1**) e in particolar modo, grazie alla possibilità offertami dal *DensityDesign Research Lab* all'interno del progetto *Atlante Calvino* (**cap 4.3**), in ciò che possiamo definire processo geolet terario (**cap. 4.2**). Un processo di *capta visualization* dove i dati diventano rielaborazioni e comprensioni sull'opera letteraria.

Da ultimo nasce *Sui sentieri dei nidi* (**cap. 5 e 6**): il risultato sperimentale del processo di mappatura e definizione dei luoghi (**cap. 5.2**) condotto per i luo ghi della Resistenza. Scopo principe del progetto sarà di fornire attraverso l'utilizzo della cartografia digitale e della data visualization una via alternativa di accesso ai luoghi letterari della Resistenza e di raccogliere in una sorta di atlante dedicato un ar chivio della letteratura partigiana stessa.

# **2. Tracce sul crinale: flusso e riflusso del ricordo di memorie passate**

20 Sui Sentieri dei nidi di ragno. Un'esplorazione visuale dello 21 Tracce sul crinale: flusso e riflusso del ricordo di memorie spazio geoletterario.

## **2.1 Sulla Resistenza, sulla letteratura resistenziale e sull'importanza dei luoghi partigiani**

*"Se voi volete andare in pellegrinaggio nel luogo dove è nata la nostra Costituzione andate nelle montagne dove caddero i partigiani, nelle carceri dove furono imprigionati, nei campi dove furono impiccati, dovunque è morto un italiano per riscattare la libertà e la dignità, andate lì o giovani, col pensiero, perché lì è nata la nostra Costituzione".* 2

Appassiscono e seccano lentamente le corone di alloro appese in memoria di qualche vecchio par tigiano, le "pietre d'inciampo" sembrano interporsi all'asfalto solo a rompere la monotonia del cemento urbano e i nomi scritti su di esse si assottigliano agli occhi di un visitatore disattento, anche lassù, sul le cime, dove la parola Liberazione dovrebbe farsi strada con più coraggio, trincee ed epigrafi si na scondono lasciando alle vette e alla natura incon taminata la parte del leone.

Eppure sono tutti custodi di memorie comunitarie, simboli coraggiosi di una storia di cui troppo spes so sembriamo dimenticarci. Ogni anno, ogni venti cinque aprile, le polemiche scorrono sterili e reto riche sulla festa di Liberazione. Perché celebrarla oggi? C'è ancora la necessità di ricordare su che basi poggia la nostra repubblica? Secondo lo storico Giovanni De Luna<sup>3</sup>,

> *oggi ricordare il 25 aprile 1945 vuol dire anzitutto dare la possibilità a chi non c'era di conoscere*

<sup>2</sup> Piero Calamandrei, *Discorso ai giovani tenuto alla Società Umanitari a* <sup>3</sup> Citato all'interno dell'articolo apparso su wired.it, *Perché si* 

*festeggia il 25 aprile?* di G. Giacobini

spazio geoletterario.

*la Resistenza nella nuda e scarna verità in essa racchiusa: quel giorno l'Italia ha riconquistato la libertà [...]*  (De Luna, 2019)

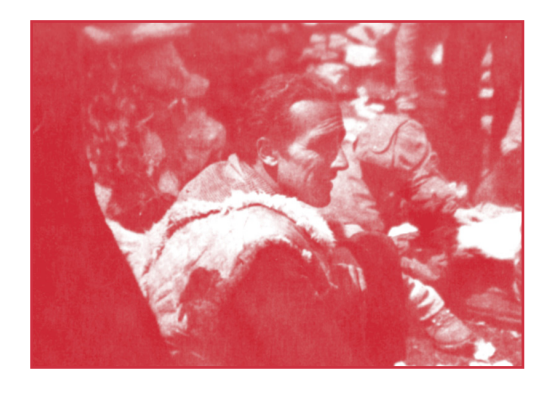

fig 1. Nuto Revelli, scrittore, militare e partigiano italiano, in valle Stura nel 1944, comandante della Brigata

Senza alcuna velleità retorica, viene disegnato alla perfezione il quadro: un evento di simile portata non può essere accantonato o messo da parte di fronte a un crescente clima d'odio riportato sui quotidiani nazionali.

*Dare la possibilità a chi non c'era di conoscere!* Come uno spirito del tempo, gli anni immediatamente successivi al secondo dopoguerra hanno visto numerosi autori affacciarsi sulla scena letteraria italiana con il puro scopo di raccontare, tramandare e quindi far conoscere a chi sarebbe venuto dopo. Un genere letterario figlio, come affermato da Italo Calvino, *del clima generale d'un'epoca* (Calvino, 1964)4. I sogni e i desideri della generazione che ha combattuto il regime nazi-fascista e che ha riversato sulle pagine bianche litri di inchiostro come a raccontare anonimamente la lotta, la Resistenza e la durezza vissuta collettivamente. Come afferma Pedullà ne *Una lieve colomba5*

<sup>4</sup> Ci si riferisce all'introduzione all'introduzione dello stesso autore a *I sentieri dei nidi di ragno.*

<sup>5</sup> Nome dato all'introduzione redatta dal curatore alla raccolta *Racconti della Resistenza.*

*"Pur con le ovvie differenze di temperamento e di cultura, l'idea ispiratrice di quelle pagine era che un'esperienza così radicale non potesse non aver lasciato tracce nelle opere e nella poetica dei nuovi scrittori: accordando per così dire i loro strumenti tutti assieme." (Pedullà, 2005)*

nei 1944, comandante della Brigata<br>Giustizia e Libertà "Carlo Rosselli". letteratura della Resistenza, bisogna senza dubbio citare nuovamente Calvino e la sua introduzione a *Il sentiero dei nidi di ragno*, scritta nel 1964 a diciassette anni dalla prima pubblicazione del romanzo. Gli autori segnati indissolubilmente dal loro passato da combattenti, nell'immediato dopoguerra attingevano a un patrimonio di storie già tramandate oralmente. Utilizzando le parole dell'autore stesso

> *"alle storie che avevamo vissuto di persona o di cui eravamo stati spettatori s'aggiungevano quelle che ci erano arrivate già come racconti, con una voce, una cadenza, un'espressione mimica. Durante la guerra partigiana le storie appena vissute si trasformavano e trasfiguravano in storie raccontate attorno al fuoco, acquistavano già uno stile, un linguaggio, un umore come di bravata, una ricerca d'effetti angosciosi o truculenti."*  (Calvino, 1964)

> *"L'esplosione letteraria di quegli anni in Italia fu, prima che un fatto d'arte, un fatto fisiologico, esistenziale, collettivo. Avevamo vissuto la guerra, e noi più giovani-che avevamo fatto appena in tempo a fare il partigiano-non ce ne sentivamo schiacciati, vinti, «bruciati», ma vincitori, spinti dalla carica propulsiva della battaglia appena conclusa, depositari esclusivi d'una sua eredità. Non era facile ottimismo, però, o gratuita euforia; tutt'altro: quello di cui ci sentivamo depositari era un senso della vita come qualcosa che può ricominciare da zero, un rovello problematico generale, anche una nostra capacità di vivere lo strazio e lo sbaraglio; ma l'accento che vi mettevamo era quello di una spavalda allegria. Mol-*

*te cose nacquero da quel clima [...]."*  (Calvino, 1964)

> Per comprendere appieno, però, l'esperienza della Resistenza non possiamo esimerci dall'affrontare la natura tellurica della lotta partigiana, elemento che più di altri ha caratterizzato anche la scrittura dei letterati-combattenti. Carl Schmitt all'interno della *Theorie des Partisanen. Zwischenbemerkung zum Begriff des Politischen* ripercorre le caratteristiche tipiche della lotta partigiana, non solo nell'accezione italiana del termine associata alla peculiare lotta contro il nazi-fascismo. Il filosofo tedesco riconosce al combattente quattro caratteristiche cardine:

- *1. Il primo di tali caratteri distintivi [...] il partigiano è un combattente irregolare. Il carattere «regolare» si manifesta nell'uniforme, che è qualcosa di più di una tenuta da lavoro, perché è simbolo di un'autorità che viene accresciuta dall'ostentazione delle armi. Il soldato nemico in uniforme è il vero e proprio bersaglio del partigiano moderno;*
- *2. Come ulteriore carattere distintivo si impone, oggi, l'intenso impegno politico che contraddistingue il partigiano rispetto agli altri combattenti.*

*Questo marcato carattere politico va tenuto in considerazione, proprio perché differenzia il partigiano dal comune delinquente e dal rapinatore, mossi dall'unico scopo del lucro personale.[...] Il partigiano combatte entro uno schieramento politico, e proprio il carattere politico delle sue azioni riporta al significato originario della parola partigiano. Questo termine deriva infatti da partito, e rimanda al legame con un partito o con un gruppo in qualche modo combattente, in guerra o nella politica attiva*

- *3. Mobilità, celerità, attacchi e ritirate a sorpresa, in una parola la massima agilità, restano ancora oggi i segni distintivi del partigiano, che col progredire della tecnica e la motorizzazione trovano un ulteriore incremento.*
- *4. Vorrei ancora stabilire un ulteriore, quarto carattere distintivo dell'autentico partigiano: quello che Jover Zamora ha chiamato il carattere tellurico. Tale proprietà è importante per definire, a prescindere da ogni mobilità tattica, la posizione fondamentalmente difensiva del partigiano, il quale si snatura quando si identifica con l'aggressività assoluta di un'ideologia tecnicizzata o di una rivoluzione mondiale. [...]. A questo proposito, il suo fondamento sul carattere tellurico è a mio avviso indispensabile per rendere evidente, dal punto di vista spaziale, la natura difensiva - cioè la limitazione dell'ostilità -, e preservarlo dalle pretese assolutistiche di una giustizia astratta. Per i partigiani che dal 1808 al 1813 combatterono in Spagna, nel Tirolo e in Russia questo è assolutamente evidente. Ma anche le lotte partigiane della seconda guerra mondiale e quelle degli anni successivi in Indocina e in altri paesi [...] sono una chiara dimostrazione che il legame con la terra, con la popolazione indigena e con le particolarità geografiche del paese -montagne, foreste, giungla o deserto - non ha perso nulla della sua attualità.*  (Schmitt, 1963)

A rafforzare il radicamento al territorio fu anche Luigi Meneghello, importante autore della Resistenza, che definì il partigiano come *un ribelle con delle radici*. Il partigiano era quasi accolto dai luoghi in cui combatteva, conosceva profondamente il territorio in cui agiva altrimenti sarebbe stato schiacciato e annientato, vista la manifesta inferiorità logistica e militare rispetto al nemico. Ogni luogo con cui entrava in contatto e in cui trovava protezione era ricoperto da un impalpabile **genius loci** e il combattente si spoglia dei suoi panni cittadini calandosi completamente nell'ecosistema che lo ospita. Una sorta di contemporaneo Anteo che, come raccontato da Machiavelli,

*"... assaltato da Ercole Egizio, fu insuperabile mentre che lo aspettò dentro a' confini del suo regno, ma come ei se né discosto per astuzia di Ercole, perdé lo stato e la vita. Onde è dato luogo che Anteo, sendo in terra, ripigliava le forze da sua madre, che era la Terra".*

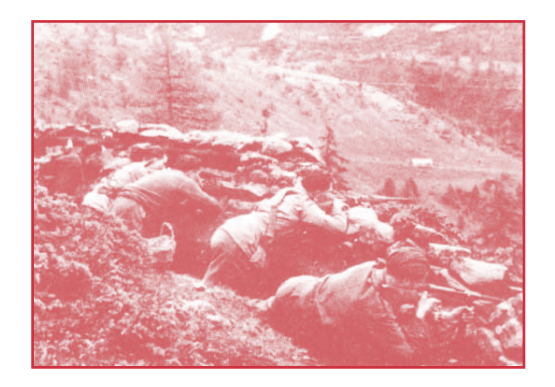

fig 2. Partigiani impegnati sul passo del Mortirolo. Le battaglie del Mortirolo furono due battaglie combattute in Italia durante la seconda guerra mondiale nell'Alta Vallecamonica, tra i partigiani delle Fiamme Verdi e i militi della Repubblica Sociale Italiana, vedendo la vittoria dei primi. Considerate da molti storici le più grandi battaglie campali sostenuta dalla Resistenza in Italia

Per il partigiano che ha combattuto in montagna, la lotta rimane indelebilmente legata a un luogo specifico, e a quelle peculiarità che esso porta con sé.

Pedullà evidenzia il particolare *pathos* che i luoghi assumono all'interno della letteratura partigiana.

*"La montagna, dunque, con i suoi tempi e le sue domande. Un'esperienza certamente politica, ma non sempre, non necessariamente, sociale: più spesso ascetica e, almeno in potenza, mistica."* (Pedullà, 2005)

> Eppure, rileggendo le pagine di Calvino, Battaglia, Fenoglio e tutti gli altri autori-combattenti, i luoghi risuonano come echi silenziosi, altisonanti e smar

riti, privi della connotazione storica e dell'importanza strategica che ricoprirono un giorno. I luoghi si annebbiano nella lettura, diventando semplici toponimi a volte introvabili sulle cartine o, più probabilmente, su uno schermo di un cellulare. Anche la fatica e il sudore versato sembrano evaporare dalle pagine, incapaci alle volte di restituire le distanze percorse e le asperità del paesaggio limitrofo, ormai ridotto a puro ornamento descrittivo.

Proprio queste riflessioni vogliono diventare la partenza del sentiero, la strada dei monti che percorrerò nella mia tesi. Una riscoperta dei luoghi narrati, citati, che qualcuno ha voluto restituire alla memoria collettiva, ma sono stati annebbiati dalla potenza espressiva e dall'importanza letteraria assunta dai loro autori.

spazio geoletterario.

### **2.2 Sulla memoria, sul tempo di essa e sulla sua conservazione**

*"Ciò che noi fummo un dì voi siete adesso chi si scorda di noi scorda se stesso!".*<sup>6</sup>

> Franco Farinelli, ne *L'invenzione della Terra*, introduce due differenti idee del mondo:

*quella per cui quest'ultimo si compone di processi e relazioni e quella per cui esso si compone invece di cose.* (Farinelli, 2007).

> Soffermandoci sulla prima definizione, appare chiaro come la labilità delle relazioni tra il territorio e il senso di appartenenza al territorio stesso condizionino fortemente la percezione del "visitatore", la sua estraneità genera un rifiuto degli spazi, che allenta ulteriormente la relazione incasellando in semplici toponimi luoghi carichi di storia.

> Il compito del designer della comunicazione, evidenzia Daniela Calabi in *Design della comunicazione e territorio:uno strumento strategico di relazione*, è di *"ri-semantizzare" il territorio restituendo il senso della dimora e dell'identità* (Calabi, 2009). Si tratta di un percorso di valorizzazione della memoria, un intreccio emozionale capace di ristabilire e rivendicare la memoria come pilastro e filo conduttore del progetto.

> La memoria viene spesso percepita come un organismo chiuso in se stesso, in dialogo unicamente con il passato. Anche Aristotele, nel trattato *Della*

<sup>6</sup> Epigrafe anonima in Val Codera

*memoria e della reminiscenza*, affermava che *La memoria è del passato*. Una connotazione negativa del ricordo che confina ciò che è avvenuto in un archivio polveroso, *un luogo in cui si depositerebbero le esperienze vissute dopo che sono passate*  (Ricoeur, 2004).

Sant'Agostino nelle Confessioni apre un dialogo tra il passato e le sue ricadute sul presente. Il filosofo individua tre istanze del presente capaci di assumere sfaccettature differenti: *il presente del passato è la memoria, il presente del presente è la visione, il presente del futuro è l'attesa* (Sant'Agostino, 398). La capacità della memoria di far abitare il trascorso all'interno del presente e del futuro è interrogata anche da Martin Heidegger. Il filosofo tedesco secoli dopo Sant'Agostino afferma che

> *Il passato scaturisce in certo modo sull'avvenire* (Virno, 1999)

in questo modo distinguiamo tra la **Vergangenheit**, il passato che è svanito e il **Gewesen** (reso negli anni come essente-stato), un passato come participio passato sostantivato del verbo essere che richiama l'essenza. L'essente-stato diventa conduttore e traduttore di esperienze, conoscenze e suggestioni.

> *Il passato scaturisce in certo modo sull'avvenire* (Virno, 1999)

fig 3. Il passato che svanisce e il passato conduttore di esperienze.

Il tempo verbale "passato" quindi, viene riscoperto come impropriamente svuotato nella sua natura di sostantivo, che ingabbia irrimediabilmente la parola al concetto di trascorso e di conseguenza alla perdita e a un'entità intangibile su cui non è più possibile agire, anche in un'ottica progettuale. L'essente-stato fa emergere, invece,

*quel che una volta è stato e continua così a persistere nel suo essere* (Ricoeur, 2004)

> a cui il filosofo Paul Ricoeur attribuisce il nome di **passeità**, un termine che sottolinea la distanza temporale dal presente, pur garantendo la sua possibilità di ripresentarsi, senza limitarne l'operato. La memoria acquisisce una dinamica più fluida aprendosi alle tre nature temporali e acquistando una nuova natura progettuale.

> Il filosofo Paolo Virno parla del *ricordo del presente* per distinguere il presente percepito e il presente ricordato, due elementi capaci di caratterizzare l'esperienza che sono talmente correlati da non poter essere scissi. I due principi corrono su due binari paralleli: il primo viene percepito generando immediatamente le tracce e la memoria tipica del secondo. Ricoeur riconosce inoltre una forte connessione tra la memoria e il futuro, pur restando celata e meno esplicita. La **futurità**, come viene definita dal filosofo francese, altro non è che un lascito dell'incompiuto che scalpita per ritrovare una definizione nel futuro. Una funzione celebrativa della memoria che impedisce alla memoria e al ricordo di sfumare nel futuro. Un concetto riassumibile con il termine fama che, come afferma Aleida Assmann,

*significa scambiare l'orizzonte, limitato nel tempo e nello spazio della memoria familiare con quello più ampio della memoria collettiva, che potenzialmente è illimitato nel tempo.*  (Assmann, 2002)

spazio geoletterario.

Si configura quindi con più nitidezza l'idea della memoria come energia viva e dinamica, legata sì al passato, ma allo stesso tempo forza propulsiva per presente e futuro. Una sostanza fluida e mutevole che si interfaccia e che si concretizza grazie al rapporto con le differenti istanze temporali, riscoprendosi con coraggio con risultati innovativi grazie alla stratificazione e al riemergere della memoria stessa. Il riemergere del ricordo è argomento centrale nel pensiero aristotelico. Il filosofo greco differenzia fortemente il ricordo, inteso come avere memoria, e l'anamnesi, la reminiscenza. Il ricordo altro non è che un riaffiorare improvviso e inaspettato del passato non controllabile e involontario. Di differente natura è invece la reminiscenza, una rievocazione attiva del sapere. L'anamnesi diviene un atto pienamente consapevole alla ricerca di un sapere, una sensazione che si sa di possedere e che si vuole recuperare. Aristotele sottolinea in modo particolare il processo di ricerca legato alla reminiscenza, un processo proprio del genere umano. Utilizzando le stesse parole del pensatore

> *chi rammemora fissa per illazione che prima ha veduto o udito o sperimentato qualcosa e ciò è, in sostanza, una specie di ricerca.*  (Aristotele)

Come affermava Marsilio Ficino, filosofo e umanista toscano del XV secolo, il cervello umano è davvero troppo piccolo e angusto per contenere la miriade di ricordi che produce, e per trattenere tutti i saperi appresi servirebbe un'ampia anima. (Rossi, 2001) Utilizzando la metafora platonica contenuta nel Teeteto, la memoria è infatti un pezzo di cera da imprimere che è posto all'interno dell'anima. Sul materiale, dono di Mnemosine, madre delle Muse e dea della memoria, i ricordi lasciano un segno grazie alle sensazioni e ai pensieri solo se hanno la forza di imprimere, altrimenti lasciano il posto all'oblio e alla dimenticanza.

La memoria è come un filtro, che tramanda alcuni

ricordi e ne cancella altri, un materiale come la cera, malleabile e in continuo mutamento. Ci sono però delle radici comunitarie che sembrano imprimere un segno indelebile in quella che parrebbe una tavoletta di cera condivisa, un patrimonio mnemonico capace di accomunare un gruppo, una cultura, fino ad estendersi alla scala nazionale. Parliamo di una memoria collettiva, in cui si inseriscono arcipelaghi di ricordi individuali, sono quegli elementi che il filosofo francese Maurice Halbwachs definisce come *cornici sociali* (Ricoeur, 2004). Emerge una natura aggregativa del ricordo, che si proietta all'esterno dell'individualità per assumere una dimensione intersoggettiva. Il sociologo milanese Paolo Jedlowski carica di valore la memoria collettiva, non interpretabile come la somma dei ricordi individuali, ma come

*un insieme dinamico di rappresentazioni riguardanti un passato vissuto come tuttora attivo, presente, costituente della realtà del gruppo*  (Jedlowski, 1989).

> La memoria produce identità, offrendo sia all'individuo che alla collettività l'immaginario del presente. Il ricordo ci rende unici, ma è la memoria sociale a legarci a un passato comunitario e a definire i confini identitari di una persona.

> Il concetto di memoria, fino ad ora rimasto sul piano astratto, ha quindi la funzione fondamentale di fungere da ponte tra le esperienze passate e le prospettive future. Possiamo parlare di una memoria traduttrice, nel senso maggiormente etimologico del termine, dal passato al presente. La memoria, durante il viaggio di questa tesi, non sarà trattata come mera riproposizione di eventi, ma piuttosto come un'attività complessa di rifondazione della conoscenza permeata da un nuovo spirito temporale e da un contesto culturale, capace di rendere alla perfezione il passato, ossimoricamente, nuovo. Affianchiamo alla memoria collettiva e individuale,

anche la memoria culturale: una riproposizione del passato capace di aggiornarsi e farsi contaminare dai cambiamenti sociali e culturali. La memoria infatti deve ricercare un adattamento al presente, senza cadere nell'anacronistica riproposizione, passare attraverso la piena e completa conoscenza del trascorso per ricostruire e rinnovare il racconto che il passato ha di sé. La sfida progettuale che ci si pone davanti è quella di *assaporare il passato*, per fornire una sensorialità e almeno una parzialità di quanto accaduto (Tadié et Tadié, 1999).

fig 4. La memoria si muove attraverso l'acquisizione, la conservazione, la trasformazione e l'espressione.

Fornire una via d'accesso, capace di trasmettere attraverso nuovi modelli comunicativi il significato intrinseco degli eventi, è questo l'incarico che si prefigge il design della comunicazione. L'approccio vuole sedare ogni formalismo celebrativo che ha portato alla fossilizzazione del ricordo, e ritornare al puro valore dell'evento stesso. La memoria diventa il luogo dell'errare del progetto, un luogo che spazia attraverso quattro movimenti: l'acquisizione, la conservazione, la trasformazione e l'espressione (Tadié et Tadié, 1999).

# **2.3 Sui luoghi della memoria e sul mappare la letteratura**

*"Ma la città non dice il suo passato, lo contiene come le linee d'una mano, scritto negli spigoli delle vie, nelle griglie delle finestre, nelle aste delle bandiere, ogni segmento rigato a sua volta di graffi, seghettature, intagli, svirgole".*<sup>7</sup>

> Il valore del luogo nell'attività mnemonica non è certamente una totale invenzione di queste pagine. Già Cicerone attribuiva grande valore a esso all'interno dell'**ars memorativa**, riconoscendogli una forza evocativa molto forte. Il ricordo, pur nella sua essenza più astratta, è infatti ancorato indissolubilmente a una dimensione maggiormente fisica e a una localizzazione prettamente territoriale.

> Il concetto di luogo della memoria è da attribuire allo storico francese Pierre Nora, ne *Les lieux de mémoire*, che lo riconosce come

*un'unità significativa, d'ordine materiale o ideale, che la volontà degli uomini o il lavorio del tempo ha reso un elemento simbolico di una qualche comunità [...]. Il luogo della memoria ha come scopo fornire al visitatore, al passante, il quadro autentico e concreto di un fatto storico. Rende visibile ciò che non lo è: la storia [...] e unisce in un unico campo due discipline: la storia appunto e la geografia (Nora, 1997).*

> All'interno di ogni luogo con cui ci interfacciamo, si condensa per cui una pluralità e un addensarsi di simboli e significati che si sono stratificati in base al trascorso, ma operando un processo di sottrazione

<sup>7</sup> *Zaira. Le città e la memoria 3*, in Italo Calvino, *Le città invisibili*

selettiva possiamo far riemergere nel presente ciò che è davvero rilevante.

I luoghi riescono, quindi, nell'impresa di sprigionare una potenza celebrativa senza pari: essi offrono per la loro stessa natura un'immersività di fondo che si palesa nell'ampio sfruttamento di una sensorialità a tutto tondo, capace di stimolare ulteriormente la conoscenza del passato. I luoghi fisici diventano spazi raccoglitori, veri propri archivi del passato da risemantizzare e riscoprire per una corretta lettura della memoria culturale per la contemporaneità.

Quelli che oggi vengono comunemente definiti come luoghi di memoria sono i monumenti ai caduti, steli commemorative, archivi o musei, spazi deputati nella loro interezza al ricordo e alla commemorazione. I luoghi della memoria diventano, alla luce di questa definizione, testimonianze dirette, quelle che la società sembra produrre appositamente per trasmettere alla posterità con volontarietà e con sprezzante evidenza l'importanza del trascorso. Eppure alle volte sono siti scelti a tavolino, pur avendo legami indiretti e, deboli col passato, in questo modo il luogo della memoria diviene mero luogo della rimembranza.

Nell'opera già citata Pierre Nora distingue **tre tipologie di luogo della memoria**: **suggeriti**, **grezzi** e

richiamo.

spazio geoletterario.

**costruiti**. fig 5. Suggestione, persistenza e

La prima categoria indica i luoghi in cui un oggetto ricorda indirettamente un fatto storico accaduto, la seconda ripropone un luogo senza operare alcun tipo di intervento e di recupero, mentre l'ultima categoria vede l'uomo intervenire sul luogo

con elementi, quali steli o lapidi, per sottolineare un avvenimento.

I luoghi letterari non sono inseriti all'interno del pensiero "Noriano", eppure sono luoghi che più di altri sono capaci di riportare con occhi vividi e prepotenti la natura di un luogo nel presente. In particolar modo quando si tratta di accadimenti reali, o ispirati alla realtà, gli autori sono capaci di

*fermare il tempo, bloccare il lavoro dell'oblio, fissare uno stato di cose, rendere immortale la morte, materializzare l'immateriale per racchiudere il massimo del significato nel minimo dei segni*  (Nora, 1997)

> attraverso poche righe sottili lasciate su migliaia di copie di libri. Ma l'inedita definizione di luogo letterario della memoria richiede un inedito approccio progettuale verso la loro valorizzazione. Viaggiare verso mete sconosciute richiede una mappa capace di indirizzare i passi e orientare il lettore senza ulteriori smarrimenti, una mappa capace di delineare

*una parte della superficie terrestre che non equivale a nessun'altra, che non può essere scambiata con nessun'altra senza che tutto cambi* (Farinelli, 2003).

> Nel processo stesso di mappare risiede, infatti, la finalità più intrinseca del progetto che ci apprestiamo a configurare. Nelle parole di Akerman e Karow Jr.

*Mapping provides one way in which particular places can create, perpetuate, and reconfigure ideas of place within a wide variety of social and cultural contexts. Like poetry and art, maps fix and define particular interpretations and understandings of what such-and-such a place is, how it is distinct and what it should mean*  (Akerman et Karrow Jr., 2007).

**3. La mappa: esplicitare assiomi consolidati e guardare da punti di vista inediti**

# **3.1 Sulle mappe, sulla cartografia e sui modelli del mondo**

*"Ci sono dei confini al di là dei quali non è permesso andare. Dio ha voluto che su certe carte fosse scritto: hic sunt leones". 8*

Il mondo su cui camminiamo e ci spostiamo è un sistema complesso di persone e attività, connes sioni e relazioni, esperienze condivise, identità che interagiscono tra di loro. Un'invisibile trama multidi sciplinare complessa, di difficile rappresentazione, che intreccia storia, sociologia, antropologia per poi sovrapporsi alla geografia. La mappa, in questi ter mini, è sempre stata un filtro per la comprensione e la sintesi dei fenomeni complessi, un punto di vi sta privilegiato per osservare il territorio con occhi nuovi. Come afferma il geografo John Brian Harley *the map is never the reality, in such ways it helps to create a different reality* (Harley, 1992). La cartografia è sempre stata, infatti, influenzata dalle conoscenze e dalle credenze dei popoli, con figurandosi come uno strumento di potere e di or ganizzazione del mondo circostante. Le mappe ri sultano a tutti gli effetti

> *mediators between an inner mental world, maps are fundamental tools helping the human mind make sense of its universe at various scales. More over, they are undoubtedly one of the oldest forms of human communication* (Harley et Woodward, 1987).

Oggi la mappa si è radicalmente discostata dal modello proposto fino a pochi decenni fa. La tec nologia satellitare ha drasticamente diminuito gli errori di rappresentazione e di misurazione ridu -

<sup>8</sup> Umberto Eco, *Il nome della rosa*, Bompiani, Milano, 1980

cendo però il valore del filtro apportato dalla mano del cartografo. La progressiva semplicità di utilizzo e di personalizzazione ha impoverito nettamente la diffusione della fitta rete multidisciplinare citata precedentemente, capace di essere veicolata attraverso la cartografia. Le mappe rappresentarono, e tuttora possono rappresentare, artefatti in grado di condensare molteplici storie al loro interno e organizzare diagrammaticamente il pensiero del loro autore. La cartografia classica è il perfetto esempio di quanto detto, essendosi delineata nei secoli sulla base dei valori e dei saperi delle popolazioni: un lavoro collettivo che si tramandava di generazione in generazione, aggiornandosi con conoscenze sempre più recenti.

Le mappe diventavano in questo modo, anche, un racconto interiore e, alla mera matrice opportunistica, si affiancava la volontà di generare nel lettore un attaccamento al luogo rappresentato. In questi termini la definizione didascalica di mappa, *rappresentazione grafica di una zona di terreno* (Treccani, 2019)<sup>9</sup>, risulta scarna e alguanto incompleta, e andrebbe sostituita con l'affermazione offerta dai geografi Dennis Wood e John Fels:

*We start by replacing the whole idea of the map as a representation with that of the map of a system of propositions. Too long has the eye reigned over cartographic theory. The map is not a picture. It's an argument.*  (Wood et Fels, 2008)

> Prima ancora che venissero chiamate mappe si sono costituite come strumenti fondamentali per mediare tra il mondo mentale interiore e quello fisico esteriore, divenendo perciò dei protoartefatti comunicativi, tra i più antichi del genere umano, nati per comunicare lo spazio e la percezione di esso. La loro importanza storica appare più eviden-

<sup>9</sup> Definizione di treccani.it visitato nel novembre del 2019

te andando a considerare la molteplicità della loro natura, dei fattori che hanno modellato la loro fabbricazione e la loro trasmissione e il ruolo assunto all'interno della società.

Nei capitoli successivi verrà analizzata una triplice natura della mappa: come strumento di trasmissione della conoscenza, come strumento narrativo e come strumento di potere.

**Politica Gnoseologica Narrativa** fig 6. Intersezioni e catalogazioni: prime suggestioni, o proiezioni, progettuali. In rosso lo spazio del progetto.

La mia volontà è quella di tracciare inquadramenti e punti focali da cui partire per una successiva fase progettuale capace di farsi "portavoce" delle tre tipologie e proponendosi come sintesi ideale delle tre.

# **3.2 Sulle mappe per trasmettere, tramandare e orientarsi**

*"Sticks and stones, parchment and gold leaf, paper and ink... no substances has escaped being used to frame an image of the world we live in. […] We have drawn them in the air and traced in the snow, painted them on rocks and inscribed them on the bones of the mammooths".*<sup>10</sup>

> Nel corso degli anni diversi studiosi hanno analizzato l'eloquenza espressiva e il pieno potere delle mappe, un linguaggio capace di attraversare con facilità le barriere linguistiche. Un gruppo di storici americani ha affermato che le mappe *constitute a common language used by men of different races and tongues to express the relationship of their society [...] to a geographic environment* (Freidel, 1954). Il significato di maggior interesse assunto dalle mappe deriva però dal fatto che gli autori tracciano percorsi effettuati per tramandarne la conoscenza ad altri. Diventa importante il verbo mappare più che l'oggetto in sé

*The use of a reduced, substitute space for that of reality, even when both can be seen, is an impressive act in itself; but the really awesome event was the similar representation of distant, out of sight, features. The combination of the reduction of reality and the construction of an analogical space is an attainment in abstract thinking of a very high order indeed, for it enables one to discover structures that would remain unknown if not mapped.* (Robinson, 1982)

Le mappe geografiche diventano perciò lo spec-

<sup>10</sup> Denis Wood e John Fels, *The Power of Maps* 

chio di ciò che un popolo conosce riguardo al mondo intorno a sé, infatti, nonostante esse siano entrate nell'uso quotidiano soltanto durante il Rinascimento Europeo, sono poche, in tutto il mondo, le popolazioni che non hanno prodotto artefatti equiparabili a mappe vere e proprie. Una spontaneità nella trasmissione delle informazioni, che viene ancora prima della necessità di misurare il mondo.

L'uomo, in particolar modo durante le epoche primitive, è sempre vissuto a stretto contatto con la natura, questo aspetto ha posto come base per la sua sussistenza una buona conoscenza dei luoghi. Incisioni di percorsi e di tracciati *allo scopo di ricordare dove siamo stati, dove vogliamo andare, dove dovremmo andare* (Larsen, 2010). La capacità di trasmettere informazioni riguardo alle relazioni che intercorrono tra lo spazio e gli eventi e di ricevere informazioni riguardo a essi è una caratteristica ben sviluppata in numerosi animali, ben prima della comparsa dell'**Homo Sapiens**. Un sistema di messaggi è infatti insito e prederminato e

> *studies of animal behavior have revealead examples of mapping procedures [...] In certain respects such scent marking of territory can be linked to the way man employs markers to indicate boundaries where no maps exist. There are also a few known animal systems for communicaing spatially structured information about the environment.* (Malcolm Lewis, 1987)

La necessità di spostare la memoria personale sempre più verso una memoria collettiva ed estesa ha portato a interessanti esempi di protocartografia rudimentale fin dalle prime civiltà. Le mappe catastali babilonesi, così come la registrazione delle piene del Nilo attraverso gli anni del popolo egizio, rappresentano un interessante esperimento di come la necessità di conoscere e far conoscere il mondo intorno a sé abbiano portato l'uomo a disegnarlo per comprenderlo attraverso le relazioni che 44 Sui Sentieri dei nidi di ragno. Un'esplorazione visuale dello 45 La mappa: esplicitare assiomi consolidati e guardare da punti di vista inediti

spazio geoletterario.

su di esso si intrecciano.

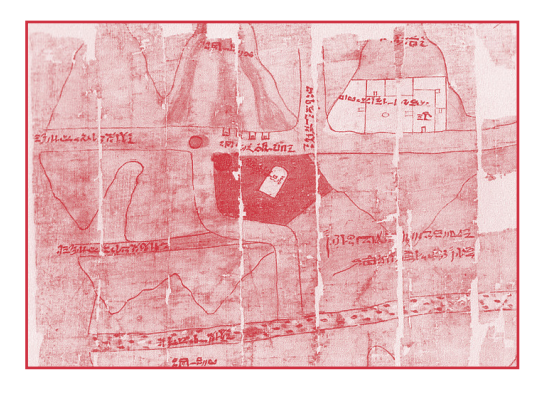

fig 7. Dettaglio del papiro delle miniere d'oro (risalente al Nuovo Regno, 1290-1147 a.C. circa) rappresenta il sito minerario di Berenice in Nubia. Conservato al Museo Egizio di Torino. Oltre al disegno ci sono indicazioni in ieratico.

La relazione tra il territorio e la sua rappresentazio ne non sempre risulta immediata e diretta. La car tografia si è da sempre configurata come la descri zione il più precisa possibile del mondo, uno spazio ben definito, vincolato alla fisicità del contenitore dei significati (Farinelli, 2003). Eppure la forma e il confine del mondo non sono stati veicolati solo in modo grafico, spesso si è utilizzata anche la forma scritta e descrittiva per fornire il collegamento e le connessioni tra i luoghi. Gli **itineraria**, resoconti scritti di viaggi, risultano testi fondamentali per at traversare imperi. Diffusissimi nell'antichità, gli **iti neraria** divennero strumenti utili alla navigazione dello spazio fisico, descrivendo alla perfezione le connessioni tra i luoghi all'interno del reticolo ge ografico. Diari di viaggio, resoconti, annotazioni di ventavano delle arcaiche guide turistiche capaci di fornire, attraverso la narrazione diretta dei percor si, l'immagine del mondo vissuto e conosciuto. Un vero e proprio taccuino partecipato e aggiornato nel tempo e venduto ai viaggiatori sulle strade, den tro il quale si trascinavano conoscenze, suggestio ni al pari di errori e imprecisioni. Emblematico degli itineraria scripta è quello scritto da un pellegrino in viaggio tra Bordeaux e Gerusalemme passando per Heraclea e Roma, del XIII secolo (Fuchs, 2010):

*( ...) mutatio ad sextum leugae VI mutatio hungunuerro leugae VII mutatio bucconis leugae VII ciuitas tholosa leugae VII mutatio ad nonum milia VIIII mutatio ad vicesimum milia XI mutatio cedros milia VI castellum carcassone milia VIII mutatio tricensimum milia VIII mutatio hosuerbas milia XV ciuitas narbone milia XV.*

Informazioni propedeutiche al raggiungimento di un luogo favorito dall'utilizzo di landmark o dalla descrizione dello spazio, senza l'utilizzo di alcun se gno grafico o diagrammatico. Agli **itineraria scrip ta** si affiancavano gli stradari diagrammatici, vera e propria evoluzione grafica degli **itineraria** stessi. La visualizzazione del mondo si presenta con una linearità e astrazione elevata, inoltre i punti salienti del percorso sono a loro volta caratterizzati dai me desimi landmark già descritti nella categoria prece dente.

A fianco degli **itineraria scripta** si svilupparono, quindi, gli **itineraria picta**, una fusione di illustrazio ne, cartografia rudimentale e testo. Esempio di pre stigio è la **Tabula Petingeriana**, arrivata a noi nel la sua copia del XII-XIII secolo, che rappresentava nella sua totalità l'Impero romano fino ad arrivare

fig 8. Dettaglio della tavola Petingeriana (copia del XII-XIII secolo di un'antica carta romana) nel frammento rappresentante i Balcani, il mar Adriatico, Puglia, Calabria, Sicilia, Cefalonia e la costa libica.

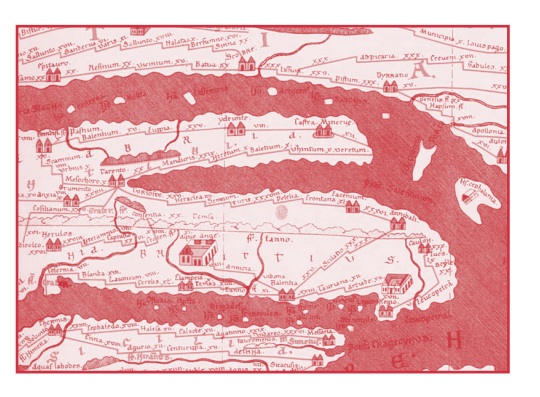

all'odierna Cina o all'odierno Sri Lanka, ponendo al centro della rappresentazione le vie militari, circa 200000 km di strade, che collegavano tra loro le principali città dell'epoca. All'interno della Tabula vi sono custodite circa 555 città e 3500 elementi rap presentativi del paesaggio (fari, santuari, ecc.) oltre a mari, fiumi, foreste e catene montuose. La vastità del territorio rappresentato richiede la codifica di elementi semanticamente riconosciuti dall'usufru itore. Le catene montuose diventano sottili profi li, così come le foreste vengono determinate dalla rappresentazione di alberi. Viene fornita al suo in terno anche una parziale gerarchia delle città: due piccole case vanno a costituire i comuni centri abi tati, mentre le città con maggior rilievo, come Roma o Costantinopoli, vengono rappresentate con un'i conografia più cerimoniosa e importante.

Processo analogo avvenne a partire dal XIII secolo circa le rotte marittime con lo sviluppo dei **portola ni** e le coeve **carte nautiche**. Con un parallelismo già visto all'interno degli **itineraria** terrestri, si svi lupparono sia delle descrizioni testuali minuziose e dettagliate delle rotte da seguire, i portolani, sia una loro sintesi grafica, le carte nautiche: riconosciute come vere e proprie pietre miliari non solo della car tografia, ma anche indispensabili per la civilizzazio ne stessa (Magnaghi et Baldi, 1934).

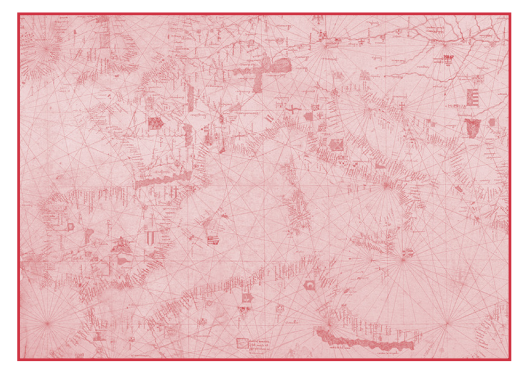

fig 9. Parte del portolano di Angelino Dalorto, datato del 1325, o in altre ricostruzioni considerato del 1330. Il portolano rappresenta il documento più importante della cartografia nautica medievale.

Elevandosi e estraendosi dalla superstizione e dalle credenze teologiche medievali, riportate largamen te nei **mappaemundi** coevi, di cui parleremo meglio nel capitolo successivo, il contenuto dei portolani ricalcava con maggiore precisione la conoscenza geografica di un territorio e le rotte precedente mente percorse. I rari richiami ai quattro fiumi del paradiso o le leggendarie isole dell'Atlantico, lì dove presenti, figuravano in posizione marginale rispet to alla raffigurazione realistica. I **portolani** rappre sentavano, quindi, la reale descrizione del mondo dei cartografi, *completamente privata da frivole sovrastrutture e frivoli racconti* (Anonimo autore della mappa genovese del mondo, 1457). La vero simiglianza e la precisione della rappresentazione diventavano qui strumento di conoscenza e ele mento chiave per superare con convinzione la pau ra dell'ignoto. Al contrario degli **itineraria**, infatti, i portolani richiedevano una estrema precisione in quanto diventavano, assieme alla bussola, l'unica mezzo per orientarsi e sopravvivere attraversando il Mediterraneo.

fig 10. Carta nautica in forma portolanica del genovese Albino de Canepa (1489). Vi sono rappresentati Mediterraneo, Mar Nero, le coste atlantiche, il Mar del Nord ed il Mar Baltico. Le coste baltiche e scandinave sono approssimative e l'Irlanda ha dimensioni esagerate. In Atlantico si trovano isole immaginarie come Saluagia, Antillia, Roillo, l'Insula de Brazil, le Insule fortunatae Sancti Brandani, e le cosidette false Azzorre.

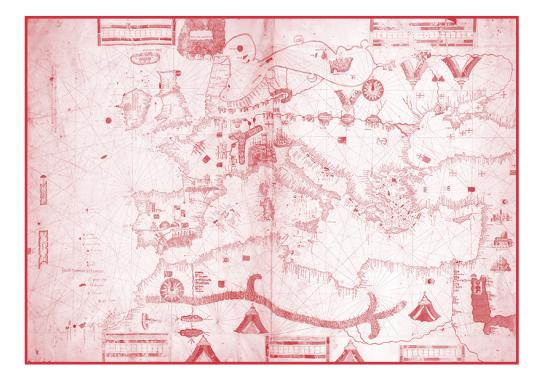

La cartografia è stata, perciò, per lungo tempo il ri sultato dell'esperienza diretta, una descrizione in tuitiva del territorio mano a mano esperito: il dise gno di strade, coste e rotte diventava una missione intellettuale per mercanti e commercianti con il fine di disegnare il globo conosciuto un pezzo alla volta.

La cartografia diventava un vero lavoro collettivo, corale e di comunità, un riempire gli spazi bianchi lasciati in mappe più antiche (Thompson, 2003), un reiterare di una memoria collettiva, sintesi perfetta di una sovrapposizione complessa di significati, culture e credenze trasmesse attraverso i secoli e spesso prese come assiomi stabili.

Il focus della cartografia si è sempre spostato maggiormente dal didascalico verso la similitudine, dall'astrazione verso la verosimiglianza, arrivando oggi a delle austere immagini satellitari. La cartografia moderna elimina il ruolo e il valore del progettista di mappe. Oggi ogni mappa è il risultato di precise misurazioni scientifiche, una mera elaborazione dei dati. La mappa del Mercatore<sup>11</sup> (1569) rappresenta in quest'ottica la pietra miliare: il primo vero tentativo di creare un'immagine del mondo conforme, attraverso una proiezione cilindrica.

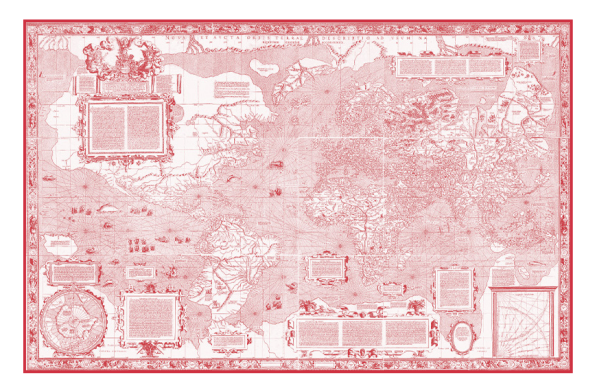

fig 11. Gerardo Mercatore, *Nova et aucta orbis terrae descriptio ad usum navigantium emendata accomodata*, 1569.

Non fu l'esperienza del globo a rappresentare sulla mappa i continenti, ma piuttosto un'equazione matematica capace di determinare i punti nello spazio del reticolo geografico. Il soggetto che si interfaccia con le mappe diventa perciò solo l'utilizzatore, si elimina sempre più frequentemente il filtro che il cartografo applicava basandosi sulla propria esperienza, sulla propria conoscenza pregressa.

La mappa del Mercatore ha, in qualche modo, determinato un importante scatto rispetto all'utilizzo della mappa e il pensiero cartografico. Con il Mercatore, il soggetto diventa secondario, quasi emarginato, e la rappresentazione assume un carattere astratto, come un modello geometrico (Vallega, 2006). Lo spazio diventa uno spazio oggettivo, uno spazio fisico solamente rilevato da uno strumento, un elemento rilevato in maniera assoluta (Farinelli, 2003). Il geografo diventa al pari del matematico incapace di creare qualcosa, una figura in grado solo di scoprire ciò che esiste e dargli un nome, far fiorire qualcosa da una tavola vuota (Gottlob Frege<sup>12</sup> citato da Farinelli ne *La crisi della ragione cartografica*). Ciò che un tempo era esperienza del territorio, conoscenza del mondo, è diventato sempre più un lavoro di misurazione e di elaborazioni dati. L'oggettivazione del mondo ha di fatto allontanato il mondo dalle nostre mappe mentali. Eppure la mappa può costituirsi come medium contemporaneo? Può ancora insegnarci, in un mondo privo di spazi bianchi, qualcosa sulla conoscenza del mondo che ci circonda? Può trasmettere pur privandosi dell'immediatezza della navigazione?

Casi emblematici per rispondere alle domande sono la restituzione del viaggio delle truppe napoleoniche durante la campagna di Russia di Charles Joseph Minard (Minard, 1869) e la mappa redatta da John Snow sull'epidemia di colera a Broad Street (Snow, 1854). Entrambe le rappresentazioni elevano la mappa a puro strumento di conoscenza, e veicolo di informazioni.

La prima sovrappone alla cartografia un Sankey

 $12$  Friedrich Ludwig Gottlob Frege (1848 – 1925) è stato un matematico, logico e filosofo tedesco, padre della moderna logica matematica

<sup>&</sup>lt;sup>11</sup> Gerhard Kremer (1512 – 1594) è stato un matematico, astronomo e cartografo fiammingo. È celebre per i suoi studi nella cartografia e per aver inventato un sistema di proiezione cartografica detta "proiezione di Mercatore".

50 Sui Sentieri dei nidi di ragno. Un'esplorazione visuale dello 51 La mappa: esplicitare assiomi consolidati e guardare da punti spazio geoletterario.

> diagram trasmettendo al suo interno sei tipologie di dati: Numero di truppe napoleoniche, distanza, temperatura, latitudine e longitudine, direzione del viaggio e notazioni relative a specifiche località in specifiche date.

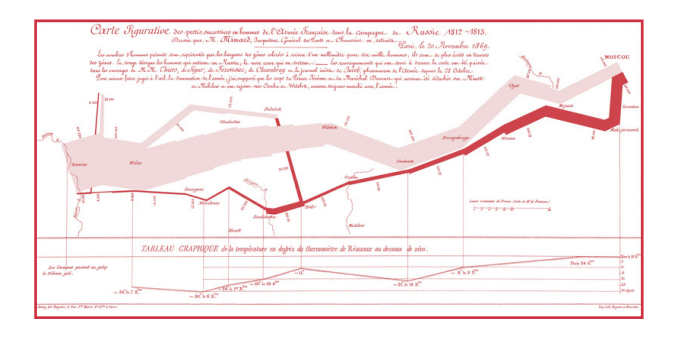

fig 12. Il Sankey Diagram realizzato da Charles Joseph Minard sulla campagna di Russia delle truppe napoleoniche.

Nel secondo esempio la mappa diviene nuovamente veicolo per conoscere il mondo. Il medico inglese annota sulla mappa dell'isolato di Soho, a Londra, i casi di colera per cercare una connessione tra posizione e diffusione e individuando, attraverso un diagramma di Voronoi, la netta corrispondenza tra la presenza di pompe d'acqua e casi di contagio.

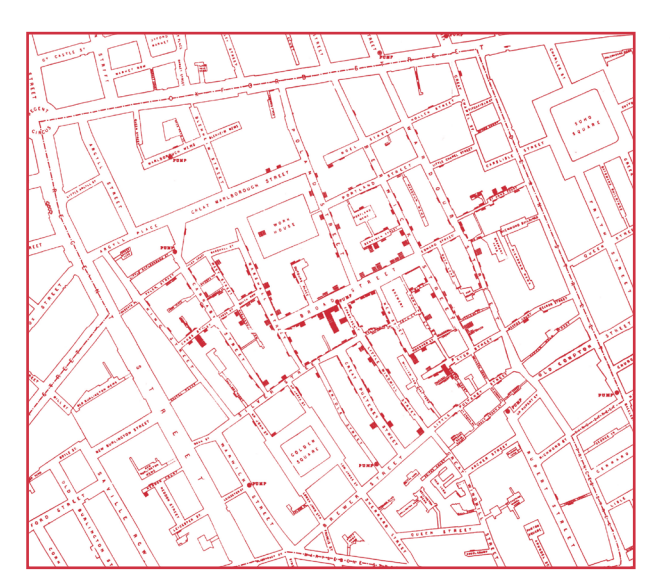

fig 13. La mappatura dell'epidemia di colera del 1854 a Londra, realizzata dal medico epidemiologo John Snow.

## **3.3 Sulle mappe per raccontare, credere e sognare**

*"Un uomo si propone di disegnare il mondo. Nel corso degli anni popola uno spazio con immagini di province, di regni, di montagne, di baie, di vascelli, di isole, di pesci, di case, di strumenti, di astri, di cavalli e di persone. Poco prima di morire, scopre che quel paziente labirinto di linee traccia l'immagine del suo volto".*<sup>13</sup>

Le prime mappe, come abbiamo visto, sono state create per aiutare i popoli a trovare le strade e per ridurre la paura dell'ignoto. L'organizzazione didascalica delle informazioni su una mappa permetteva di vedere l'insieme dei saperi di un popolo in una nuova maniera. Oltre che questo risultato, la mappa diventa anche un importante strumento per ispirare, interrogare e allargare le proprie indagini ad altre possibilità. Come afferma Peter Turchi *To ask for a map is to say, "Tell me a story"* (Turchi, 2004). Anche l'osservatorio geografico di Weimar, uno dei più autorevoli in Europa a metà del '700, dichiarò la morte della geografia stessa. Friedrich Justin Bertuch, scrittore ed editore dell'epoca, esortava infatti i geografi tedeschi a dedicarsi alla storia dal momento che ogni loro descrizione del mondo era destinata a mutarsi in breve tempo in una mera narrazione priva di fondamento (Farinelli, 2010).

L'atto creativo in sé, nella costruzione stessa della mappa, diventa automaticamente un atto comunicativo: creare un contesto per guidare il lettore attraverso un viaggio. Non importa quanto duramente lavoriamo per rimanere obiettivi e fedeli, creiamo. Fin dalla genesi del principio creativo e generativo

<sup>13</sup> Jorge Luis Borges, *L'artefice*

della mappa, così come più in generale del processo creativo, delineiamo con precisione il mondo che da lì inizia. Parafrasando le parole di Stephen Dobyns, scrittore statunitense, il cartografo deve definire le sue intenzioni, deve comprendere il flusso della narrazione che andrà a costruire. Solo dopo aver definito ciò può comprendere come organizzare le informazioni, in modo che il lavoro sia determinato secondo le intenzioni. Bisogna privarsi di ciò che a inizio ottocento Carl Ritter, geografo tedesco, ave va definito la **dittatura cartografica**, dove la scien tificità e la riduzione della Terra a carta geografica aveva eliminato l'essenziale componente filosofica della geografia, basata su una conoscenza stori co-critica (Farinelli, 2010).

Una mappa è definita, infatti, da ciò che include, ma allo stesso tempo può rivelare, con ancora maggio re forza, la propria natura sulla base palese di ciò che esclude. Nessuna mappa può mostrare tutto, o meglio mostrandolo diverrebbe una riproduzione del mondo e non veicolerebbe alcuna narrazione, risultando svuotata del suo più implicito significato. Solo la selezione delle informazioni rende una map pa un pesantissimo artefatto comunicativo e narra tivo fino a giustificare la ragion d'essere e la realiz zazione della mappa stessa (Wood, 1992). Quando contempliamo infatti una mappa dobbiamo forte mente distinguere tra gli spazi vuoti e, utilizzando una parola chiave per il geografo critico Harley, i si lenzi: soppressioni intenzionali costituenti parti del linguaggio necessarie per la piena comprensione del linguaggio stesso. (Harley, 1988).

La cartografia classica rappresenta alla perfezione la volontà di creare una sorta di filtro con cui legge re il mondo. Infatti, la mappa tiene traccia dei valori morali, delle paure e delle ambizioni, rappresentan do in qualche modo anche l'emotività del cartogra fo stesso. In questo modo, attraverso la mappa, è possibile creare una sorta di empatia tra il soggetto e lo spazio, capace di innescare in noi curiosità e di farci **"attaccare ai luoghi"**. La mappa diviene un palcoscenico in cui mettere in scena una storia, fa cendo scelte e descrivendo eventi selezionati.

La narratività dell'oggetto mappa ha portato spesso a scartare l'iconicità del terreno facendo piuttosto prevalere significati simbolici, avulsi dalla compo nente territoriale: le mappe si alienano e si elevano diventando simboliche, diagrammatiche, astratte, artefatti consapevoli di non dover guidare l'osser vatore attraverso lo spazio. Le mappe venivano contemplate come un racconto interiore dell'io, non fermandosi a una ragione d'essere utilitaristica, ma venendo concepite come rappresentazione teolo gica del mondo. La mappatura terrestre divenne un'attività di nicchia nell'Europa medievale, dove la conoscenza geografica risultava frammentaria e incompleta (Short, 2003). Sono le **mappe T-O**, an -

fig 14. Esempio di Orbis Terrae, stampato da Guntherus Ziner nel 1472. L'illustrazione appare al margine delle Etimologie di Sant'Isidoro di Siviglia e rappresenta i continenti sia con i nomi sia con quelli dei figli di Noè: Sem e Asia, Cam e Africa, Jafet e Europa.

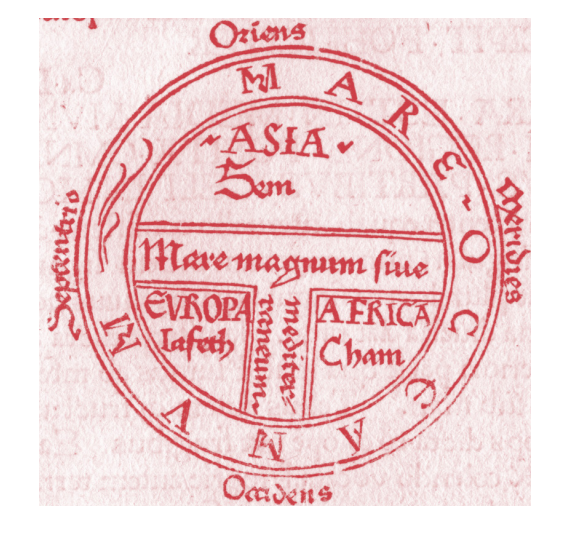

tenate del mappamondo, a proliferare in epoca me dievale. Il mondo conosciuto, rappresentato da Eu ropa, Asia e Africa, veniva orientato con l'est verso l'alto e frammentato in tre segmenti divisi dai fiumi Nilo e Don e dal Mar Mediterraneo (a formare la T) e

spazio geoletterario.

circondato dal grande fiume Oceano (la O). Si configurava in questo modo l'**Orbis Terrae** con al centro Gerusalemme (Magnani, 2003).

Il territorio, nelle mappe medievali, diventava un aspetto completamente secondario, nella sua estrema astrazione, rappresentava il creato configurando il predominio della storia sulla geografia (Scafi, 2007). Emblematica della rappresentazione allegorica del mondo è la **mappa di Hebstorf** (1300

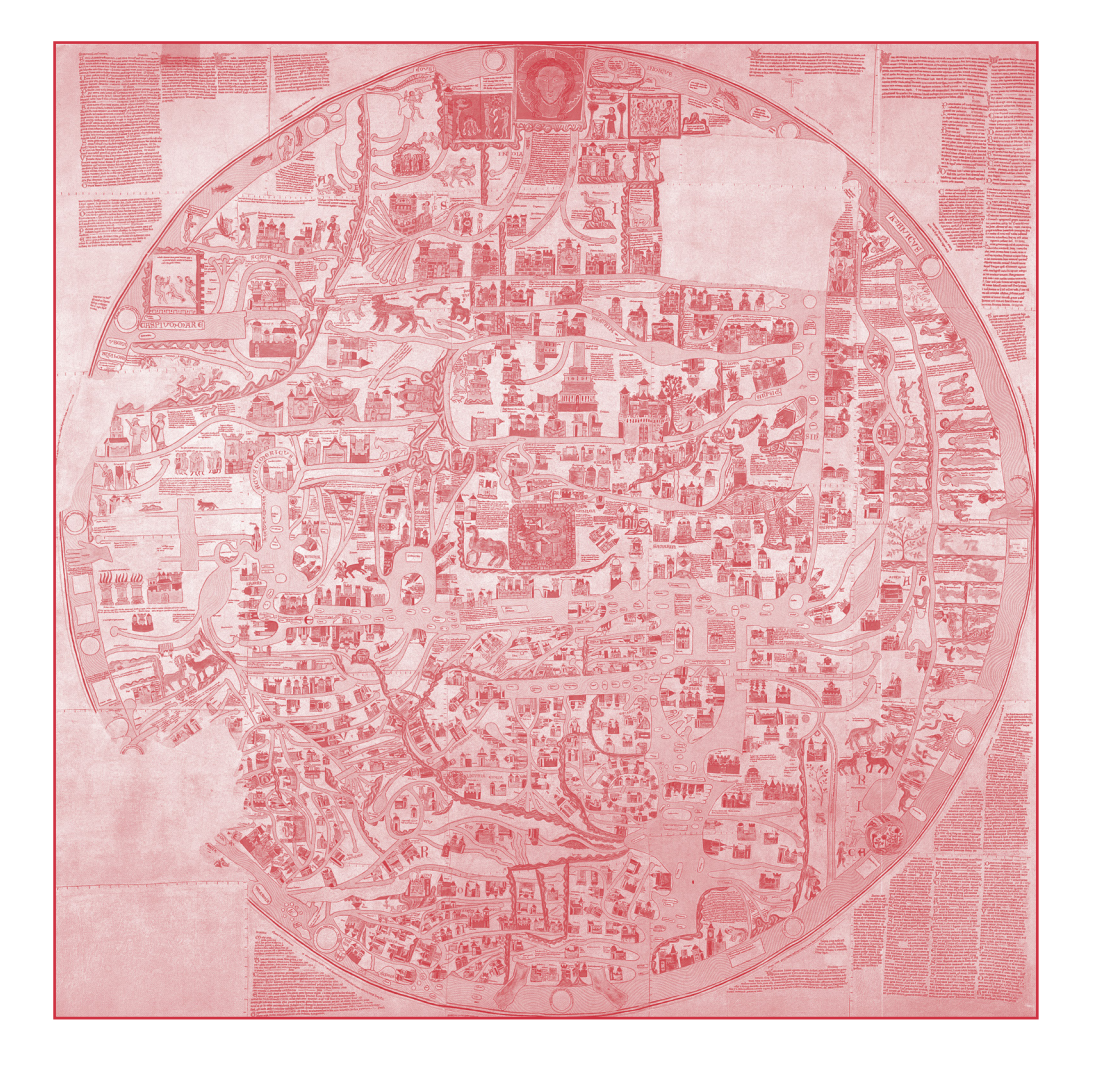

circa). Di notevoli dimensioni e andata distrutta durante un bombardamento nel 1943, si presenta ulteriormente astratta rispetto al territorio, configura il mondo come il corpo di Cristo, in una commistione di elementi terreni e ultraterreni, con continue citazioni di eventi o immagini bibliche. La cartografia diventa quasi uno strumento di riflessione per l'utente che la contempla.

fig 15 (nella pagina precedente) e 16. mappa di Hebstorf 1300 circa, in questa pagina un dettaglio, nella pagina precedente viene, invece, mostrato nella sua interezza.

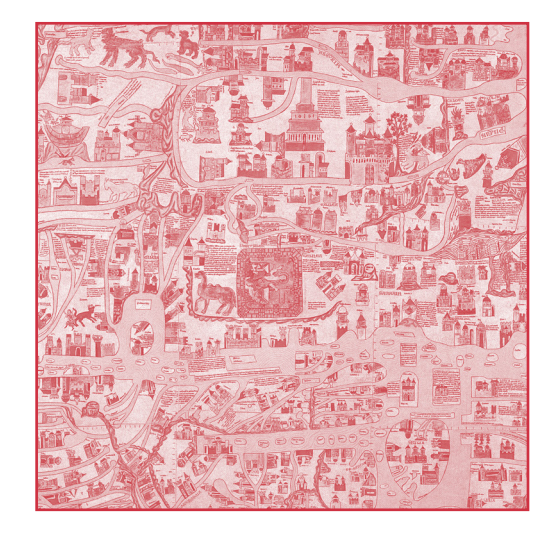

L'assumere la mappa come artefatto narrativo sottolinea la capacità della cartografia di far seguire alla forma la funzione: la volontà di trasmettere una determinata informazione coincide fortemente con le possibilità di trasformismo offerto dall'astrazione della mappa. Difficilmente le mappe hanno avuto come unico scopo quello di descrivere una porzione di spazio, ma selezionare, astrarre e tracciare configurano l'atto sociale e narrativo insito nel verbo mappare. Quando disegniamo lo spazio intorno a noi, disegniamo noi stessi. Tracciare il mondo esterno è rivelare noi stessi, le nostre priorità, i nostri interessi, le nostre paure. Nel capitolo precedente abbiamo parlato di mappare la conoscenza, ma dovremmo parlare a volte di mappatura di ciò che vogliamo, di ciò che vogliamo credere e di ciò

che vogliamo raccontare (Turchi, 2004).

Lo stesso rapporto esiste con l'utente e i luoghi rappresentati nonostante siano inesistenti. Le mappe immaginarie, in cui non solo strade e palazzi, ma anche territori e nazioni inesistenti vengono rappresentati, riescono, al pari della rappresentazione del reale, a creare un'empatia con il luogo. Le mappe immaginarie diventano in questo modo un ponte per connettere il livello delle emozioni e la sua rappresentazione e si configurano al pari dei romanzi. Una storia, al pari della mappa, in definitiva, altro non è che qualcosa che creiamo o evochiamo e in cui il lettore partecipa alla creazione e alla comprensione, proprio come la cartografia evoca dentro ogni lettore l'immagine di sé del mondo.

Aprendo numerosi libri per l'infanzia (come Winnie the Pooh o Geronimo Stilton) o libri fantasy, di viaggio e di avventura (come Il Signore degli Anelli o L'isola del Tesoro) fin dalle prime pagine ci si imbatte in mappe ben definite che immediatamente permettono al lettore di fantasticare sulla narrazione che verrà.

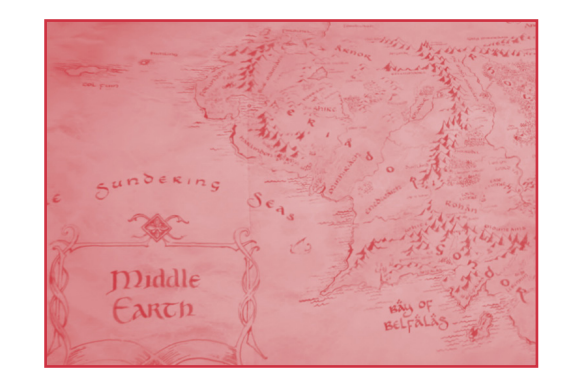

fig 17. Rappresentazione della Terra di Mezzo, luogo di ambientazione de Il Signore degli Anelli di J.R.R. Tolkien.

Come affermato da Stevenson, nelle parole riportate da Turchi, nelle giornate scozzesi piovose

*I paused upon my map … the future characters of the book began to appear there visibly among*  *imaginary woods; and their brown faces and bright weapons peeped out upon me from unexpected quarters, as they passed to and fro, fighting and hunting treasure, on these few square inches of a flat projection. The next thing I knew I had some papers before me and was writing out a list of chapters.*

(Stevenson, 1883)

fig 18. Porzione della mappa de "L'isola del Tesoro" di Robert Louis Stevenson, illustrata direttamente dall'autore stesso.

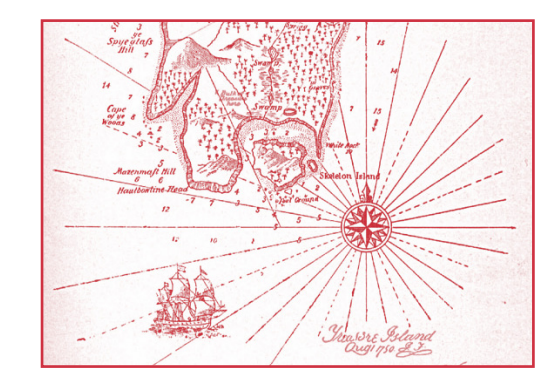

Lo stesso rapporto esiste con l'utente e i luoghi rappresentati nonostante siano inesistenti. Le mappe immaginarie, in cui non solo strade e palazzi, ma anche territori e nazioni inesistenti vengono rappresentati, riescono, al pari della rappresentazione del reale, a creare un'empatia con il luogo. Le mappe immaginarie diventano in questo modo un ponte per connettere il livello delle emozioni e la sua rappresentazione e si configurano al pari dei romanzi. Una storia, al pari della mappa, in definitiva, altro non è che qualcosa che creiamo o evochiamo e in cui il lettore partecipa alla creazione e alla comprensione, proprio come la cartografia evoca dentro ogni lettore l'immagine di sé del mondo.

L'atto di mappare fornisce, inoltre, un vasto spettro in cui i luoghi possono riconfigurarsi a seconda dei differenti contesti sociali e culturali. Al pari di poesie e arte, le mappe fissano e definiscono particolari interpretazioni e comprensioni di ciò che un

luogo rappresenta o ciò che dovrebbe rappresen tare. A favorire le interpretazioni si è sviluppato uno specifico ambito degli studi geografici: la geografia emozionale. Nella produzione cartografica appar tenente al filone lo spazio viene alienato rispetto alle distanze, e viene rappresentato attraverso le sensazioni che induce a provare. In questo modo la narrazione offerta dal soggetto viene portata in primo piano, le rappresentazioni riportano nuova mente in luce il concetto stesso di luogo: *una parte della superficie terrestre che non equivale a nessun altra, che non può essere scambiata con nessun al tra senza che tutto cambi* (Farinelli, 2003). La carto grafia si eleva a racconto dell'io, della relazione del luogo con l'emozione dell'autore, abbandonando il ritratto tangibile del territorio.

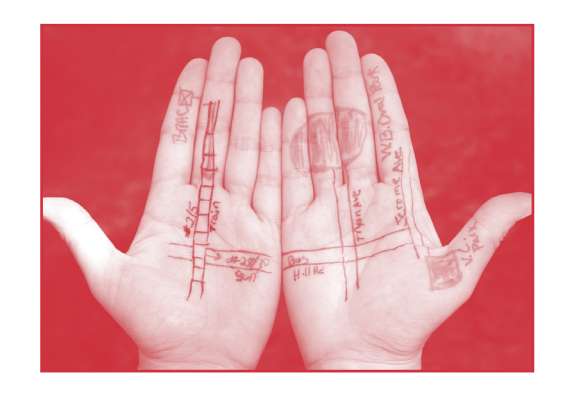

fig 19. Il progetto di Yumi Janairo Roth basate su mappe schematiche, tracciate a mano libera. Immagine presa da Meta Mapa: Bronx, 2008, Bronx River Art Center for Surprisingly Natural.

Le basi della geografia emozionale, si radicano sulle teorie del geografo cinese Yi-Fu Tuan e la **topofilia**, l'amore per il luogo, le connessioni tra il luogo fisico e l'essere umano (Yi-Fu Tuan, 1974).

La produzione della cartografia emozionale ripro pone con potenza la capacità delle mappe di cre are narrazioni, buoni racconti, drammi avvincenti e quadri storici credibili anche non necessariamente reali. Ritornano dunque come esempi gli echi della cartografia fantastica creata dai numerosi autori di romanzi, che si contrappone con forza al pensie -

ro scientifico e pratico dei modelli geografici della mappa del Mercatore, così come alla precisione necessaria dei Portolani. La diffusione delle mappe emozionali ha il suo massimo splendore in epoche successive rispetto alla cartografia classica, quan do il disegno del mondo e la sua conoscenza era già assoggettata a modelli di estrema precisione.

La cartografia contemporanea ha utilizzato ancor di più la mappa come veicolo per la narrazione. La mappa nella sfera dell'information design è diven tato sempre di più un argomento, un sistema di re lazioni complesse, piuttosto che un'immagine del reale (Wood e Fels, 2008). Il territorio diventa un ela borazione a posteriori dei dati, che si possono rac cogliere su di esso, non più misurazioni di esso. La possibilità di raccontare un territorio attraverso ciò che succede dispiega una serie di possibilità nar rative senza eguali, riuscendo ad astrarre ancor di più i limiti geografici e valorizzando in maniera cre scente il racconto dei dati. A fianco alla narrazione **data-driven**, la cartografia ha beneficiato della sua trasposizione nel mondo digitale e dell'interattività che, sovrapposta alla staticità della cartografia tra dizionale, ha aumentato sempre più l'utilizzo della mappa come strumento di trasmissione.

Diverse domande affiorano alla mia mente. Come possiamo riscoprire la cartografia, il progettare mappe come strumento per conoscere il mondo attorno a noi e come strumento per trasmettere le stesse conoscenze? Come detto in precedenza il mondo si configura sempre più come un elabora zione dei dati collezionati attraverso la fotografia del mondo.

Eppure l'uomo vive sempre più in un mondo crea to dalla narrazione della sua mente, piuttosto che che basato sull'immediatezza dell'esperienza reale. Secondo un sondaggio di National Geographic del 2006 il 20% dei giovani pensa il Sudan sia in Asia e il 10% in Europa.

Il bombardare di luoghi della stampa contemporanea riempie di esotismo e ricchezza le mappe mentali, ma allo stesso tempo i luoghi si popolano di buchi neri, dei contemporanei hic sunt leones che impoveriscono la reale conoscenza. Il già citato Turchi, autore di **Maps of the imagination**, ribadisce alla perfezione il concetto: molte persone non saprebbero identificare con esattezza il Vietnam o l'Afghanistan in una mappa, eppure per conoscenza mediatica, storica e culturale entrambi i paesi entrerebbero nella mappa mondiale mentale di molte più persone. Ciò che è sempre più necessario è una sorta di ricucitura dello strappo. Uno dei compiti del designer, che si delinea con crescente necessità, è diventare autore di mappe autorevoli e allo stesso tempo capaci di raccontare. Una sorta di commistione tra verosimiglianza e astrazione, tra esperienza e misurazione perché le

*fonti educative più immediate sono mute, materiali, oggettuali, inerti, puramente presenti. Eppure ti parlano* (Pasolini, 1976).

#### **3.4 Sulle mappe controverse, per lottare e rivendicare**

*"Mañana habrá que inventar, de nuevo, la realidad de este mundo".14*

La rappresentazione politica delle mappe ha contribuito a renderle parte di un più ampio sistema di segni politici, principalmente diretto dalle élite, promuovendo un dialogo irregolare tra il territorio e la sua rappresentazione. Il mondo delle mappe, pur divenendo un forte strumento comunicativo, al contrario di letteratura, arte o musica, ha trovato, nel corso dei secoli, una esigua alternativa sovversiva e realmente popolare. Le mappe sono e risultano perciò, in prevalenza, un linguaggio di potere e non di protesta (Harley, 1988). La mappa, come abbiamo evidenziato, è il frutto dell'interpretazione del mondo fornita dall'autore (Quaggiotto, 2009) pertanto si costituisce come strumento di esercizio di un potere, utile a fini privati e facilmente manipolabile. L'appropriazione dello strumento da parte delle élite e del mondo militare ha portato a un interessante scarto di senso: da strumento per muoversi nel mondo a mezzo per tracciare confini e barriere politiche. La cartografia si trasforma in ciò che Monmonier definisce **cartografia restrittiva**.

Le restrizioni portate avanti hanno determinato più volte controversie e conflitti, venendo utilizzata come mezzo di divisione. Nel dicembre del 2019 ha rimbalzato su alcuni quotidiani online un caso interessante, capace di rendere con assoluta chiarezza il concetto. Il **Northwest Angle** è un sottile pezzo di terra abitato da 119 cittadini statunitensi. Il con-

<sup>14</sup> Octavio Paz, *El primero de enero*

fine tra Canada e Stati Uniti procede per centinaia di chilometri dritto coincidendo con il 49° parallelo nord, salvo poi, proprio a partire dal già citato Northwest Angle, farsi più frastagliato con l'avvicinarsi all'Oceano Atlantico. L'utilizzo di mappe non accurate durante i trattati di pace del 1738 ha determinato l'attribuzione di una parte di territorio canadese allo stato del Minnesota. L'errore si reitera tutt'ora determinando la presenza di una sorta di enclave statunitense in Canada. Le prove cartografiche risultano sempre attendibili e convincenti, ed escludendo la risoluzione pacifica citata del 1738, hanno più volte acceso rivalità etniche e conflitti anche a distanza di decenni.

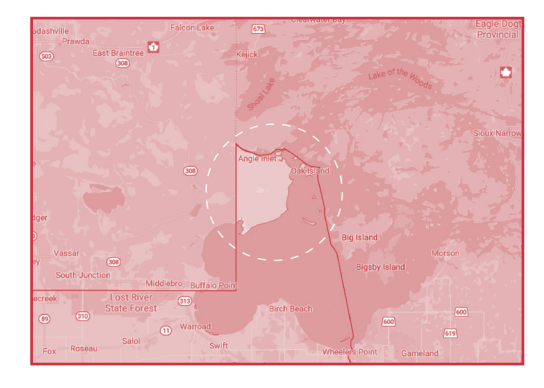

fig 20. Vista odierna sul Northwest Angle, offerta da Google Maps nell'aprile 2020.

La prima presa di posizione "politica" che un disegnatore di mappe intraprende è l'inquadramento che la mappa stessa assume. Fin dal modello del Mercatore si è universalmente diffusa una cartografia eurocentrica, che ha fornito una restituzione centrale del vecchio continente. Se è vero che la distorsione verso i poli del modello forniva una rappresentazione **"migliorata"** dei grandi imperi commerciali, oggi risulta alle volte anacronistica e poco adatta alla geopolitica dei tempi moderni. Il tentativo di realizzare una mappa maggiormente egualitaria portò nel 1967 allo sviluppo del modello di Arno Peters, pubblicata in un secondo momento nel 1973: la volontà di fornire uniformità di area ai differenti stati rese necessario un allungamento nella rappresentazione verso le alte latitudini.

fig 21. La mappa egualitaria ottenuta dalla proiezione dello storico e, in un secondo momento, cartografo tedesco Arno Peters.

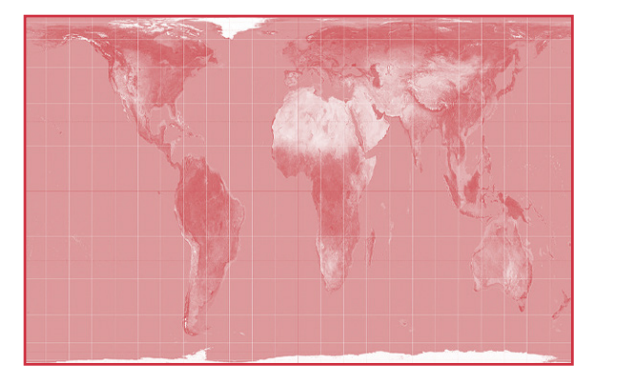

Ogni mappa apre a una forte competenza progettuale al designer che la crea. Il progettista è continuamente chiamato a decidere cosa inserire e cosa tralasciare. In particolar modo, di fronte alla realizzazione di una mappa **data-driven**, le decisioni progettuali diventano prese di posizione politiche. I dati, infatti, non sono neutrali, come non sono neutrali le visualizzazioni che da essi ne derivano. La mappa diventa, perciò, una presa di posizione sul mondo (Wood, 1992 et Turchi, 2004), in cui l'autore compie un passaggio di consegne, restituendo all'artefatto il compito di rivelare informazioni allineate ai suoi occhi.

Il modello considerato politicamente corretto venne molto dibattuto in ambito accademico, dimostrando con maggior forza la potenza della mappa. Tra i geografi che si espressero ci fu Monmonier. Il professore statunitense sottolineò l'importanza di contenuti di una mappa, di fronte ai modelli di rappresentazione utilizzati. Se, per esempio, considerassimo il numero di abitanti o ponderassimo il peso di uno stato sulla base dell'equità sociale, le rappresentazioni fornirebbero con maggior precisione i dati che l'autore vuole trasmettere. Le mappe infatti sono artefatti puramente artificiali, artefatti cul-

turali composti da codici di significato interpretabili (Wood, 1992). Wood e Fels, in **The Power of Maps**, individuano sette tesi sul potere delle mappe:

- *1. Maps work by serving interest;*
- *2. Maps are embedded in a history they help construct;*
- *3. Every maps show this...but not that;*
- *4. The interest the map serves is masked;*
- *5. The interest is embodied in the map in signs and myths;*
- *6. Each sign has a history;*
- *7. The interest the map serves can be yours.*

#### (Wood et Fels, 1992)

La mappa diventa quindi uno strumento "infallibile" ma allo stesso tempo fazioso. Nella cartografia propagandistica, sono numerosi gli esempi in cui le mappe sono servite per fornire comunicazioni volutamente distorte. Se noi pensiamo, ad esempio, alla mappa del Mercatore, come già detto distorta per sua stessa natura, veniva presa come modello nella Russia Sovietica. L'allargamento offerto dalla distorsione del continente asiatico forniva ai gerarchi comunisti la possibilità di far apparire l'Unione Sovietica ancor più grande e potente agli occhi dei loro connazionali. Le mappe infatti esprimono il loro immenso potere principalmente in due modi: non solo mostrandoci confini, limiti e comportamenti da mantenere in specifici luoghi, ma anche modellando l'opinione pubblica (Monmonier, 2010).

La cartografia e la modellazione cartografica, già

potente di per sé, può divenire cruciale in territori dalla forte complessità politica, sociale o in zone contese e una buona propaganda sa come modellare le opinioni attraverso il semplice utilizzo di mappe contraffatte (Monmonier, 1991). Il dispiegarsi della linea di confine, la distorsione dimensionale, l'utilizzo del colore e dei contrasti cromatici si prestano con semplicità alla mutazione della percezione. Una mappa "alternativa" dei confini aiuta a creare un confine alternativo. Nel Sudafrica dell'apartheid, ad esempio, le mappe si palesavano come espressione egemonica coloniale della minoranza bianca del paese: semplici e retorici mutamenti grafici (es. colore) presentavano i paesi e i territori in maniera più o meno ostile (Kelso, 1999).

fig 22. Riproduzione di una mappa tipica del periodo dell'apartheid in Sud Africa. In evidenza le "white towns" ignorando le "black township" mentre le "independant homelands" vengono presentate come territori stranieri del paese. (Kelso, 1999).

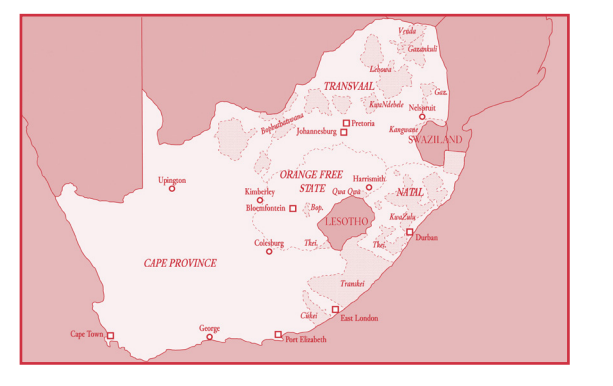

Ma senza addentrarsi nella retorica grafica della cartografia, le mappe sono utilizzate più volte come argomento nelle contese tra India e Pakistan e la disputa sui territori del Kashmir o tra Palestina e Israele nel disegno della Terra Santa. La mappa diventa elemento diviso e fomentatore di discordie, un ordigno esplosivo completamente al servizio di un'ideologia, un disservizio di segregazione cartografica. Una vera e propria controversia cartografica. Tra India e Pakistan il territorio del Kashmir appare infatti indiano nelle carte indiane e pakistano in quelle pakistane, senza ricorrere ad espedienti grafici. Ancor più complessa si presenta la **"cartoversia"** (Farrau66 Sui Sentieri dei nidi di ragno. Un'esplorazione visuale dello 67 La mappa: esplicitare assiomi consolidati e guardare da punti di vista inediti

spazio geoletterario.

to, 2009) israelo-palestinese. Le mappe vengono prese come simbolo ed espediente a cui aggrapparsi all'interno della disputa. Gli stessi toponimi, e le lingue di scrittura, diventano scelte fortemente politiche e identitarie. La stesura stessa di artefatti cartografici, capaci di comunicare con una posizione equa posizione antipodiche, diventa il fulcro di trattative vere e proprie.

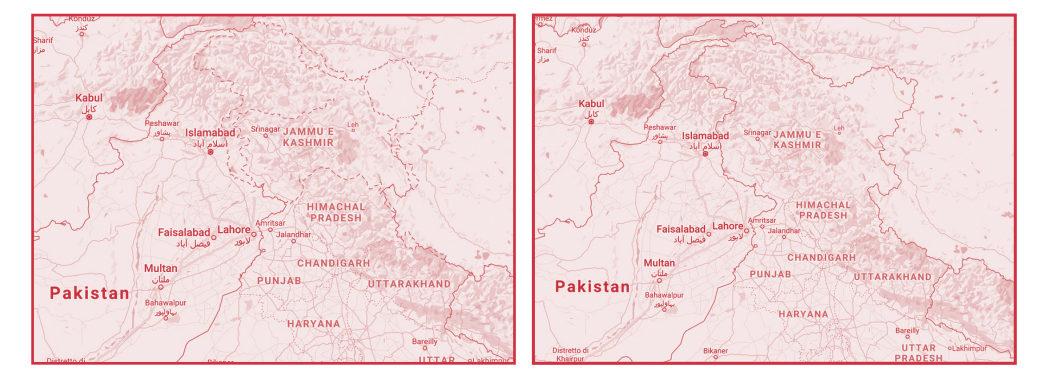

fig 23a e 23b. Viste a confronto sulla suddivisione amministrativa della regione storica del Kashmir, cui sovranità è contesa da Pakistan, India e parzialmente dalla Cina, offerte dalla piattaforma Google Maps. Sulla sinistra come appare sulla piattaforma agli utenti pakistani, a destra come appare, invece, agli utenti indiani.

L'attività cartografica diventa attivismo: sia durante il lavoro sui dati, dall'estrazione fino alla creazione di narrazioni visive mirate, sia, dopo aver compreso il fenomeno, fornendo spunti per prendere decisioni e agire su quanto dibattuto (Briones, 2019). Entrambi rappresentano dichiarazioni politiche in cui i progettisti devono schierarsi e prendere una posizione e in cui la visualizzazione e il suo processo di costruzione diventano direttamente uno strumento per costruire un senso di appartenenza e di comunità.

I designer dell'informazione assumono con maggior forza la loro ragione di esistere. La loro capacità di modellare e organizzare le informazioni li rendono intermediari e traduttori dei fenomeni e dei dati correlati, professionisti chiamati a interessare e colpire il pubblico e invitarlo a una presa di posizione sempre più concreta.

Sui Sentieri dei nidi di ragno. Un'esplorazione visuale dello 69 spazio geoletterario.

**4. La bussola: nuove applicazioni e contesti in definizione**

#### **4.1 Sulle Digital Humanities e sulla capta-visualization**

*"...nos esse quasi nanos gigantium humeris insidentes, ut possimus plura eis et remotiora videre, non utique proprii visus acumine, aut eminentia corporis, sed quia in altum subvehimur et extollimur magnitudine gigantea".*<sup>15</sup>

Prima di riuscire a partire con la fase progettuale della tesi, mi preme e diventa sempre più neces sario introdurre un contesto dentro cui andremo a intervenire e costruire: le **Digital Humanities**. Non è immediato e facile definire le Digital Humanities, un'area di analisi e di intervento interdisciplinare, di namica e in evoluzione, ricchissima di sperimenta zioni sempre più frequenti e comuni. Con l'accosta mento di due parole tra di loro apparentemente agli antipodi, letteralmente discipline umanistiche digi tali, si riassume un approccio di tipo tecnico-scien tifico, quantitativo e innovativo agli studi, per l'ap punto, umanistici. Pur definito come un ambito di ricerca unitario, possiamo parlare di **Digital Huma nities** come un eterogeneo universo di progetti, ap procci e tematiche che hanno come filo conduttore la ricerca dell'innovazione e l'applicazione di tecni che statistiche o informatiche alle materie più qua litative quali letteratura, filosofia o arte, per fornire nuove prospettive e punti di vista sull'opera stessa.

Un tentativo di definire in maniera didascalica le Di gital Humanities è stato portato avanti a più ripre se. Tra le varie definizioni vi è quella fornita dagli ac -

> <sup>15</sup> frase attribuita a Bernardo di Chartres da Giovanni di Salisbury, *Metalogicon.*

*"... noi siamo come nani sulle spalle di giganti, così che possiamo vedere più cose di loro e più lontane, non certo per l'acume della vista o l'altezza del nostro corpo, ma perché siamo sollevati e portati in alto dalla statura dei giganti".*
cademici Susan Schreibman, Ray Siemens e John Unsworth in *A Companion to Digital Humanities*. Nell'introduzione affermano che

*digital humanities is addressing many of the most basic research paradigms and methods in the di sciplines, to focus our attention on important que stions to be asked and answered, in addition to im portant new ways of asking and answering that are enabled by our interaction with the computer.* (Schreibman, Siemens et Unsworth, 2004)

> Definire il campo e comprendere appieno il mondo delle Digital Humanities non è un compito semplice e immediato. Ma come si interroga William McCar ty, professore di Humanities Computing al King's College e membro del Digital Humanities Research Group dell'University of Western Sidney,

*what is humanities computing? This for the huma nities, is a question not to be answered, but conti nually to be explored and refined.* (McCarty, 2002)

> La difficoltà di fornire una definizione è rivelata dal lavoro di Jason Heppler, Digital Engagement Li brarian presso l'università del Nebraska. Il ricerca tore statunitense ha raccolto centinaia di risposte, esattamente 817, alla domanda **What is Digital Humanities?**16 interrogando tra il 2009 e il 2014 i partecipanti al **Day of DH**17. Elemento comune alle definizioni considerate è la già citata commistio ne tra discipline umanistiche e strumenti digitali e informatici. Interessante lo scorcio offerto dall'in -

<sup>16</sup> Le risposte sono raccolte al sito *https:// whatisdigitalhumanities.com/* 

segnante di Digital Humanities della Charles Sturt University, Craig Bellamy, secondo cui le Digital Hu manities riguardano proprio la creazione di perso ne capaci di incarnare l'interdisciplinarità della ma teria.

Una sostanziale incapacità di definirsi e una meto dologia in evoluzione non hanno impedito negli anni di tracciare elementi comuni ai progetti della stessa branca. Uno degli aspetti maggiormente caratteri stico e radicato all'interno del processo è l'approc cio innovativo all'oggetto di analisi. I testi fino ad al lora protagonisti di analisi accurate si astraggono a dato permettendo e lasciando spazio a un'analisi basata su relazioni testuali e connessioni. Uno stu dio quantitativo in cui le unità di misura diventano la linguistica e la retorica. Un'analisi che si mostra con una luce innovativa, ma allo stesso tempo funzio nale e propedeutica a campi già conosciuti (Moret ti, 2013), velocizzando il processo di analisi stessa e rendendola più accurata e precisa grazie al soste gno del mezzo informatico.

La necessità di analizzare le discipline umanistiche, non solo attraverso l'utilizzo sistematico del testo, ha aperto a nuove prospettive e nuove collabora zioni interdisciplinari: il massiccio utilizzo di data mining, visualizzazioni, mappe e strumenti multi mediali come audio e video apre un ruolo chiave al designer dell'informazione. La capacità di sintesi e di restituzione grafica delle informazioni del mondo del design ben si relaziona con le necessità delle Digital Humanities: la costruzione di artefatti grafici capaci di dare forma all'analisi quantitativa. Il dise gno della complessità diventa il tema progettua le della visualizzazione dati a servizio delle Digital Humanities assieme alla necessità di far emergere con maggior chiarezza e precisione fenomeni altri menti occulti all'umanista. Pattern, connessioni, di sposizioni spaziali, analisi fenomenica e temporale svelate grazie alla raccolta dati e all'adeguamento

<sup>17</sup> *A Day in the Life of the Digital Humanities* (*Day of DH*) è un progetto di restituzione portato avanti dalla comunità degli *"umanisti digitali"* per documentare quello che fanno in un giorno. L'obiettivo del progetto, portato avanti tra il 2009 e il 2014, è quello di riunire i partecipanti per riflettere sulla domanda: *"Just what do computing humanists really do?".*

tecnologico risulterebbero vani se non comunicati con precisione e rivelati grazie al designer.

Il modo in cui rappresentiamo i nostri studi e le nostre argomentazioni cambia in modo rilevante il modo in cui discutiamo (Latour, 1986). L'introduzione della visualizzazione negli studi letterari introduce nuove modalità di produzione della conoscenza. Per questo il compito del designer è la costituzione di visualizzazioni aperte e inclusive come processo di ricerca, prestando particolare attenzione ai modi in cui la visualizzazione cambia le nostre prospettive sui dati e sulle domande di ricerca (Hinrichs, 2017). Dobbiamo pensare alle Digital Humanities come l'applicazione perfetta di un approccio **design-driven** capace di modellare il processo narrativo della ricerca. Un approccio definito **thinking-through-practice**, basato sul continuo apprendimento e sulla continua necessità di far emergere nuove conoscenze (Drucker et al., 2012). Il miglior modo di comprendere un lavoro e una metodologia è quella di lavorarci davvero e intervenire in esso.

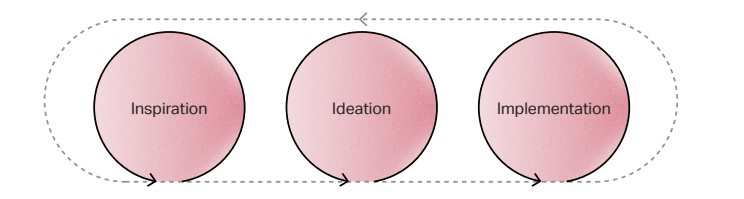

fig 24. Un processo circolare, basato sul continuo apprendimento e sulla continua messa in discussione.

Le elaborazioni grafiche diventano oltre che il punto di arrivo a dimostrazione delle analisi svolte anche un catalizzatore di nuove domande progettuali fino allora potenzialmente celate in caratteri minuti. Il ruolo del designer all'interno della ricerca viene sottolineato dall'information designer e professore Alberto Cairo, secondo cui il ruolo della visualizzazione, e quindi del designer, è

*uncover patterns, and reveal realities not visible before.* (Cairo, 2012)

La modalità d'accesso e l'esplorazione visuale delle informazioni hanno assunto, ormai, un ruolo predominante di fronte al processo massiccio di digitalizzazione citato precedentemente. La potenzialità non sta solo nella velocità e nella precisione con cui fruire di collezioni analogiche considerevoli, ma anche nel fornire nuove azioni, superando i limiti fisici precedentemente imposti dalla letteratura cartacea. Aggregazioni, filtri e comparazioni diventano operazioni chiave nelle interfacce interattive costruite per le Digital Humanities. Ciò pone le basi per il superamento dell'accesso puntuale dell'informazione introducendo un'interfaccia capace di far seguire il flusso della conoscenza dal macro al micro. Come riportato da Mitchell Whitelaw l'interfaccia deve presentarsi generosa nei confronti dell'utente e fornire il maggior numero di informazioni possibili e, in un secondo momento, garantire gli strumenti per approfondire le conoscenze già visualizzate (Mauri et Ciuccarelli, 2014).

Non basta infatti fornire la totalità e la complessità di un fenomeno per realizzare un'opera che sia coerente e comprensibile all'utente, infatti le informazioni vanno disposte in modo da generare una conoscenza. Come narrato anche per la cartografia, anche la data visualization è un filtro autoriale sul mondo, ancor più forte quando parliamo, come nel caso delle Digital Humanities, di opere letterarie. I **dati (data)** sono, anche etimologicamente parlando, elementi già presenti e utilizzabili senza una successiva elaborazione, al contrario i **capta** (dal verbo latino captare: prendere, ottenere) richiedono una rielaborazione, un'interpretazione dell'umanista sul testo letterario per poter compiere un passaggio in più.

> *Data are capta, taken not given, constructed as an interpretation of the phenomenal world, not inherent in it.* (Drucker, 2011)

Potremmo parlare al posto di **data visualization** al servizio delle Digital Humanities di **"capta visualization"** proprio per implementare ancora di più la funzione del designer che si interfaccia con esse per la realizzazione. Infatti il notevole grado di interpretazione delle informazioni richiesto all'interno del fenomeno umanistico rende ancora più necessaria la creazione di una narrazione **data-driven** del fenomeno, portata avanti da figure come il designer.

## **4.2 Sulla geoletteratura, sui progetti passati e sull'incertezza**

*"Il disarmato annuiva e si guardava intorno. Erano in una grande radura, con pini e larici magri, uccisi dagli incendi, ingombra di rami caduti. Avevano abbandonato, ritrovato e riperso il sentiero, andavano come a caso per i pini radi, traversando il bosco. Il disarmato non riconosceva i luoghi, la sera saliva con lame sottili di nebbia, in basso il bosco s'infoltiva dentro il buio.*

*L'allontanarsi dal sentiero lo faceva inquieto; provò - visto che l'altro sembrava camminasse a caso provò a piegare verso destra, dove forse il sentiero proseguiva: l'altro piegò anche lui a destra, come a caso. Se lui si rimetteva a seguirlo, riprendeva a sinistra o a destra, secondo com'era più agevole il cammino.* 

*Si decise a domandare: - Ma dov'è il comando?*

*- Ci andiamo, - rispose l'armato. - Ora lo vedrete.* 

*- Ma in che luogo, in che regione, pressappoco? - Come si fa a dire? - rispose. - Il comando non si dice che è in un luogo, in una regione. Il comando è dov'è il comando. Voi capite.*

*Capiva; era un uomo che capiva le cose, il disarmato. Pure chiese: - Ma non c'è una strada, per andarci? L'altro rispose: - Una strada. Voi capite. Una strada va sempre in qualche luogo. Al comando non si va per le strade. Voi capite.*

*Il disarmato capiva, era un uomo che capiva le cose, un uomo astuto.*

*Chiese: - Voi ci andate spesso al comando?* 

*- Spesso, - disse l'armato. - Spesso, ci vado. Aveva una faccia triste, senza sguardo. Conosceva poco i luoghi: sembrava, ogni tanto, che si fosse smarrito, e pure continuava a camminare come non gli importasse".* <sup>18</sup>

<sup>18</sup> Italo Calvino, *Ultimo viene il corvo*, in *Ultimo viene il corvo*

All'interno degli immensi universi narrativi della letteratura, tra gli oggetti più analizzati dagli umanisti digitali, Wolfgang Kayser, nel 1948, identificò all'interno di *Das literarische Kunstwerk* tre elementi fondamentali per l'esistenza del romanzo: i personaggi, le azioni e lo spazio in cui la trama ha il suo svolgimento. Anche l'eliminazione di uno solo degli elementi precedentemente citati porterebbe all'impossibilità di creare ugualmente una narrazione fruibile e funzionale. Kayser sottolinea alla base della costruzione letteraria quella che possiamo definire, attraverso una banale crasi, **geoletteratura**, quella che negli anni è diventata oggetto di studio da diversi umanisti e nello specifico umanisti digitali. L'analisi della geografia letteraria ha assunto un ruolo chiave all'interno di diversi progetti appartenenti alle Digital Humanities. Franco Moretti, figura chiave per lo sviluppo della materia ricoprendo la cattedra presso università celebri come Columbia, Stanford e Ginevra, riconosce come il

*mettere in rapporto geografia e letteratura -cioè fare una carta geografica della letteratura: poiché una carta è appunto un rapporto, tra un dato spazio e un dato fenomeno- è una cosa che porterà alla luce degli aspetti del campo letterario che fin qui ci sono rimasti nascosti.*  (Moretti, 1997)

> L'ibridazione tra la letteratura e la geografia pone radici molto in profondità. Il primo a teorizzare il forte legame fu John K. Wright, uno dei più illustri geografi dell'*American Geographical Society*, definendo la connessione tra i due ambiti geosofia già nel 1926 . Il pensatore individuò la differenza tra la geografia scientifica e la sensibilità geografica, un'ibridazione complessa fatta di descrizioni, ambientazioni e sfondi fin dalla letteratura antica. Inoltre, al contrario della prima categoria, la seconda individua non solo uno spazio fisico, ma include al suo interno valori, azioni e sensazioni che allargano la

rappresentazione del luogo stesso. Lo spazio e la sua descrizione si interfacciano automaticamente con la sfera soggettiva dell'autore restituendogli una natura quasi **"mitologica"**. Lo spazio è un'unità troppo importante per essere considerato un ambito di studio a uso esclusivo di discipline **"tecniche"**, come geografia o urbanistica, o per essere ridotto a mero sfondo dell'avvicendarsi dell'umanità (Maggioli et Morri, 2009).

La centralità del rapporto viene dall'*Institute of British Geographers* che a partire dal 1979 inaugura incontri a cadenza annuale proprio sulla relazione fra le due discipline, rimettendo in luce la precisione di quanto aveva teorizzato mezzo secolo prima Wright. All'interno di questo panorama, in Italia ritorna il nome di Franco Moretti che nel 1997 pubblicò l'*Atlante del romanzo europe. 1800-1900*. Appoggiandosi a strumenti cartografici Moretti analizza la città di Sherlock Holmes o di Oliver Twist, ma anche gli spostamenti dei personaggi attraverso l'Europa o addirittura le colonie. Gli studi portati avanti limitano fortemente la visualizzazione cartografica ingabbiandola a mero sostegno delle ipotesi prodotte. Nelle analisi di Moretti la mappa non riesce a esprimere appieno le sue potenzialità di indagine e di narrazione.

fig 25. La mappa redatta da Franco Moretti per rappresentare i romanzi picareschi spagnoli del XVI e XVII secolo.

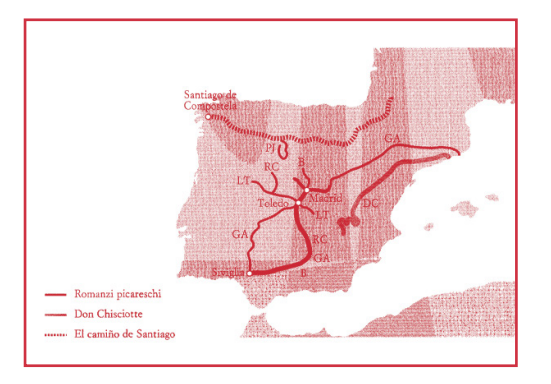

Ma perché mappare la geografia letteraria? Perché

la domanda appare in una tesi di design? Le moti vazioni possono assumere differenti sfaccettature. La letteratura fornisce alla geografia una comple tezza senza eguali grazie alla trascrizione dell'espe rienza dei luoghi e della percezione degli stessi. La realtà di un luogo geografico viene quasi disvelata e resa visibile dalla letteratura allargando il campo dell'interpretazione. Ritornano nuovamente il valore della memoria e il significato dei luoghi già espres so nei primi capitoli. Il rapporto geografia-letteratu ra può essere considerato come una sorta di me moria storica del luogo in quanto capace di offrire uno spaccato preciso e ben mirato del **genius loci**. Le opere letterarie diventano testimonianze di rile vanza dal punto di vista storico e culturale e dei vin coli tra società e territorio. Il design della comuni cazione assume il tema territoriale e di restituzione dell'agire pratico come dimensione progettuale per restituire la complessità della stratificazione terri toriale.

All'interno della geografia letteraria possiamo, però, tracciare un distinguo fondamentale tra la lettera tura dello spazio e lo spazio della letteratura. Nel primo caso centrali nella rappresentazione vi sono i luoghi raccontati e citati all'interno della narrazione. Nella seconda categoria, invece, l'epicentro dell'a nalisi diventa la diffusione e la distribuzione di diffe renti opere letterarie. In entrambi i casi la modalità progettuale, con cui il designer guida l'indagine, si muove su due binari paralleli. Le carte geografiche diventano lo strumento analitico preferenziale ca pace di guidare l'indagine di studiosi e curiosi. La mappa diventa lo strumento principe per racchiu dere e riassumere al suo interno una multidiscipli narietà stratificata. Letteratura, storia e geografia si rincorrono in un processo di ricerca continua che trova la chiave proprio nella narrazione visiva forni ta dal designer nella duplice natura di **cartografo** e **data visualizer** .

La difficoltà della visualizzazione e l'eterogeneità e l'incertezza dei luoghi rappresentati all'interno dell'opera letteraria rendono ancor più palese l'im portanza del ruolo assunto dal designer. Quando ci si approccia alla geografia letteraria, in partico lar modo alla letteratura dello spazio, bisogna tener conto di differenti catalogazioni riportate all'interno di *Mapping Literature: Visualisation of Spatial Un certainty in Fiction*. La prima classificazione che Reuschel e Hurni, ricercatori presso l'I*nstitute of Cartography and Geoinformation* all'*ETH Zürich*, adoperano, riprendendo quella realizzata da Bar bara Piatti nel 2008, è composta da cinque cate gorie principali: **Setting**, **Projected Space**, **Zone of Action**, **Marker** e **Routes**.

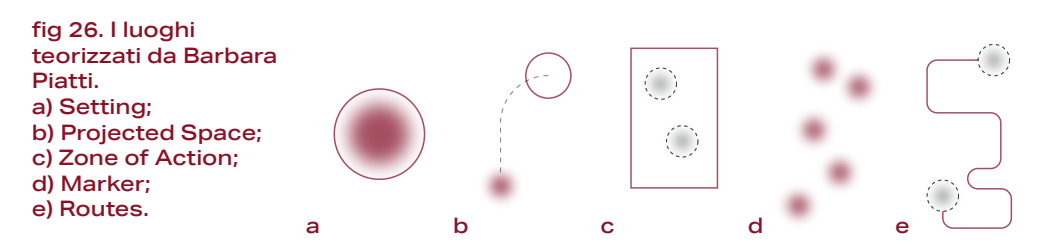

Non tutti i luoghi infatti si interfacciano nell'azione allo stesso modo o rappresentano una realtà fisi ca in cui si svolge direttamente l'azione. Nella prima categoria, i luoghi di ambientazione (**setting**) l'azio ne si svolge esattamente dove si trova il personag gio. Parliamo invece di spazio proiettato (**projected space**) quando i personaggi non sono presenti nel luogo dell'azione, ma lo sognano, lo ricordano lo evocano. Una classificazione fatta posteriormente dallo studioso è la zona d'azione (**zone of action**) per indicare diversi luoghi appartenenti alle prece denti categorie contigui fra di loro racchiusi in un'a rea da una successiva analisi. Possiamo identifica re come segnaposti (**marker**) posizioni solamente menzionate all'interno delle pagine senza che vi si svolga l'azione, i segnaposti indicano in maniera più ampia la gamma geografica e l'orizzonte dello

spazio immaginario. La quinta categoria è quella dei percorsi (**routes**) lungo il quale si muovono i perso naggi, rappresentano connessioni più complesse all'interno dello spazio narrativo.

Esiste come detto un ulteriore classificazione dei luoghi, in particolar modo, di fronte alla realizzazio ne di una cartografia letteraria basata sulla relazio ne che il luogo geografico assume con il luogo let terario, dalla più prossima alla più astratta vi sono: **Imported**, **Transformed**, **Invented**, **Synthesized**, **Shifted places** e **Imagined** .

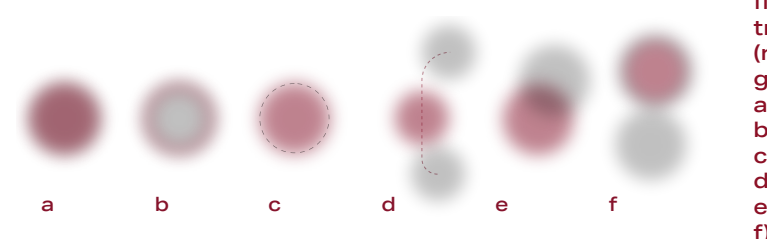

fig 27. Relazioni tra luogo letterario (rosso) e luogo geografico (grigio) a) Imported; b) Transformed; c) Invented; d) Synthesized; e) Shifted; f) Imagined.

La prima categoria, traducibile come i luoghi adot tati (**imported**), si ha quando sia l'assetto descritti vo di un'ambientazione che il toponimo coincidono e ricalcano la realtà geografica esistente. Parliamo invece di luoghi trasformati (**transformed**) quando l'ambientazione muta rispetto alla realtà alcuni suoi aspetti venendo rimodellata, ridenominata, trasfe rita o è la sintesi di differenti luoghi. Esistono due specifiche categorie di rimodellazione i luoghi sin tetizzati (**synthesized places**) e i luoghi spostati (**shifted places**). La prima tecnica di trasformazione dell'ambientazione si ha quando all'interno del testo vengono riuniti in un unico luogo fisico due o più spazi, dando vita a un nuovo terzo spazio. Nella seconda tecnica di trasformazione dei luoghi citata, invece, un luogo esistente viene estraniato dal suo contesto abituale e inserito in un'ambientazione al tra. Per desumere e identificare i luoghi trasforma ti c'è bisogno di un massiccio intervento interpre -

tativo e di conoscenza del contesto originario. Gli autori non sono però tenuti a utilizzare luoghi esi stenti per la loro narrazione. Esistono infatti i luo ghi inventati (**invented**), ambientazioni frutto della mente dell'autore si inseriscono all'interno di una realtà geografica familiare o verosimile, e i luoghi immaginati (**imagined**), dove non vi è alcun indizio sulla posizione originaria nel mondo reale, a cui di conseguenza non è possibile attribuire delle coor dinate geografiche (Reuschel et Hurni, 2011).

Come detto lo spazio narrato è l'elemento di inda gine della geografia letteraria. Attraverso l'utilizzo della cartografia si possono visualizzare pattern, tendenze di enormi corpus di autori, generi e la stessa ragion d'essere di un periodo letterario può essere rilevata, esplorata e soprattutto comunica ta. Attraverso l'utilizzo del potente mezzo cartogra fico è possibile incontrare le esigenze di studiosi specializzati, ma vista la diffusione della mappa le indagini si possono allargare anche a un pubblico di lettori più generalista e meno specializzato. La sfi da visuale di trasmettere le regole intrinseche delle ambientazioni narrate passa nelle mani del desi gner, sempre più figura chiave del processo delle Digital Humanities.

### **4.3 Sulle applicazioni pratiche e sulle opportunità**

*"The best way to understand a work is actually to intervene on it".* <sup>19</sup>

> Applicazione diretta di cosa rappresenti la **geoletteratura** nel panorama delle Digital Humanities mi è stata offerta da una collaborazione con il **DensityDesign Research Lab**. Tra i mesi di ottobre e dicembre ho svolto il tirocinio curricolare presso il laboratorio di ricerca del Politecnico di Milano, impegnato nel panorama delle Digital Humanities con il progetto **Atlante Calvino: Letteratura e visualizzazione**, in collaborazione con l'Università di Ginevra, progetto di cui parlerò meglio nel prossimo capitolo. Terminato il mio tirocinio, in contemporanea con il delinearsi del consolidamento teorico della mia tesi, si è prospettata un'ulteriore collaborazione tra gennaio e marzo 2020 per la realizzazione di mappe capaci di delineare il progressivo allargarsi del mondo letterario di Calvino, sulla base dell'esperienza personale dell'autore.

> > fig 28. Landing page dell'Atlante Calvino. Aggiornato all'aprile 2020.

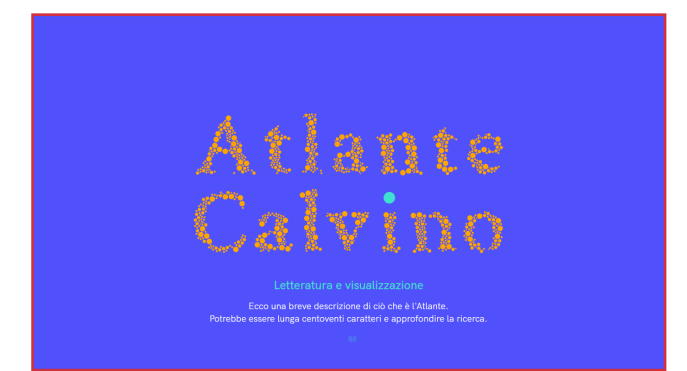

<sup>19</sup> Giorgio Uboldi e Giorgio Caviglia, *Information Visualizations and Interfaces in the Humanities*, in *New Challenges for Data Design*

Sono state realizzate, in collaborazione con Virginia Giustetto, dell**'Unité d'italien de l'Université de Genève**, e la supervisione di Ángeles Briones, Beatrice Gobbo e Tommaso Elli, per il DensityDesign Research Lab, cinque differenti mappe per veicolare il sostanziale biografismo presente all'interno dell'opera dell'autore ligure, spesso inquadrato all'interno del panorama più ampio del realismo magico, ma trasformista e poliedrico nell'arco della sua carriera di scrittore.

L'analisi entra all'interno del progetto più ampio come scheda di approfondimento sui luoghi specifici terrestri, facenti parte di una matrice di analisi più ampia che vedeva oltre agli specifici terrestri anche i luoghi cosmici generici, i luoghi cosmici specifici, i luoghi terrestri generici, i luoghi inventati e nessuna ambientazione.

fig 29. La visualizzazione rappresenta il punto di partenza della scheda sui luoghi specifici terrestri, rappresentati in giallo e messi in evidenza grazie ai filtri. Aggiornato all'aprile 2020.

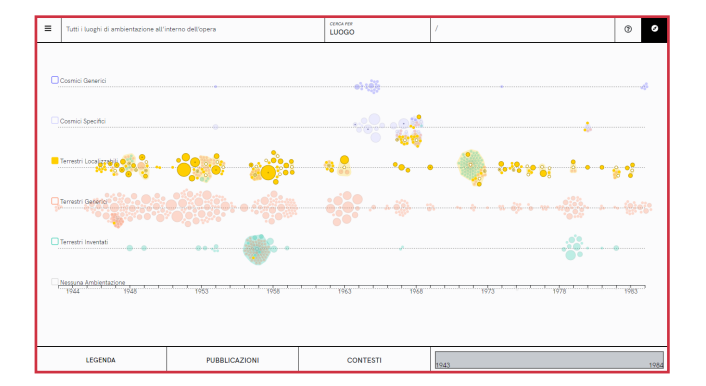

Per una maggiore coerenza e comprensione del parallelismo che intercorre tra la geoletteratura calviniana e la biografia geografica dell'autore il dataset, già privo dei luoghi non presi in considerazione, è stato catalogato sulla base del tempo della narrazione:

> 1. racconti, e di conseguenza luoghi, ambientati in *un tempo coevo all'autore* ('900);

- 2. racconti, e di conseguenza luoghi, ambientati in un *passato chiaro o indefinito* (es. *Il viscon te dimezzato* o *Il cavaliere inesistente* sono am bientati al tempo di Carlo Magno, mentre *Le cit tà invisibili* nel 1200 ecc.);
- 3. racconti, e di conseguenza luoghi, ambientati in un *tempo misto*, o per meglio dire, in un **tempo sovrapposto** *.* Esempi significativi sono presenti nelle *Cosmicomiche* dove all'ambientazione pri mordiale si sovrappongono riferimenti geogra fici contemporanei (come le vie di Manhattan raccontate ne *I cristalli*).

La prima mappa progettata offre una visione gene rale di insieme che offre al lettore la possibilità di identificare all'interno del mondo tutti i luoghi del la tipologia 1 e 3. Si è deciso di non focalizzarsi sui landmark interni alla città, ma solo il luogo "conte nitore", con colore differente in base al decennio in cui compare, o nel caso delle con più occorrenze, presenti spesso in diverse decadi e in diversi tempi narrativi, in un differente colore. Vi sono inoltre land mak non ubani, presentati come i comuni, ma elimi nando l'etichetta. La visione di insieme presenta 4 **crop**, che anticipano la successiva suddivisione in decadi. All'interno della mappa di inquadramento è stata inoltre inserito un focus sulla trasformazione sulle cinque città, nello specifico Sanremo, Torino, Parigi, New York e Roma, più raccontate da Calvino attraverso le decadi e la loro trasformazione all'in terno dell'opera.

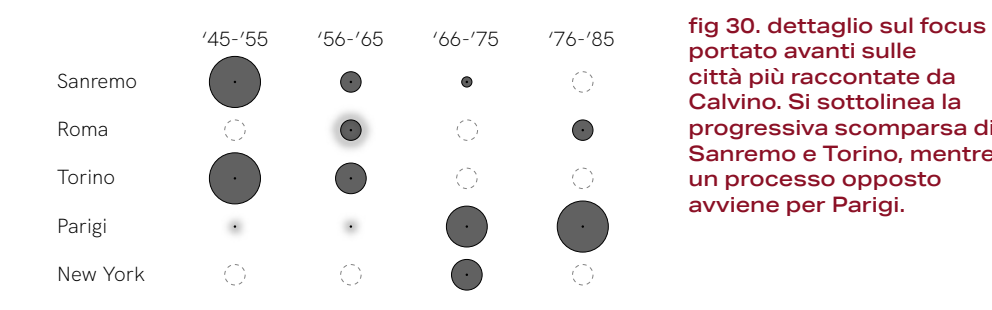

portato avanti sulle città più raccontate da Calvino. Si sottolinea la progressiva scomparsa di Sanremo e Torino, mentre un processo opposto avviene per Parigi.

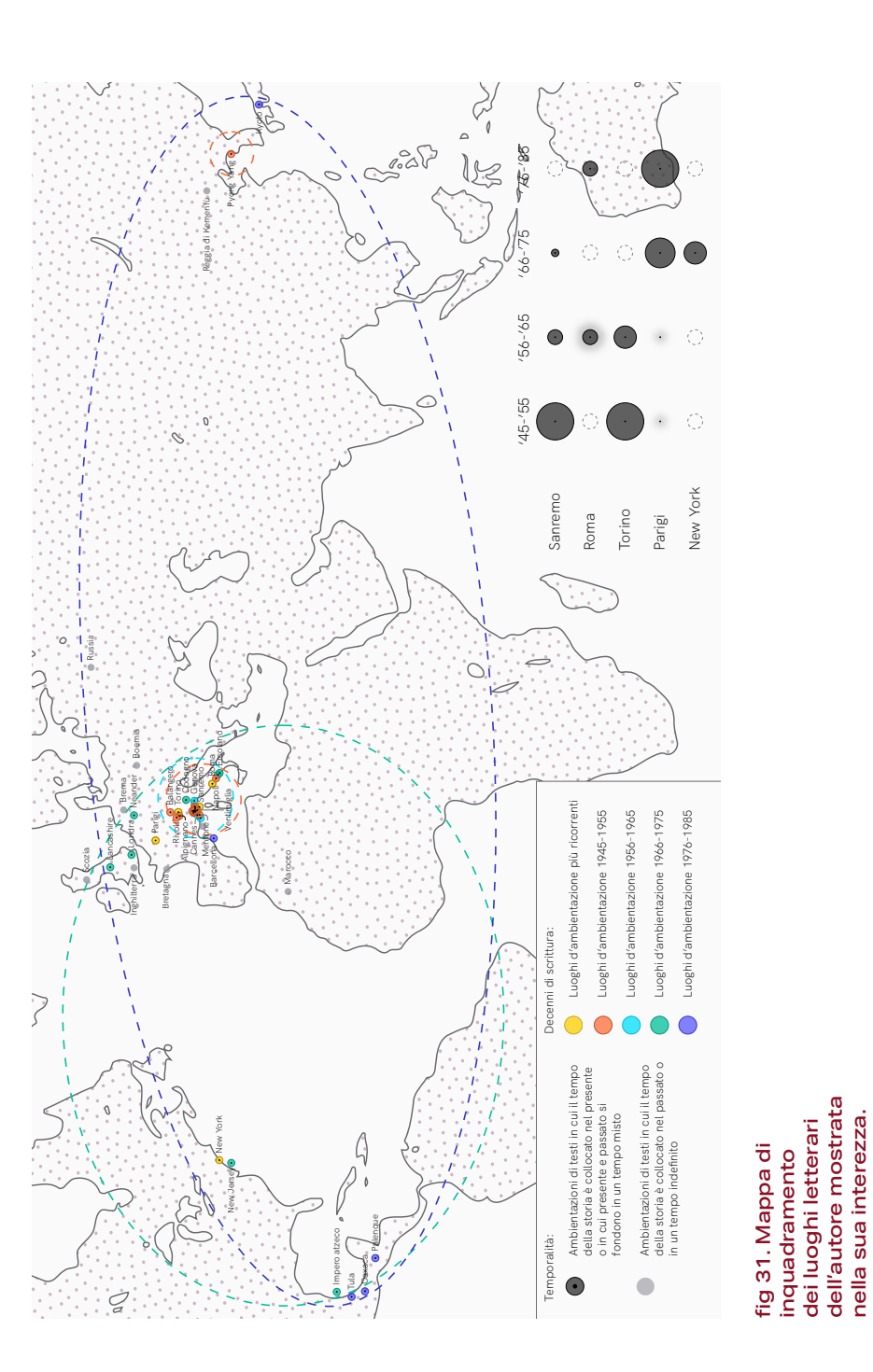

spazio geoletterario.

L'analisi presenta, poi, quattro visioni specifiche che mostrano i luoghi, sulla base del decennio di riferimento (1945-1955, 1956-1965, 1966-1975, 1976-1984), con un maggior livello di dettaglio, enfatizzando, nella loro visione di insieme, il progressivo ingrandimento del mondo nominato di Calvino. I quattro ingrandimenti presentano al loro interno annotazioni che mettono in evidenza fenomeni di particolare interesse, elementi singolari o informazioni specifiche finalizzate a interpretare meglio l'analisi condotta. Si è deciso di allargare la rappresentazione a tutti i tipi di luoghi categorizzati precedentemente.

I luoghi, per sottolineare ulteriormente il biografismo dell'autore, sono stati classificati in sei contesti di riferimento, ripresi dalla matrice di analisi di partenza: natura ligure, guerra, paesaggio urbano, fabbrica, metropoli, paesaggio cosmico e viaggio. Un lavoro significativo è stata la progettazione del nodo, dovendo sintetizzare al suo interno molteplici informazioni:

- **1. Tempo della narrazione**: i tre tempi della narrazione sono mostrati differentemente. Ambientazioni di testi in cui il tempo della storia è collocato nel **presente** dell'autore vengono presentati come **cerchi con una texture a righe al loro interno, del colore del contesto** (permettendo la compresenza di più contesti per nodo). Ambientazioni di testi in cui il tempo della storia è collocato nel **passato** presentano un nodo **pieno in un generico colore grigio**. Ambientazioni di testi in cui presente e passato si fondono in un **tempo misto** presentano invece i **colori del contesto**, ma vengono presentati soltanto **con l'outline del nodo**. Inoltre si è deciso di presentare anche dove spariscono città come Torino e Sanremo, con l'outline rosso tratteggiato.
- **2. Contesto o alle volte la compresenza di contesti**: i contesti sono contrassegnati dal **colore**, assumono particolare rilievo nel **sottolineare il**

**valore del biografismo** all'interno dell'opera letteraria. Infatti guerra e paesaggio ligure scompaiono già a partire dal secondo decennio, fatta eccezione per un racconto memoriale che presenta come contesto la natura ligure nel secondo decennio, lasciando sempre più spazio alla metropoli e al viaggio.

**3. Occorrenze**: la **dimensione** del nodo viene caratterizzata dal **numero di testi**, includiamo sia racconti che romanzi, **che presentano come luogo di ambientazione il luogo**. Tuttavia, se nel corso di un decennio una città ha un numero di landmark totali superiore a cinque, alle occorrenze conteggiate se ne aggiungerà una (esempio lampante è la città di New York di cui vengono raccontati diversi landmark interni). I landmark interni vengono presentati come maggiormente puntuali all'interno del nodo che diventa come detto precedentemente un ideale "contenitore".

Il lavoro di mappatura portato avanti mi ha permesso di comprendere con mano la potenza del mezzo espressivo della mappa, inoltre di ricoprire in prima persona il ruolo chiave del designer della comunicazione, nello specifico designer-cartografo e data visualizer, che si affianca a letterati, storici, o umanisti in genere all'interno delle ricerche delle Digital Humanities.

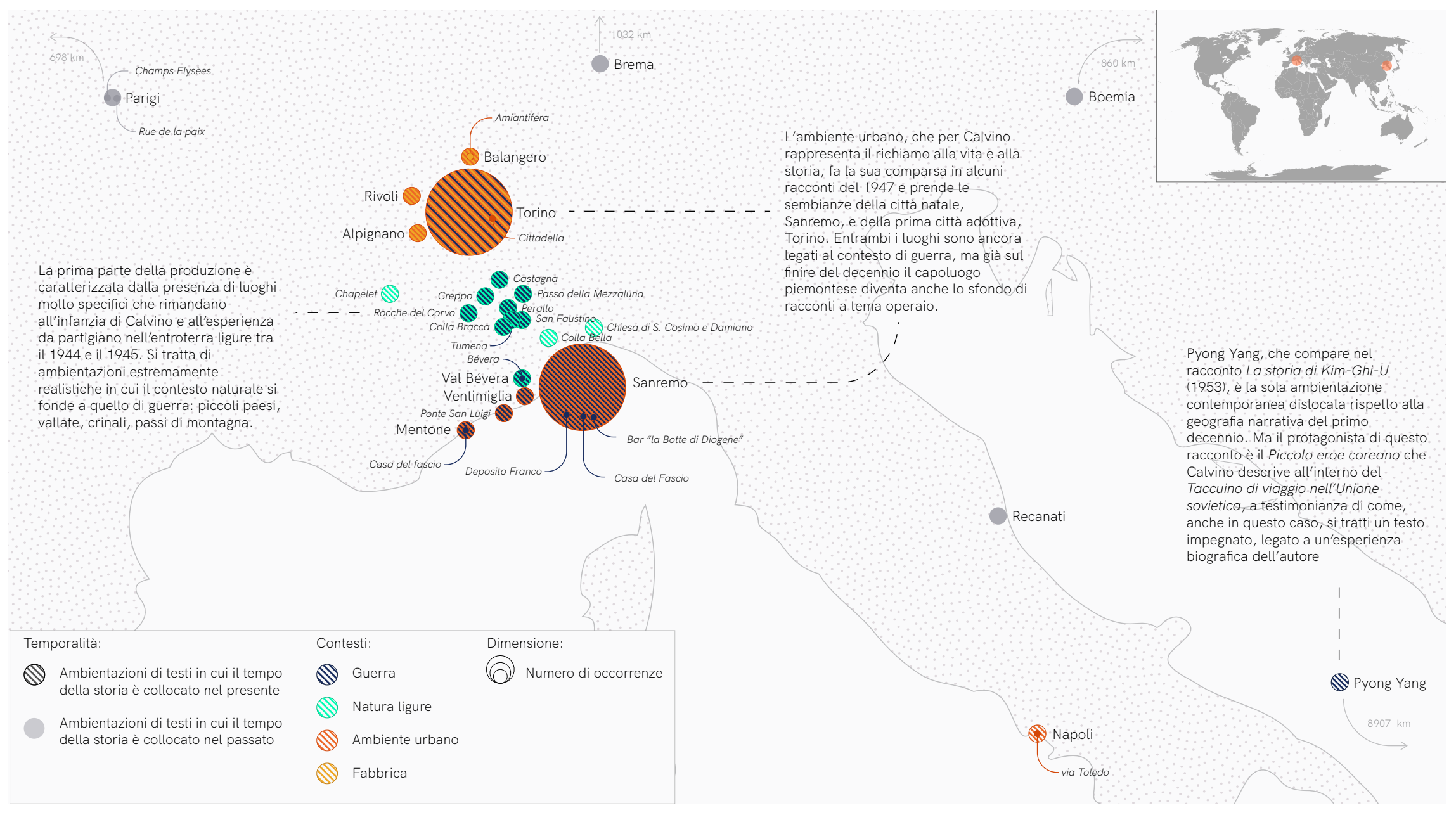

fig 32. Mappa del decennio 1945-1955.

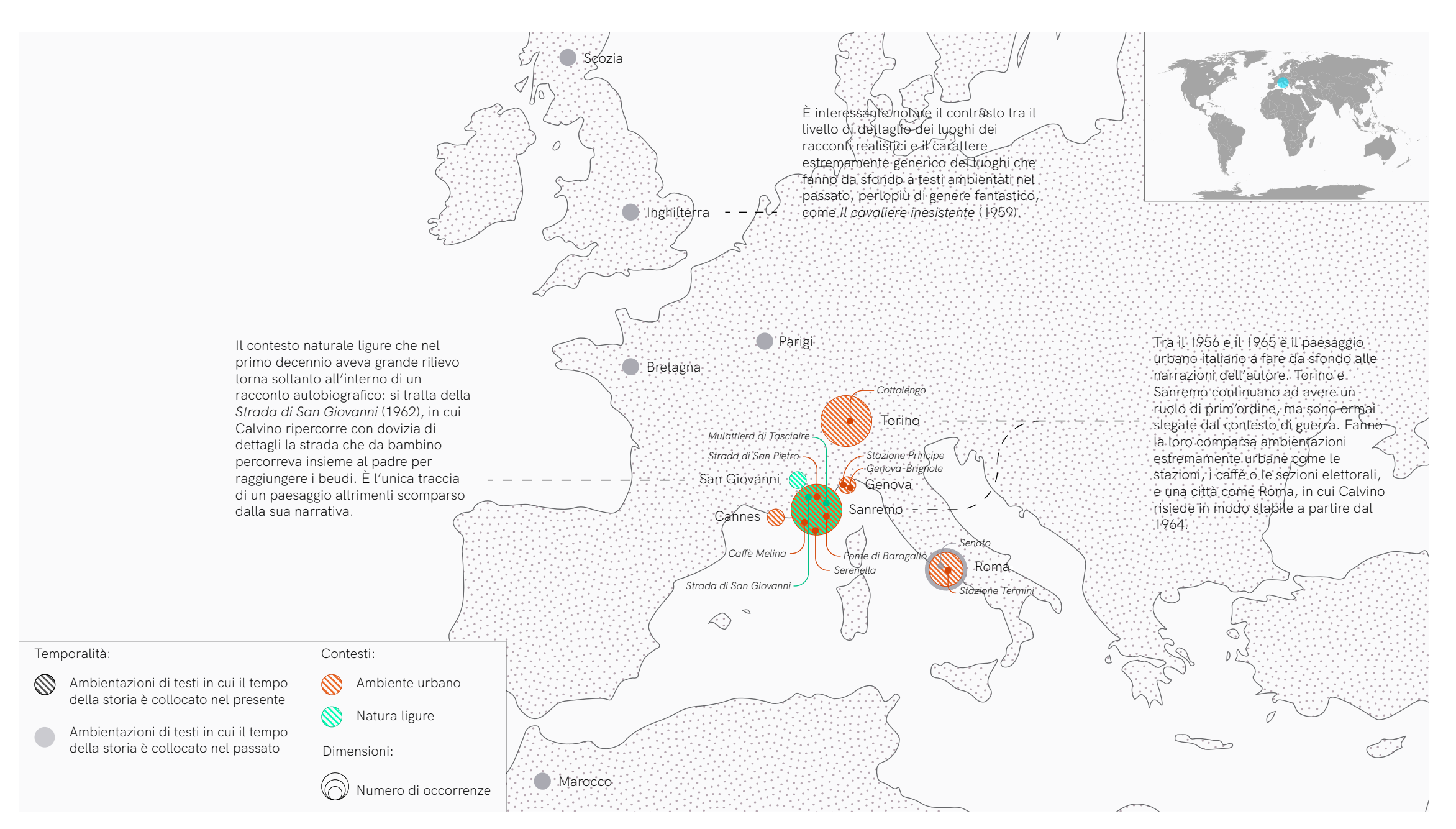

fig 33. Mappa del decennio 1956-1965.

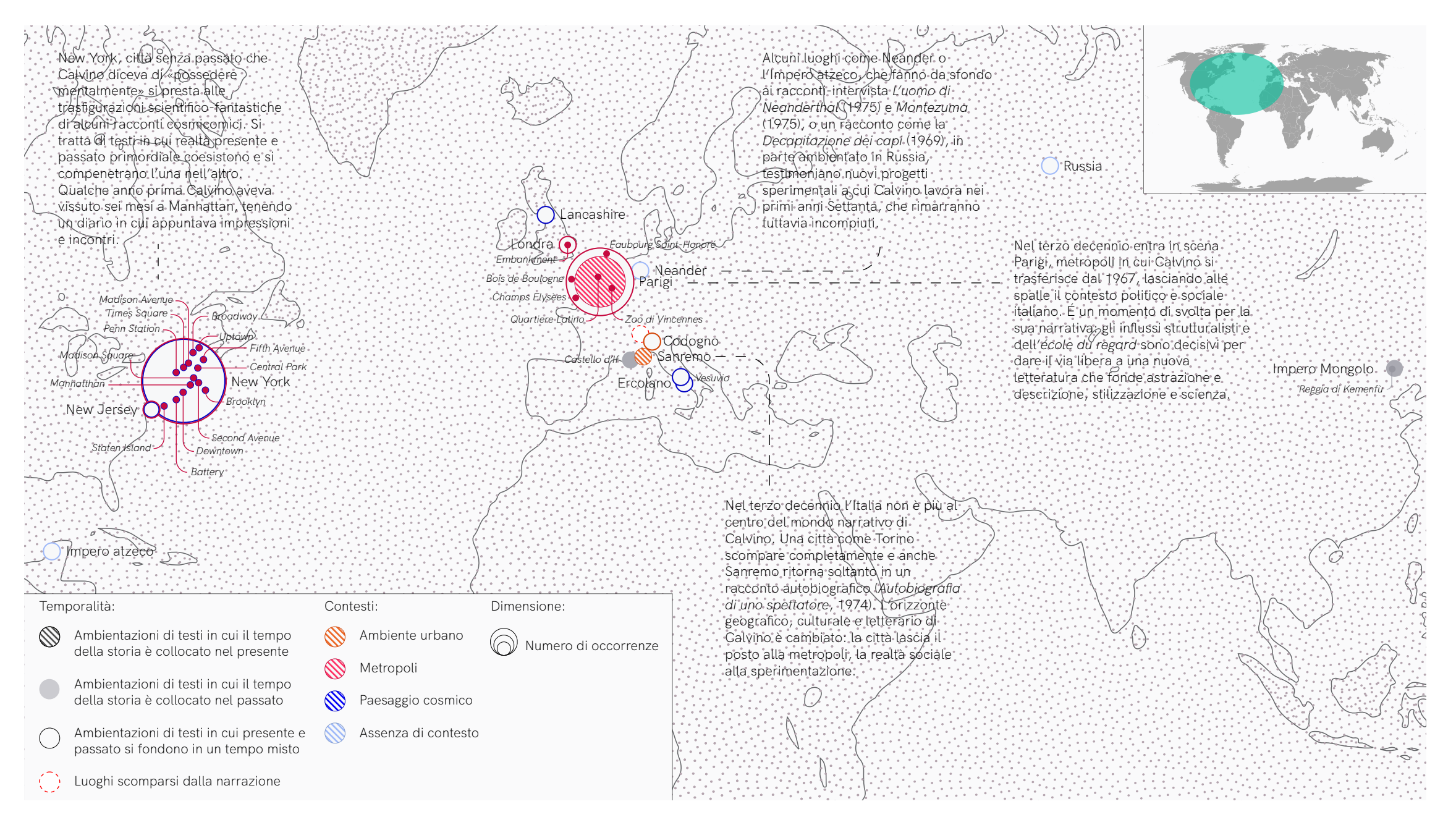

fig 34. Mappa del decennio 1966-1975.

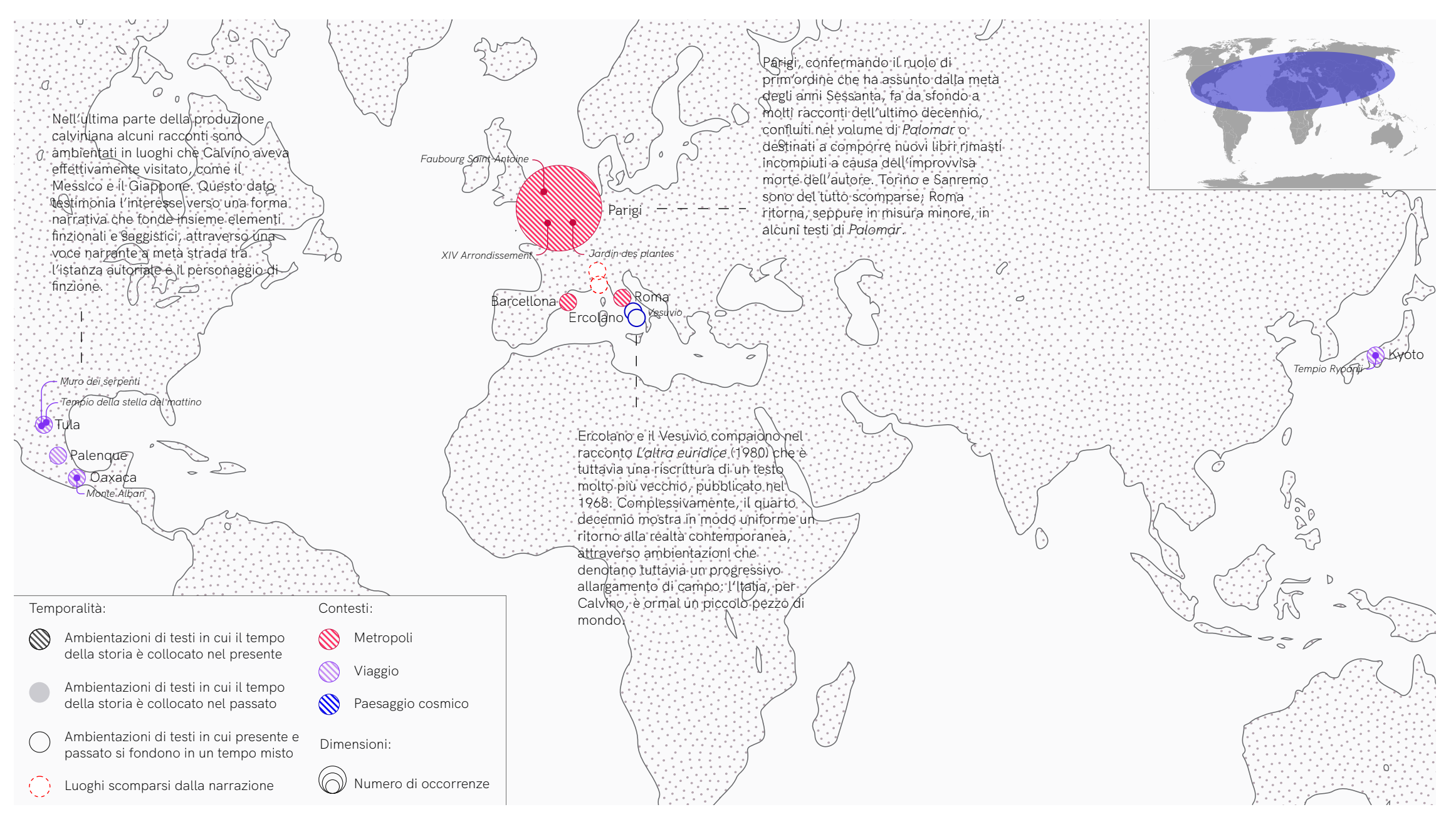

fig 35. Mappa del decennio 1976-1985.

98 Sui Sentieri dei nidi di ragno. Un'esplorazione visuale dello 99 spazio geoletterario.

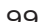

## **Intermezzo**

*"Chi arriva a Tecla, poco vede della città, dietro gli steccati di tavole, i ripari di tela di sacco, le impalcature, le armature metalliche, i ponti di legno sospesi a funi o sostenuti da cavalletti, le scale a pioli, i tralicci. Alla domanda: - Perché la costruzione di Tecla continua così a lungo? - gli abitanti senza smettere d'issare secchi, di calare fili a piombo, di muovere in su e in giù lunghi pennelli. - Perché non cominci la distruzione, - rispondono. [...] - Che senso ha il vostro costruire? - domanda. - Qual è il fine d'una città in costruzione se non una città? Dov'è il piano che seguite, il progetto? - Te lo mostreremo appena termina la giornata; ora non possiamo interrompere, - rispondono. Il lavoro cessa al tramonto. Scende la notte sul cantiere. È una notte stellata. - Ecco il progetto, - dicono".*<sup>20</sup>

Venticinque minuti di ritardo.

Scrivo distrattamente schiacciando i tasti del com puter.

Come si racconta un progetto? Dove inizia il pro getto?

Il treno continua a correre parallelo alle stanche onde di un mezzogiorno autunnale. Stazione Sanremo. Scendo.

Focaccia e farinata.

Dove sarà piazza Colombo?

L'odore del mare sfuma in mezzo ai vicoli della Pi gna e per guardare il cielo devi alzare la testa per trovarti sovrastato dai contrafforti degli stretti car rugi. In automatico la mia testa corre libera a Car -

<sup>20</sup> *Tecla. Le città e il cielo 3*, in Italo Calvino, *Le città invisibili*

ruggio Lungo, a Pin, ai monti che lambiscono Sanremo, una città stretta tra il mare e gli aspri crinali.

Sono le 15.45 sarà meglio avviarsi.

# Giro a destra,

poi a sinistra.

Google Maps sembra smarrirsi in mezzo all'intricato labirinto di carruggi della città vecchia.

Giro ancora a destra e mi ritrovo su uno stradone recentemente asfaltato. I silenzi, i passi che rimbombano sull'acciottolato sono un ricordo che si perde nel suono del primo clacson, i palazzoni della speculazione edilizia hanno già rimpiazzato nella memoria la frenesia per l'appuntamento, per il treno da prendere in serata, per le scadenze imminenti, come se questa visita sanremese in giornata sia solo una perdita di tempo.

15.57 segna il cellulare, seduto sulla panchina mi guardo intorno.

"Ho i capelli bianchi, occhiali e una borsa rossa con il fazzoletto dell'ANPI."

Ripenso al suo messaggio.

Pochi minuti più tardi siamo seduti a un tavolino del bar e ai passanti il quadro potrebbe sembrare stranamente familiare. Io con il quaderno e la penna in mano, una minuta donna di 82 anni di nome Amelia, ex insegnante di lettere e fiera presidente provinciale dell'ANPI, un signore suo coetaneo, con gli occhiali scuri e una carriera tipografica e collaborazioni con autori del calibro di Calvino alle spalle, un caffè, un ginseng e un succo d'arancia.

Amelia fruga nella borsa alla ricerca di un foglio solitario, mi chiede la penna e inizia la sua personale narrazione della Resistenza. Pochi tratti incerti hanno già delineato il territorio alla perfezione. Il tratto costiero tra Ventimiglia e Imperia, la valle Argentina, l'introvabile Tumena.

La mattina dopo ricevo una sua telefonata, la stan-

chezza della trasferta si fa sentire, mi giro dall'altro lato.

"L'ho trovata, abbiamo anche Culdistrega" recita l'oggetto entusiasta della mail.

Come si racconta un progetto? Ancora non lo so Dove inizia il progetto? Il mio senza dubbio da qui! Dall'entusiasmo, dalla scoperta e dalla voglia di raccontare.

Sui Sentieri dei nidi di ragno. Un'esplorazione visuale dello 103 spazio geoletterario.

**5. Il bivio: sperimentare e osservare per scegliere e costruire**

**Colle** 

### **5.1 Sulla premessa del viaggio, su Calvino e qualche (nuova) parola sulla Resistenza**

*"Il giro del mondo! In questa frase c'è di che ispirare orgogliosi sensi; ma dove mai conduce tutta questa circumnavigazione? Attraverso pericoli innumerevoli, solamente allo stesso punto dal quale siamo partiti, dove coloro che ci siamo lasciati dietro, al sicuro, sono sempre stati davanti a noi. Se questo mondo fosse una pianura senza fine, e navigando a est potessimo raggiungere sempre nuove lontananze e scoprire visioni più dolci e strane di tutte le Cicladi o le Isole del Re Salomone, allora sì che il viaggio prometterebbe qualcosa. Ma inseguendo quei misteri che popolano i nostri sogni, o torturandoci a dar la caccia a quello spettro diabolico che prima o poi nuota innanzi a tutti i cuori umani; andando così a caccia intorno a questo globo, queste cose o ci trascinano in sterili labirinti o ci lasciano, sommersi, a mezza strada.".* <sup>21</sup>

Prima di esprimere qualsivoglia concetto sugli ap procci progettuali e su ciò che a mio avviso costi tuisce il fulcro della mia tesi, mi par doveroso affer mare che non è proprio tutta farina del mio sacco. Le rotaie della mia tesi sembravano srotolarsi in maniera decisa verso altre destinazioni progettua li, andando a mettere in discussione la comunica zione sui social network, riportando il focus sulle smart mob e le forme che possono prendere oggi. Mi imbattei per caso in questa nuova sfida! Sono oramai un paio d'anni che il **DensityDesign Rese arch Lab**. del Politecnico di Milano sta portando avanti un progetto in collaborazione con l'**Unità di italiano** dell'Università di Ginevra: *Atlante Calvino: letteratura e visualizzazioni*. L'obiettivo del proget to è entrare e rapportarsi a tre itinerari caratteriz zanti l'opera di Calvino: il **Dubbio**, lo **Spazio** e la **For -**

<sup>21</sup> Herman Melville, *Moby Dick o la balena*

**ma**. Elemento cardine e vero propria metodologia condivisa è l'utilizzo della visualizzazione dati e del design dell'informazione applicata appunto all'o pera letteraria dell'autore, costituendo un perfetto esempio di progetto di **Data Visualization for the Digital Humanities** .

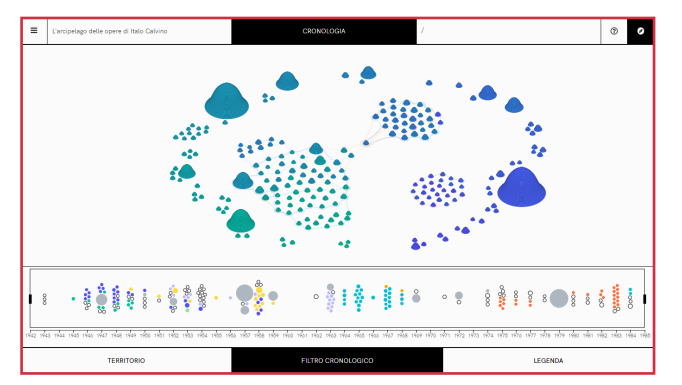

fig 36. Una delle viste complessive del territorio completo dell'opera di Clavino presente nell'Atlante. Il colore definisce l'ordine cronologico delle opere, la dimensione la lunghezza, e gli insiemi le differenti raccolte di racconti.

Italo Calvino è un autore che più di altri si presta alla definizione di complessità: la sua scrittura fat ta di ibridazioni, pubblicazioni e raccolte succes sive, racconti in cornici comunitarie si configura no alla perfezione come un fenomeno stratificato e di difficile interpretazione e allo stesso tempo di godibile lettura. Per Calvino scrivere vuol dire, es senzialmente, riuscire in quel rigore che non si rive la sintetizzando e catalogando il caos intorno a lui, come affermava l'autore stesso, costruire *un ordine mentale abbastanza solido per contenere il disordine del mondo* (Pampaloni, 2001). La sua poetica si basa sulla molteplicità dei linguaggi, e la piena e matura consapevolezza delle sfaccettature che la letteratura poteva prendere. Il neorealismo che ne ha caratterizzato l'esordio è fin da subito contami nato da una vitale fantasia che vanifica spesso ogni ombra di identificazione del reale all'interno dei suoi romanzi.

Eppure come afferma ne *Il barone rampante*: *ogni cosa a farla ragionando aumenta il suo potere* (Cal vino, 1957) e se ci focalizziamo sui luoghi narra -

ti all'interno della sua opera, se ci ragioniamo, ciò che scaturirà da essi fornirà letture interessanti che grazie all'utilizzo della data visualization potrebbe individuare punti di vista e sguardi inediti sul tema. I luoghi d'ambientazione e anche solo nominati pos sono sottendere posti dimenticati dallo spirito del tempo, ma, che venendo raccontati, sono stati tra ghettati non senza difficoltà all'oggi.

Il tema dei luoghi partigiani è proprio quella farina del sacco altrui di cui parlavo prima, ma che fin dal principio mi ha attirato a sé: la cultura della Resi stenza, unite a un profondo e radicato antifascismo hanno esercitato come una leva pressioni sempre crescenti, che mi hanno portato ad abbandonare la strada appena imboccata per prenderne un'al tra inedita. Come abbiamo visto nel primo capitolo i luoghi della Resistenza assumono importanza di fronte alla natura tellurica che caratterizza i parti giani (Schmitt, 1963), ma all'interno della letteratura della Resistenza di Calvino, raccolta in gran parte ne *Il sentiero dei nidi di ragno* e da diciassette rac conti contenuti in gran parte nell'*Ultimo viene il corvo* pubblicati tra il 1945 e il 1950, i luoghi stessi assumono un ruolo chiave e una sfumatura differente.

La complessità dell'autore aveva solleticato in ma niera marginale le fantasie progettuali di Tommaso Elli (DensityDesign Research Lab) e di Virginia Giu stetto (Unité d'italien de l'Université de Genève) e avevano portato a sottoporre l'argomento come possibile tesi a Michele Mauri (Scientific director del DensityDesign Research Lab) e giunta quasi per caso alle mie orecchie.

Al solenne genius loci ricoperto da colline, boschi e passi alpini all'interno della letteratura resistenziale, si somma una maggiore complessità che caratte rizza proprio l'opera calviniana più di quella di altri autori. Se pensiamo ad altri autori della Resistenza, come il combattente Beppe Fenoglio o lo "sfollato"

*con i luoghi [...]* 

(Calvino et Riva, 1974).

Cesare Pavese, le fondazioni a loro intitolate hanno già ricreato percorsi alla scoperta dei luoghi delle loro opere e attraverso le loro pagine si può tracciare un catalogo di toponimi langaroli. Seppur accertata la partecipazione attiva alla Resistenza di Italo Calvino e nonostante Il sentiero dei nidi di ragno sia considerato uno dei romanzi capisaldi per descrivere il periodo, nessun lavoro è portato avanti circa i luoghi della valle Argentina che sono stati teatro delle azioni del partigiano Santiago, suo nome da combattente, per un motivo che parrebbe completamente estraneo e paradossale.

fig 37. Timeline sulla vita di Italo Calvino, con in evidenza episodi chiave della guerra resistenziale, della vita dell'autore e sulle pubblicazioni dell'autore, in particolar modo i racconti e i romanzi della Resistenza.

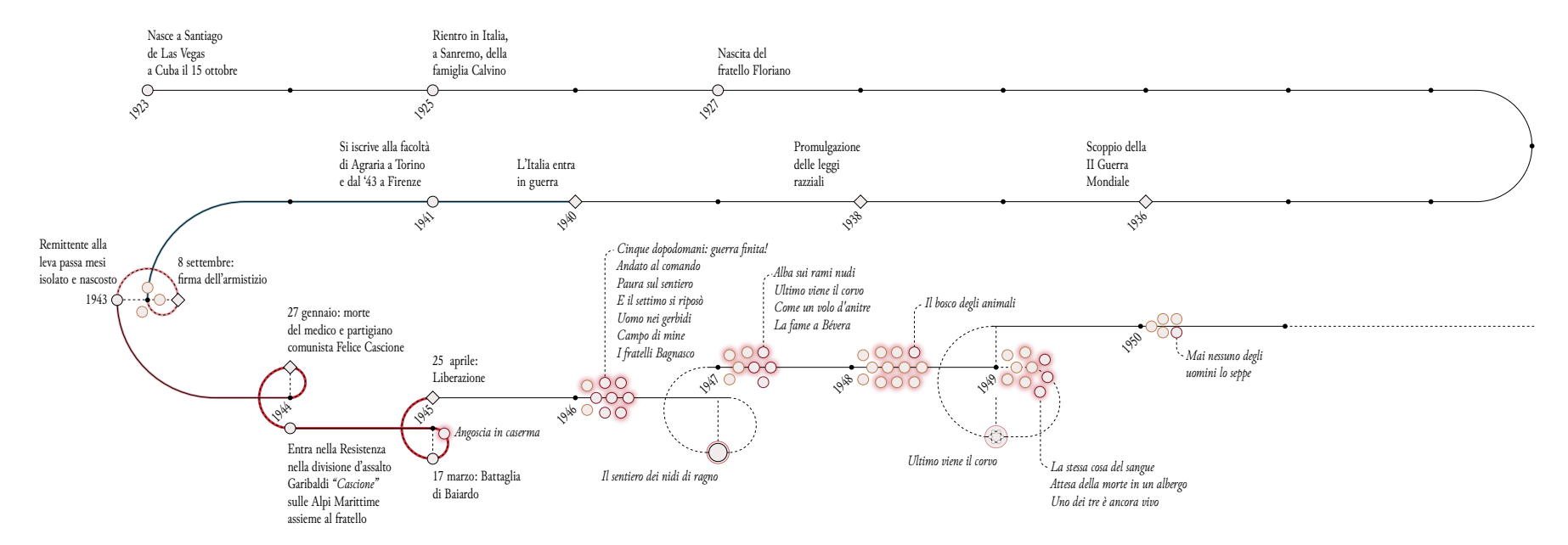

Lo stesso autore affermava, all'interno della conversazione realizzata da Valerio Riva per la televisione svizzera nel 1974 dal titolo I**talo Calvino: un uomo invisibile**, la sua somma difficoltà nello stabilire un rapporto personale con i luoghi. Per raccontare un luogo infatti, nell'intervista si riferisce a Parigi, sua città d'adozione,

Eppure le prime opere di Calvino *trattavano della guerra partigiana:era un mondo colorato, avventuroso, dove la tragedia e l'allegria erano mescolate. La realtà intorno a me non mi ha più dato immagini così piene di quell'energia che mi piace di esprimere* (Calvino, 1980).

*dovrei staccarmene, dovrei essere lontano, se è vero che si scrive partendo da un'assenza. Oppure dovrei esserci dentro fino in fondo, dovrei esserci stato fin dalla giovinezza se è vero che sono gli scenari dei primi anni della nostra vita quelli che danno forma al nostro mondo immaginario. Forse il punto è questo: bisogna che un luogo diventi un paesaggio interiore, in modo che l'immaginazione prenda ad abitare quel luogo, a farne il proprio teatro. [...]. Forse mi è difficile stabilire un rapporto personale* 

Un'esperienza totalizzante per l'autore e i coevi colleghi che parteciparono come lui alla Resistenza. Tanto che l'aver fatto il partigiano divenne un avvenimento irreversibile e non un'esperienza temporalmente limitata, che determinò anche la "vita futura": la stessa vita civile diventava la continuazione dell'esperienza della lotta partigiana (Calvino, 1994 da **Autobiografia politica giovanile in Eremita a Parigi: pagine autobiografiche** del 1996).

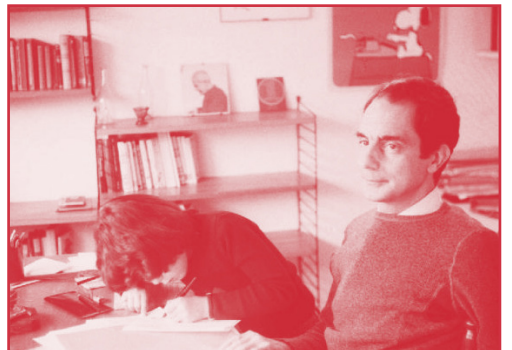

fig 38. Italo Calvino e la figlia Giovanna nello studio della sua abitazione parigina.

Fin dai giorni successivi alla fine della guerra, lo scrittore divenne narratore *de le gesta della armata errante, l'epopea dei laceri eroi, le imprese dell'esercito scalzo, [...] l'anno di gloria e sangue trascorso sui monti* (Calvino, 1945)

> rendendo indissolubile il rapporto tra l'individuo, la natura e la storia alla base dell'epica moderna. Calvino va a celare anche all'interno del neorealismo dell'esordio una dicotomia con cui negli anni successivi la critica letteraria ha infarcito la lettura della sua opera: tra un Calvino realista-illuminista e un Calvino **fantastico-favoloso** (Pampaloni, 2001). Il primato della narrazione, che più di altri ha caratterizzato la prima fase della sua scrittura, porta a rievocare la guerra partigiana rielaborandola come una favola naturale, attraverso cui l'autore riusciva a esprimere con semplicità di una narrazione og-

gettiva, un messaggio nascosto dietro al mistero fiabesco (Pampaloni, 2001). Così i fantasiosi nomi o gli arcaismi derivanti dalla tradizione locale affollano la valle Argentina: Culdistrega e Tumena, il generico Carmo e Rocche dei Corvi o ancora la Bicocca o il Rovere dei Farisei sono tutti toponimi fantasiosi non riscontrabili nella cartografia contemporanea, ma teatri di azioni di un realismo tipico dei narratori che si affacciavano alla scrittura nell'immediato secondo dopoguerra.

Alla non immediata corrispondenza geografica dei luoghi si somma un ulteriore complicazione e punto d'interesse che pone Calvino al centro di un progetto della Resistenza. Lo scrittore nato a Cuba è noto per la ritrosia a parlare di se stesso, dimostrando difficoltà nell'approcciarsi a generi come la biografia o l'autobiografia. L'autobiografismo in terza persona appare alle volte ancor più puntuale e rivelatore rispetto alla scarsamente utilizzata prima persona, come se gli occorresse un filtro, uno schermo per raccontarsi. Emblematico del caso è **La stessa cosa del sangue**. Il racconto, contenuto in **Ultimo viene il corvo**, ma già scritto nel 1945 ci offre un ritratto di ciò che Italo e il fratello Floriano vissero durante la loro guerra resistenziale.

> **Il fratello Floriano e un suo amico** *andavano in giro per le campagne armati di pistola a seguir piste di fascisti, a fari i prepotenti con gli sfollati, i valorosi con le ragazze, Italo andava invece con in mano qualche libro, nascondendosi nei torrenti se mai salisse la brigata era un tipo più trasognato, come ospite d'un altro pianeta, forse nemmeno capace a armare una pistola.* **La descrizione più ampia si allarga alla madre che ostaggio dei tedeschi** *mandava a dire di stare attenti e non in pensiero per lei, il al padre che faceva il malato per non esser preso e voleva farsi piantonare all'ospedale, perché lasciassero la madre, alla nonna materna nella cui memoria spietatamente lucida [...] c'era una lunga storia di*

*guerre [...] c'era Custoza, c'era Mentana,* **sfollata a San Giovanni.**  (Calvino, 1949 e Milanini 2014)

> Riproponendo alcuni passaggi chiave della docu-intervista di Valerio Riva, Calvino celebra il ruolo della scrittura rispetto al sempre maggior ruolo ricoperto dall'autore, nelle sue stesse parole pervade la volontà di annullarsi, pur restando circondato, il ritrovarsi anonimo in mezzo alla folla, osservare tutti sentendosi invisibili, in un contesto in cui *ora lo scrittore ha occupato il campo e il mondo rappresentato si svuota* (Calvino et Riva, 1974). Una posizione che rafforza in qualche modo la necessità di rintracciare i luoghi resistenziali che appartengono alla sua memoria letteraria, in una sorta di

*memoria collettiva [...], inconscio collettivo, come un grande catalogo, un grande bestiario [...] come album del nostro inconscio.*  (Calvino et Riva, 1974)

> Il concetto era già stato espresso anche in una lettera a Germana Pescio Bottino il 9 giugno 1964.

*Dati biografici: io sono ancora di quelli che credono, con Croce, che di un autore contano solo le opere. (Quando contano naturalmente.) Perciò dati biografici non ne do, o li do falsi, o comunque cerco sempre di cambiarli da una volta all'altra . Mi chieda pure quel che vuol sapere, e Glielo dirò. Ma non Le dirò mai la verità, di questo può star sicura*. (Calvino, 1964)

> Anche le intenzioni progettuali che seguiranno non possono che strizzare nuovamente l'occhio all'autore, non una collezione di luoghi, ma piuttosto un **catalogo maturo**. Alla domanda posta da Riva T*u sei un collezionista?* Calvino risponde in tono pensoso e maggiormente criptico rispetto a qualsiasi attesa:

*No, io non ho in fondo lo spirito del collezionista. In fondo il collezionista è colui che nella ricerca di oggetti, di luoghi potremmo azzardare all'interno della ricerca, cerca se stesso, un'immagine di se stesso. Forse è ancora un'avventura esistenziale il collezionismo, una di quelle avventure esistenziali, che sono legate al senso di scoperta della giovinezza. Ti parlavo di consultazione, bene, l'atteggiamento della consultazione è proprio della maturità, il mondo è là e tu lo consulti.* (Calvino et Riva, 1974)

Quest'anno si celebrerà il 75esimo anniversario della Liberazione, settantacinque anni non sono pochi, sono, forse, quella sopraggiunta maturità di cui parlavamo nel paragrafo precedente, quel sopraggiunto distacco che abbandona l'avventura e la scoperta, ma rafforza la catalogazione dei luoghi partigiani oggi arrivati in maniera più diretta a noi: i luoghi narrati. Una conoscenza del mondo che avviene attraverso la sua consultazione, attraverso il suo studio accurato. L'importanza del tema richiede una solenne serietà e profondità che rielabori il biblico in principio era il verbo, si distacchi dalla pagina scritta e ritorni al reale, all'inizio. In principio non era il verbo, all'inizio esiste una distesa, esiste un'estensione esiste un luogo a cui sovrapporre valori, significati e azioni precedentemente vissute.

## **5.2 Sul dataset, sui metodi e sugli incontri**

*"Il poeta del vago può essere solo il poeta della precisione, che sa cogliere la sensazione più sottile con occhio, orecchio, mano pronti e sicuri. [...]la ricerca dell'indeterminato diventa l'osservazione del molteplice, del formicolante, del pulviscolare. [...] Dal momento in cui ho scritto quella pagina mi è stato chiaro che la mia ricerca dell'esattezza si biforcava in due direzioni. Da una parte la riduzione degli avvenimenti contingenti a schemi astratti con cui si possano compiere operazioni e dimostrare teoremi; e dall'altra parte lo sforzo delle parole per render conto con la maggior precisione possibile dell'aspetto sensibile delle cose.*

*In realtà sempre la mia scrittura si è trovata di fronte due strade divergenti che corrispondono a due diversi tipi di conoscenza: una che si muove nello spazio mentale d'una razionalità scorporata, dove si possono tracciare linee che congiungono punti, proiezioni, forme astratte, vettori di forze; l'altra che si muove in uno spazio gremito d'oggetti e cerca di creare un equivalente verbale di quello spazio riempiendo la pagina di parole, con uno sforzo di adeguamento minuzioso dello scritto al non scritto, alla totalità del dicibile e del non dicibile. Sono due diverse pulsioni verso l'esattezza che non arriveranno mai alla soddisfazione assoluta: l'una perché le lingue naturali dicono sempre qualcosa in più rispetto ai linguaggi formalizzati, comportano sempre una certa quantità di rumore che disturba l'essenzialità dell'informazione: l'altra perché nel render conto della densità e continuità del mondo che ci circonda il linguaggio si rivela lacunoso, frammentario, dice sempre qualcosa in meno rispetto alla totalità dell'esperibile".* <sup>22</sup>

<sup>22</sup> Italo Calvino, *Esattezza*, in *Lezioni americane. Sei proposte per il prossimo millennio*

Per un processo di *data visualization*, o ciò che nella stesura dei capitoli precedenti è stato definito *capta visualization*, non ci si può in alcun modo esimersi dalla realizzazione di un dataset di partenza. Torna ancora utile parafrase frasi lette o sentite per comprendere appieno cosa incarna un punto di partenza.

> *Tanto i viaggi internazionali, quanto i percorsi all'interno delle città sono delle specie di parentesi, di spazi vuoti. Non è più il viaggio attraverso una serie di luoghi diversi, è lo spostamento da un punto all'altro con un vuoto in mezzo.* (Calvino et Riva, 1974)

Si figurava già ben delineato nella mia mente un dataset finito! I toponimi più o meno generici, generati dalla lettura dell'autore, erano accostati al racconto di derivazione e alle coordinate geografiche capaci di identificare alla perfezione i luoghi in cui l'azione si muoveva. Come afferma Italo Calvino il vuoto in mezzo era qualcosa che non potevo prevedere in questa dimensione.

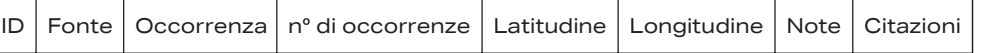

fig 39. Il dataset prevedeva l'inserimento di ID, Fonte e Occorrenza a partire dal dataset di partenza, a cui sono state aggiunte le voci numero di occorrenze, Latitudine, Longitudine, Note su come è stato identificato il luogo e la Citazione dalla fonte in cui è citata l'occorrenza.

Ancora una volta devo citare lo straordinario lavoro portato avanti da Virginia e Tommaso per il tema dei luoghi dell'Atlante Calvino, da loro ho potuto ereditare i nomi dei luoghi d'ambientazione e nominati all'interno delle intere pagine che Calvino ha saputo raccogliere e comporre nell'arco di una quarantina d'anni di carriera. Sono stati necessari diversi passaggi di interpretazione e elaborazione del dataset originario per potersi orientare in una congerie informe di nomi e informazioni poco familiari a uno, che come me, potrebbe identificarsi in un lettore distratto e poco attento alle parole precise.

In primis è stato necessario riconoscere, grazie all'aiuto di una letterata e studiosa dell'autore come Virginia, quali opere identifichiamo all'interno degli interi scritti calviniani quando parliamo di letteratura della Resistenza.

La letteratura della Resistenza ha, innanzitutto, caratterizzato, infatti, solo la prima parte del percorso artistico di Calvino. **Il sentiero dei nidi di ragno** è senza ombra di dubbio universalmente conosciuto come uno dei capisaldi della letteratura resistenziale, al contrario, all'interno dell'**Ultimo viene il corvo** vi sono richiami più o meno espliciti alla lotta partigiana solo in alcuni. Alla prima categoria appartengono **Angoscia in caserma**, **Andato al comando**, **Paura sul sentiero**, **I fratelli Bagnasco**, **Ultimo viene il corvo**, **La fame a Bévera**, **Il bosco degli animali**, **La stessa cosa del sangue**, **Attesa della morte in un albergo** e **Uno dei tre è ancora vivo** (una particolarissima eccezione all'interno dell'intero panorama letterario partigiano presentando la narrazione dal punto di vista di un soldato tedesco). **Uomo nei Gerbidi**, **Campo di mine** e **Alba sui rami nudi** pur non presentando al suo interno richiami diretti alla lotta partigiana risultano ugualmente testimonianze realiste della vita civile durante la seconda guerra mondiale, in particolar modo interessante diventa **Campo di mine** presentando contrabbando e fughe in direzione della vicina e confinante Francia che hanno caratterizzato il periodo bellico. Un'ulteriore categoria è composta da **Cinque dopodomani: guerra finita!**, **Come un volo d'anitre** e **Mai nessuno degli uomini lo seppe** apparsi sull'*Unità di Torino* (il primo e il terzo) e su I*l Settimanale*  (il secondo) e non presenti in successive raccolte, fino alla pubblicazione postuma ne *I Meridiani*.

Fatta la prima scrematura si è potuti passare da ol-

tre duemila voci a centosettantacinque voci. Il lavoro già svolto e portato avanti all'interno dell'ormai pluricitato Atlante Calvino prevedeva la suddivisione in due dataset differenti di luoghi di ambientazione, dove si trova il personaggio e dove l'azione ha effettivamente luogo (Reuschel et Hurni, 2011), e di luoghi puramente nominati e pertanto poco significativi per l'azione in sé, ma immensamente utili, alle volte, per comprendere il contesto dell'azione e i luoghi che fecero da sfondo alle azioni partigiane raccontate in esso.

Per comprendere meglio citerò nell'immediato paragrafo un estratto dal racconto **Paura sul sentiero** e successivamente un più breve passaggio di **La stessa cosa del sangue**.

> *Alle nove e un quarto arrivò su Colla Bracca assieme alla luna, ai venti era già al bivio dei due alberi, per la mezza sarebbe stato alla fontana. In vista di San Faustino prima delle dieci, dieci e mezzo a Perallo, Creppo a mezzanotte, per l'una poteva essere da Vendetta in Castagna: dieci ore di strada a passo normale, sei ore a dir tanto per lui, Binda, la staffetta del primo battaglione, la più veloce staffetta della brigata.*

*[...]*

*L'inverno era un gioco di rincorrersi e nascondersi; i bersaglieri a Baiardo, i militi ai Molini, i tedeschi a Briga: in mezzo i partigiani stretti in due gomiti di valle, che scansavano i rastrellamenti spostandosi dall'uno all'altro nella notte, attraverso posti contesi. Proprio in quella notte una colonna tedesca era in marcia da Briga, forse già al Carmo, i militi si preparavano a salire dai Molini di rinforzo; i distaccamenti dormivano sepolti nella paglia dei casoni, attorno alle braci semispente; Binda marciava nel buio dei boschi con la loro salvezza affidata alle sue gambe, in quell'ordine: «Sgombrare subito la valle, per l'alba tutto il battaglione con le pesanti in cresta al Pellegrino».*

*Nella casa tra gli olivi dov'erano sfollati, la nonna novantenne semicieca era una grande domanda nera in attesa. C'era una lunga storia di guerre in lei, nella memoria spietatamente lucida: c'era Custoza, c'era Mentana, guerre con trombe, guerre con tamburi; ora bisognava spiegarle dell'esse-esse, della guerra che portava via le madri. Meglio abborracciare una storia di coprifuoco anticipato, di blocco messo dai tedeschi alla città, che aveva impedito alla figlia di tornare, fatto scendere suo genero a tenerle compagnia.*

> All'interno del primo stralcio **Colla Bracca**, **San Faustino**, **Perallo**, **Creppo** e **Castagna** rappresentano tutti luoghi di ambientazione in cui si dispiega la corsa sul sentiero della sentinella Binda. Eppure anche i nominati **Baiardo**, **Molini**, **Briga** e **Carmo** forniscono informazioni chiave circa i movimenti delle milizie nazifasciste all'interno della zona, mentre il **Pellegrino**, anch'esso solamente nominato, indica la destinazione finale delle brigate partigiane senza che Binda muova i suoi passi in nessuna di esse. All'interno di *La stessa cosa nel sangue* il ruolo dei luoghi nominati appare differente e di sfondo. **Custoza** e **Mentana** infatti vengono inseriti solo per fornire un riferimento mnemonico del personaggio dell'anziana nonna, pur utili a caratterizzare il personaggio e comprendere meglio da dove risalgano le sue conoscenze e le sue memorie in fatto di guerra, sono piuttosto inconsistenti all'interno della definizione di luogo partigiano letterario.

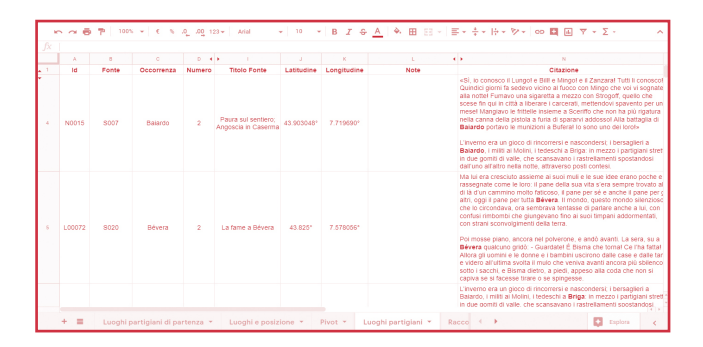

fig 40. Uno screenshot del dataset definitivo utilizzato per la costruzione di *Sui sentieri dei nidi di ragno*.

Dagli esempi citati si palesa la necessità di conoscere il testo letterario di partenza nel comporre un dataset per un'analisi di geografia letteraria, oltre che alle volte a una sommaria conoscenza biografica dell'autore di studio. Al dataset di luoghi, occorrenze, racconti magistralmente e pazientemente raccolti con la mera lettura da Virginia si è dovuti, per la trasposizione a medium differente dal libro, concretizzarli attraverso l'individuazione di coordinate che li rendessero univoci e localizzabili anche a distanza di tempo. L'approccio di indagine ripercorre i protocolli di ricerca portati avanti durante l'esperienza del **Laboratorio di Sintesi** offerto dal **DensityDesign Research Lab.** e utilizzati anche all'interno delle mie esperienze di **Winter e Summer School** organizzate dalla **Digital Methods Initiative** dell'**Università di Amsterdam**.

fig 41. Una foto tratta dalla sezione tutorial della DMI Winter School 2020 organizzata dall'Università di Amsterdam.

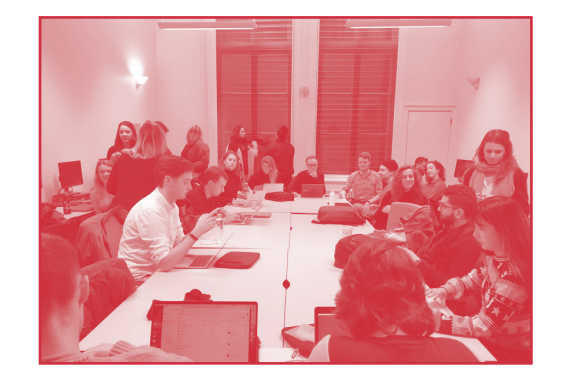

Obiettivo chiave della stesura dei protocolli è in primis tracciare il percorso di ricerca e comprendere le decisioni procedurali intraprese, allo stesso tempo rappresentano un elemento fondamentale per la condivisione della conoscenza. I protocolli, o i metodi come verranno chiamati all'interno della tesi, permettono una ripercorribilità del processo di ricerca e una ripetibilità del gesto progettuale che garantisce la piena condivisione e diffusione, oltre che dei risultati ottenuti, del processo evolutivo della ricerca, alle volte centro focale della ricerca stessa.

Definiti i luoghi da rintracciare l'immediata risposta è stato cercare di inscrivere entro un'area geogra fica più delimitata la geografia descritta dall'autore sanremese. Diverse nozioni biografiche sull'auto re riportano la partecipazione attiva alla lotta del la Resistenza tanto di Italo Calvino quanto del fra tello Floriano Calvino, nelle montagne retrostanti a Sanremo. La definizione dello spazio in cui agisce fornisce un'informazione fondamentale sotto diffe renti punti di vista. In primis definisce lo spazio d'a zione entro cui ricercare i luoghi citati, allo stesso tempo permette di scegliere, a livello progettuale, che area rappresentare all'interno della narrazione cartografica, quella narrazione della Resistenza che *rappresentò la fusione tra il paesaggio e le persone* (Calvino, 1964).

La Valle Argentina, i boschi, i crinali, i carrugi tipici della costa ligure diventano il teatro della narrazio ne della Resistenza di Calvino. Calvino diventa un autore quasi autobiografico o quantomeno penna di quegli eroi dell'esercito scalzo di cui si fa porta voce nelle sue pagine.

L'analisi dei luoghi e la ricerca ha portato alla de finitiva scrematura del dataset portandolo da 174 voci fino a 42. Il dataset di partenza presentava al suo interno come detto sia i luoghi di ambienta zione che nominati entrambi suddivisi in generici e specifici, pertanto si affiancano toponimi speci fici, come Briga, Chapelet, Pellegrino o Passo della Mezzaluna, a geografici più generici o portati a una scala differente, come Nord, Spagna, Sicilia o Cor sica. In numero maggiore vengono citati vallate, al berghetti, caserme o boschi senza altre indicazioni. La facile divisione categorica e univoca non è sta ta presa in considerazione fin dal principio: alcuni luoghi nominati geografici come detto assumevano importanza, così come alcuni nomi generici, grazie a un'indagine storica del luogo o alle ricostruzioni di letterati, potevano essere desunti senza timore. Il valore del luogo non veniva sminuito, anzi l'idea che

l'autore abbia permesso di riconoscerlo in un determinato luogo permetteva anche in una succes siva rappresentazione di pesarli allo stesso modo dei luoghi presentati all'interno di romanzi e rac conti con l'esatta corrispondenza geografica. La ri cerca approfondita dei singoli luoghi ha portato alla definizione di otto categorie in cui potremmo clas sificarli in base al percorso che ha portato alla sua definizione, il metodo, appunto, che ha portato alla loro scoperta e che verrà definito più dettagliata mente nelle pagine successive. Ogni metodo è sta to associato per ragion di sintesi e immediatezza a un autore con un breve passaggio abduttivo:

- *1. Il metodo "Verga";*
- *2. Il metodo "Manzoni*";
- *3. Il metodo "Yourcenar";*
- *4. Il metodo "Moehringer-Agassi";*
- *5. Il metdo "Krakauer";*
- *6. Il metodo "Joyce";*
- *7. Il metodo "Fenoglio";*
- *8. Il metodo "Rabelais".*

La divisione fatta risulta rigida e chiusa, ma alcuni luoghi sono stati trovati grazie alla combinazione di due o più metodi per rendere più certo il loro po sizionamento. Nonostante la ricerca si sia svilup pata in maniera capillare, basandosi su media e in contri differenti sono rimasti al di fuori del dataset definitivo alcuni luoghi per cui non è stata possibi le individuare alcuna caratteristica aggiuntiva che permettesse l'utilizzo dei metodi precedentemente esposti. Pur non essendo stati individuati con pre cisione è possibile stimare la posizione di Rocca

Negra, citato in prossimità di Chapelet, e di Bicocca e Rovere del Fariseo, citati con Rocche del Corvo nei pressi del bosco di Realdo. Al contrario Paraggio racconta una storia di vita quotidiana agreste che non fornisce alcun indizio. I personaggi dei veneti, contrabbandieri, mi hanno spinto a ricercare tracce di una emigrazione veneta in Liguria che però non ha fornito alcun risultato.

fig 42. Protocollo riassuntivo sui metodi di ricerca utilizzati per il ritrovamento dei luoghi per la realizzazione del portale Sui sentieri dei nidi di ragno.

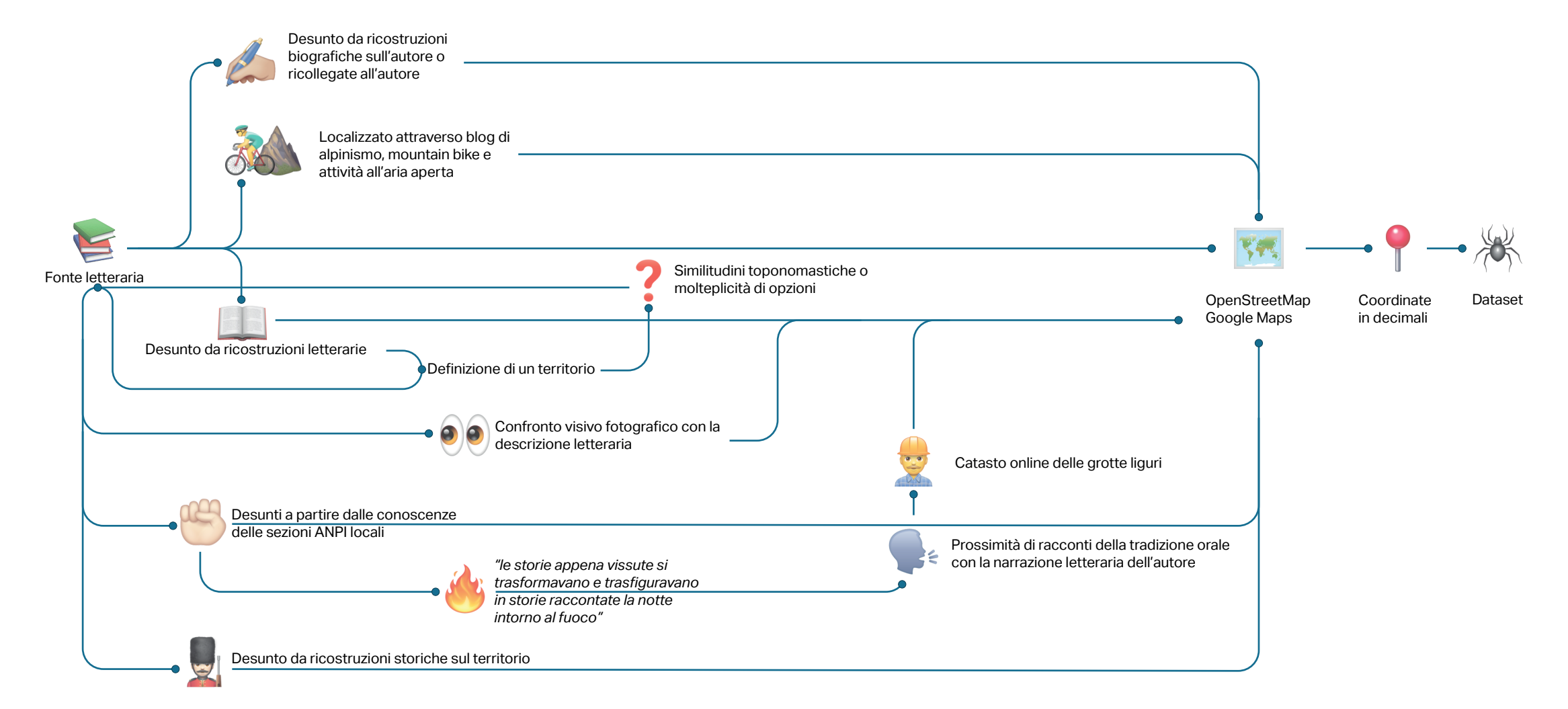

### **5.2.1 Il metodo "Verga"**

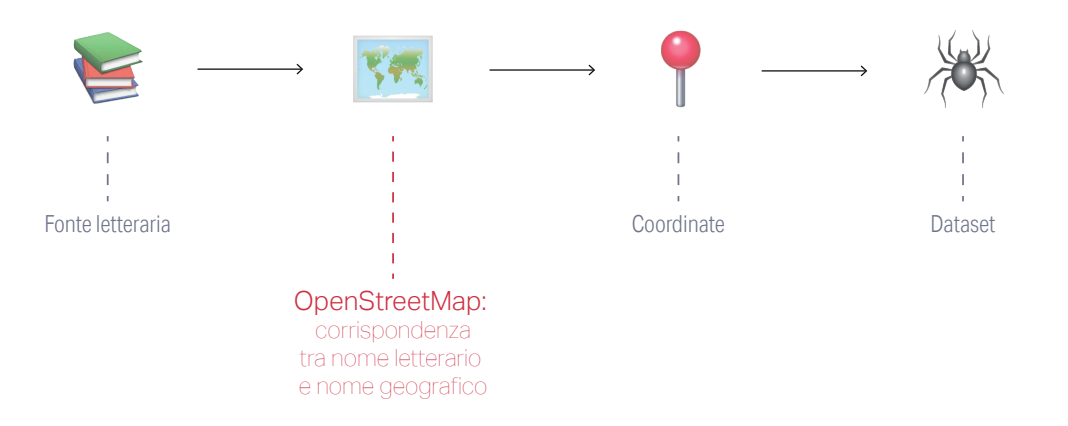

Giovanni Verga rappresenta l'autore più rappresentativo della prima ondata letteraria realista e positivista, che in Italia prese il nome di Verismo. L'autore forniva una fotografia oggettiva della realtà sociale che lo circondava, analizzando gli aspetti concreti della vita senza dissimulazione alcuna e fornendo una narrazione che fosse il più possibile oggettiva. Il metodo a lui dedicato mi ha permesso di rintracciare tutti i luoghi che vengono presentati all'interno della narrazione al pari di come si trovano all'interno dei principali motori di ricerca o platform di condivisione geografica open source, Google Maps o OpenStreetMap.

Delle 42 voci del Dataset la maggior parte delle occorrenze sono state trovate attraverso l'utilizzo di OpenStreetMap, infatti la vasta presenza di toponimi corrispondenti a monti o passi alpini che hanno caratterizzato la lotta partigiana, spesso non sono presenti sul più utilizzato Google Maps. La ricerca inizialmente orientata sul servizio di mapping del colosso di Mountain View ha dovuto ripiegare su un meno utilizzato, ma più partecipato OpenStre-

#### etMap.

Grazie alla barra di ricerca del tool è stato possibile individuare il **Monte Pellegrino** (citato da Calvino sia all'interno di *Paura sul sentiero* sia ne *Il sentiero dei nidi di ragno*) riportato dall'autore come **Pellegrino**, il **Passo della Mezzaluna**, il **Monte Gerbonte** (Gerbonte nella narrazione), **Castagna**, **Creppo**, **Molini di Triora**, **Perallo**, **Langàn** (sia il colle che il monte sono nella medesima area), **Monte Ceppo** (Ceppo), Bajardo (riportato come Baiardo), **Bévera** (sia la frazione di Ventimiglia che l'omonimo torrente entrambi citati nel racconto *La fame a Bévera*), **Val Bévera** e **Ventimiglia**.

Il mancato ritrovamento di alcuni toponimi citati ha portato alla stimolazione della fantasia progettuale che, guidata dalla profonda voglia di dare una collocazione alla narrazione, ha generato la stesura dei successivi metodi. Possiamo quindi indicare ogni metodo come il naturale prolungamento del precedente, un nuovo protocollo di indagine nato sul fallimento del precedente.

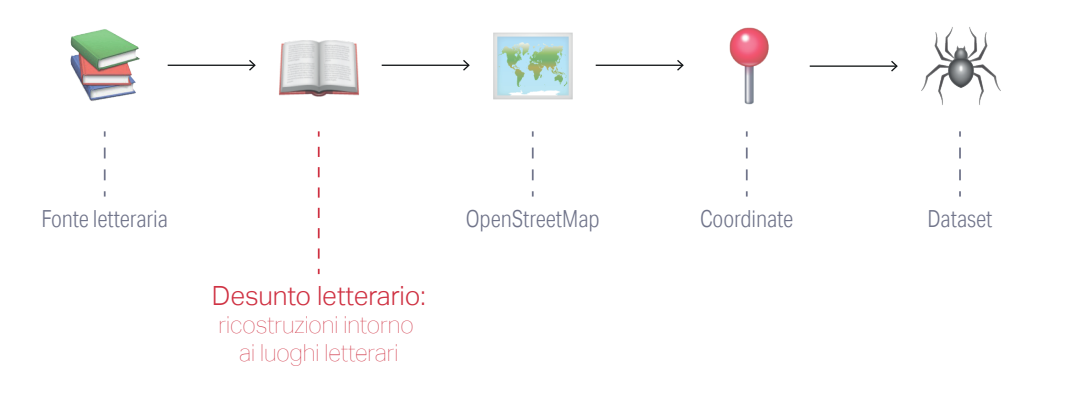

Per il secondo metodo, il cosiddetto metodo "Manzoni", possiamo parlare per la prima volta di luogo desunto. Al pari di Alessandro Manzoni, ne I Promessi Sposi, anche in Calvino, ne Il sentiero dei nidi di ragno, ci troviamo di fronte a un'operazione di dissimulazione della realtà temporale per il primo e spaziale per il secondo. Se Alessandro Manzoni racconta una fittizia Milano sotto la dominazione spagnola per criticare la dominazione austriaca, Italo Calvino utilizza luoghi generici per nascondere i paesaggi autobiografici della sua giovinezza e raccontare un più ampio e a tratti immersivo paesaggio urbano.

Eppure girano diverse ricostruzioni intorno ai luoghi dell'opera prima dell'autore sanremese. La **Città Vecchia**, la **Piazza del Mercato**, le **stradine**, i **caruggi** e i **vicoli** sembrano affollare le pagine di parallelismi con la sua città di adozione: **Sanremo**. Infatti nonostante la città che ci appare oggi sia stata enormemente stravolta e deturpata dalla speculazione edilizia, che ha caratterizzato quasi tutta la costa ligure, sono rintracciabili tutti gli elementi che ci permettono di attribuire a Sanremo il ruolo di ambientazione delle azioni di Pin, protagonista dell'opera. Infatti ancor oggi a Sanremo risulta presente un nucleo centrale della città, che prende il nome di **Pigna**, fatto di vicoli e stradine, sul margine sud-occidentale del quartiere si trova ancor oggi la Piazza del Mercato.

All'interno delle pagine però il vero ruolo protagonista è ricoperto dal **Carrugio Lungo**. Il nome fornito al domicilio del protagonista e della sorella, la Nera di Carrugio Lungo, può essere nuovamente desunto solamente cercando un parallelismo tra la narrazione e lo stato attuale della città.

> *Per arrivare fino in fondo al vicolo, i raggi del sole devono scendere diritti rasente le pareti fredde, tenute discoste a forza d'arcate che traversano la striscia di cielo azzurro carico. Scendono diritti, i raggi del sole, giù per le finestre messe qua e là in disordine sui muri, e cespi di basilico e di origano piantati dentro pentole ai davanzali, e sottovesti stese appese a corde; fin giù al selciato, fatto a gradini e a ciottoli, con una cunetta in mezzo per l'orina dei muli.* (Calvino,1947)

Il nome Lungo e la presenza degli archi contrafforti all'interno del testo permetterebbero di individuarlo con **via Palmari**, il più lungo carrugio che presenta le caratteristiche indicate. Un'altra ipotesi viene desunta dalle indicazioni che Pin offre in carcere su come raggiungere la sua casa.

> *Una che sta in un carrugio che si passa da una rivolta che si gira a destra da una piazza dietro una chiesa, che ci si va con una scala?*  (Calvino, 1947)

 Dall'indicazione fornita potrebbe trattarsi sempre di **via Palmari** partendo dalla **Chiesa di Santo Stefano** o **via del Popolo** se si parte invece dalla **chie-**

#### **sa di S. Costanza**.

Primo discorso di ibridazione tra metodi va introdotto nell'individuazione del comando e della prigione raccontati all'interno dell'opera. Non individuabili nella Sanremo di oggi, attraverso il metodo "Manzoni" è stato solo possibile riscontrare l'area generale di ambientazione.

## **5.2.3 Il metodo "Yourcenar"**

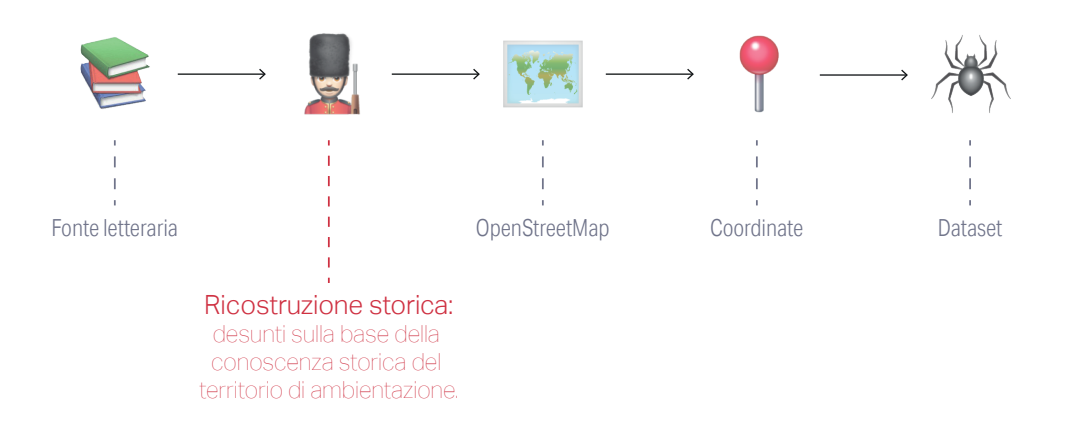

Marguerite Yourcenar è una scrittrice francese del novecento che nel corso della sua carriera è stata ampiamente influenzata dal romanzo di ambientazione storica in opere come le *Memorie di Adriano*, *L'opera al nero* o *Come l'acqua che scorre*. L'ampio utilizzo del romanzo storico della scrittrice ha ispirato il nome del metodo in cui per desumere il luogo è stato necessario una conoscenza storica del territorio di ambientazione. Il primo esempio sono i già citati comando e prigione. La devastazione portata avanti dalla speculazione edilizia degli anni '50 e '60 ha cambiato in maniera definitiva i connotati alla città di Sanremo privandola definitivamente delle ville che a cavallo di '800 e '900 hanno ospitato la nobiltà europea. Fonti storiche hanno accertato l'utilizzo di alcune di esse come carceri e luoghi di interrogatori e torture. Lo stesso Milanini, tra i più accreditati studioso dello scrittore, ne testimonia il loro utilizzo. Purtroppo non sembra possibile indicare quali sono esattamente i siti in cui atrocità, detenzione e torture fossero perpetrate, ma si è deciso di individuare ugualmente due luoghi simbolo, per trasmetterne la memoria.

*La prigione è una grande villa d'inglesi requisita, perché nella vecchia fortezza sul porto i tedeschi hanno piazzato la contraerea. È una villa strana, in mezzo a un parco d'araucarie, che già prima forse aveva l'aria di una prigione, con molte torri e terrazze e camini che girano al vento, e inferriate che già c'erano da prima, oltre a quelle aggiunte.*

> Diversi elementi indicano la **Prigione** come il **Castello Devachan** una volta che la fortezza di Santa Tecla era stata, appunto, abbandonata. Descrizioni sul **comando** non vengono fornite, ma potrebbe trattarsi di **Villa Åberg o Aoberg**, oggi completamente distrutta per fare posto a una palazzina in cemento armato, che rappresentava il Quartier Generale delle Schutzstaffel , meglio note come SS, a Sanremo.

> Processo simile è stato richiesto per individuare il **passo** e la **montagna** citati in *Campo di mine*.

*«Tu, vecchio, lo sai bene», aveva anche pensato, perché di certo il vecchio era un contrabbandiere e conosceva la frontiera come il fornello della sua pipa. [...] Per il passo. Un campo di mine -. E aveva fatto ancora quel gesto, come se ci fosse stato un vetro appannato tra lui e tutto il resto.*  (Calvino, 1949)

> Per ricercare i luoghi citati è stato necessario da un lato comprendere quali fossero i valichi alpini di confine tra Francia e Italia, dall'altro mappare l'attività di contrabbando tra i due stati. Altra nota da tenere in considerazione è stata lo spostamento della linea di confine dopo la Seconda Guerra Mondiale. La trilaterazione delle tre componenti ha portato all'individuazione del **passo** con il **Passo del Cornà** o **Passo della Morte**,oltre l'accertata pratica del contrabbando, il passo costituisce uno dei pochi valichi alpini liguri posti al confine tra Italia e

Francia precedentemente al trattato di Parigi del 1947. Conseguentemente è stata individuata anche la generica **montagna**, con una delle cime circostanti: il **Monte Grammondo**. Del trattato di Parigi e la ridefinizione dei confini si è tenuto conto per l'individuazione di **Briga**, oggi divisa tra la provincia di Cuneo (**Briga Alta**) e la Francia (**La Brigue**), all'epoca della narrazione costituiva un comune unico interamente in territorio italiano.

Anche il **ponte di Loreto** sembrava un landmark facilmente individuabile all'interno della valle Argentina. Il ponte di Loreto è in effetti molto noto nella zona, ma fin da una prima occhiata fotografica è emerso più di un dubbio in me circa la reale sovrapposizione del landmark citato e il landmark reale. Infatti l'edificazione in cemento armato e la struttura sembravano favorire una datazione successiva intorno agli anni '50-'60. Ulteriori ricerche mi hanno permesso di individuarne la realizzazione nel 1959, ben 14 anni dopo la fine del secondo conflitto bellico. Analizzando altri blog tenuti da cittadini della valle Argentina per valorizzare il territorio ho trovato, sempre nei pressi della frazione di Loreto, il **ponte di Mauta**. La costruzione di epoca romana si trova a 300 metri a sud lungo il corso del torrente Argentina rispetto al monumentale ponte attualmente in uso.

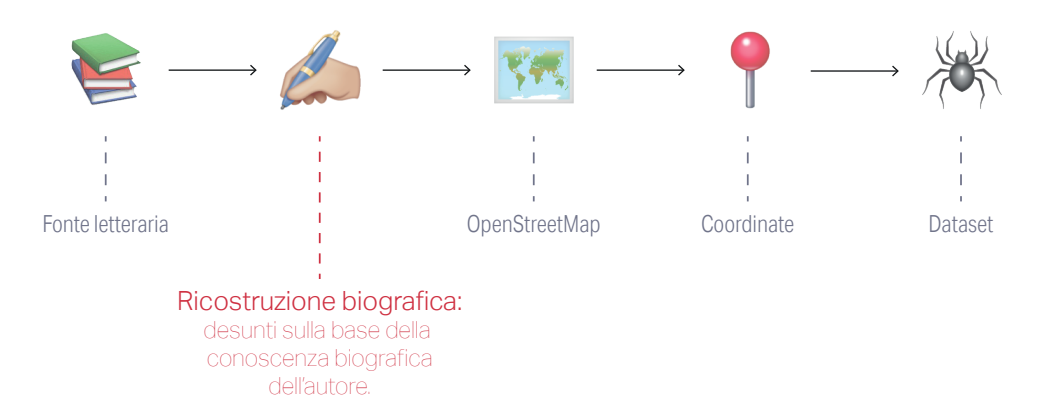

Forse il meno noto degli autori a dare il nome a uno dei metodi è J.R. Moehringer, giornalista statunitense, senza dubbio celebre per essere diventato il biografo e ghostwriter del campione di tennis Andre Agassi. Uno dei luoghi che ha causato maggior difficoltà di individuazione è stato **Rocche del Corvo**, citato insieme a **Bicocca** e **Rovere del Fariseo**, inizialmente individuati nella zona dei Crovi, una zona più orientale rispetto alla valle Argentina, dove sono presenti le cime Rocca dei Corvi Nord, Rocca dei Corvi e Rocca dei Corvi Sud. Osservando però il landmark all'interno di una rappresentazione cartografica si vedeva come fosse troppo spostato rispetto ai luoghi fino ad allora individuati.

Attraverso nozioni biografiche su Mario Calvino, padre dell'autore e celebre naturalista, riportate da Tito Schiva si evidenziano diverse somiglianze tra l'episodio raccontato da Schiva, riportato in seguito, e da Italo Calvino in *La stessa cosa del sangue*, già parzialmente riportato nel capitolo precedente quando si parla di Calvino e la biografia.

*Scoppia la II Guerra Mondiale e tutte le risorse disponibili vengono utilizzate per mantenere le collezioni di piante esistenti. Ciononstante molto materiale prezioso viene perduto. Italo e Floriano sono in montagna insieme ai Partigiani nei boschi di Realdo. Mentre Calvino è a Roma in missione, Eva viene arrestata e sottoposta a forti intimidazioni. Lo scopo è di avere informazioni sul nascondiglio dei figli. [...] Calvino, rientrato a Sanremo non appena avuta la notizia, corre e si consegna al suo posto. Passa così quaranta giorni di prigionia, ed in seguito grazie all'autorevolezza della sua figura viene liberato.*  (Schiva, 1997)

Restringendo il campo alla zona del **bosco di Realdo** si trova il **rio Corvo**, che ha scavato le rocce circostanti dando vita a una gola. Se noi prendiamo la lingua d'oc, al quale ceppo linguistico appartiene la zona nei pressi di **Triora**, rocce si trascrive ròche che italianizzato potrebbe diventare il luogo ampiamente ricercato: **Rocche del Corvo**. Nella stessa zona è presente anche la **Gola del Corvo** (in francese **Col du Corbeau**) e la località non abitata indicata come **Corvo**. Purtroppo non si trovano indicazioni di alcun tipo per il **Rovere del Fariseo** e della **Bicocca** che pur dovendo restare nei pressi della zona non trovano alcuna corrispondenza geografica.

**5.2.6 Il metodo "Joyce"**

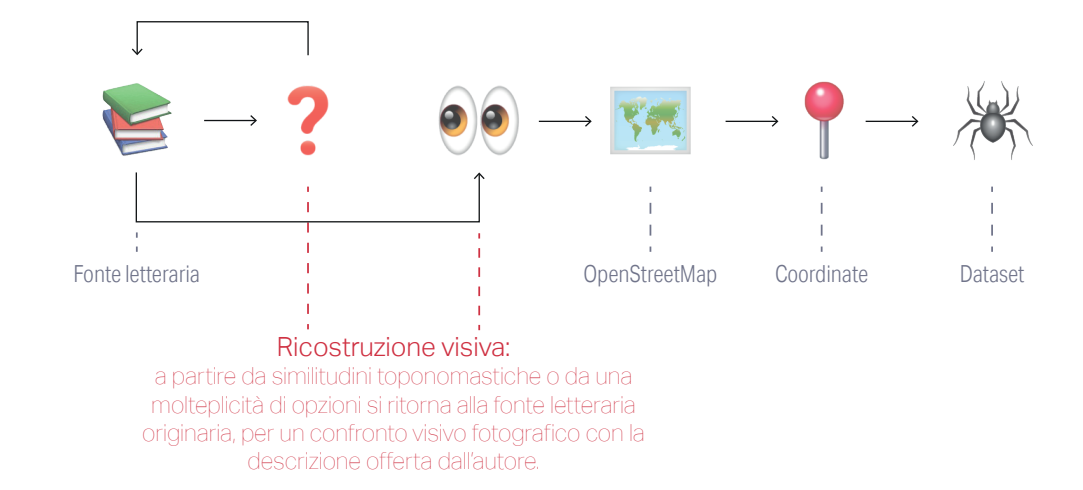

Il metodo "Joyce" è certamente, al pari dello scrittore irlandese, il più stravagante e meno codificato rispetto ai precedenti. Al pari dell'opera di Joyce è caratterizzato da un approccio non convenzionale basato su un flusso di coscienza geografico-cartografico, libere associazioni e confronti con le viste offerte dalla funzione Street View di Google Maps. Il primo luogo trovato con questa metodologia è la **Chiesa di S. Cosimo e Damiano**. Una volta ristretto il campo di azione, operazione ormai comune ai precedenti metodi, si è proceduto con una semplice operazione di ricerca all'interno di Google Maps. La mancanza di risultati portava con sé la proposta di sostituire Cosma a Cosimo. Ripetendo la ricerca con Cosma e Damiano nella zona della provincia di Imperia si trovavano sia la chiesa dei **santi Cosma e Damiano** presso **Torre Paponi** nel comune di **Pietrabruna** oppure la chiesetta dei **santi Cosma e Damiano a Magliano**, comune di **Dolcedo**. La notevole vicinanza dei comuni non permetteva di compiere, come detto, un distinguo geografico e si è deciso di ricercare riferimenti

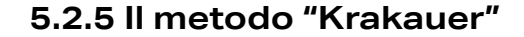

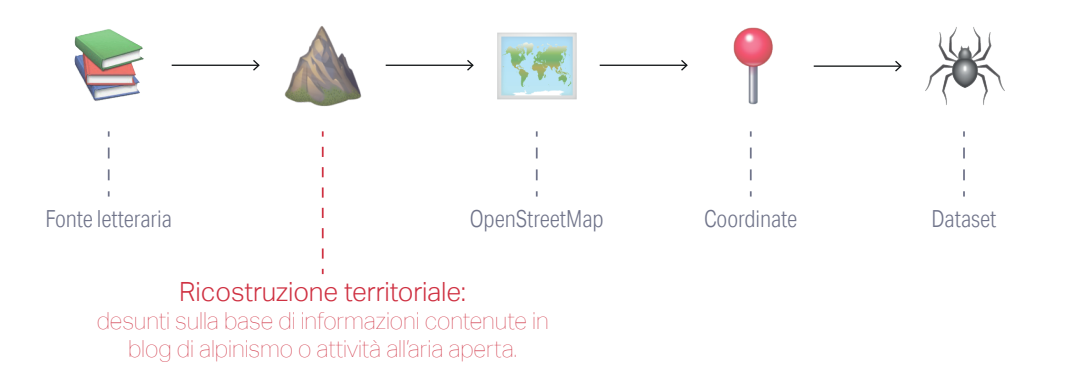

Jon Krakauer è un alpinista e saggista statunitense, celebre per i suoi romanzi sull'alpinismo e la vita all'aria aperta come per esempio *Nelle terre estreme* (titolo originale *Into the Wild*). La vastità di toponimi legati alla geografia fisica del territorio mi ha spinto a ricercare alcuni luoghi non individuati all'interno di blog e siti specialisti in camminate, mountain bike e vita all'aria aperta che parlavano delle zone che circondano **Sanremo**. All'interno di un blog di mountain bike, che presentava al suo interno la traccia gps oltre alla descrizione del percorso, è stato possibile trovare sia **Colla Bracca**  che **San Faustino**. Altra occorrenza trovata grazie a siti di escursionismo è quella indicata come **Chapelet** da Cavino che si può trovare all'interno della topografia del territorio come **Grand Capelet**, una massiccia cima del **parc du Mercantour**. La posizione oltralpe è ovviata dal già citato spostamento della linea di confine, inoltre lo spostamento rispetto all'area maggiormente citata da Calvino viene sottolineata dall'ambiente maggiormente alpino e montano raccontata all'interno di *Mai nessuno degli uomini lo seppe*.

nel testo che potessero stabilire di quale chiesa si trattasse. All'interno del racconto I fratelli Bagnasco è riportata la presenza di un sagrato come unica caratteristica aggiuntiva:

*Sul sagrato di San Cosimo e Damiano c'è tutta la gente che aspetta la benedizione*. (Calvino,1949).

> Esplorando con la vista aerofotogrammetrica e con le foto presenti su Street View è stato possibile individuare come la chiesa raccontata sia quella della frazione di **Torre Paponi**, unica delle due a presentare il sagrato.

> L'altro rinvenuto con un processo macchinoso e fortuito è **Colla Bella**. Colla indica, in dialetto locale, un generico crinale che, nel racconto *Uomo dei Gerbidi*, presenta con ogni probabilità una bella vista, raccontando la vista sulla Corsica. Le indicazioni sarebbero state senza dubbio insufficienti se non si fosse conservata una memoria del luogo nella toponomastica stradale. Ricercando infatti **Colla Bella** ho trovato la **via Magnan Collabella**, frammentata all'interno del comune di Sanremo, si inerpica fino a spingersi alla località di **Case Grossi** nei pressi dell'allora comune di **San Pietro**. In dialetto lombardo-ligure il magnan è il fabbro, lo stagnino. Da qui ha preso piede l'ipotesi che sul crinale **Colla Bella** si trovasse un artigiano che lavorava il metallo. Provando a confrontare nuovamente la vista offerta da Street View e il racconto presentano entrambi un irto crinale ricco di uliveti, la vista sul mare e potenzialmente sulla Corsica. La strada prosegue terminando poi in cima con case e boschi proprio come il racconto.

### **5.2.7 Il metodo "Fenoglio" o sugli incontri**

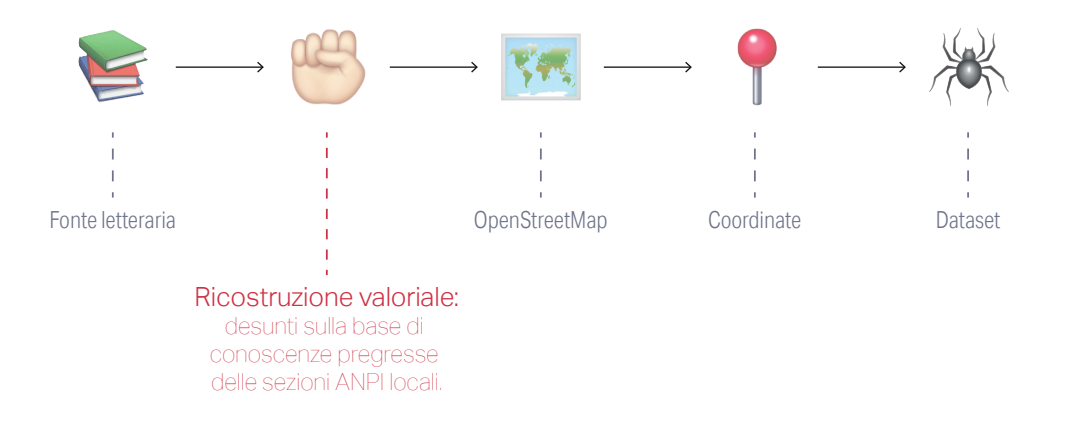

Nel corso della ricerca dei luoghi della Resistenza di Calvino ho provato a contattare diverse realtà che si occupano di conservare la memoria della lotta partigiana sul territorio. Tra di esse ho contattato la segreteria della provincia dell'Associazione Nazionale Partigiani d'Italia (ANPI). La presidente di sezione, una professoressa di lettere in pensione di nome Amelia, si è dimostrata fin da subito disponibile ad aiutarmi nella ricerca dei luoghi della Resistenza dell'autore a lei concittadino.

fig 43. Foto della mappa tracciata da Amelia Narciso, per identificare i principali landmark del sanremese presenti all'interno dell'opera di Calvino.

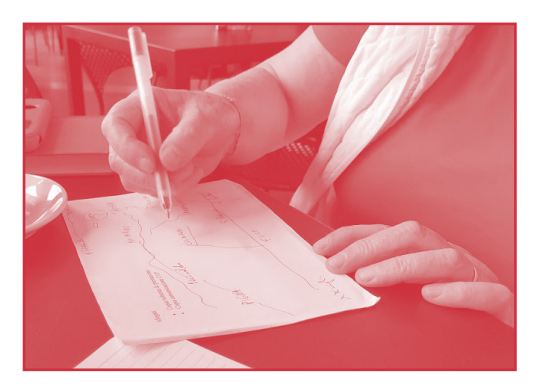

Il metodo "Fenoglio", dal nome di Beppe Fenoglio tra gli autori più rappresentativi della letteratura partigiana, è fortemente rappresentato dall'incontro che nel mese di ottobre ho avuto il piacere di avere con lei.

Sono arrivato all'incontro quando buona parte dei luoghi erano stati ormai individuati e l'occasione mi ha dato in primis l'opportunità di verificare il lavoro svolto fino a quel momento, così il comando, la prigione, il passo e la montagna fino ad allora individuati in maniera più timida assunsero maggior importanza e coerenza nelle sue parole. Il **Carmo**, nome comune per cima e montagna, indicato senza specifiche da Calvino, all'interno di Paura sul sentiero, permetteva diverse interpretazioni. Era individuabile, infatti, come sei differenti Monti: **Carmo Gerbontina**, **Carmo Langàn**, **Carmo Binelli**, **Carmo delle Strade**, **Carmo Ciaberta** o il **monte Carmo** (nei pressi del comune di Badalucco, ma leggermente fuori zona). Durante l'incontro il **Carmo** ha preso collocazione certa grazie alle conoscenze del luogo con il **Carmo Langàn**. Altro toponimo trovato con la collaborazione di Amelia è stata **Tumena**. Indicata come **vallata**, fino all'incontro, era stata incontrata solo in un articolo di sanremonews che riportava delle cronache medievali. **Tumena** dopo l'incontro è stata localizzata nei pressi del comune di **Badalucco**.

### **5.2.8 Il metodo "Rabelais"**

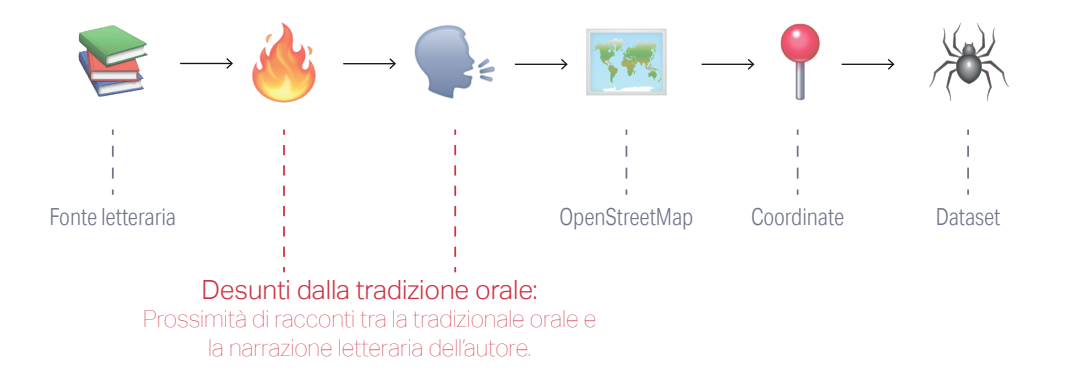

François Rabelais è un famoso favolista francese che pose le radici delle sue opere nel folklore locale e nella tradizione orale preesistente. Fin dalla lettura della Prefazione di Calvino, per la ripubblicazione de Il sentiero dei nidi di ragno redatta nel 1964, mi colpì una frase:

> *Durante la guerra partigiana le storie appena vissute si trasformavano e trasfiguravano in storie raccontate attorno al fuoco, acquistavano già uno stile, un linguaggio, un umore come di bravata, una ricerca d'effetti angosciosi o truculenti.*

La frase dimostra come la letteratura partigiana attinga, oltre che all'esperienza diretta degli autori, anche a un patrimonio di tradizione orale che trasformava con pochi accorgimenti stilistici le storie intorno al fuoco in letteratura.

Nessuno dei metodi precedenti aveva fornito indicazione di alcun tipo sulla grotta raccontata in Uno dei tre è ancora vivo: **Culdistrega**. A meno di 24 ore dal mio rientro a Milano dopo l'incontro con Amelia si è svolto nei pressi di Loreto una commemorazione dell'ANPI. Amelia, parlando della mia ricerca e dei luoghi ancora non trovati con uno studioso locale e sua moglie, è riuscita a rintracciare anche **Culdistrega**. La moglie dello studioso ha, infatti, riconosciuto nelle parole del racconto forti elementi di similitudine con una storia tramandata tra gli anziani del suo paese natio. La situazione analoga e la possibilità che Calvino abbia attinto a storie sentite da altri permettono di individuare il Culdistrega nell'**alta valle Argentina**, nei pressi di **Cretta**, nella cosiddetta **Tana della Ciappella**. La situazione narrata all'interno del racconto è davvero singolare, ciò permette di poterla pensare non ripetibile in altri contesti a parte quello individuato.

Una volta individuato il nome reale ho ricercato il luogo di **Tana della Ciappella** all'interno del catasto delle grotte liguri, per avere conferma dell'esistenza della cavità e ritrovare coordinate più precise per il suo posizionamento sulla mappa. La scelta del nome Culdistrega inoltre si poggia nuovamente all'interno della tradizione e delle leggende locali che volevano la zona intorno a Triora abitata da diverse streghe, superstizione che portò tra il 1587 e il 1589 a ingenti processi di stregoneria, tra i più grandi del XVI secolo.

### **5.3 Sul dataset, sui metodi e sugli incontri**

*"Molti anni dopo, di fronte al plotone di esecuzione, il colonnello Aureliano Buendìa si sarebbe ricordato di quel remoto pomeriggio in cui suo padre lo aveva condotto a conoscere il ghiaccio. Macondo era allora un villaggio di venti case di argilla e di canna selvatica costruito sulla riva di un fiume dalle acque diafane che rovinavano per un letto di pietre levigate, bianche ed enormi come uova preistoriche. Il mondo era così recente, che molte cose erano prive di nome, e per citarle bisognava indicarle col dito".* <sup>23</sup>

L'analisi bibliografica condotta a senza dubbio portato alla volontà di realizzare un artefatto comunicativo capace di incasellare al suo interno una mappa interattiva capace di fornire valore ai luoghi individuati, che allo stesso tempo sapesse fornire la complessità di un contesto più ampio entro cui i luoghi stessi sono stati individuati. La sfaccettata metodologia di ricerca, portata avanti all'interno del processo di tesi, richiedeva al contempo di essere in qualche modo restituita. Sono stati ricercati differenti progetti, cataloghi e strumenti capaci di portare innanzitutto la restituzione dei luoghi letterari, in un secondo luogo si è allargato il campo anche a mappe create per veicolare complesse narrazioni.

I casi studio selezionati sono stati trentasei, classificati secondo differenti categorie oltre a una prima identificazione basata su attributi generali del progetto (quali nome, autori, link):

> *1. Tipologia: i casi studio sono stati incasellati in una o più categorie in base al fatto che costituiscono catalogo, strumento o una mappa*

<sup>23</sup> Gabriel García Márquez, *Cent'anni di solitudine*

*data-driven;*

- *2. Narrazione: classificata in user-driven, authordriven o mista;*
- *3. Organizzazione dei dati: di fianco alla distribuzione dei dati sulla mappa, alcuni dei progetti analizzati hanno predisposto ulteriori viste sui dati organizzati su timeline (categoria molto presente) o altro tipo di grafico;*
- *4. Interazione: lo sviluppo dei progetti tutti all'interno della sfera digitale permettono differenti operazioni sui contenuti e sulle informazioni. Le interazioni sono state classificate sulla base della presenza di filtri, ricerca e annotazioni;*

**5. Accesso alla fonte letteraria:** *restando il punto di partenza del progetto il testo letterario ci si è soffermati ampiamente sul rapporto tra i portali web e il testo scritto classificandoli in testo presente, riferimento alla risorsa letteraria e assenza di una fonte di partenza.* 

Si è deciso di restituire i casi studio collezionati attraverso una matrice di analisi che presentasse sia i progetti su cui si è focalizzata maggiormente l'attenzione, sia una sorta di sintesi di tutti i progetti analizzati.

> fig 44. Restituzione della matrice di analisi dei casi studio con il focus su quelli presi in maggior considerazione e una sorta heat map riassuntiva di tutti i 37 casi presi in analisi.

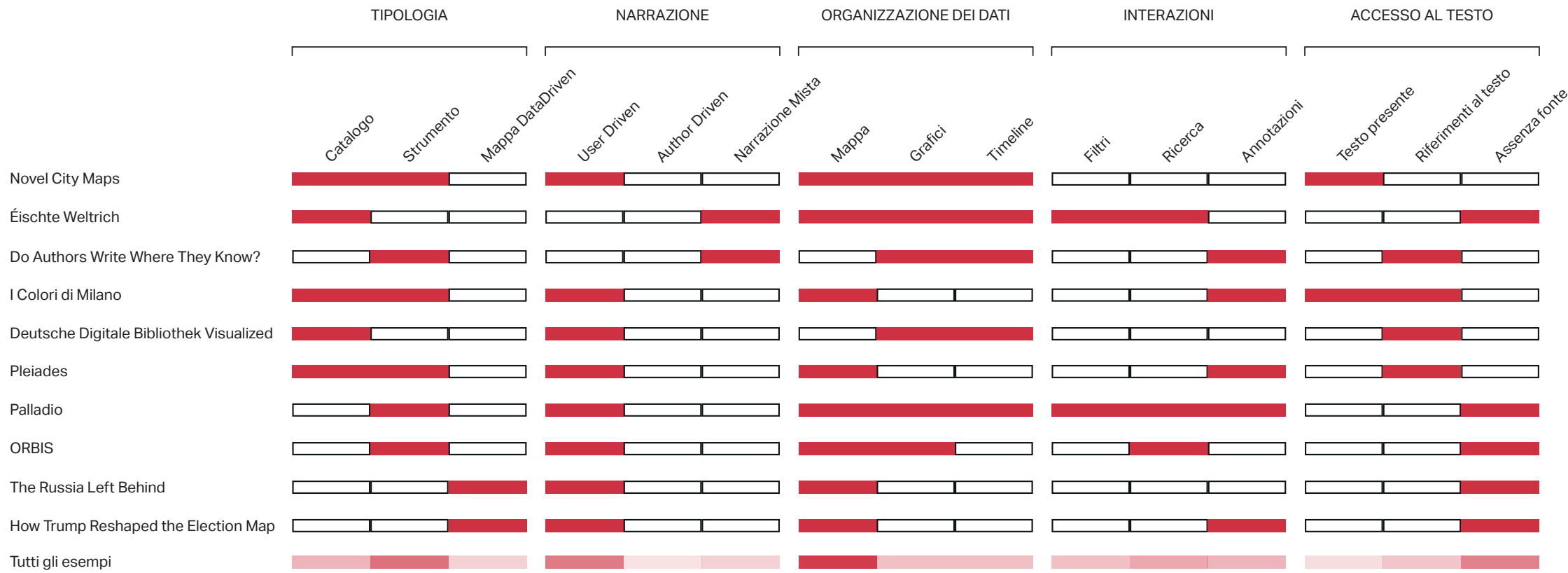
# **5.3.1 Novel City Maps**

Materia: Letteratura Anno: 2015 Autori: Jan-Erik Stange e Marian Dörk per UCLab Link: *https://uclab-potsdam.de/NCM/Vis/.fh*

Novel City Maps è un progetto realizzato dall'Urban Complexity Lab della Fachhochschule a Potsdam. Lo strumento si prefigge di visualizzare come cam bia la percezione del territorio della città di Berlino all'interno dello spazio narrativo in base all'autore, al tempo e allo stile narrativo. Jan-Erik Stange e Ma rian Dörk si focalizzano in particolar modo, oltre che sulla configurazione spaziale che assume la città, sulle relazioni che i luoghi hanno tra di loro all'inter no della relazione. L'indagine dello spazio letterario è interamente guidato dall'utente che può, attraver so interazioni basilari come l'hovering sugli elemen ti, mettere in evidenza gli aspetti fondamentali per lui. La presentazione dei luoghi è classificata in due: **narrative view** (fig. 43a) e **map view** (fig. 43b).

La prima sottolinea con più precisione le volte che un determinato sito appare all'interno della narra zione e in relazione a quale altro sito, con uno sche ma lineare e essenziale che riprende le mappe dei trasporti pubblici. Elementi chiave diventano la fre quenza con cui un luogo viene citato (asse y) e la posizione all'interno del racconto (asse x).

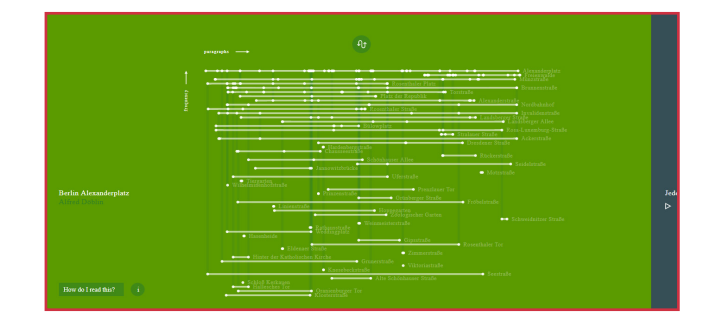

fig 45a. Vista di Novel City Maps, realizzato dall'UCLab di Potsdam, sulla *narrative view* della novella *Berlin Alexanderplatz* di Alfred Döblin.

La seconda vista rappresenta lo spazio urbano evi denziando e localizzando le aree raccontate nelle diverse novelle: solo le strade e le piazze sono mo strate all'interno della mappa. Per segnalare la pre senza all'interno del testo di un'occorrenza viene utilizzata l'opacità: più è presente un luogo, meno opacizzato apparirà.

fig 45b. Vista di Novel City Maps, realizzato dall'UCLab di Potsdam, sulla *map view* della novella *Berlin Alexanderplatz* di Alfred Döblin.

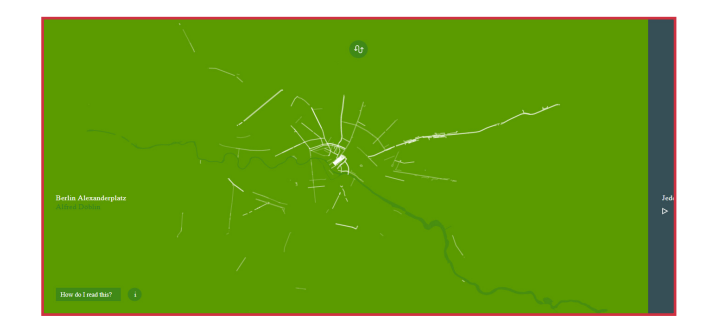

Il **testo letterario di riferimento** non è sempre pre sente e non viene mai raccontato nella sua interez za, al contrario al momento dell'hover appaiono le citazioni puntuali sul luogo (fig. 43c e d).

fig 45c. Vista di Novel City Maps, realizzato dall'UCLab di Potsdam, sull'*interazione con il testo* nella *narrative view* della novella *Berlin Alexanderplatz* di Alfred Döblin. Il testo appare collegato alla singola occorrenza, a ogni nodo corrisponde una sola citazione.

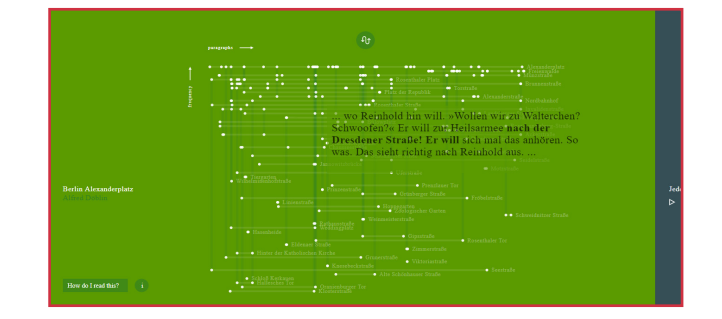

Nel complesso il progetto rappresenta forse uno degli esempi più prossimi alle intenzioni progettuali delineatesi fino ad ora. La volontà di astrarre i luoghi dalla mappa e restistuendo le relazioni tra di essi risulta molto importante, anche se poco all'interno della descrizione di un contesto più ampio di quello urbano come quelli individuati all'interno del data -

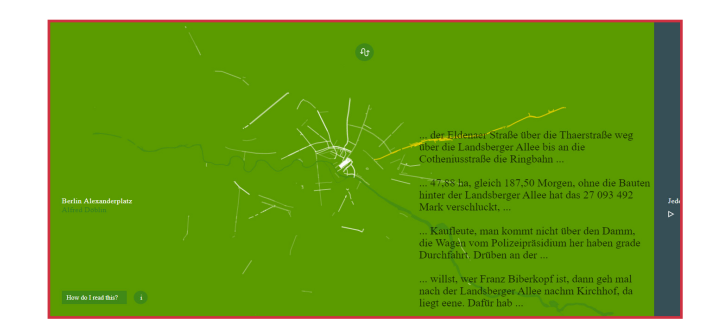

fig 45d. Vista di Novel City Maps sull'*interazione con il testo* nella *map view* della novella *Berlin Alexanderplatz* di Alfred Döblin. Il testo appare collegato in maniera "aggregata" e al singolo landmark possono corrispondere più citazioni.

set. Molto interessante è l'**interazione con il testo** letterario presentato all'interno di Novel City Maps. Di rilievo è inoltre la scelta di dedicare il progetto a tre differenti novelle con il medesiomo spazio di ambientazione per identificare le differenti connotazioni che la città assume all'interno

# **5.3.2 Éischte Weltrich**

Materia: Storia Anno: 2018 Autori: Studio Calibro Link: *https://ww1.lu/*

Éischte Weltrich: Remembering the Great War in Luxembourg è un progetto sviluppato dal C2DH, il Luxembourg Centre for Contemporary and Digital History dell'Università del Lussemburgo, con l'intenzione di affrontare un periodo importante, ma trascurato e sottovalutato nella storia del granducato. Di fianco alla mappa si configurano interessantissimi itinerari guidati dall'autore per presentare la complessità del periodo. La narrazione mista permette all'utente di esplorare la mappa con i siti coinvolti dal primo conflitto bellico, oltre a un archivio di altri documenti e una timeline con gli eventi fondamentali. Filtri e ricerca permettono, negli spazi guidati dall'utente, di accedere in maniera più puntuale all'informazione e comprenderla in base ai criteri da loro imposti.

fig 46a. Vista sulla Home Page di Éischte Weltrich. Da qui la narrazione si divide in *Themes*, *Collection*, *Timeline* e *Map*

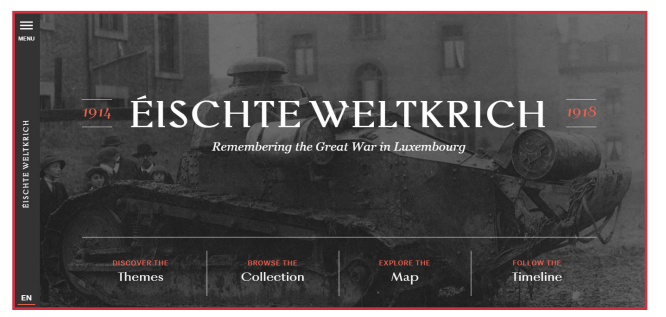

Il progetto, realizzato dallo studio Calibro, è molto interessante per l'importanza che ricoprono i **temi**  all'interno della narrazione e dell'**utilizzo del catalogo**. Infatti permettono all'utente di accedere alla

narrazione attraverso il **filtro autoriale e fornendo anche all'utente gli strumenti per poter poi comprendere le viste successive**. Non è presente una fonte letteraria di partenza, ma può funzionare per la struttura narrativa utilizzata un importante esempio progettuale.

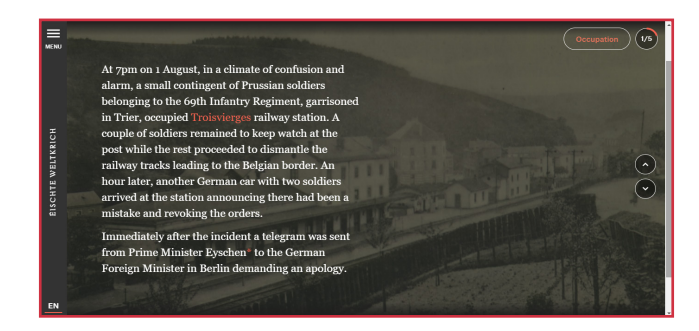

fig 46b. Vista sulla narrazione dell'occupazione offerta all'interno dei *Themes*. All'interno della tematica la narrazione è offerta attraverso uno *scrolytelling*.

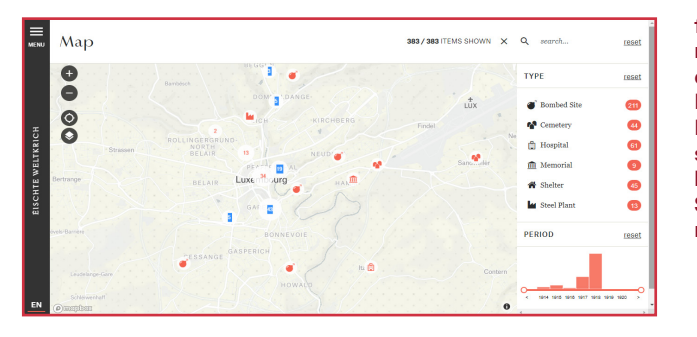

fig 46c. Vista sulla mappadei luoghi simbolo della Prima Guerra Mondiale all'interno del Lussemburgo. I luoghi sono catalogati attraverso l'uso di icone evocative. Sono inoltre disponibili ricerca e filtri temporali.

# **5.3.3 Do Authors Write Where They Know?**

Materia: Letteratura Anno: 2020 Autori: Simran Vatsa, Russell Goldenberg e Amber Thomas per The pudding Link: *https://pudding.cool/2020/02/authors/*

The pudding è una piattaforma che si occupa di condividere storytelling interrativi data driven. Il progetto selezionato affronta i luoghi narrati estraendoli dalla corretta collocazione geografica, ma focalizzandosi, in primo luogo, sulla distanza tra il luogo di residenza dell'autore e i luoghi di ambientazione, considerando i 100 migliori libri a partire dal 1900.

Fin dal primo grafico presentano uno scrollytelling di introduzione iniziale e solo successivamente la possibilità di esplorare un'opera alla volta.

fig 47a. Vista sull'articolo Do Authors Write Where They Know? La visualizzazione introduttiva offre la distanza in km che passa tra l'opera e la residenza dell'autore. La vista mostra inoltre uno dei rettangoli dello scrollytelling a spiegazione del grafico.

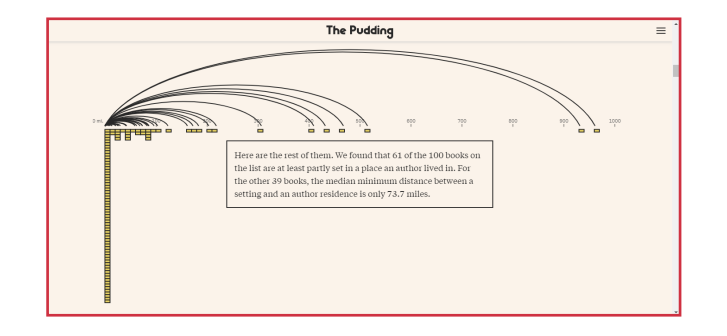

La medesima operazione viene mostrata all'interno dell'opera completa di singoli autori, mettendo in relazione, come nel primo grafico, la distanza tra i luoghi di ambientazione e di residenza con l'aspetto temporale. La narrazione ampiamente portata avanti dall'autore permette all'utente di esplorare e comprendere al meglio le visualizzazioni. Pur presentando costanti richiami a fonti letterarie il pro-

getto non presenta neanche in maniera puntuale il testo di riferimento.

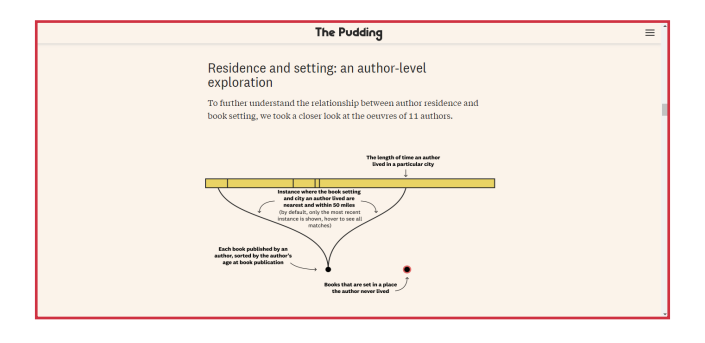

fig 47b e 47c. Schema compositivo delle visualizzazioni successive, incentrate su uno scrittore per volta. Nell'immagine 47c è presentata l'applicazione dello schema per la scrittrice Zadie Smith.

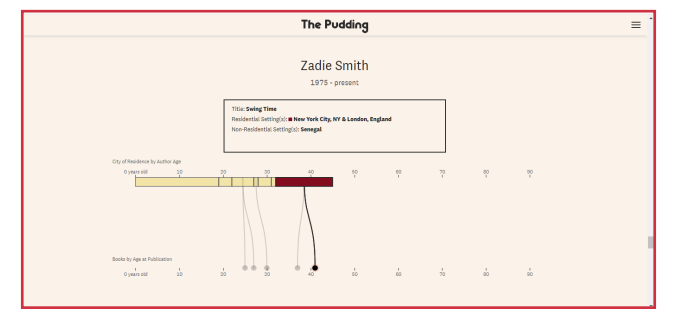

Il caso preso in analisi presenta un utilizzo dell'astrazione geografica all'interno della visualizzazione permettendo la comprensione di distanze e corrispondenze geografiche pur senza l'utilizzo della mappa.

## **5.3.4 I colori di Milano**

Materia: Letteratura Anno: 20xx Autori: Giovanni Baule e Marco Quaggiotto Link: *https://www.fondazionemondadori.it/icm/ index.html*

I colori di Milano nasce da un progetto del Design della Comunicazione per il Territorio Research Group del Politecnico di Milano in collaborazione con Regione Lombardia, Fondazione Arnoldo e Alberto Mondadori, Fondazione Cariplo, Fondazione per Leggere, Ufficio Scolastico Regionale per la Lombardia e Ciclobby.

I colori di Milano riassume attraverso itinerari incentrati sui diversi generi letterari i luoghi letterari della città meneghina. I generi letterari attraverso la ripetizione di luoghi fisici di topoi letterari permette l'identificazione di un livello nascosto di Milano.

fig 48a. Home Page de I Colori di Milano sul sito della Fondazione Mondadori.

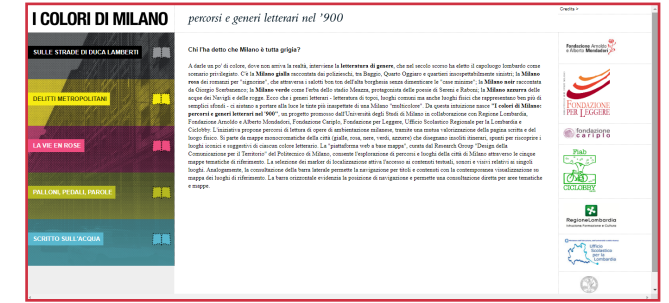

L'iniziativa propone percorsi di lettura di opere con ambientazione milanese. All'interno dei percorsi pagina scritta e luogo fisico si intrecciano valorizzandosi vicendevolmente. Si parte da mappe monocromatiche della città, gialle, rosa, nere, verdi, azzurre basate sui colori del genere letterario, che disegnano insoliti itinerari, spunti per riscoprire i luoghi iconici e suggestivi per ciascun colore letterario. La mappa web based consente l'esplorazione di percorsi e luoghi della città di Milano attraverso le cinque mappe tematiche di riferimento. La selezione dei marker di localizzazione attiva l'accesso a contenuti testuali, sonori e visivi relativi ai singoli luoghi.

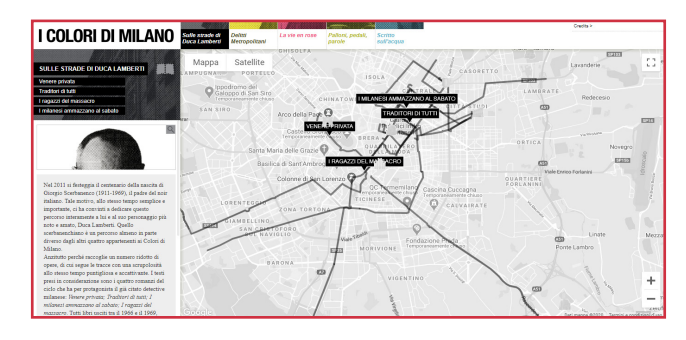

fig 47b. La mappa mostra la Milano del noir descritta nelle pagine di Giorgio Scerbanenco e del suo personaggio Duca Lamberti.

Analogamente, la consultazione della barra laterale permette la navigazione per titoli e contenuti con la contemporanea visualizzazione su mappa dei luoghi di riferimento. La barra orizzontale evidenzia la posizione di navigazione e permette una consultazione diretta per aree tematiche e mappe.

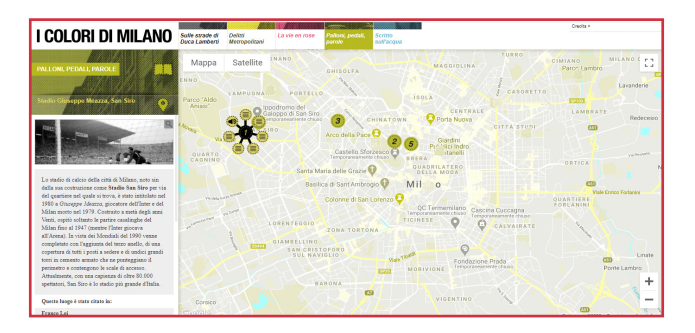

fig 48b. La mappa mostra la Milano "verde" della letteratura "sportiva". La vista mostra in evidenza il nodo dello stadio Giuseppe Meazza, da cui partono le differenti fonti letterarie.

Il progetto analizzato è stato utile per come affronta il rapporto tra pagina scritta e luogo fisico e per la definizione di itinerario letterario che offre.

# **5.3.5 Deutsche Digitale Bibliothek Visualized**

Materia: Letteratura Anno: 2014 Autori: Christian Bernhardt, Gabriel Credico, Christopher Pietsch e Marian Dörk per UCLab Link: *https://uclab.fh-potsdam.de/ddb/*

Di tutt'altra natura è invece l'archivio visuale creato dall'UCLab, in particolar modo da Christian Bernhardt, Gabriel Credico, Christopher Pietsch e Marian Dörk, per la Biblioteca Digitale Tedesca (Deutsche Digitale Bibliothek). Il progetto fornisce accesso a una moltitudine di artefatti digitalizzati offerti dalle più grandi istituzioni culturali e scientifiche tedesche. Il portale offre un esempio lampante e ben strutturato di come la data visualization e l'interattività della forma grafica sappia mostrare e fornire viste inedite e la comprensione di fenomeni complessi come gli spazi di archivio.

fig 49a. La Home Page del Deutsche Digital Bibliothek Visualized.

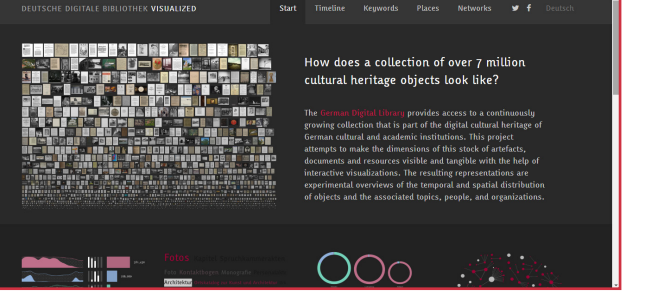

Le visualizzazioni sono il risultato di un processo esplorativo sviluppato per fornire innovative prospettive sui contenuti. In contrasto con le interfacce di ricerca esistenti sull'argomento, fatte di disposizioni a elenco e liste fornisce viste degli oggetti di studio attraverso una disposizione temporale, spaziale, relativa all'argomento, alle persone e altre.

Il progetto rappresenta un buon esempio da prendere in considerazione per l'organizzazione del fenomeno della letteratura resistenziale in maniera più generica e di inquadramento del fenomeno.

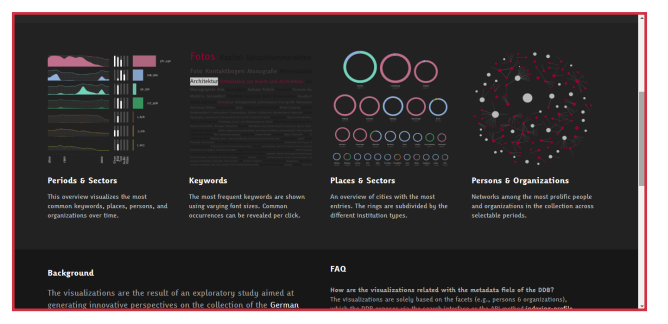

fig 49b. Già nell'Home Page si Intravedono le visualizzazioni che organizzeranno poi l'archivio in maniera visuale.

# **5.3.6 Pleiades**

Materia: Letteratura e Storia Anno: 2013 Autori: Ancient World Mapping Center Link: *https://pleiades.stoa.org/*

Pleiades è una piattaforma partecipata di raccolta di luoghi legati alla letteratura e alla storia antica. Il portale permette di pubblicare informazioni autorevoli su luoghi e spazi antichi, fornendo servizi unici per la ricerca, la visualizzazione e il riutilizzo delle informazioni stesse.

fig 50. Una delle schede presenti all'interno del portale Pleiades.

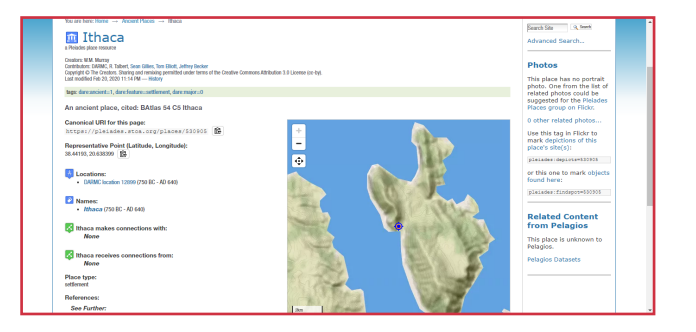

Lo strumento è una risorsa fondamentale a servizio e a supporto dell'insegnamento e della ricerca umanistica. Un importante ruolo che può essere assunto dal progetto diventa, quindi, al pari di Pleiades, il rendersi piattaforma partecipata e in continuo aggiornamento sugli autori e i luoghi letterari della Resistenza partigiana. La mappa all'interno del progetto rimane una figura marginale, ma molto importante è il ruolo che i luoghi assumono all'interno dell'indagine e il valore stesso che ad essi viene attribuito.

# **5.3.7 Palladio**

Materia: Studio e Ricerca Anno: 2013 Autori: Stanford University Link: *http://hdlab.stanford.edu/palladio/*

Palladio è una piattaforma web che consente lo studio e l'analisi di dati. Questi possono essere complessi e multidimensionali che possono essere, in primo momento, corretti e organizzati e, successivamente, visualizzati. Palladio è a tutti gli effetti uno strumento, sviluppato dalla Stanford University, che si occupa di fornire strumenti a studiosi umanisti la possibilità di organizzare le informazioni secondo quanto abbiamo visto all'interno della DDBV dell'UCLab. Infatti sono presenti differenti viste: una mappa, una rete, una lista e una galleria. È possibile mappare differenti valori da visualizzare attraverso i modelli grafici indicati e successivamente filtrarli,per evidenziare aspetti interessanti. Il progetto presenta al suo interno il grande sviluppo e la crescente attenzione con cui la letteratura si è aperta al mondo delle scienze esatte e del design della comunicazione.

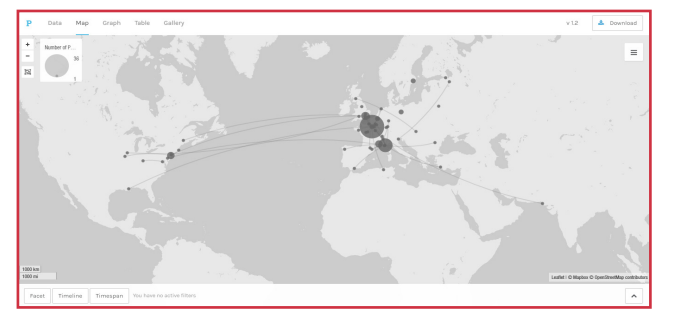

fig 51. Vista esplorativa della mappa sulla piattaforma Palladio. Lo strumento permette di esplorare dataset attraverso diverse viste.

#### **5.3.8 ORBIS**

Materia: Storia Anno: 2012 Autori: Ancient World Mapping Center Link: *http://orbis.stanford.edu/*

Orbis è uno strumento che permette di esplorare le vie di comunicazione dell'Impero Romano attraverso una rappresentazione pressoché simile a quelle offerte da Google Mpas, ViaMichelin o OpenStreetMap. Viene presentata una vista d'insieme capace di offrire una vista generale delle strade e delle rotte navali utilizzate all'interno del territorio. Inoltre è anche possibile calcolare un itinerario tra due città ed impostare alcuni parametri specificii come la stagione o il mezzo di trasporto (piedi, carro o altro). Lo strumento, proprio come i più moderni software di navigazione, fornisce stime dei costi economici e tempi di percorrenza necessari per intraprendere il viaggio calcolato. L'interfaccia di Orbis restituisce con chiarezza e semplicità d'uso la complessità dei viaggi all'interno dell'Antica Roma, garantendo, anche grazie alla complessità e alla varietà dei parametri che è possibile impostare, un'esperienza più immersiva tutta basata sulla volontà dell'utente.

fig 52. Vista di ORBIS con il calcolo di un itinerario tra Aquileia e Siracusa.

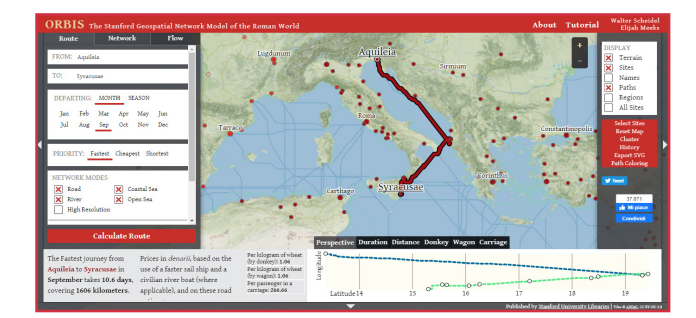

# **5.3.9 The Russia Left Behind**

Materia: Report Anno: 2013 Autori: Ellen Barry per The New York Times Link: *http://www.nytimes.com/ newsgraphics/2013/10/13/russia/index.html*

Di tutt'altro natura saranno i prossimi esempi presi in analisi, abbandonando il panorama della geoletteratura e delle Digital Humanities possiamo trovare interessanti riferimenti anche all'interno di report giornalistici che utilizzano la mappa per veicolare al meglio il messaggio.

Esempio magistralmente riuscito è il report sulla Russia realizzato da Ellen Barry, spostandosi tra San Pietroburgo e Mosca. Dopo un inquadramento geografico di più ampio respiro, il tracciato tra le due città più grandi della Russia diventa il filo conduttore della narrazione.

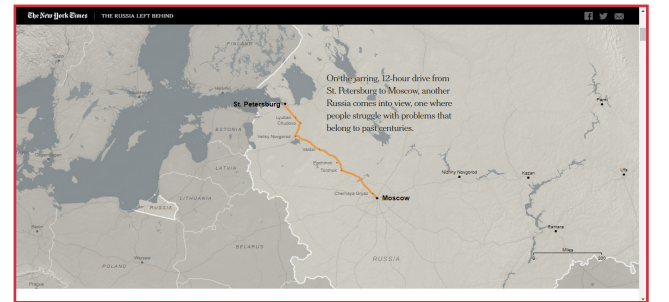

fig 53a. Mappa di inquadramento dell'area tra Mosca e San Pietroburgo che verrà successivamente raccontato nel report.

Attraverso la sola operazione di scorrimento, il tracciato si aggiorna e evidenzia le località analizzate dall'autrice.

Lo scrollytelling creativo permette un indagine dello spazio geografico pur nella semplicità e l'essenzialità di un percorso in cui il distendersi del tracciato stesso diventa il vicolo primario della narrazione attraverso la Russia contemporanea.

L'aspetto è molto interessante come possibile ingresso all'opera letteraria proprio a partire dai luoghi letterari raccolti.

fig 53b. Procedendo con lo scorrimento l'essenzialità del tracciato tra San Pietroburgo e Mosca, posto sulla sinistra della schermata, si anima progressivamente con il procedere della narrazione.

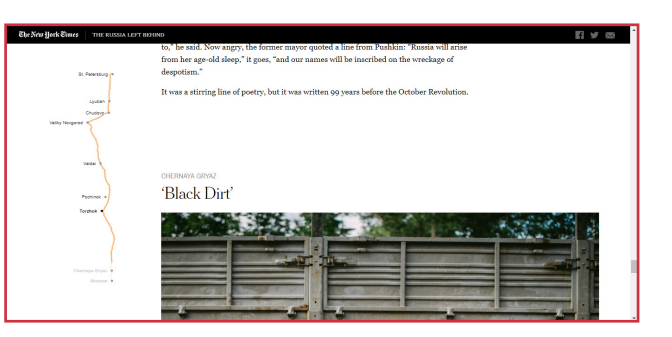

# **5.3.10 How Trump Reshaped the Election Map**

Materia: Report

Anno: 2016

Autori: Larry Buchanan, Ford Fessenden, Alicia Parlapiano, Karen Yourish, Adam Pearce, Tim Wallace, Josh Keller e Josh Williams per The New York Times

Link: *https://www.nytimes.com/interactive/2016 /11/08/us/elections/how-trump-pushed-theelection-map-to-the-right.*

Esempio invece di narrazione cartografica sulla base delle relazioni e dei dati che dal territorio si possono raccontare è la mappa realizzata dal New York Times. La mappa presenta come focus della narrazione il cambiamento della mappa elettorale all'interno degli Stati Uniti d'America in seguito alle elezioni del 2016. La narrazione è interamente incentrata, proprio, sulla variazione dei voti ottenuti da Trump rispetto a Romney (candidato Repubblicano alle elezioni presidenziali precedenti), presentando il paese interamente in funzione dell'elemento selezionato. Le informazioni vengono filtrate mano a mano dalla lente degli autori, che con un sapiente uso dello scrollytelling, garantiscono una piena lettura della mappa.

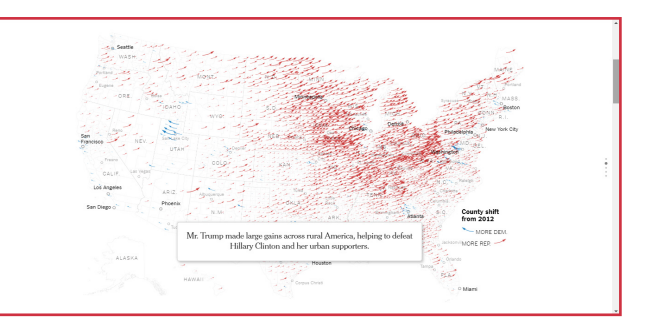

fig 54. Una delle viste della mappa offerte durante lo scrollytelling di come l'andamento elettore sia cambiato negli Stati Uniti tra il 2012 e il 2016.

**6. La vetta: tracciare e fantasticare nuove soluzioni e sui sentieri dei nidi di ragno**

#### *"Bisognerebbe vivere a posteriori. Decidiamo tutto troppo presto".* <sup>24</sup>

Non sarei soddisfatto se a conclusione della tesi non si confluisse con decisione in un progetto. Fin dalla realizzazione del dataset definitivo dei luoghi calviniani, ho definito come argomento di indagine un campo di ricerca più ampio, capace di indagare il fenomeno sfaccettato a cui mi stavo interfacciando in maniera più approfondita e con una pluralità di punti di vista. A fianco al dataset sui luoghi calviniani si è reso necessario, per af frontare il fenomeno letterario con la pluralità di voci da cui è costituito, lo sviluppo di un secondo dataset volto a raccogliere gli scrittori, o i parti giani divenuti saltuariamente narratori, capaci di dar voce all'esperienza collettiva della guerra re sistenziale italiana. Non di immediata realizzazio ne, a causa degli scarsi punti di partenza presenti sul web, all'interno del dataset sono stati raccolti cinquantatre autori e poeti che in racconti, poe sie, romanzi, diari o lettere hanno tramandato alla memoria collettiva imprese, fatiche, luoghi e azio ni che hanno caratterizzato l'antifascismo italiano del dopo armistizio. Al fianco del nome dell'autore sono stati inoltre collezionati anche anno di na scita e di morte, l'orientamento politico, l'adesio ne o la vicinanza a una brigata piuttosto che un'al tra, la data della prima pubblicazione, la regione e la zona in cui era attivo e un'indicazione di coordi nate geografiche per ognuna di esse.

La ricerca di altri autori ha fornito lo stimolo per cercare di ricreare e fornire un progetto capace di

<sup>24</sup> Daniel Pennac, *La passione secondo Thérèse*

restituire, non solo percorsi incentrati sui luoghi di un autore, ma un quadro più completo del fenomeno della Resistenza italiana raccontata dai narratori della stessa. La scelta è stata quella di creare *Sui sentieri dei nidi di ragno*, una piattaforma immersiva capace di inquadrare gli autori della Resistenza in una visione generale e universale, in un primo momento, per poi passare alla restituzione dello **spazio geoletterario** e della **narrazione attraverso il sostegno della mappa** focalizzandosi sui singoli autori e sulla singola fonte letteraria. Il percorso di Sui sentieri dei nidi di ragno, confluito all'interno di un sito internet a diffusione desktop, non vuole assolutamente sostituirsi alla lettura della fonte primaria, ma piuttosto vuole affiancarsi al lettore come strumento di visualizzazione del testo stesso e dei percorsi e luoghi in cui l'azione si sviluppa, garantendo un'esperienza più immersiva e in qualche modo più completa e allo stesso tempo nozionistica. La scelta è ricaduta su un sito esclusivamente desktop, pensato e creato con interazioni e contenuti fruibili con mouse e tastiera, che si concerne maggiormente a viste complesse e nidificate sui dati.

Le funzioni che si delineano come portanti per il progetto diventano, alla luce di quanto analizzato, principalmente quattro:

- *1. Funzione divulgativa e immersiva: la lettura dei romanzi e racconti della Resistenza apre molto spesso a un divario tra l'autore e il lettore fornito dalle scarse conoscenze pregresse del territorio narrato. Il portale vuole divenire supporto "empatico" capace di fornire al lettore, grazie all'immediatezza della geografia e della sua rappresentazione cartografica, caratteristiche come distanze, dislivelli o altitudini che hanno caratterizzato la, già citata, caratteristica tellurica della Resistenza;*
- *2. Funzione memoriale o conservativa: sulla base*

*della definizione offerta dal filologo inglese Eric Havelock l'epica si configura come l'insieme dei riti e dei valori di una società che in quelle narrazioni vedeva proiettata se stessa, un vero e proprio sistema di riferimento, patrimonio culturale collettivo di un popolo (Havelock, 2019). Sulla base delle definizioni offerte dal filologo inglese la letteratura della Resistenza si configura come un'epica contemporanea fondativa per lo stato italiano odierno. In quest'ottica Sui sentieri dei nidi di ragno diviene una sorta di catalogo o archivio della memoria collettiva attraverso la raccolta dei luoghi della lotta partigiana arrivati a noi grazie alla fonte letteraria;*

- *3. Funzione partecipativa e investigativa: il progetto,al pari di quanto già evidenziato in Pleiades, pone le conoscenze raccolte grazie a metodi sfaccettati e multidisciplinari nuovamente centrali e oggetto di analisi, permettendo agli utenti di aggiungere luoghi, autori e informazioni. In questo modo componenti apparentemente lontane, come potrebbero essere quella letteraria e quella territoriale, si orientano verso la medesima direzione;*
- *4. Funzione esplorativa o di ritorno: altra funzione chiave che può configurarsi è il porsi come trait d'union tra il livello letterario e il livello territoriale da cui le pagine si sono elevate e allontanate. Fornire agli utenti una chiave di lettura inedita, o meglio disvelare e rivendicare il genius loci di un determinato territorio diventa in qualche modo una funzione che il portale insitamente si porta in sé, spingendo i potenziali fruitori de Sui sentieri dei nidi di ragno di muoversi proprio lungo i sentieri dei nidi di ragno.*

Per iniziare la realizzazione del sito è stato necessario creare una narrazione che sapesse contenere al suo interno tutte le informazioni e le conoscenze sul tema raccolte, utilizzando come strumento cardine la sintesi visuale, la rappresentazione e l'esplorazione che permettessero non solo la comprensione del fenomeno, ma un vero e proprio orientarsi e muoversi all'interno dell'universo letterario. Come dice Gaia Scagnetti, infatti,

*We designers are like the ancient cartographers; we produce representations of the world, as we know it; we explore our world and we represent it, and we use our representation to explore the world and to understand it.* (Scagnetti, 2011)

#### La volontà è stata quella di

 *identificare quali informazioni l'utente può ottenere man mano che passa da una visione generale a una puntuale.*

(Mauri et Ciuccarelli, 2014)

Il primo passaggio chiave è stato l'inserimento di un quadro introduttivo essenziale, per delineare il campo entro cui l'indagine si svolge. La narrazione, vista l'importanza del momento è stata interamente veicolata dall'autore. Passo immediatamente successivo era fornire l'inquadramento generale del fenomeno letterario della resistenza, tenendo conto della natura tellurica della lotta partigiana, l'anagrafica degli autori, di rilievo dal punto di vista letterario e messa in evidenza nell'analisi, citata nel secondo capitolo, portata avanti da Pedullà, e da ultimo considerare l'aspetto politico e partecipativo dell'autore. Le viste sono state ipotizzate sia aggregate tra di loro, con un minor livello di dettaglio, sia prese singolarmente.

Una volta fornito il quadro generale del fenomeno letterario si sono ipotizzati itinerari incentrati sul mondo geoletterario suddiviso per ogni autore. A questo punto la mappa assume un ruolo di maggiore centralità. Le relazioni invisibili e occulte che intercorrono tra territorio e testo vengono disvelate e visualmente esplicitate e recuperate. Il processo in atto va a rivendicare la figura in definizione di designer-traduttore, con la differenza che

> *Nel design non si traduce per far comprendere ciò che è detto in un'altra lingua, ma per volgere in una forma di espressione inedita, frutto di diversi gradi di invenzione, visuale e sensibile, ciò che in origine si presenta senza una forma né una struttura testuale definita.* (Zingale, 2016)

La narrazione, come nel caso della sezione precedente, prevede una breve nota introduttiva volta a inquadrare l'autore e il suo rapporto con la Resistenza e il fenomeno letterario. Sono state ipotizzate tre modalità di interazione con i luoghi:

- *1. La prima prevede la distribuzione di tutti i luoghi presenti nel testo di cui sono state recuperate le coordinate all'interno di una mappa. La vista permette di inquadrare con maggior precisione la diffusione e l'area narrata dall'autore e mostrare una macroscopia classificazione dei luoghi narrati (quali generici o specifici, ma anche se urbani, agresti o montani);*
- *2. La seconda interazione con il luogo analizza in maniera maggiore il rapporto che intercorre tra la narrazione testuale e il territorio, sulla base di quando esplorato col caso studio* **The Russia Left Behind***. L'interazione vuole mostrare il disvelamento progressivo del territorio, in funzione del progredire del testo. Da una narrazione user driven, si passa a una narrazione author driven, quindi, basata a sua volta sulla stesura testuale dell'autore di partenza;*
- *3. L'ultima interazione pensata si allontana dalla disposizione geografica, per assumere come criterio la presenza all'interno del testo. La vista*

168 Sui Sentieri dei nidi di ragno. Un'esplorazione visuale dello 169 spazio geoletterario.

*permette di rappresentare la totalità dei luoghi narrati, compresi quelli non individuati in fase di ricerca, per evidenziare il peso che i luoghi, in generale, hanno all'interno dell'opera analizzata e, in particolar modo, evidenziare il rapporto che intercorre tra il luogo geografico e quello letterario.* 

> A margine della narrazione principale si è pensato di sottolineare l'importanza, che in fase di ricerca, hanno avuto i metodi. I diagrammi dei protocolli di ricerca sono stati ampiamente utilizzati in altre discipline scientifiche per rappresentare scelte e procedure seguite, per mostrare una metodologia, possono essere riproposti all'interno del Design della Comunicazione. Il protocol diagram diviene uno strumento di negoziazione per configurare il percorso di analisi, relazionare e comprendere le scelte individuali e nell'esaminare e legittimare le scelte arbitrarie che configurano la creazione di un dataset (Mauri, Briones, Gobbo et Colombo, 2020).

*Hence, the protocol diagram becomes a dissemination tool addressed both to researchers or future students that want to replicate the same process.*  (Mauri, Briones, Gobbo et Colombo, 2020)

> Si è deciso quindi di rendere all'interno di una sezione del portale dedicata una spiegazione dettagliata delle differenti metodologie che hanno guidato la ricerca, per permettere, come detto, la replicabilità del processo.

> Oltre alla metodologia, un ulteriore focus è dedicato a fornire nozioni sul progetto e permettere agli utenti di inserire al suo interno nuovi luoghi, autori individuati per permettere di allargare sempre di più la rete di *Sui sentieri dei nidi di ragno*.

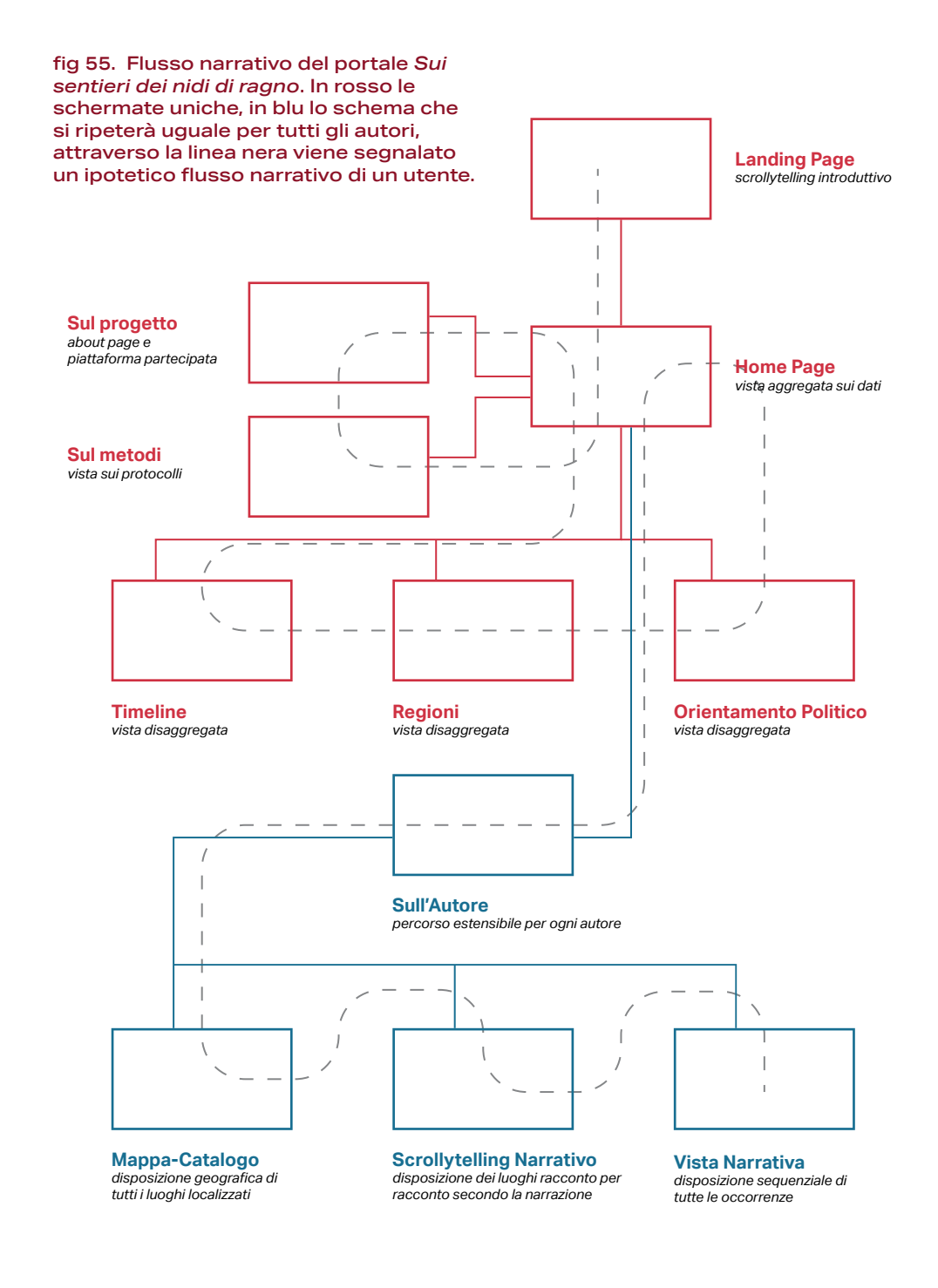

Passo successivo all'individuazione degli itinerari interni della piattaforma è stata la realizzazione di un wireframe, basato ampiamente sui casi studio raccolti, che mi permettesse di comprendere meglio il viaggio che un potenziale utente potesse muovere all'interno del portale, l'alternarsi di narrazione author driven o user driven, la presenza di visualizzazioni e di mappe nelle differenti pagine. Il portale nella sua complessità si può considerare, almeno parzialmente, come una collezione digitale eterogenea di autori e luoghi pertanto ben si presta come caso studio di ciò che Whitelaw ha definito interfaccia generosa. L'idea è di fornire sempre un contesto e un inquadramento del tema, per passare poi a una visione di insieme esplorabile, capace di scendere in maniera puntuale e dettagliata sui dati.

Sono state seguite cinque buone pratiche progettuali, teorizzate dal già citato Whitelaw, come riportate da Michele Mauri e Paolo Ciuccarelli:

- *1. Mostrare, non richiedere. L'utente deve essere accolto dai contenuti;*
- *2. Offrire ricche visioni di insieme. L'utente deve comprendere nella sua interezza le caratteristiche della collezione con cui si interfaccia;*
- *3. Fornire campioni. Nel dataset utilizzato diventa riuscire a fornire informazioni capillari e dettagliate pur immerse nel quadro generale;*
- *4. Fornire contesto. Garantire come detto una via d'accesso ai dati, che permetta la piena comprensione della visualizzazione e delle sfaccettature e i filtri a cui è sottoposta la collezione;*
- *5. Offrire risultati di alta qualità. Buona norma per gli archivi visuali, nel progetto viene tradotta nel riuscire a fornire una via d'accesso ai luoghi in stretta relazione con la narrazione.*

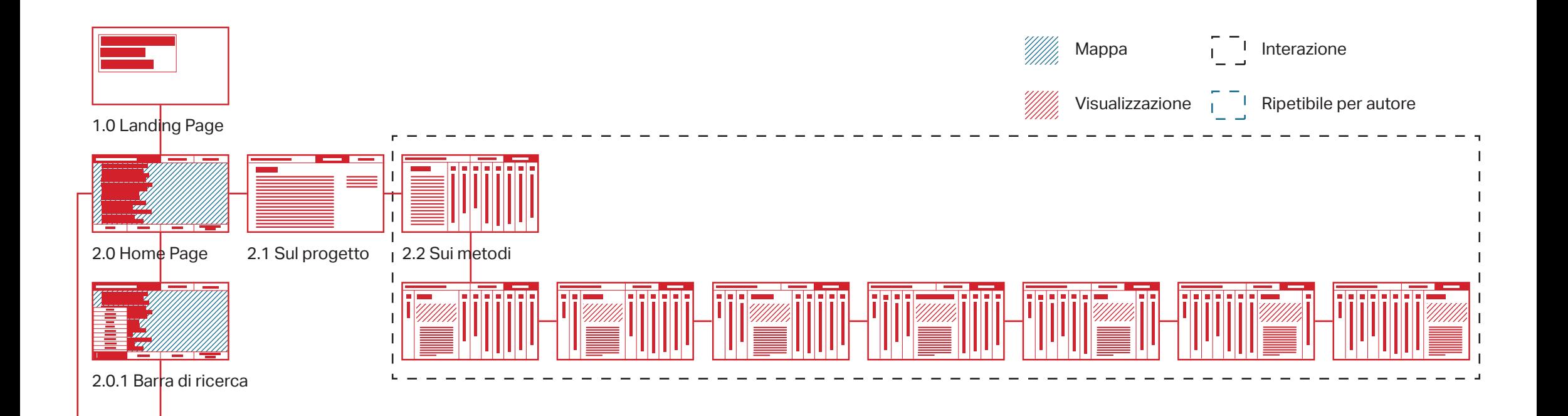

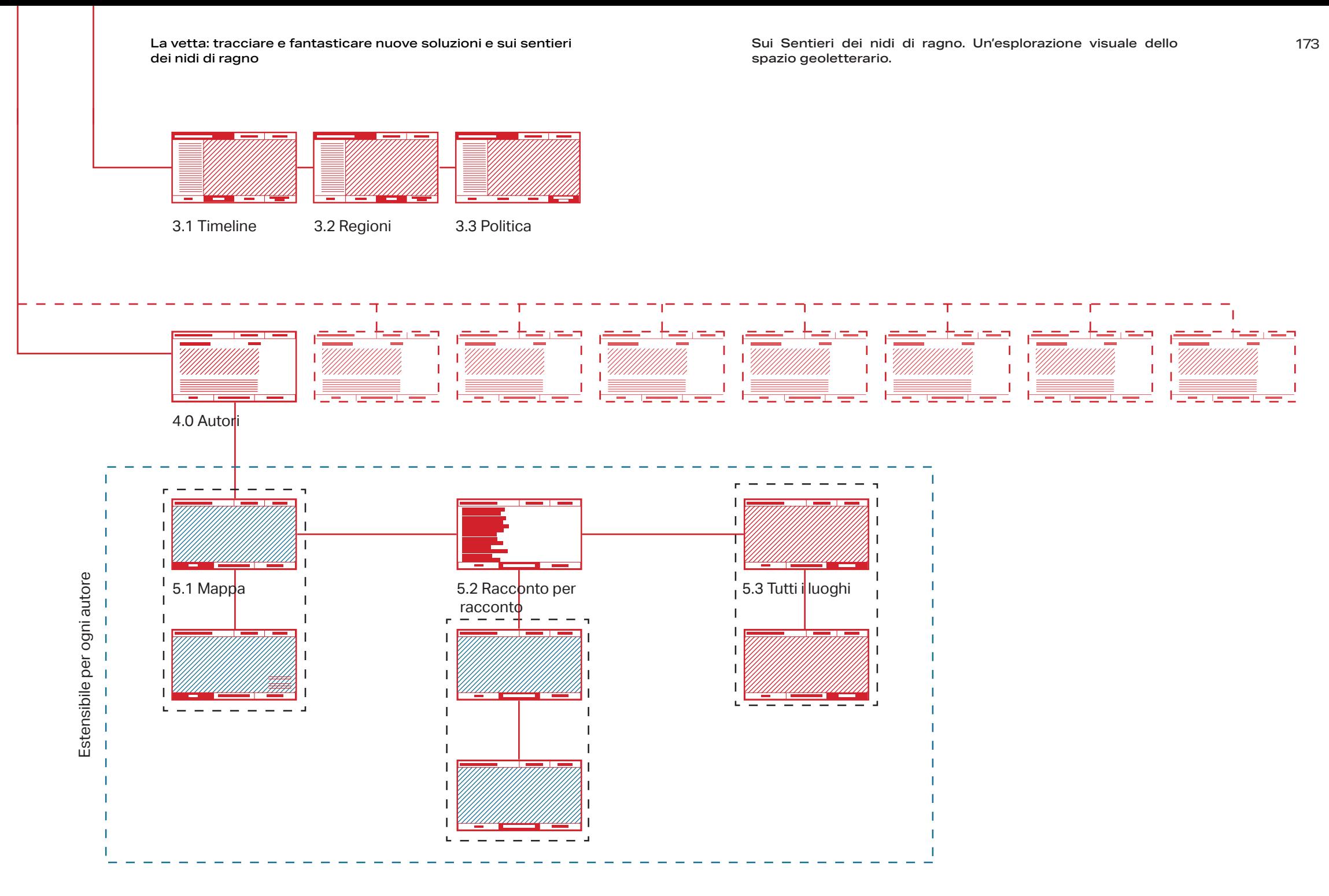

fig 56. Architettura e albero di navigazione del portale *Sui sentieri dei nidi di ragno*.

# **6.2 Sulla progettazione, sul design**

*"… tiro su la testa e vedo che sto sotto la piramide terminale, una pietraia sconnessa che porta alla cima, dove sventolano le solite strisce di bandiere stracciate. Mancano circa cento metri di dislivello, li paghi tutti ma li senti meno. Quando vedi dove finisce il viaggio, quei passi li ami, li aggiungi con il tocco di grazia con cui metti dei fiori a tavola in un giorno di festa.*

*I passi che portano in cima sono stremati e però leggeri, sei al punto di massima usura del corpo, del massimo di perdita di peso, muscoli e cellule celebrali, sei al ronzio di alveare nel tuo corpo, un rumore di fibre che si afferrano tra loro, compattano i tessuti: la cima finalmente. È il più certo dei limiti sul quale metti i piedi. [...] Lassù non mi sbraccio, non faccio scene di esultanza. [...] Non mi piace esultare sulla cima".* <sup>25</sup>

# **6.2.1 Landing Page e Home Page**

Tracciati i percorsi narrativi si è passati alla progettazione dell'interfaccia e alla fase di mock up del sito. Il punto di accesso alla **Home Page** avviene attraverso uno **scrollytelling lineare e author driven**, come quello osservato, ad esempio, in *How Trump Reshaped the Election Map*, capace di introdurre al movimento della Resistenza italiana e alla produzione letteraria che ha avuto seguito nell'immediato secondo dopoguerra.

Al termine dell'introduzione si arriva alla **Home Page** di *Sui sentieri dei nidi di ragno*. La **Home Page** è caratterizzata da due fasce di bottoni, una superiore e una inferiore, che guidano parzialmente la narrazio-

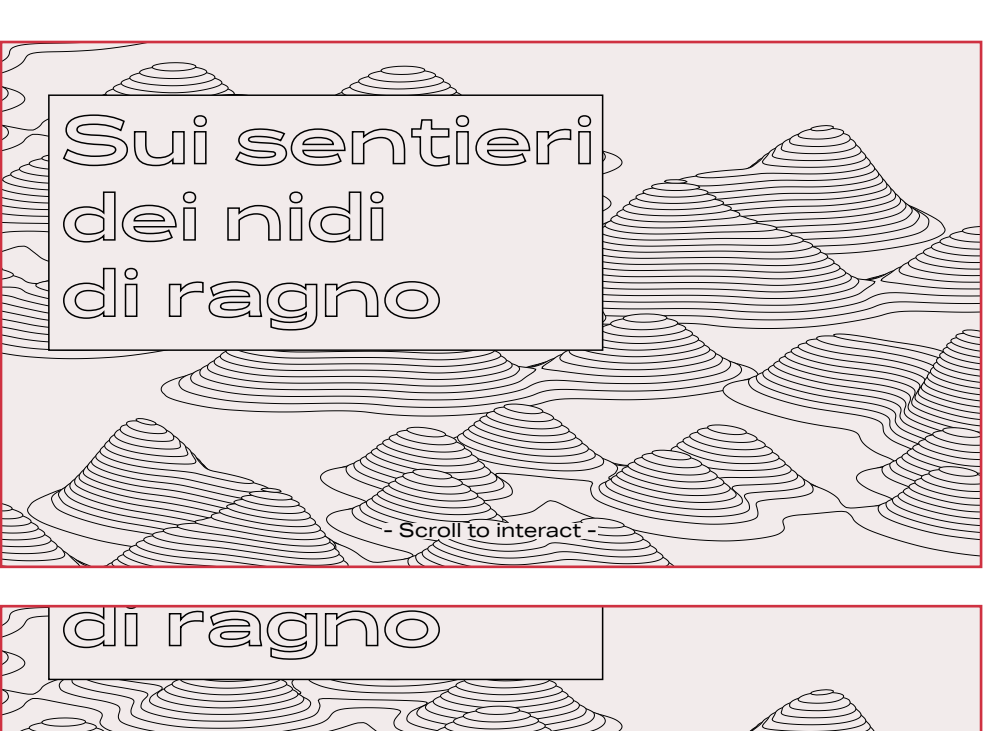

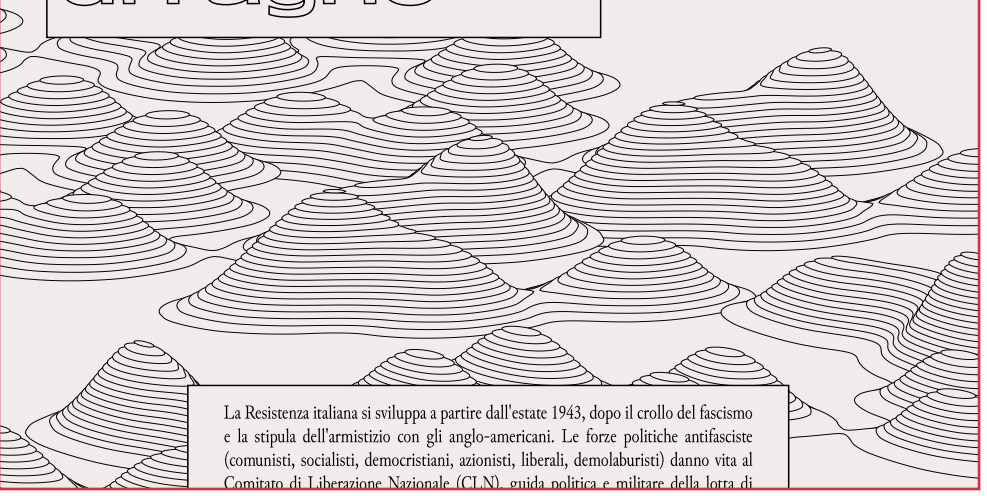

fig 57a e 57b. Landing Page di *Sui sentieri dei nidi di ragno* attraverso lo scrooling si accede a un introdzione sulla letteratura della Resistenza.

<sup>25</sup> Erri De Luca, *Sulla traccia di Nives*

ne e da una visualizzazione interattiva centrale capace di raccogliere la sintesi della totalità dei dati. All'interno della **Home Page**, infatti, i dati raccolti sugli autori della Resistenza vengono mostrati nella loro interezza: ogni autore affrontato si presenta come un nodo distribuito sulla cartina dell'Italia in base alla localizzazione individuata. I **nodi**, di forma circolare, presentano differenti gradienti, a sfumare verso lo sfondo, in base all'appartenenza politica (alle volte sono presenti più colori all'interno del gradiente). Informazioni aggiuntive vengono fornite dal bordo del nodo: pieno e continuo se l'autore ha attivamente preso parte alla Resistenza, assente se invece ha scritto della lotta partigiana, pur senza prendervi parte.

Ogni autore è circondato da un arco di circonferenza corrispondente alla vita dell'autore stesso su cui sono evidenziate l'anno della prima opera, sottolineata dal cambio di colore, e gli anni tra il '43 e il '45 cioè, come detto, gli anni tra l'armistizio e la liberazione in cui la lotta si è fatta più attiva e radicata. L'arco è preso in maniera assoluta a partire dal 1875, anno di nascita dell'autore più vecchio, rappresentando gli anni della Resistenza sempre nella medesima posizione.

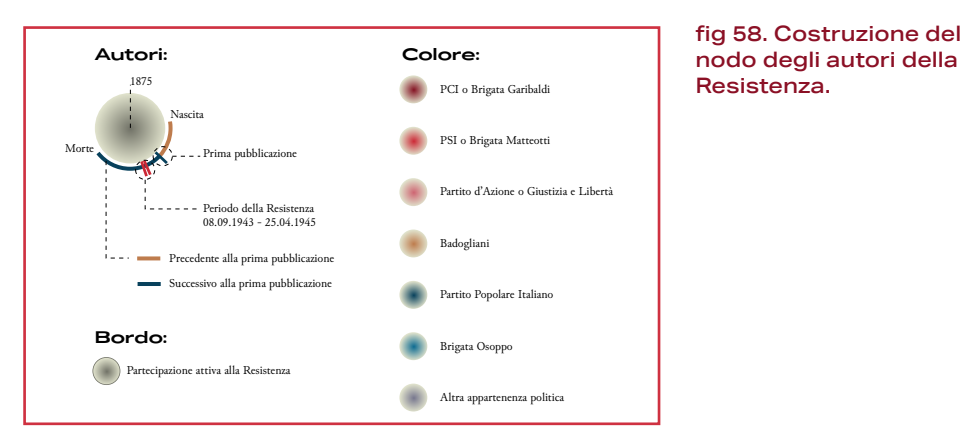

 A fianco alla vista della mappa si è aggiunto l'elenco degli autori, se fatta un'azione di hover sui nomi,

viene evidenziato il nodo corrispondente con informazioni più puntuali su di esso (Nome, Anno di nascita e di morte e Orientamento politico). L'elenco degli autori fornisce anche il punto di ingresso, o con il click o con lo strumento cerca posto nei bottoni inferiori, agli itinerari più specifici incentrati sull'autore.

Importanza rilevante all'interno della **Home Page** è ricoperta dalla Mappa e dalle scelte progettuali che l'hanno accompagnata. I confini politici del territorio italiano odierno infatti non corrispondono, al territorio italiano all'indomani dell'8 settembre 1943 che a sua volta non corrispondono a quello del 25 aprile 1945. L'idea è stata quella di restituire in primo luogo l'Italia odierna, capace di fornire all'utente un riferimento più comprensibile e vicino. Allo stesso tempo era necessario fornire i confini del Regno d'Italia, della Repubblica Sociale Italiana e dei territori, parzialmente confluiti nel territorio nazionale, posti sotto il diretto controllo dei tedeschi in cui il paese si è ritrovato suddiviso in seguito all'armistizio. La triplice suddivisione del paese restituisce un'informazione consistente anche sulla diffusione disomogenea che la letteratura resistenziale ha avuto all'interno del panorama italiano: la maggioranza degli autori provengono infatti dal centro nord. Da ultimo si voleva sottolineare la presenza delle linee fortificate tedesche e la progressiva avanzata delle truppe alleate dal sud Italia. Attraverso l'utilizzo di differenti pattern è stato possibile restituire il precario equilibrio in cui versava l'Italia negli anni della Resistenza.

fig 59. Legenda della mappa della Home Page.

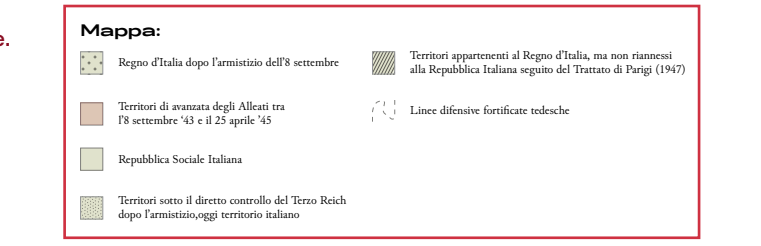

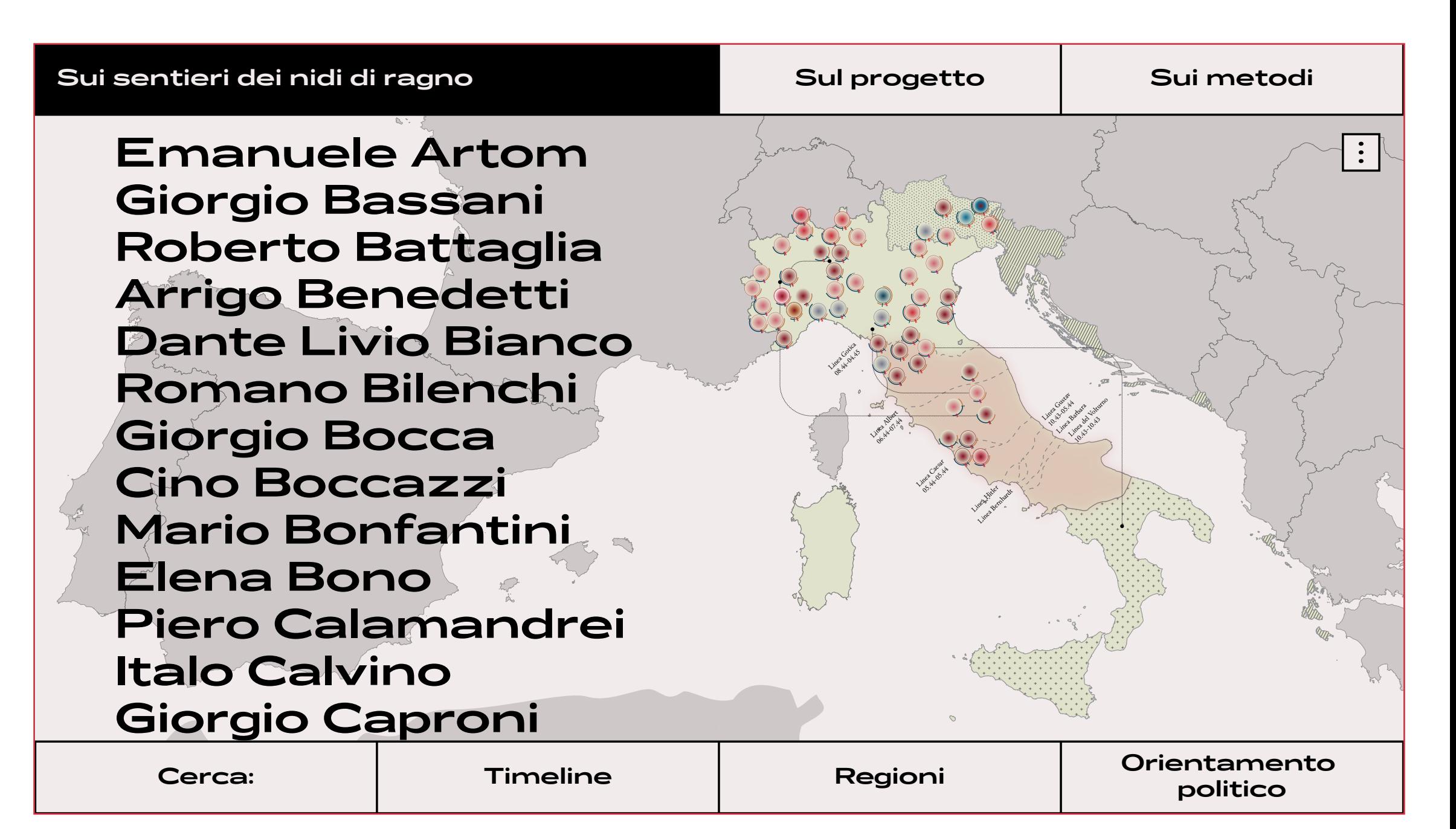

fig 60. Home Page di *Sui sentieri dei nidi di ragno*

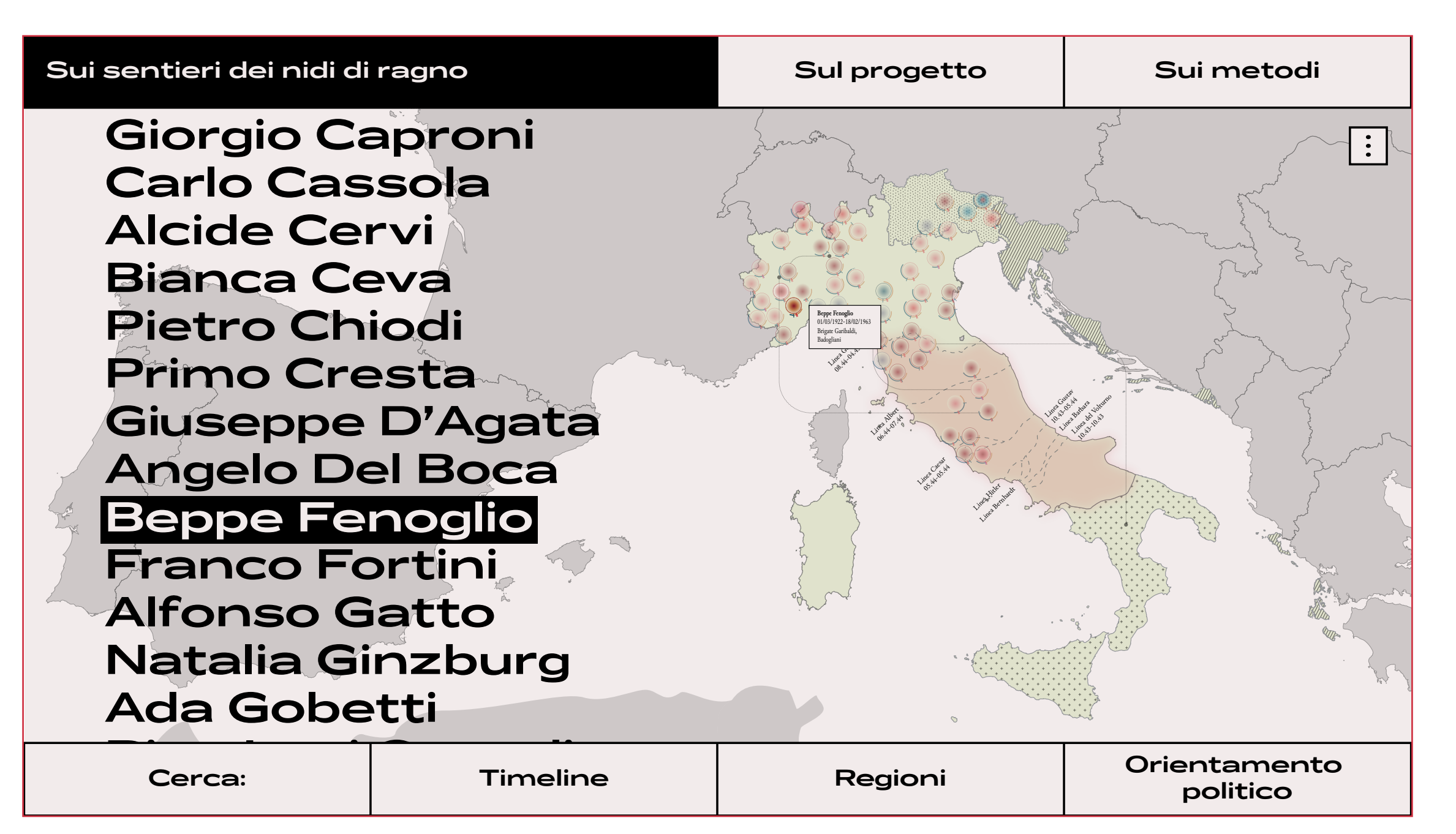

fig 61. Hover su uno dei nomi sull'Home Page

# **6.2.2 Sul progetto e sui metodi**

Dai bottoni posti sulla fascia superiore si accede a due schermate volte a inquadrare *Sui sentieri dei nidi di ragno* in una dimensione maggiormente progettuale.

Il primo dei due, **Sul progetto**, prevede la realizzazione di un about page che inquadri il progetto di tesi, le funzioni e gli sviluppi futuri. Inoltre vi è un form per segnalare nuovi autori o indicazioni su nuovi luoghi per ogni autore.

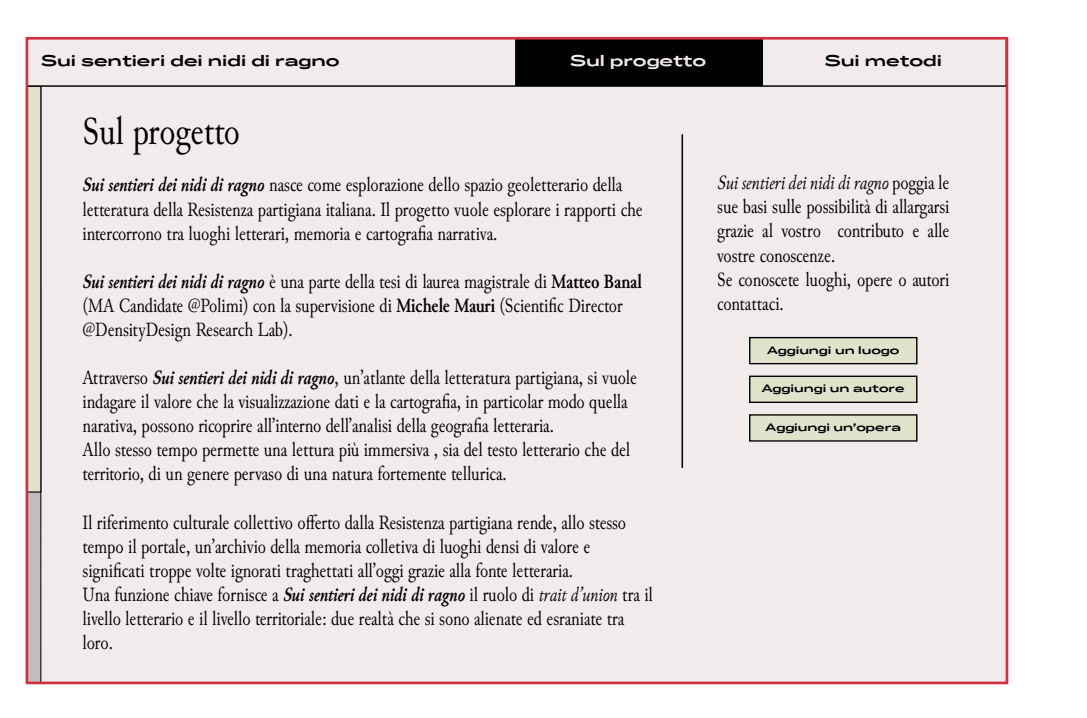

#### fig 62. About Page del sito.

La seconda sezione, **Sui metodi**, invece, vuole esplicitare le metodologie seguite per il disvelamento delle coordinate geografiche dei luoghi letterari. La scheda si presenta come una sorta di archivio in fascicoli. Cliccando sulla singola scheda si ha la restituzione del singolo metodo, sia con un diagramma di protocollo di ricerca, sia con un breve testo scritto.

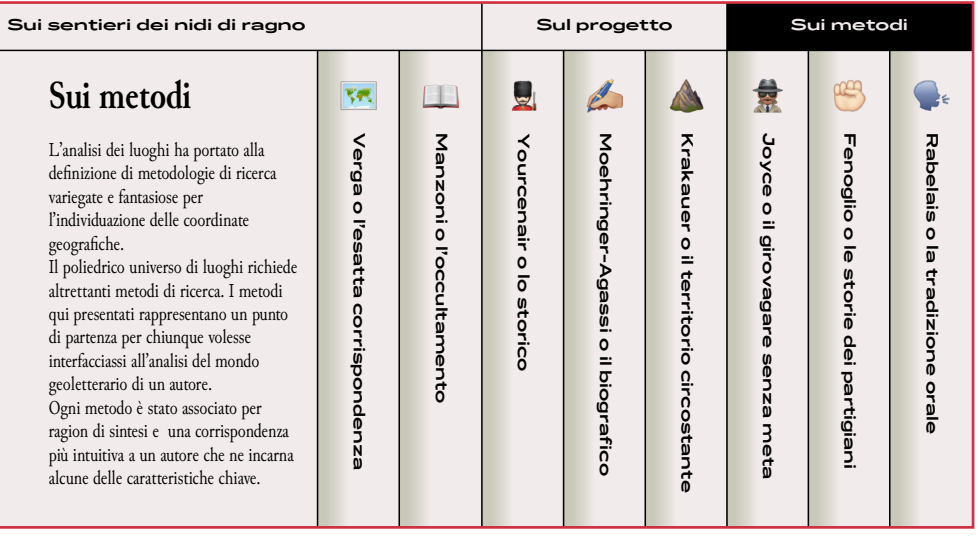

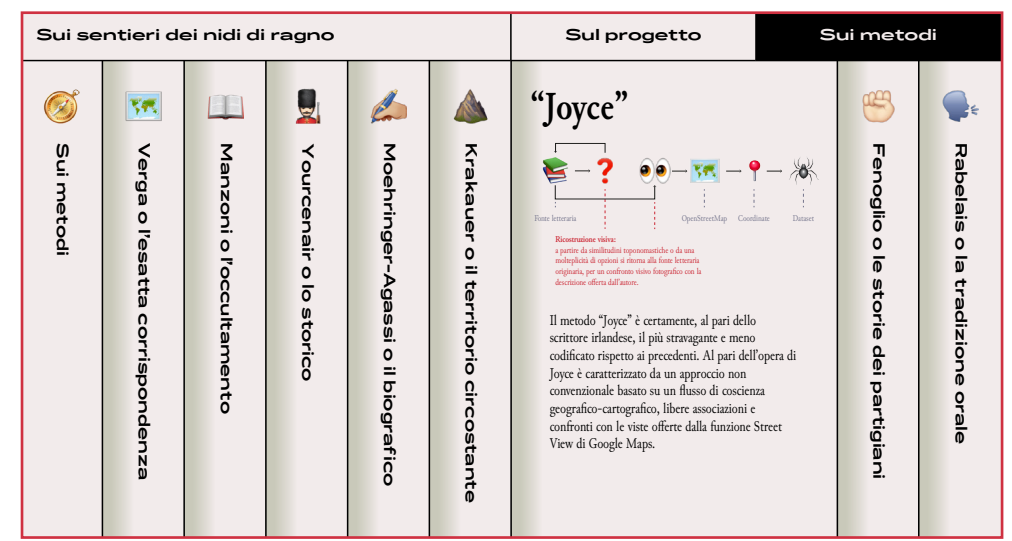

fig 63a, 63b. La pagina Sui Metodi del sito. La prima presenta una descrizione introduttiva, la seconda invece mostra un esempio esemplificativo della sezione metodologica.

# **6.2.3 Viste disaggregate**

La prima interazione garantita dai bottoni posti sulla parte inferiore è una **barra di ricerca**, che permette di muoversi direttamente alla vista sull'autore.

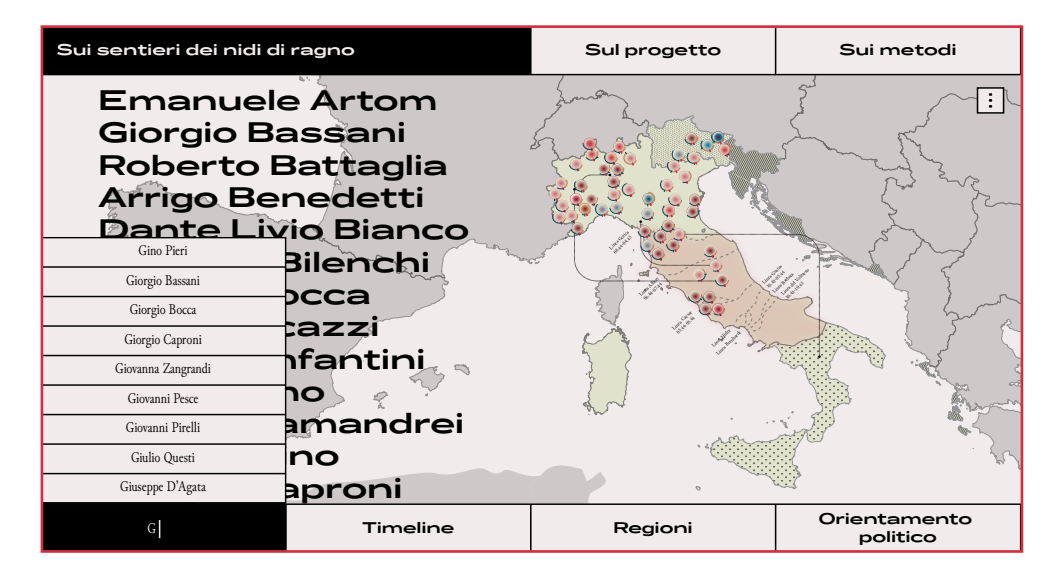

#### fig 64. Barra di ricerca all'interno della Home Page.

Di fianco alla vista totale sui dati, si è deciso di presentare in maniera disaggregata e più dettagliata la temporalità, la localizzazione e l'orientamento politico degli autori. Alle tre viste si accede attraverso i bottoni della fascia inferiore. Ogni visualizzazione viene fornita di un contesto che permette di comprendere la scelta stessa della visualizzazione. Le tre viste nel dettaglio sono:

## **1.Timeline**

Nella vista è indagato il rapporto che la Resistenza ha con la prima pubblicazione di ogni autore. In questo modo si palesano le differenze tra autori divenuti partigiani e partigiani divenuti autori, negli autori nati prima del 1915 circa. Gli autori successi-

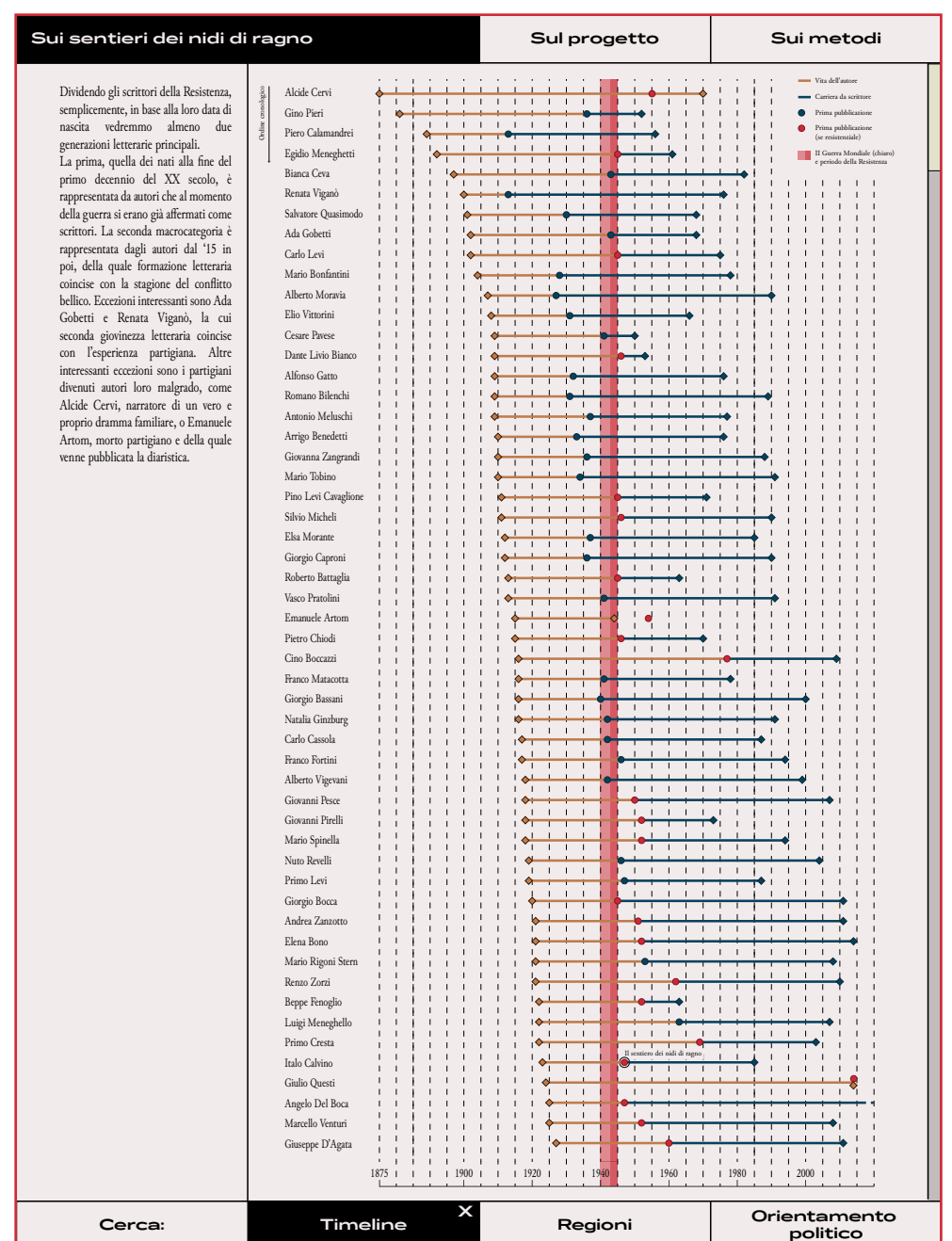

vi, invece, costituiscono, in un certo senso, un terzo insieme: avvicinatosi alla scrittura proprio negli anni della Resistenza e caratterizzato da uno stile neorealista, che come afferma Calvino

*[...] non fu una scuola. [...]. Fu un insieme di voci, in gran parte periferiche, una molteplice scoperta delle diverse Italie, anche - o specialmente - delle Italie fino allora più inedite per la letteratura.*  (Calvino, 1964)

Dividendo gli scrittori della Resistenza, semplicemente, in base alla loro data di nascita vedremmo almeno due generazioni letterarie principali. La prima, quella dei nati alla fine del primo decennio del XX secolo, è rappresentata da autori che al momento della guerra si erano già affermati come scrittori. La seconda macrocategoria è rappresentata dagli autori dal '15 in poi, della quale formazione letteraria coincise con la stagione del conflitto bellico. Eccezioni interessanti sono Ada Gobetti e Renata Viganò, la cui seconda giovinezza letteraria coincise con l'esperienza partigiana. Altre interessanti eccezioni sono i partigiani divenuti autori loro malgrado, come Alcide Cervi, narratore di un vero e proprio dramma familiare, o Emanuele Artom, morto partigiano e della quale venne pubblicata la diaristica.

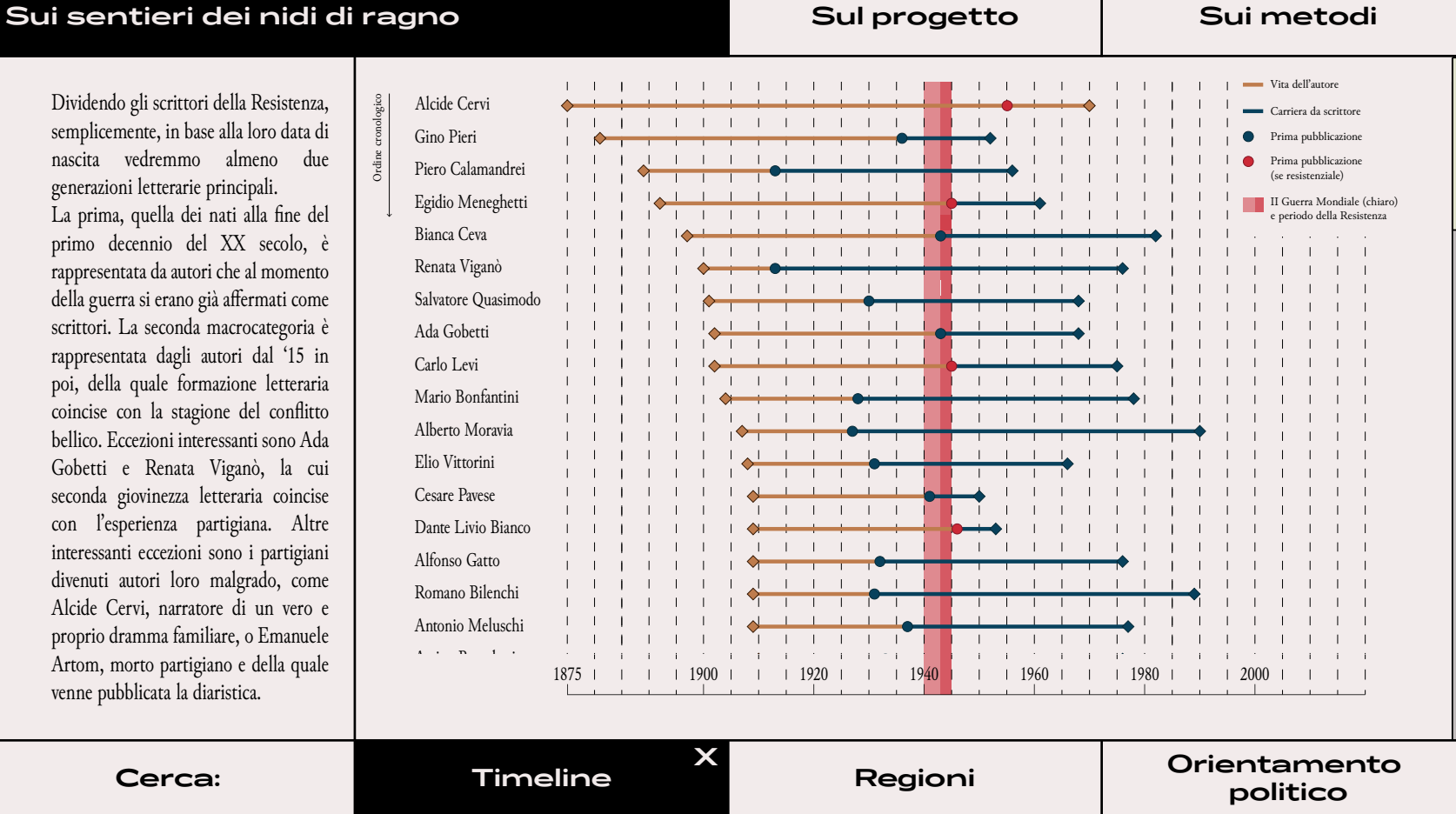

fig 65a e 65b. La visualizzazione presenta gli autori disposti in ordine cronologico, sulla base della data di nascita.

## **2.Regioni**

*[...] quarto carattere distintivo dell'autentico partigiano: [...] il carattere tellurico. [...] dimostrazione che il legame con la terra, con la popolazione indigena e con le particolarità geografiche del paese -montagne, foreste, giungla o deserto - non ha perso nulla della sua attualità.* (Schmitt, 1963)

Per sottolineare il rapporto con il territorio e aumentare la possibilità che l'utente scopra il territorio attraverso la letteratura partigiana si è deciso di fornire una vista geo spazializzata degli autori aggregati per regione, in questo modo uno può muoversi poi in maniera più specifica verso gli itinerari sugli autori. Nonostante non si siano trovati dati per alcuni regioni italiane, si sono ugualmente rappresentate le regioni mancanti, per sottolineare la possibile espansione del dataset sulla base delle segnalazio-

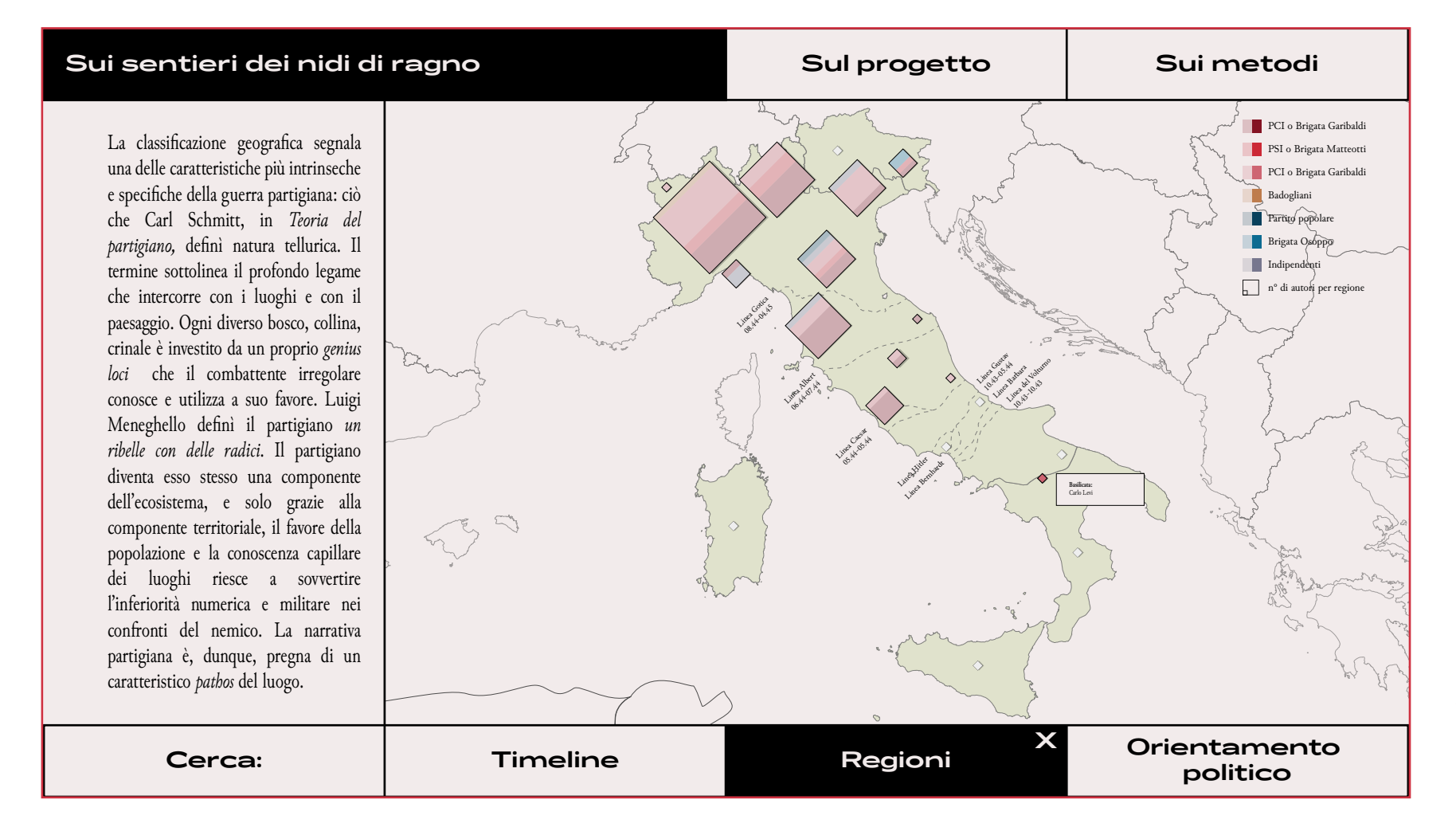

fig 66a. La visualizzazione presenta gli autori, aggregati in base all'appartenenza regionale degli autori stessi.

ni dei lettori e perché l'assenza del dato costituisce di per sé una notevole informazione.

La cartografia ripende i confini e le linee tedesche fortificate, eliminando tuttavia i pattern per lasciare il focus unicamente sulle clusterizzazione regionale degli autori.

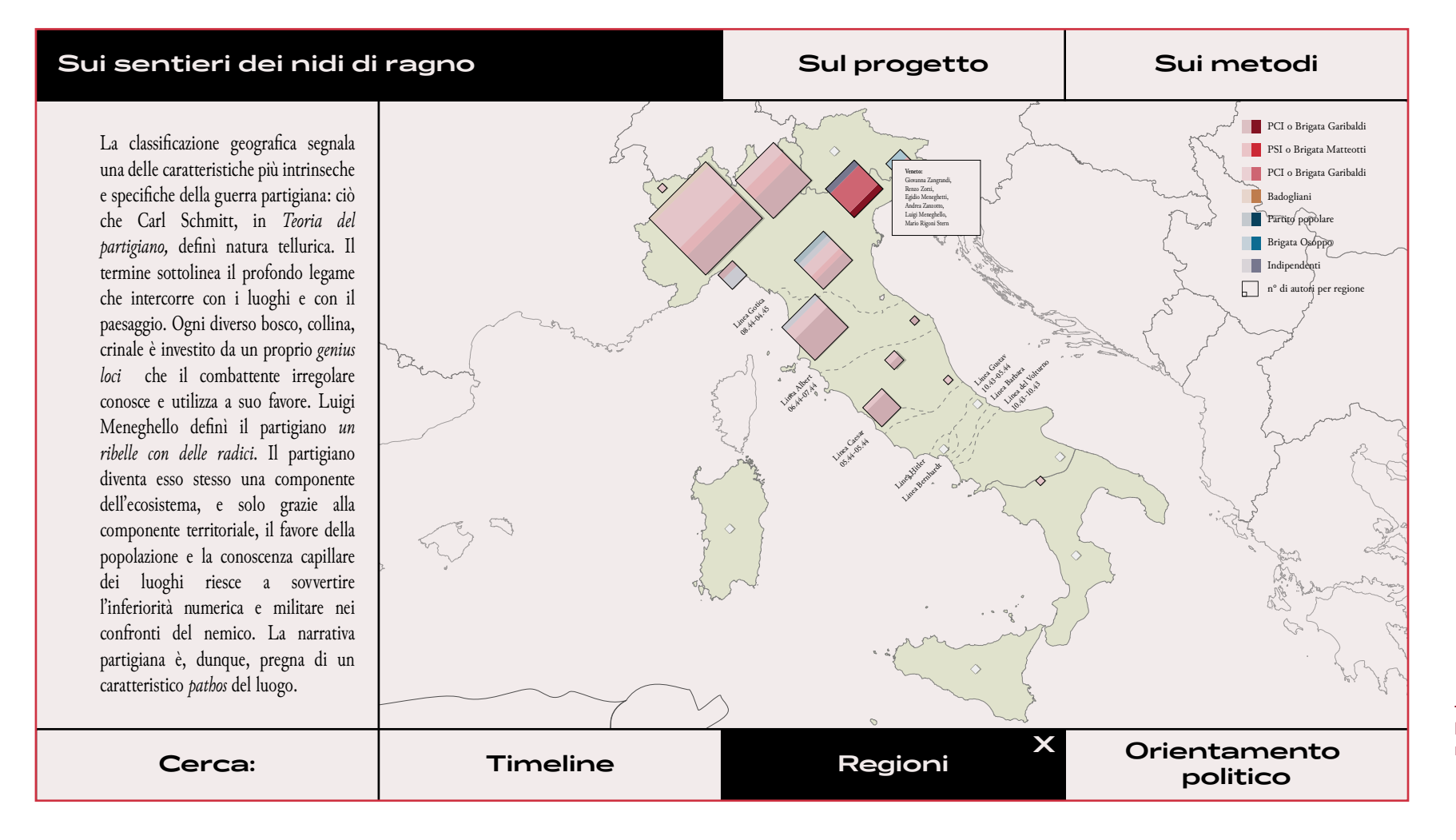

fig 66b. L'interazione permette una lettura degli autori di una determinata regione.

## **3.Orientamento Politico**

*Come ulteriore carattere distintivo si impone, oggi, l'intenso impegno politico che contraddistingue il partigiano rispetto agli altri combattenti.*  (Schmitt, 1963)

> Per analizzare l'orientamento politico, insito anche all'interno della parola partigiano stessa, si è creata una rete bipartita attraverso l'uso di Gephi. I nodi di

tipo A sono gli autori, mentre i nodi di tipo B sono costituiti da brigate, ruoli (come le staffette) e partiti che si sono impegnati nella lotta al nazifascismo. Rispetto alla vista generale si è data più importanza all'antifascismo indipendente che spesso ha caratterizzato la lotta partigiana (es. Italo Calvino ha combattuto con le Brigate Garibaldi, pur mantenendo la sua natura anarchico indipendente). Per sottolineare i richiami con le visualizzazioni precedenti si sono mantenuti gli stessi colori.

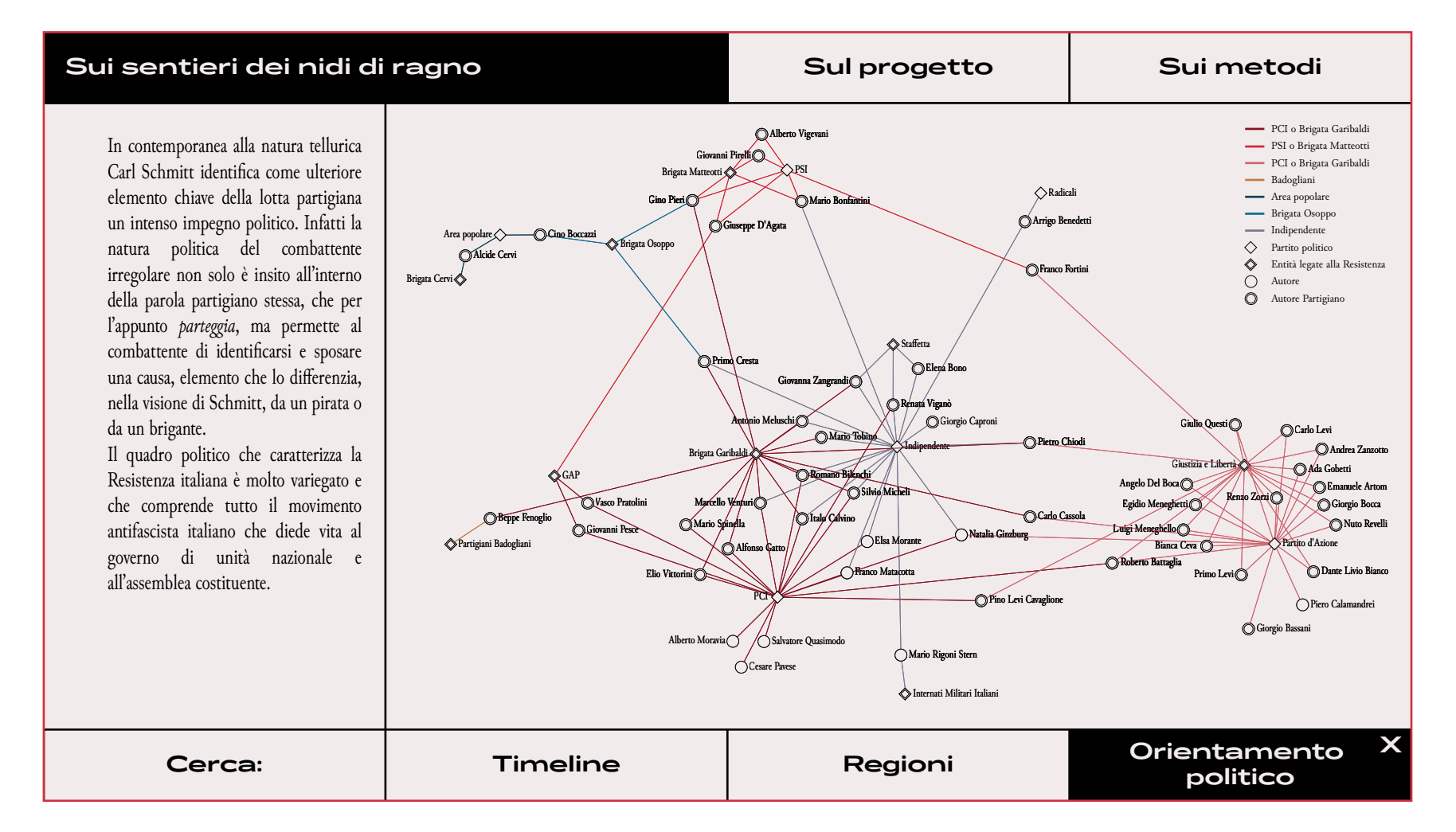

fig 67. La visualizzazione presenta un network che presenta al suo interno la disposizione di autori, "ruoli" ricoperti all'interno della Resistenza, partiti politici e brigate partigiane.

# **6.2.4 Sull'Autore**

Dalla Home Page, attraverso l'interazione con gli autori, il focus del progetto passa sul **singolo autore e sui luoghi contenuti all'interno dei suoi scritti.**  A conclusione di questa tesi è stato progettato un esempio solo per Italo Calvino, estendibile però anche a tutti gli autori raccolti all'interno del dataset. Il punto di partenza è una visualizzazione incentrata sulla vita dell'autore e sulle pubblicazioni lega-

te alla Resistenza. All'interno della visualizzazione vengono messe in evidenza, inoltre, alcune tappe del contesto politico decisive, quali l'armistizio, la liberazione, l'entrata in guerra dell'Italia, ma anche incentrate sull'autore, nel caso di Calvino possiamo citare la morte di Cascione o la battaglia di Bajardo.

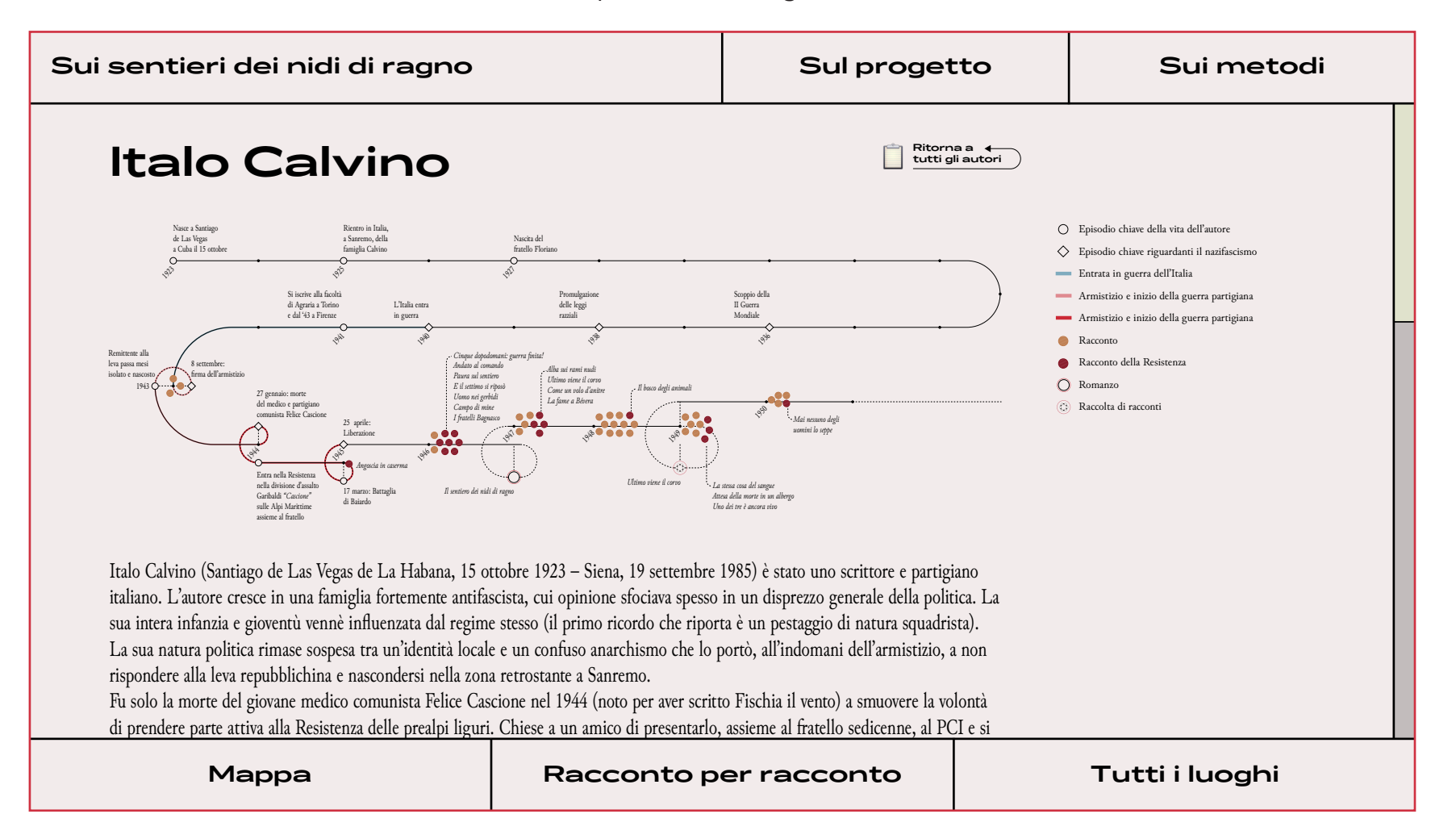

fig 68. La visualizzazione presenta un network che presenta al suo interno la disposizione di autori, "ruoli" ricoperti all'interno della Resistenza, partiti politici e brigate partigiane.

Navigando sempre grazie all'utilizzo dei bottoni inferiori, si delineano tre interazioni coi luoghi, già citate nel capitolo 5.1, che possiamo rinominare nel seguente modo:

- *1. Mappa;*
- *2. Racconto per racconto;*
- *3. Tutti i luoghi.*

# **6.2.4.1 Mappa**

Nella vista **Mappa**, il lettore si ritrova di fronte a una disposizione geografica dell'area di tutti i luoghi presenti all'interno delle narrazioni che sono stati localizzati. La vista user driven permette la totale restituzione dell'estensione del territorio geoletterario dell'autore. La caratterizzazione dei nodi avviene in base alla natura del luogo geografico, per fornire, in qualche modo, un'indicazione sull'esperienza resistenziale dell'autore: se consideriamo ad esempio la lotta di un gappista, tipicamente cittadina, come quella di Giovanni Pesce sarà differente da quella di un partigiano di montagna come è stato Calvino. La distinzione dei nodi avviene in quattro categorie:

- *1. Nodi urbani: vanno a simboleggiare i luoghi citati come entità comunale, come Bajardo, Ventimiglia o Oneglia, essi sono rappresentati di colorazione azzurra e con diversi cerchi concentrici posti in prossimità delle coordinate;*
- *2. Nodi antropici: luoghi per l'appunto legati all'opera umana, ma apprtenenti a una scala inferiore rispetto a quella comunale, essi sono rappresentati come un singolo cerchio azzurro. Esempi sono il ponte di Loreto, san Faustino, vicoli o Carrugio Lungo;*
- *3. Nodi naturali: contrassegnati con un cerchio rosso, rappresentano i luoghi presenti nelle opere strettamente legati con il paesaggio naturale, come passo, Colla Bracca, vallata, il torrente Bévera;*
- *4. Nodi montani: all'interno dei luoghi naturali si è deciso di fornire un ulteriore specifica ai luoghi che, come Castagna, Gerbonte, montagna o Chapelet, sono cime montuose. per la rappresentazione di essi si è utilizzato un cerchio rosso con una raggiera posta all'interno.*

198 198 La vetta: tracciare e fantasticare nuove soluzioni e sui sentieri sui sentieri sui sentieri dei nidi di ragno. Un'esplorazione visuale dello 199 spazio geoletterario.

> Per la rappresentazione del territorio si è deciso di eliminare tutti i landmark presenti sulla cartografia contemporanea, quali strade o abitati, ampiamente rimaneggiati con il passare degli anni, preferendo una restituzione del territorio minimale. Sono stati inseriti per fornire un contesto e un'indicazione dell'area le etichette corrispondenti ai principali centri abitati. Per quanto riguarda la rappresentazione fisica del territorio, alla mappa è stata sovrapposta una restituzione dei rilievi montuosi e dell'oro-

grafia della zona come ombreggiatura. Un'ulteriore decisione è stata presa circa la rappresentazione dei confini: cessione tra le meno note del secondo dopoguerra, infatti, è quella che segue i trattati di Parigi del 1947 e concede territori delle alpi Marittime alla Francia. All'interno della sezione si è deciso, come nella mappa della Home Page, di restituire entrambe le linee di confine e rappresentare il territorio italiano, quello francese e quello "conteso" in tre maniere differenti.

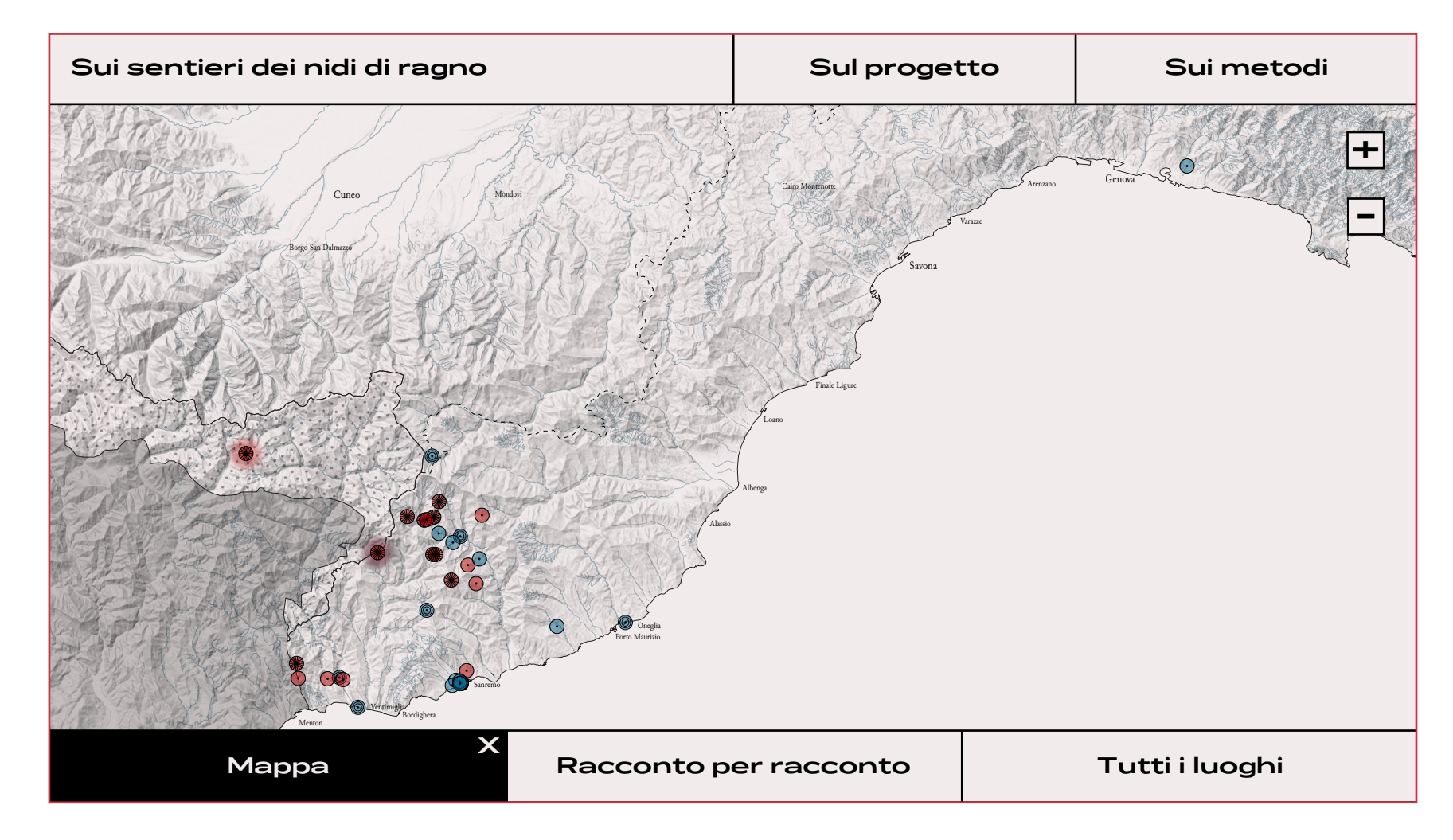

fig 69a. Vista della mappa user driven con la rappresentazione di tutti i luoghi localizzati dei testi di Calvino, posizionati sulla base delle coordinate geografiche.

L'interazione della mappa permette, oltre all'esplorazione macroscopica dell'area, di avere maggiori informazioni sul luogo. Al click appare un'etichetta con il nome geografico e quello letterario (laddove non coincidessero), la fonte del luogo (il nome del testo in cui appare) e il numero di volte che compare con quella denominazione. A rafforzare il rapporto con la fonte letteraria compaiono nella parte destra dello schermo le citazioni del testo, per verificare il ruolo che i luoghi ricoprono all'interno della

narrazione.

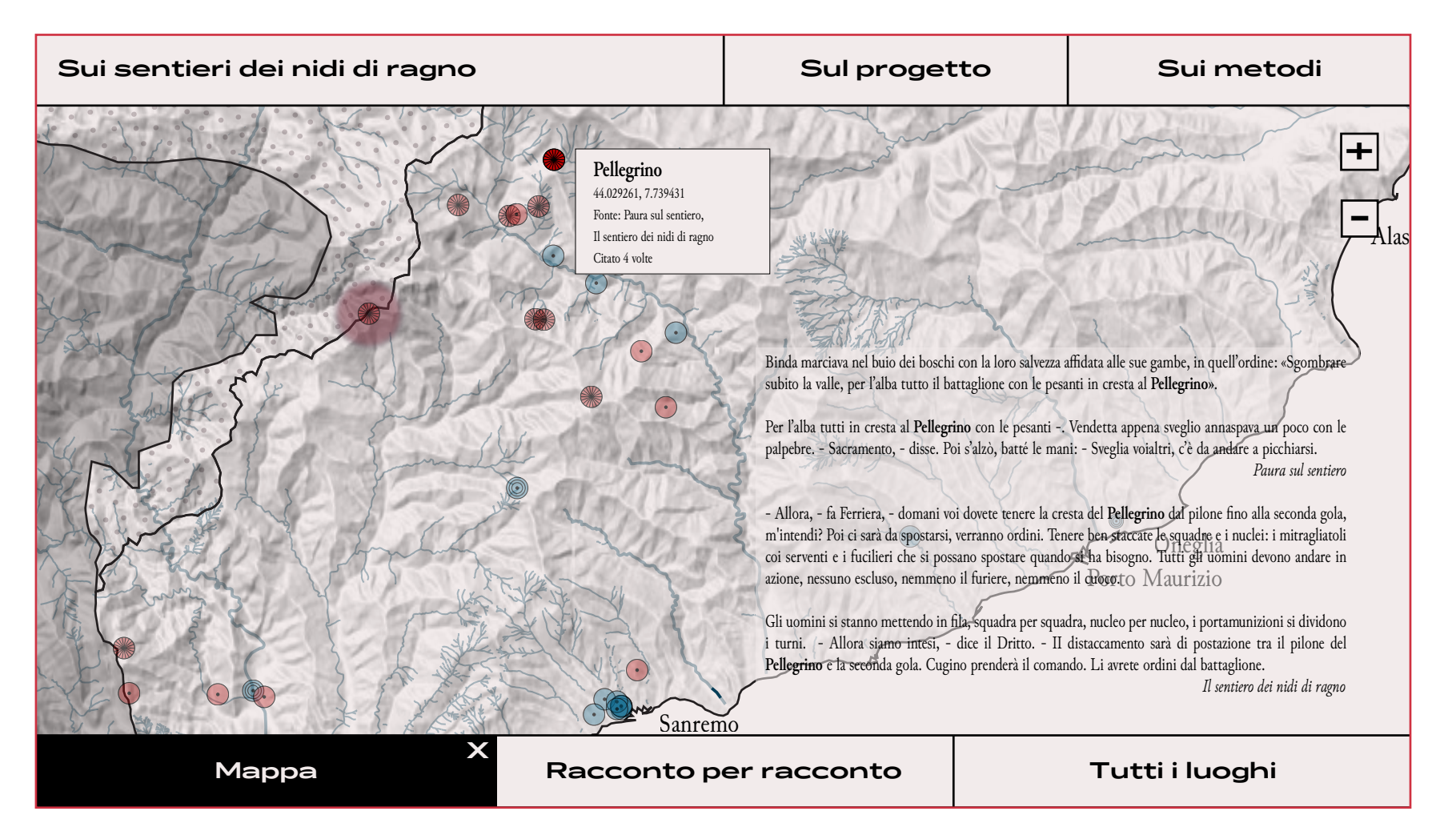

fig 69b. La vista offre la medesima visualizzazione con la mappa, con un esempio di interazione.

# **6.2.4.2 Racconto per racconto**

Dalla schermata sull'autore si può passare all'esplorazione dei luoghi **racconto per racconto**. L'itinerario presenta tutti i testi della Resistenza dell'autore selezionato, differenziando quelli con itinerari percorribili da quelli di cui non si è localizzato neanche un luogo.

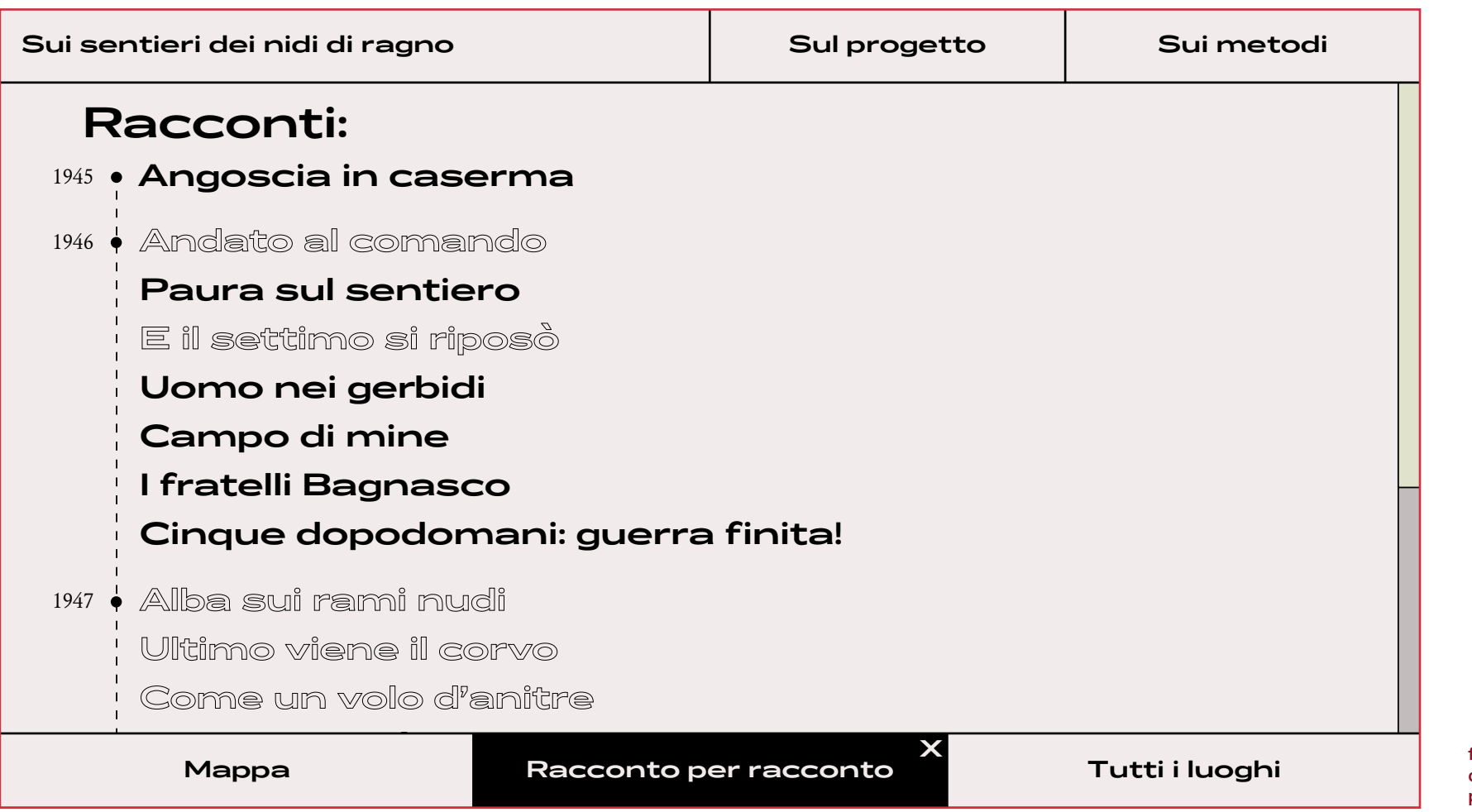

**X** fig 70a. La schermata con la totalità dei racconti calviniani della Resistenza partigiana.

All'hover si identifica il territorio mostrato dalla narrazione in maniera essenziale e estraniata dal contesto, in modo da identificare per l'utente lo spazio narrativo. Una volta selezionato il racconto si ritorna a utilizzare la mappa per rappresentare la narrazione originale dell'autore stesso.

Attraverso uno scrollytelling il territorio viene progressivamente disvelato in funzione al testo letterario, in maniera simile al caso studio *The Russia Left Behind*. Parallelamente alla mappa compaiono

nella schermata anche brevi testi capaci di inquadrare l'andamento del racconto e alcune citazioni del testo originale.

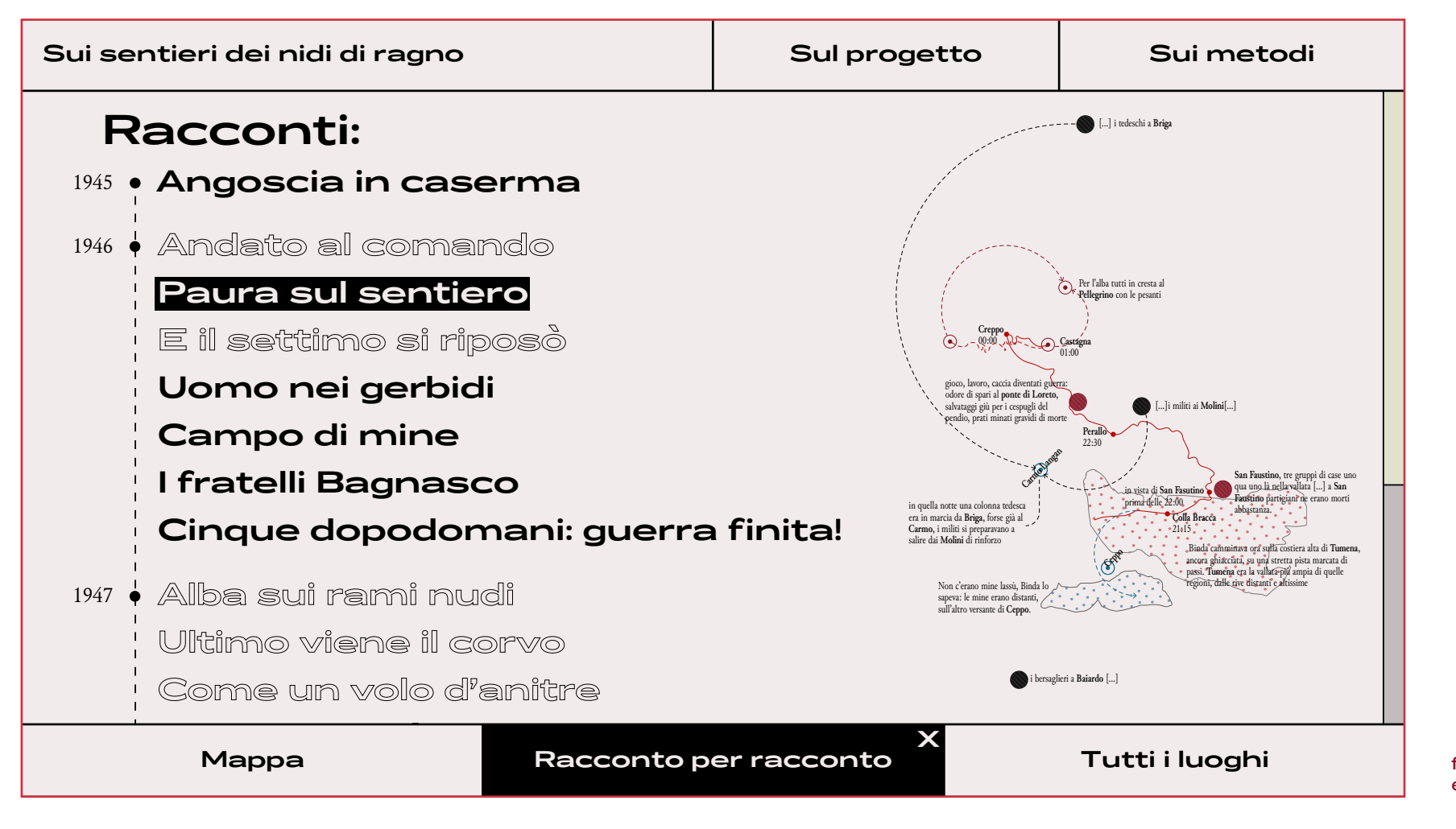

fig 70b. All'hover si delinea, in maniera essenziale, il territorio della narrazione.

La mappa, a sfondo dei percorsi narrativi del testo, restituisce la situazione odierna di strade, edifici, zone boschive, prati ecc. La scelta è stata di inserire, e esaltare, le curve di livello e l'ombreggiatura dell'orografia per sottolineare dislivelli e distanze che hanno caratterizzato la lotta partigiana. L'esempio fornito si presta in maniera particolare a mostrare le intenzioni progettuali: Paura sul sentiero di Calvino Il racconto mostra, infatti, le vicende di Binda, una staffetta partigiana, che porta nell'arco di una not-

tata le disposizioni dell'imminente battaglia. Oltre un vivo sentimento del personaggio, Calvino inquadra alla perfezione il paesaggio circostante descrivendo il percorso fatto da Binda, la posizioni delle milizie fasciste e di quelle naziste, la posizione degli accampamenti delle brigate della valle Argentina, il luogo dell'imminente battaglia e i luoghi che già portavano memoria di lotte passate.

La sfida è quindi rivelare, in parallelo al dispiegarsi

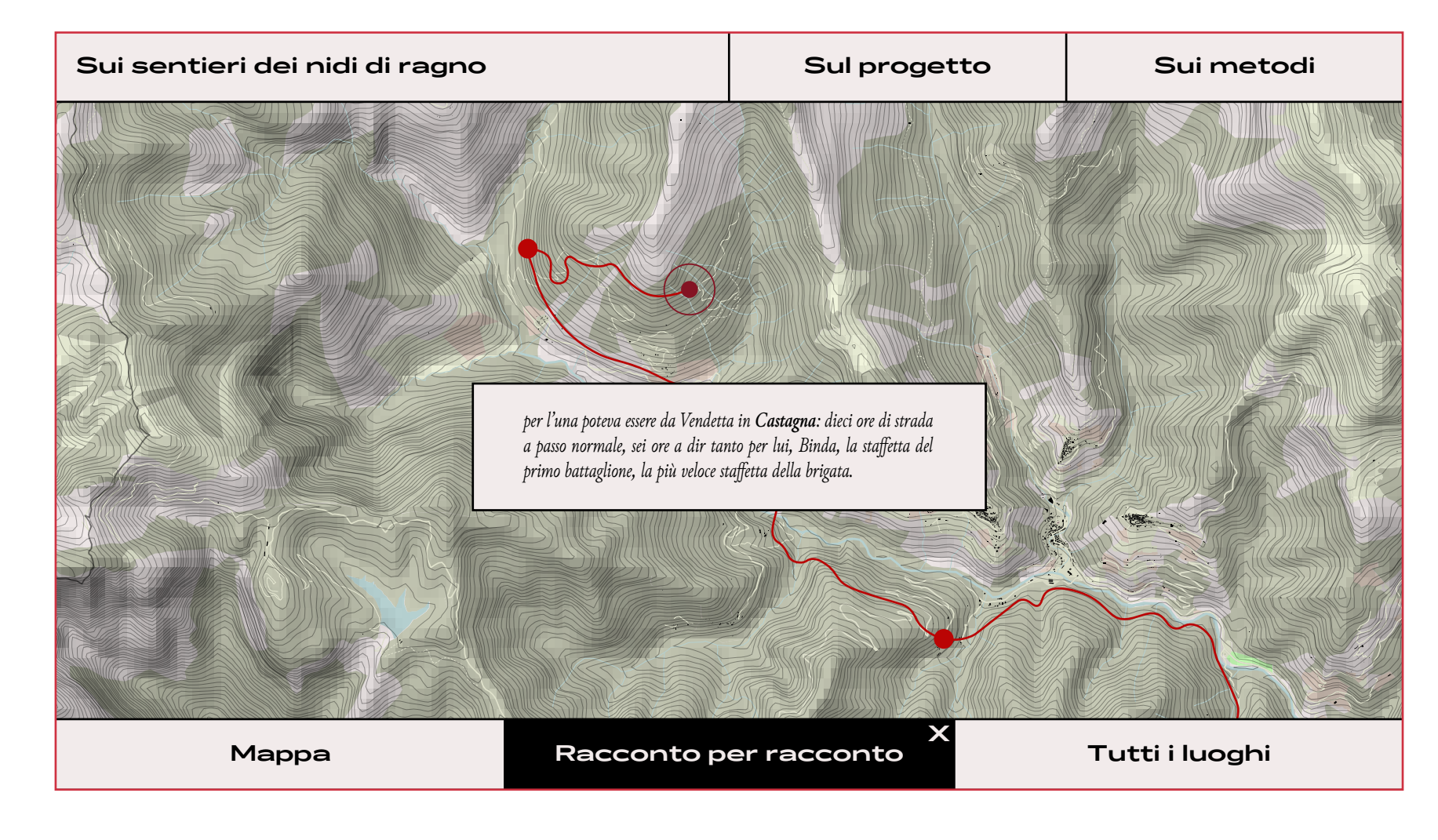

fig 70c. La cartografia storytelling disvela il territorio parallelamente alla narrazione.

della narrazione, il territorio ligure in cui Binda dispiega i suoi passi e di cui conosce posizioni di alleati e rivali.

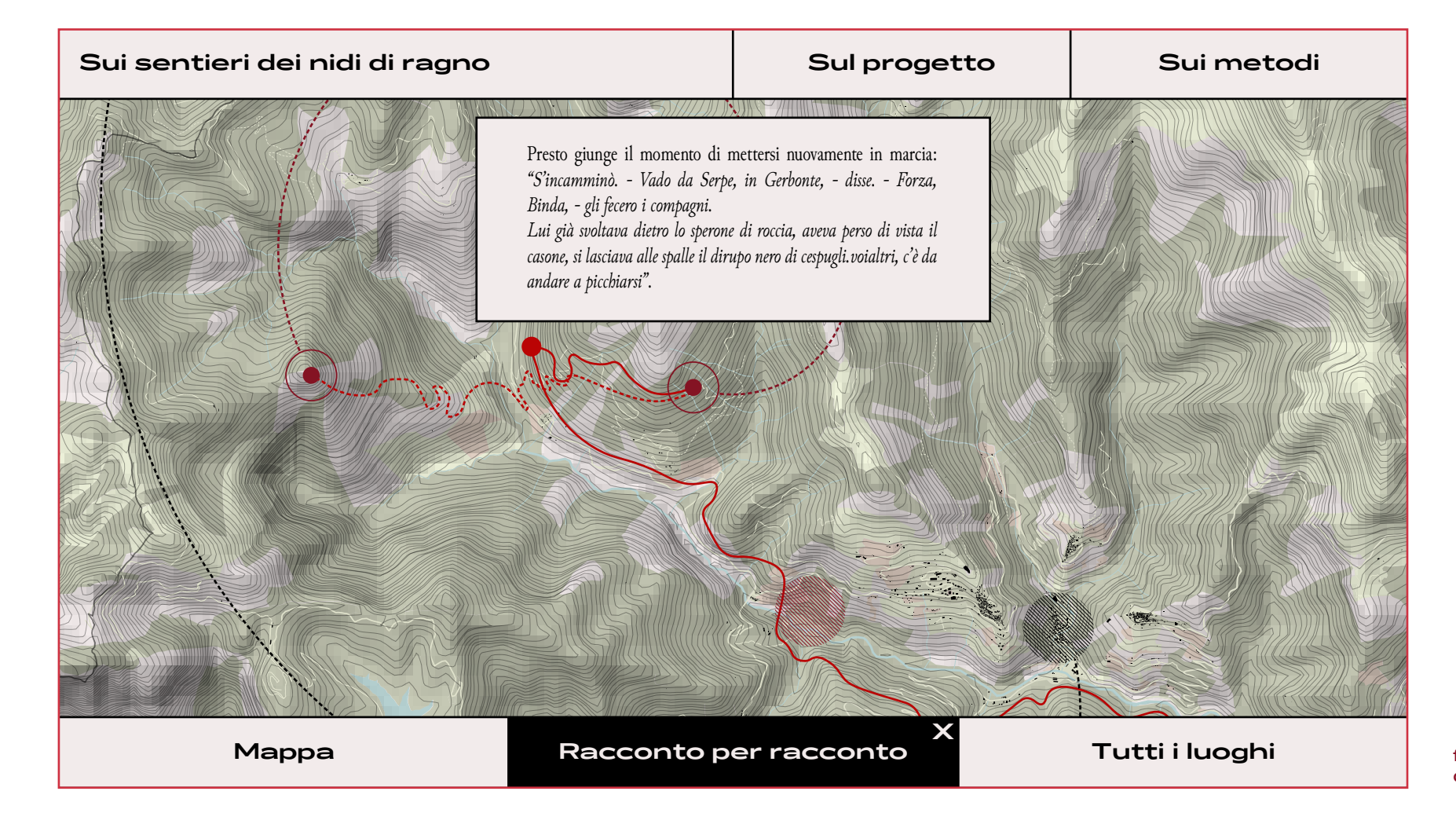

fig 70d. Un'ulteriore vista sul territorio descritto in *Paura sul sentiero*

# **6.2.4.3 Tutti i luoghi**

Le due viste precedenti, focalizzate sui luoghi localizzati, lasciano fuori una congerie di luoghi non tracciabili, sia perché indicati con nomi troppo generici sia perché non trovati, che caratterizzano ampiamente il paesaggio letterario della Resistenza.

La terza vista, a cui si ha accesso dalla pagine sull'autore, esula i luoghi dalla loro componente fisica permettendoci di rappresentarli nella loro totalità e colmare il limite intrinseco delle visualizzazioni precedenti. Per la visualizzazione è stata calcolata, con un processo che Moretti definisce *Operationalizing* (Moretti, 2013), la posizione delle singole occorrenze dei luoghi tenendo conto della loro collocazione "assoluta" all'interno della narrazione della Resistenza dell'autore, mettendo le opere considerate in ordine cronologico.<sup>26</sup>

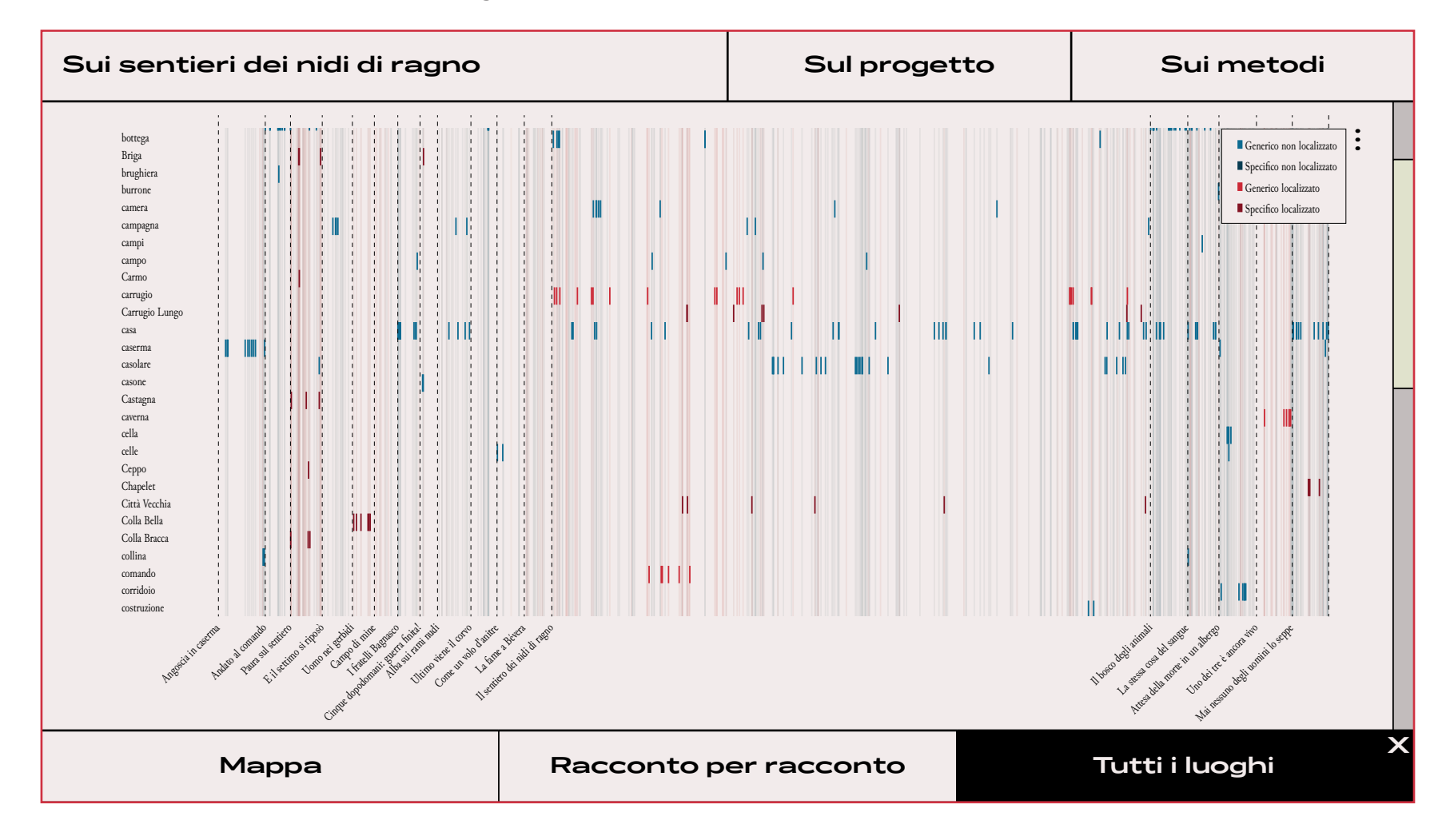

<sup>26</sup> La posizione assoluta è stata calcolata tenendo in considerazione il numero dei caratteri che precedono l'occorrenza all'interno del testo (posizione relativa) e sommando poi il numero di caratteri totali dei racconti cronologicamente precedenti presi in considerazione. Se, per esempio, considero il luogo Baiardo compare un'unica volta all'interno di *Paura sul sentiero* dopo 3308 caratteri, posizione relativa, per calcolare la sua posizione assoluta bisogna sommare l'intera lunghezza di *Angoscia in caserma* e di *Andato al comando* opere che lo precedono cronologicamente.

**Tutti i luoghi kandisi della loro della loro posizione all'interno del della loro posizione all'interno del del** corpus narrativo di un autore.

Il modello visivo mostra lungo l'asse y i differenti luoghi presenti all'interno dei testi, mentre sull'asse x la loro posizione all'interno dell'opera. La decisione è stata di mostrare in contemporanea e costantemente tutti i luoghi, in maniera desaturata, e in corrispondenza della singola voce mostrare invece con una saturazione al 100% le posizioni, o la posizione in caso di una singola occorrenza, del luogo corrispondente. Cliccando su il nome si accede a un focus che inquadra il luogo, in particolar modo nel rapporto che intercorre tra la componente fisica e quella letteraria dell'occorrenza.

I differenti colori indicano invece la differenza tra luoghi generici (colore chiaro) e luoghi specifici (colore scuro) e tra luoghi localizzati (in rosso) e luoghi non localizzati (in azzurro).

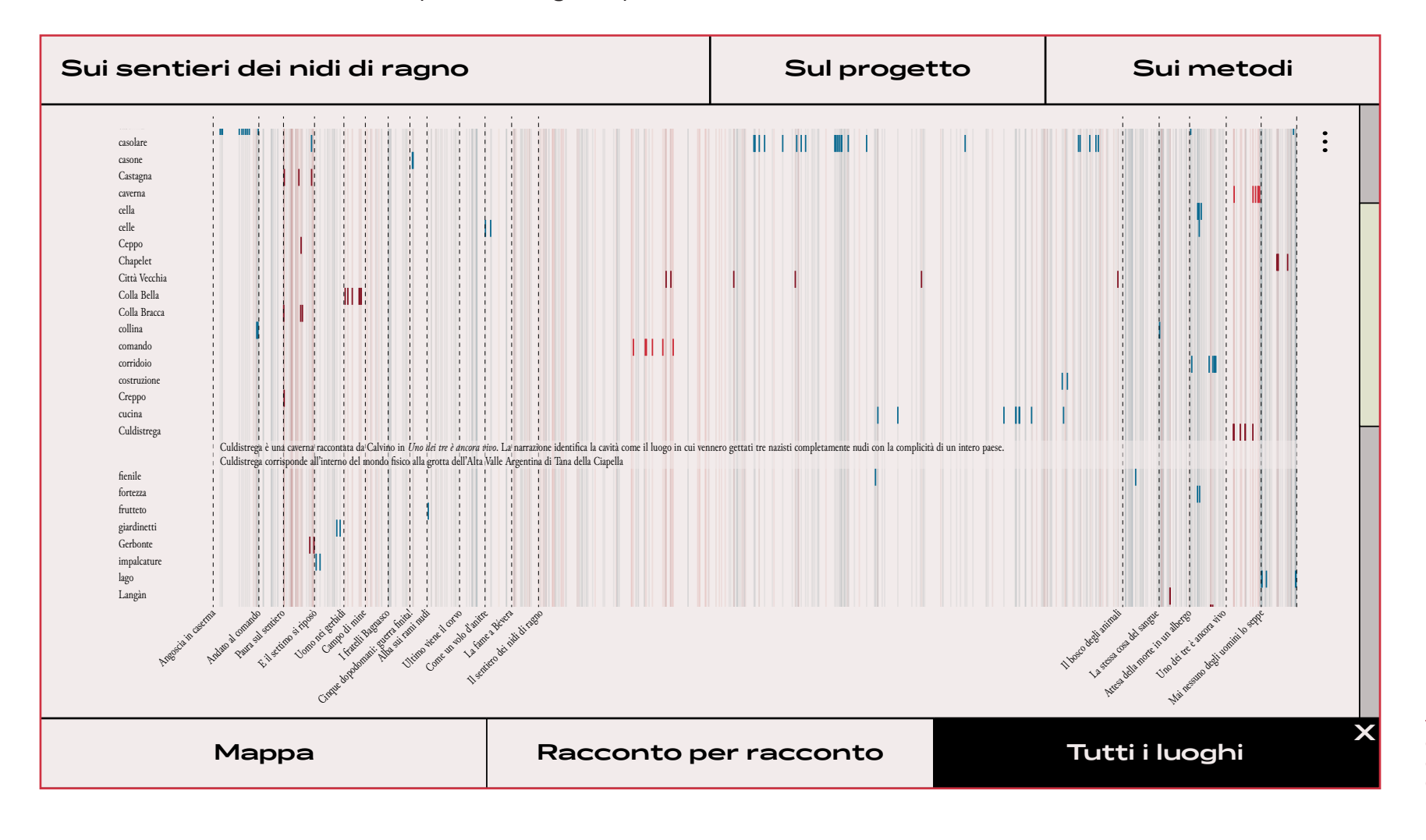

fig 71b. All'interazione con il luogo è possibile interrogare il rapporto con il luogo letterario e il luogo fisico corrispondente.

Sui Sentieri dei nidi di ragno. Un'esplorazione visuale dello 215 spazio geoletterario.

**7. Riscendendo verso valle: ripercorrere e concludere**

214
#### **7.1 Conclusioni**

*"O frati," dissi, "che per cento milia perigli siete giunti a l'occidente, a questa tanto picciola vigilia d'i nostri sensi ch'è del rimanente non vogliate negar l'esperïenza, di retro al sol, del mondo sanza gente. Considerate la vostra semenza: fatti non foste a viver come bruti, ma per seguir virtute e canoscenza".*27

Questa tesi è nata con l'obiettivo di esplorare e ap plicare il ruolo del designer dell'informazione all'in terno dei processi di **Digital Humanities**, con un focus specifico sulla **geoletteratura**. Infatti, ambiti che in precedenza avevano richiesto solamente l'in tervento di letterati e umanisti oggi stanno diven tando sempre più multidisciplinari (**cap 4.1 e 4.2**). Il tentativo è stato di immergersi nella rielaborazio ne dello **spazio geoletterario**, cercando di offrire approcci il più variegati possibile, sia dal punto di vi sta visuale sia dal punto di vista del contenuto (**cap 4.3 e 6.2**).

Dal principio è stato indagato il valore stesso che i luoghi hanno assunto all'interno della lotta resi stenziale italiana e il conseguente genius loci affi datogli dagli scrittori (**cap 2.1**).

I luoghi letterari, la loro memoria, la loro ri-seman tizzazione e la restituzione del valore intrinseco del luogo stesso si sono andati a sommare alla mera riproposizione dello spazio geoletterario (**cap 2.2**). I luoghi letterari, ancor più parlando di luoghi let terari della Resistenza, diventano ciò che Pierre Nora, storico francese, definì luoghi della memoria: un'unità significativa che la volontà degli uomini o il tempo ha reso elemento simbolico di una comunità (Nora, 1997). L'inedita definizione di luogo lettera -

<sup>27</sup> Dante Alighieri, *La divina commedia*, *Inferno*, *Canto XXVI*

rio della memoria ha richiesto un inedito approccio progettuale, insito nella definizione del mappare fornita dai geografi Akerman e Karow Jr: al pari di poesia e arte, la mappa fissa e definisce particolari interpretazioni e significati di cosa un luogo deb ba essere o rappresentare (Akerman et Karrow Jr., 2007) (**cap 2.3**).

Prima ancora che venisse definita tale, infatti, la mappa ha rappresentato uno strumento di media zione tra il mondo interiore e quello fisico esteriore, per comunicare lo spazio e la percezione di esso (**cap 3.1**). La cartografia fin dal principio è diventata uno strumento fondamentale per conoscere il mondo circostante, costituendosi sulla base dell'e sperienza del mondo stesso. Nell'antichità divenne una sorta di opera collettiva di disegno del mondo in cui ognuno era chiamato, per ragioni e finalità pratiche, a *"riempire gli spazi bianchi intorno a sé"*, per orientarsi, muoversi o viaggiare. Nonostante la crisi di ciò che possiamo definire *"filtro del carto grafo"*, a cui si somma un mondo totalmente esplo rato e "fotografato", il designer è comunque chia mato a restituire un racconto del mondo intorno a sé. Se noi prendiamo i primi esempi di infografiche, come il *Sankey diagram di Minard* (Minard, 1869) o la *mappa del colera a Londra di John Snow* (Snow, 1854), entrambe dell'800, possiamo vedere come la geodisposizione dei dati possa fornire, grazie alla traduzione del designer, informazioni importanti sul mondo circostante (**cap 3.2**).

Negli anni la mappa ha saputo assumere nuove sfumature e un'inedita capacità narrativa. A tal pro posito l'accademico statunitense Peter Turchi pro pone un interessante parallelismo tra il disegnare mappe e il raccontare storie (Turchi, 2004). Già la cartografia classica ha rappresentato un palcosce nico in cui mettere in scena storie attraverso un filtro con cui leggere il mondo, tenendo conto dei valori e delle paure e creando un'empatia tra il sog getto e lo spazio, capace di farci *"attaccare ai luo -*

*ghi"*. Allo stesso modo la cartografia, che potremmo definire letteraria, come della letteratura fantasy o d'avventura, ha usufruito della capacità di empatiz zare della mappa per rendere più reale la narrazione e addirittura la finzione (**cap 3.3**).

All'interno della realizzazione delle mappe si è con siderato nel lavoro di tesi anche il potere politico che il designer assume. Possiamo parlare di vere e proprie *"cartoversie"* su territori contesi, in cui il designer-cartografo diventa attivista a partire dal lavoro su dati, confini, lingue (**cap 3.4**).

L'indagine condotta è nata a partire dai luoghi rac colti dalle pagine di Italo Calvino, un autore che ha raccontato la Resistenza nella prima fase della sua carriera di scrittore. All'interno delle sue pagine, al valore dei luoghi partigiani si somma anche il diffi cile rapporto che l'autore aveva con il biografismo (**cap 5.1**).

Proprio per quest'ultimo motivo la composizione del dataset non è stata facile: le occorrenze spesso celate da altri nomi sono state trovate con meto dologie differenti. Queste ultime sono restituite per poter essere ripercorse e analizzate per garantire il medesimo valore a tutti i luoghi (**cap 5.2**).

Prima di procedere alla fase progettuale, si è inter rogato un variegato panorama fatto di *mappe da ta-driven*, *mappe a narrazione scrollytelling*, *opere di indagine geoletterarie* (poco diffuse) e *report di analisi che ponevano al centro la mappa*, per iden tificare gli aspetti interessanti da cui iniziare (**cap 5.3**).

In ultimo si è passati alla progettazione del proto tipo di *Sui sentieri dei nidi di ragno*, un atlante di gitale dei luoghi letterari della Resistenza a partire dagli autori, con il focus su Italo Calvino (**cap 6**). La volontà è stata quella di dare il giusto valore alla cartografia riuscendo a restituire un territorio come quello dell'Italia tra il 1943 e il 1945, in continua evo luzione e mutamento fornendo allo stesso tempo

itinerari e visualizzazioni capaci di mostrare uno spaccato sugli autori che hanno, spesso, partecipato in prima persona alla guerra di Liberazione.

# **7.1.1 Sui contributi della ricerca**

Questa tesi è nata con l'obiettivo di esplorare e applicare il ruolo del designer dell'informazione all'interno dei processi di Digital Humanities con il focus sulla geoletteratura, analisi che stanno diventando sempre più multidisciplinari e che in precedenza avevano richiesto solamente l'intervento di letterati e umanisti.

Durante la progettazione di Sui sentieri dei nidi di ragno e la sua sperimentazione, il ruolo del designer delineatosi è stato variegato e chiave come tramite di una multidisciplinarietà insita nella ricerca condotta. Nello specifico è stata identificata nel ruolo del designer della comunicazione una triplice natura progettuale:

- *1. designer del territorio. Assumere la matrice territoriale come matrice del progetto e portare la restituzione dei valori insiti nei luoghi a una scala digitale;*
- *2. designer dell'informazione e capta visualizer. Assumere come tema di progetto le informazioni variegate e renderle visibili e comprensibili agli utenti. La capta visualization richiede la comprensione piena del fenomeno e una rielaborazione dello stesso;*
- *3. designer-cartografo. All'interno della tesi sono inoltre riportate le opportunità che si offrono al designer di fronte alla costruzione dell'artefatto cartografico, uno strumento che ha parzialmente smarrito il suo ruolo di mediatore tra il soggetto e la conoscenza del mondo circostante fatto di relazioni e valori intrinsechi.*

Allo stesso tempo, in particolar modo per quanto concerne la fase progettuale, si è cercato di adottare nuove modalità di esplorazione e di costruzione del territorio letterario e geografico e la loro in-

terazione. La rappresentazione visuale delle storie, infatti, potrebbe aiutare i lettori interessati a comprendere al meglio la spazialità dei romanzi e, grazie al portale, i lettori vengono proiettati all'interno del territorio e possono leggere la narrazione proprio a partire dalla mappa, dalle posizioni menzionate e dalle relative connessioni che si creano. Le viste riescono nel duplice obiettivo di offrire nuove prospettive, a persone che hanno già familiarità coi testi, e fornire una via alternativa di interfaccia alla lettura, a persone che non hanno letto i romanzi, ma che hanno familiarità coi luoghi narrati dagli scrittori della Resistenza.

#### **7.1.2 Sulle implementazioni future**

Come già indicato più volte all'interno della tesi, quanto illustrato non è che il primo tassello di un progetto più ampio. Il modello proposto e realizzato per il solo Calvino può essere esteso a tutti gli autori della Resistenza raccolti, ma per la difficoltà di rintracciare i luoghi, sia all'interno del testo letterario, sia nel mondo fisico, si è deciso fin dal principio di progettare un modello piuttosto che una piattaforma ultimata.

Anche per quanto concerne la definizione di itinerari e dei percorsi la ricerca può essere implementata. Infatti, essa è stata condotta in gran parte senza l'ausilio di letterati e specialisti dei singoli autori, se non per l'appunto di Virginia Giustetto, PhD candidate all'Università di Ginevra con una tesi sui luoghi dell'opera di Calvino, pertanto, in vista di una possibile implementazione futura, si propone l'organizzazione di workshop e interviste con studiosi e specialisti dei singoli autori e più in generale sulla letteratura della Resistenza italiana.

Un buon risultato ottenuto in fase di progettazione è stata la collaborazione con la sezione provinciale dell'ANPI di Imperia, ente dimostratosi interessato all'argomento trattato da **Sui sentieri dei nidi di ragno**. Un'ulteriore implementazione futura vedrebbe, a fianco di letterati, il coinvolgimento di realtà più attive sul territorio e capaci di cogliere eventuali forme dialettali o parallelismi con la tradizione orale dei luoghi, come nel caso di *Tumena* o del *Culdistrega*.

L'allargamento della piattaforma e l'estendersi dei percorsi ad altri autori permetterebbero, da ultimo, anche l'inserimento di una sezione circa il confronto tra gli autori per evidenziare con maggior forza differenze stilistiche a livello letterario, ma anche **differenze e similitudini telluriche ed endemiche** che contrassegnano i differenti territori descritti.

Dalla possibilità di inserire nuovi autori e nuovi luoghi offerta dal sito si genera un'ulteriore implementazione: costituirsi come archivio aperto e condiviso sui luoghi della letteratura partigiana.

**8. Parole sul sentiero: nomi, figure, libri e siti.**

# **A. Nomi** (in ordine di apparizione)

**Italo Calvino:** scrittore e partigiano italiano. Intellettuale di grande impegno civile, politico e culturale tra i narratori più influenti del Novecento. Autore tra gli altri di *Il sentiero dei nidi di ragno*, *Ultimo viene il corvo*, *I nostri antenati*, *Le città invisibili* e S*e una notte d'inverno un viaggiatore dovesse*.

**Franco Moretti:** accademico, saggista e critico letterario italiano. Docente di lingue e letteratura presso l'*Università degli Studi di Salerno*, l'*Università degli Studi di Verona*, la *Columbia University*, la *Stanford University* (dove ha fonda to il *Center for the Study of the Novel* e lo *Stanford Literary Lab*). Dal 2016 è emeritus professor a *Stanford*, permanent fellow al *Wissenschaftskollek* di Berlino e docente di Digital Humanities alla *Ecole Polytechnique Fèdèrale* di Losanna.

**Pierre Nora:** storico francese e membro dell'*Académie française*. Noto per i suoi lavori sull'identità, sulla memoria storica e sui luoghi della memoria.

**Piero Calamandrei:** politico, avvocato accademico ita liano. Tra i fondatori del Partito d'Azione, per cui ricoprì il ruolo di capogruppo nell'*Assemblea Costituente* .

**Giovanni De Luna:** storico italiano e docente di Storia contemporanea all'*Università di Torino* .

Gabriele Pedullà: scrittore, critico letterario, accademico e critico cinematografico italiano. Specialista di lette ratura della Resistenza, insegna Letteratura italiana presso l'*Università degli Studi Roma Tre* .

**Carl Schmitt:** giurista, filosofo politico e politologo tede sco, autore di *Teoria del partigiano* .

**Luigi Meneghello:** partigiano, accademico e scrittore italiano, autore di *I piccoli maestri* .

**Niccolò Machiavelli:** storico, filosofo, scrittore, politico e

drammaturgo italiano che visse a Firenze tra il 1469 e il 1527.

**Roberto Battaglia:** storico, accademico e partigiano ita liano, Medaglia d'Argento al Valore militare.

**Beppe Fenoglio:** partigiano, scrittore, traduttore e dram maturgo italiano, autore de *Il partigiano Johnny*.

**Franco Farinelli:** geografo, docente universitario italia no, ha ricoperto il ruolo di presidente dell'*Associazione dei geografi italiani*. Ha insegnato geografia alle *Università di Ginevra*, *Los Angeles* (*UCLA*), alla *Sorbona* di Parigi e all'*Uni versità di Bologna* .

**Daniela Calabi:** architetto, ricercatore e professore as sociato presso il *Dipartimento di Design* del *Politecnico di Milano*. Pubblica ricerche relative al *Design della Comunica zione per il Territorio* .

**Aristotele:** è stato filosofo, scienziato e logico greco an tico.

**Paul Ricoeur:** filosofo francese, conosciuto per la combi nazione di fenomenologia e ermeneutica.

**Sant'Agostino:** filosofo, vescovo e teologo romano, con siderato Padre, dottore e santo della Chiesa cattolica.

**Martin Heidegger:** filosofo tedesco, considerato il mag gior esponente dell'esistenzialismo ontologico e fenomeno logico.

**Paolo Virno:** filosofo, semiologo, attivista e accademico italiano, docente di filosofia del linguaggio presso l'*Università Roma Tre*.

**Aleida Assmann:** docente e accademica tedesca, cono sciuta per i suoi studi sull'antropologia culturale e sulla me moria culturale e comunicativa.

**Marsilio Ficino:** filosofo, umanista e astrologo italiano ri -

nascimentale italiano, esponente del neoplatonismo.

**Paolo Rossi:** filosofo e storico della scienza italiano. Si è dedicato al tema della memoria, in chiave filosofica e storica, al quale ha dedicato il saggio *Il passato, la memoria, l'oblio* .

**Maurice Halbwachs:** filosofo, sociologo francese, co nosciuto per la teoria sulla memoria collettiva.

**Paolo Jedlowski:** sociologo e accademico italiano. Do cente di Sociologia presso l'*Univeristà della Calabria*, l'*Uni versità degli Studi di Napoli "L'Orientale"* e di Sociologia della comunicazione all'*Università della Svizzera italiana*, cono sciuto per i suoi studi sulla memoria collettiva e sulla comu nicazione nella vita quotidiana.

**Jean-Yves Tadié:** scrittore francese, specialista di Proust, ha insegnato presso l'*Università di Oxford* e presso l'*Università Sorbona* di Parigi.

**Marc Tadié:** neurochirurgo, professore di neurochirurgia e direttore del laboratorio all'*Università di Parigi IX*.

**Marco Tullio Cicerone:** avvocato, politico, scrittore e oratore romano.

**James R. Akerman:** geografo statunitense, è stato il di rettore della *Newberry Library's Hermon Dunlap Smith Cen ter for the History of Cartography* dove ha ricoperto il ruolo di curatore di mappe. Conosciuto per il suo lavoro sulla sto ria della cartografia.

**Robert W. Karrow Jr.:** geografo statunitense, è il cu ratore di collezioni e mappe della *Newberry Library's Roger and Julie Baskes Department* .

**Umberto Eco:** semiologo, filosofo, scrittore, traduttore, accademico, bibliofilo e medievista italiano. Docente a vario titolo presso le *università di Torino*, *Milano*, *Firenze*, *Bologna* e come professore invitato presso, tra le altre, alla *NYU*, alla *Northwestern*, alla *Columbia*, alla *Yale*, a *Harvard*, a *Cambri -*

#### *dge* e a *Oxford*.

**John Brian Harley:** geografo, cartografo e storico della cartografia alle *università di Birmingham*, *Liverpool*, *Exeter* e *Wisconsin-Milwaukee*. Famoso per i suoi contributi alla car tografia critica.

**David Woodward:** storico della cartografia e cartografo anglo-americano, divenne specialista cartografico e curato re di mappe per la *Newberry Library di Chicago*.

**Dennis Wood:** artista, autore, cartografo e, in preceden za, professore di Design alla *North Carolina State University*. Noto per il suo libro *The Power of Maps* .

**John Fels:** geografo e cartografo canadese. Co-autore di *The Power of Maps*, ricoprì il ruolo di professore aggiunto as sociato alla *North Carolina State University*.

**Frank Freidel:** storico e accademico americano, è stato presidente dell'*Organization of American Historians* .

**Arthur Howard Robinson:** geografo e cartografo ca nadese. Ha lavorato e fatto ricerca presso l'*Università del Wisconsin-Madison*. Creatore di una proiezione cartografica che porta il suo nome.

**Reif Larsen:** scrittore statunitense, noto per *Le mappe dei miei sogni* .

**Mathias Fuchs:** game artist, accademico e ricercatore sulla Gamification. Ha condotto la ricerca *Shifting of Boun daries between the Ludic and the Non-Ludic*.

**Alberto Magnaghi:** storico della geografia, della carto grafia e delle esplorazioni italiano. Autore di studi sulla car tografia nautica, su Colombo e su Vespucci.

**Carlo Baldi:** storico della geografia e della cartografia ita liano.

**Nato Thompson:** autore e curatore di mostre statunitense. Ha curato la mostra *Experimental Geography*.

**Gerhard Kremer:** matematico, astronomo e cartografo fiammingo del '500. Celebre per i suoi studi sulla cartografia e per aver inventato un sistema di proiezione cartografica che porta il suo nome.

**Adalberto Vallega:** geografo italiano, professore di geografia del mare e di geografia urbana e regionale all'*Università di Genova*. Precedentemente ha ricoperto il ruolo di presidente dell'*Associazione dei geografi italiani* e dell'*Unione geografica internazionale*.

**Gottlob Frege:** matematico, filosofo e logico tedesco, considerato il padre della logica moderna e della filosofia analitica.

**Charles Joseph Minard:** ingegnere civile francese, conosciuto per il suo notevole contributo al campo del design dell'infografica, specialmente alle flow maps (come la mappa da lui realizzata sulle truppe napoleoniche durante la campagna di Russia).

**John Snow:** fisico e medico anestesista e igienista britannico. Fondatore dell'epidemologia moderna e noto per i contributi forniti al campo del design dell'infografica (nota la mappatura portata avanti per l'epidemia di colera del 1854 a Londra.

**Matthew Henry Phineas Riall Sankey:** ingegnere irlandese e capitano nella *Royal Engineers*, noto per l'invenzione del Sankey diagram.

**Jorge Luis Borges:** scrittore, poeta, saggista, traduttore, filosofo e accademico argentino.

**Peter Turchi:** è un autore e accademico statunitense, ha pubblicato *Maps of the Imagination: The Writer as Cartographer*.

**John Rennie Short:** docente di geografia e ordine pubblico scozzese all'*Università del Maryland*.

**Stefano Magnani:** storico e accademico italiano, focalizzato sugli studi di Storia Romana.

**Alessandro Scafi:** storico italiano, ha lavorato a studi sulla storia della cartografia e del pellegrinaggio.

**Louis Stevenson:** scrittore, drammaturgo e poeta scozzese dell'età vittoriana, noto per i romanzi *L'isola del tesoro* e *Lo strano caso del dottor Jekyll e del signor Hyde*.

**Yi-Fu Tuan:** geografo cinese-statunitense, figura chiave nella geografia umana e teorico della geografia umanistica.

**Pier Paolo Pasolini:** poeta, scrittore, sceneggiatore, regista, drammaturgo e giornalista italiano, considerato uno tra i più importanti intellettuali del novecento.

**Octavio Paz:** poeta, scrittore, saggista e diplomatico messicano, vincitore del Nobel per la letteratura nel 1990.

**Marco Quaggiotto:** ricercatore e docente presso il *Dipartimento di Design* del *Politecnico di Milano*. Si occupa di *Design della Comunicazione*, con particolare attenzione verso la progettazione di interfacce digitali per l'esplorazione di territori e sistemi complessi, svolge ricerca su nuove cartografie e digital design.

**Mark Monmonier:** professore di Geografia alla *Maxwell School dell'Università di Syracuse*, specializzato in toponimia, geografia e sistemi di informazione geografica.

**Clare Kelso:** docente di Geografia e Gestione Ambientale all'*Università di Johannesburg*.

**Luigi Farrauto:** PhD in Design presso il *Politecnico di Milano* sull'immagine della città, *Le immagini della città. Gerusalemme e la stratificazione del senso*, fondatore dello studio 100km incentrato sulla progettazione di mappe e sistemi

#### di wayfinding.

**Ángeles Briones:** PhD in Design e ricercatore presso il *Politecnico di Milano*, la sua ricerca è incentrata sul rapporto tra la data visualization e il data activism, ambito portato avanti all'interno della sua tesi di dottorato "*Disclose to tell. A data design framework for alternative narratives*".

**Bernardo di Chartres:** filosofo francese.

**Giovanni di Salisbury:** filosofo, scrittore e vescovo inglese, intellettuale di spicco della scuola di Chartres.

**Susan Schreibman:** professore di Digital Humanities e direttrice di *An Foras Feasa* alla *Maynooth University*. La sua ricerca indaga la codifica del testo, la creazione di edizioni digitali accademiche e virtual worlds, DH e data mining.

**Ray Siemens:** ricercatore e professore della facoltà umanistica della *University of Victoria*, è stato presidente del *Canada Research in Humanities Computing*.

**John Unsworth:** professore di inglese, vicepresidente dei *Library and Technology Services* e bibliotecario alla *Brandeis University*. Ha fatto parte del *National Humanities Council* ed è co-fondatore di *Postmodern Culture*, il primo giornale elettronico peer-reviewed delle discipline umanistiche.

**Willard McCarty:** professore di Humanities Computing nel dipartimento di Digital Humanities del *King's College* di Londra, ricercatore e autore nel campo delle DH.

**Jason Heppler:** digital engagement librarian presso l'*Università del Nebraska* e si occupa di iniziative per le Digital Humanities, data management e data visualization.

**Craig Bellamy:** analista presso la Digital Humanities all'*Università di Melbourne*, ha fondato l'*Australasian Association for Digital Humanities*, di cui ne è stato co-presidente. Impegnato in una serie di progetti di ricerca e sviluppo, tra cui un progetto nazionale di integrazione tra datasets culturali e l'ambiente di ricerca virtuale.

**Geoffrey Rockwell:** professore di filosofia e Humanities Computing all'*Università dell'Alberta*.

Ha pubblicato e presentato ricerche nell'area del dialogo filosofico, visualizzazione e analisi testuale, humanities computing e computer games e multimedia.

**Peter Organisciak:** PhD candidate alla *Graduate School of Library and Information Science*, *University of Illinois* a Urbana-Champaign.

**Megan Meredith-Lobay:** coordina i programmi per l'*UK's Economic and Social Research Council*, ha fondato il *National Strategic Directorate for e-Social Science* alla *Oxford University*.

**Kamal Ranaweera:** ricercatore di Computing Analyst all'*Arts Resource Centre dell'Università di Alberta*. Ha un dottorato in Electrical and Computer Engineering all'*Università del Western Ontario* con una ricerca sull'ingegneria dei software e i sistemi informatici.

**Stan Ruecker:** professore associato all'*IIT Institute of Design* di Chicago. La sua ricerca si focalizza sulla Humanities Visualization, future reading e sull'Information Design. Il suo lavoro in particolar modo funge da supporto ai processi interpretativi.

**Julianne Nyhan:** professore associato di Digital Information Studies presso la *UCL*.

**Ryan Heuser:** ha un dottorato in Inglese presso l'*università di Stanford*, ricopre il ruolo di Junior Research Fellow presso il *King's College*, *Cambridge*, dove studia letteratura e Digital Humanities.

**Erik Steiner:** geografo e cartografo statunitense, direttore creativo dello *Spatial History Project* al *CESTA* (Center for Spatial and Textual Analysis) di *Stanford*.

**Bruno Latour:** sociologo, antropologo e filosofo fran cese, ricopre il ruolo di professore ordinario al *SciencesPo* di Parigi e alla *London School of Economics and Political Science* .

**Anne Burdick:** presidentessa del dipartimento di *Media Design Practices* presso l'*Art Center di Pasadena*, dove ha investito profondamente nella definizione del futuro dell'i struzione universitaria e della ricerca nel campo del design.

**Johanna Drucker:** professore nel dipartimento di Information Studies dell'*UCLA*. È internazionalmente conosciuta per il suo lavoro nella storia della grafica, della tipografia, della poesia sperimentale, delle belle arti e delle Digital Hu manities.

**Peter Lunenfeld:** critico e teorico di digital media. Pro fessore di Design Media Arts all'*UCLA*, compie ricerche sulla teoria estetica digitale e il suo ruolo nell'arte, nel design e nella cultura.

**Todd Presner:** presidente del programma Digital Humani ties Program e professore di lingue germaniche e letteratura comparata. I suoi interessi ruotano attorno alle DH, alla lette ratura comparata e alla cultura ebraico-tedesca.

**Jeffrey Schnapp:** designer e storico statunitense. Ha fondato e diretto il *Stanford Humanities Lab.* e il *metaLAB (at) Harvard*, le sue ricerche spaziano dall'antichità classica fino alla contemporaneità, comprendendo un vasto campo tra letteratura, l'architettura, il design e la storia della scienza.

**Uta Hinrichs:** professore presso la facoltà di Computer Science dell'*università di St. Andrew*. Lavora all'Human Com puter Interaction Group e si occupa di studiare le interazioni umane con le informazioni in spazi fisici e digitali.

**Stefania Forlini:** professore all'*università di Calgary*. Si occupa principalmente di letteratura inglese ed il suo inte resse alla tecnologia l'ha avvicinata a progetti di techno-cul ture.

**Alberto Cairo:** è un giornalista e designer, ricopre il ruolo di Knight Chair in Visual Journalism alla *School of Communi cation of the University of Miami*. Ricopre inoltre il ruolo di di rettore del programma di visualizzazione all'*UM's Center for Computational Science* e di capo dell'informazione grafica al media publications.

**Mitchell Whitelaw:** è un accademico e scrittore e maker australiano, i suoi interessi riguardano il rapporto tra il digital design e cultura, data practices e digital collections, le sue ricerche riguardano il rapporto tra dati e codice per ricerca re la relazione con ila complessità del mondo.

**Paolo Ciuccarelli:** professore di Design alla *Northea stern University*, alla Facoltà di Design. È fondatore del *Den sityDesign Lab*. Le sue attività di ricerca e pubblicazione si concentrano sullo sviluppo di dati, informazioni e strumenti di visualizzazione della conoscenza e metodi per supportare i processi decisionali in sistemi complessi.

**Michele Mauri:** ricercatore presso il *DensityDesign Lab* del *Politecnico di Milano*. All'interno del laboratorio copre il ruolo di direttore scientifico, dove coordina la ricerca, la pro gettazione e lo sviluppo di progetti legati alla comunicazione visiva di dati e informazioni, in particolare per progetti relati vi a dati nativi digitali e metodi digitali.

**Wolfgang Kayser:** germanista, critico letterario tedesco.

**John K. Wright:** geografo statunitense, direttore dell'*A merican Geographical Society* tra il 1938 e il 1949, di cui fu membro tra il 1920 e il 1956.

**Marco Maggioli:** professore ordinario di Geografia pres so l'*Università IULM*, la ricerca spazia tra la geografia cultura le e del turismo, gli studi urbani, il paesaggio e la conflittualità territoriale.

**Riccardo Morri:** professore associato alla facoltà di Let tere e Filosofia dell'*Università La Sapienza di Roma*, dove compie ricerche sul rapporto tra geografia e letteratura.

**Ann-Kathrin Reuschel:** PhD all'*Institute of Cartography and Geoinformation* dell'*ETH Zurich*, ha condotto una ricerca sull'implementazione cartografica del progetto *"The Literary Atlas of Europe"*. Oggi lavora presso l'*Università di Berna*, al *Centro per lo sviluppo ambientale*, con ricerche sui metodi di visualizzazione dei luoghi incerti.

**Lorens Hurni:** professore associato di Cartografia all'*Institute of Cartography and Geoinformation* dell'*ETH* di Zurigo. Le sue ricerche riguardano le menzogne all'interno dei modelli cartografici e l'interazione e la multidimensionalità nella rappresentazione della mappa multimediale.

**Barbara Piatti:** è una ricercatrice svizzera, ha un dottorato in tedesco, nota per i suoi studi sulla geografia della letteratura, sui luoghi letterari, gli spazi di azione, sulle fantasie spaziale e sull'escursionismo letterario. Dal 2006 al 2014 ha lavorato come leader di un gruppo di ricerca presso l'*Institute of Cartography and Geoinformation* dell'*ETH* di Zurigo, dalla ricerca è stato creato il progetto *"The Literary Atlas of Europe"*.

**Giorgio Uboldi:** designer e co-fondatore dello *studio Calibro*. Il suo lavoro ruota attorno allo studio dei dati e progetti di ricerca data-driven e di information design.

**Giorgio Caviglia:** ha un dottorato di ricerca in *Design della Comunicazione* al *Politecnico di Milano*, oggi ricopre il ruolo di principal designer a *Trifacta*, dove si occupa di dati. In precedenza, è stato designer, ricercatore, consulente e insegnante in diverse istituzioni internazionali, come la *Stanford University*, il *Politecnico di Milano*, *Accurat*, *ISIA Urbino*, *IULM Milano*.

**Virginia Giustetto:** dottoranda presso l'*università di Ginevra* nella facoltà di Lingua e Letterature Romane.

**Beatrice Gobbo:** dottoranda del *DensityDesign Lab* presso la facoltà di *Design* del *Politecnico di Milano*. La sua ricerca si concentra sul design della comunicazione e la data visualization, con una particolare attenzione alla text analysis e agli algoritmi.

**Tommaso Elli:** dottorando del *DensityDesign Lab* presso la facoltà di *Design* del *Politecnico di Milano*. La sua ricerca si concentra sulle Digital Humanities e il rapporto che esse hanno con il design della comunicazione e la data visualization.

**Amelia Narciso:** ex docente di lettere, presidente provinciale della sezione di Imperia e della sezione locale di Sanremo dell'*ANPI*.

**Herman Melville:** scrittore, poeta, critico letterario statunitense, autore nel 1851 di *Moby Dick*.

**Geno Pampaloni:** giornalista, critico letterario e scrittore italiano.

**Cesare Pavese:** scrittore, poeta, traduttore e critico letterario italiano, considerato tra i maggiori intellettuali del XX secolo.

**Valerio Riva:** giornalista, critico di spettacolo, politica e cultura italiano, co-fondatore della Giangiacomo Feltrinelli Editore.

**Floriano Calvino:** geologo e giornalista italiano, fratello minore dello scrittore Italo Calvino.

**Mario Calvino:** agronomo e botanico italiano, padre dello scrittore Italo Calvino e del geologo Floriano Calvino.

**Eva Mameli:** botanica, naturalista e accademica italiana, madre dello scrittore Italo Calvino e del geologo Floriano Calvino.

**Claudio Milanini:** professore ordinario presso l'*Università degli Studi di Milano*. Studioso di Calvino.

**Germana Pescio Bottino:** studiosa italiana di letteratura e corrispondente epistolare di Italo Calvino.

**Giovanni Verga:** scrittore, drammaturgo e senatore italiano, considerato il maggior esponente del verismo.

**Alessandro Manzoni:** scrittore, poeta e drammaturgo italiano, noto per *I Promessi Sposi*.

**Marguerite Yourcenar:** scrittrice e poetessa francese, prima donna eletta all'*Académie française*, influenzata nelle sue opere dall'esistenzialismo e dal romanzo di natura storica.

**John Joseph Moehringer:** detto J.R. Moehringer, è un giornalista e scrittore statunitense, ghostwriter della biografia di Agassi *Open*.

**Andre Agassi:** ex-tennista statunitense.

**Jon Krakauer:** saggista e alpinista statunitense, è conosciuto per i suoi libri riguardanti la vita all'aria aperta e all'alpinismo.

**James Joyce:** scrittore irlandese, noto per l'invenzione del flusso di coscienza e autore di *Gente di Dublino* e *Ulisse*.

**François Rabelais:** scrittore e umanista francese, protagonista del rinascimento francese., noto per il *Pantagruel* e il *Gargantua*.

**Tito Schiva:** direttore della sezione Miglioramento Genetico dell'*Istituto Sperimentale per la Floricoltura di San Remo*, autore del libro *Mario Calvino, un rivoluzionario tra le piante*.

**Gabriel García Márquez:** scrittore, giornalista e saggista con cittadinanza colombiana e messicana, vincitore del premio Nobel per la letteratura nel 1982, autore di *Cent'anni di solitudine*.

**Jan-Erik Stange:** interface designer, textual visualizer e storyteller presso l'*Urban Complexity Lab* al *FH Potsdam*, dove ricopre il ruolo ricercatore associato e docente.

**Marian Dörk:** research professor di informazione e visualizzazione all'*Urban Futures Institute* al *Fachhochschule* di Potsdam dove codirige l'*UCLab*.

**Matteo Azzi:** designer e co-fondatore dello *studio Calibro*. Il suo lavoro ruota attorno allo studio dei dati e progetti di ricerca data-driven e di information design.

**Simran Vatsa:** data analyst all'*Universal Music Group*, laureata all'*UCLA*, dove è stata assistente di ricerca in computational text analysis nel programma di Digital Humanities, sia in Inglese che in Statistica.

**Russell Goldenberg:** redattore per *The Pudding*, dove lavora alla creazione di storie visuali data-driven. Precedentemente ha lavorato come visual journalist per il *The Boston Globe*.

**Amber Thomas:** Senior-Journalist Engineer per *The Pudding*.

**Giovanni Baule:** professore Ordinario al *Politecnico di Milano* presso la *Scuola del Design*, dove è stato Presidente del *Corso di Laurea in Design della Comunicazione* e Co-coordinatore del Dottorato in *Disegno Industriale e Comunicazione Multimediale*. Esperto di comunicazioni visive, si occupa di teoria e metodi del progetto di comunicazione. Promotore del centro di ricerca *Design della Comunicazione per il Territorio*. È stato direttore di *"Linea Grafica"* (XIV Compasso d'Oro) e di *"Area"*.

**Christian Bernhardt:** interface designer tedesco, impegnato in collaborazioni con l'*UCLab*.

**Gabriel Credico:** interface designer tedesco, impegnato in collaborazioni con l'*UCLab*.

**Christopher Pietsch:** interaction e visualization designer presso l'*UCLab* di Potsdam, la sua passione per le interfacce prevale il livello digitale e connette il mondo fisico con quello digitale.

**Ellen Barry:** caporedattore della sezione del New England di *The New York Times* **.**

**Larry Buchanan:** è un pubblicista grafico e scrittore, giornalista e data visualizer per *The New York Times*, pre cedentemente ricopriva il ruolo di Information Designer per *The New Yorker*.

**Ford Fessenden:** reporter investigativo per *The New York Times*, specializzato in data journalism e applicazione di social science applicate al giornalismo.

**Alicia Parlapiano:** è una pubblicista grafica e riporta no tizie di politica da Washington per *The New York Times*, pre cedentemente ha lavorato per *The Washington Post* e per il *Pew Research Center*.

**Karen Yourish:** è una pubblicista grafica per *The New York Times.* 

**Adam Pearce:** è un pubblicista grafico per *The New York Times*, precedentemente impiegato per *Bloomberg Graphi cs* .

**Tim Wallace:** geografo e pubblicista grafico per *The New York Times*, dove realizza storie visuali con le informazio ni, ha un PhD in Geografia presso l'*Università del Wiscon sin-Madison* .

**Josh Keller:** giornalista de *The New York Times* pubblici sta sulla politica estera e interessato al visual journalism.

**Josh Williams:** giornalista de *The New York Times* per cui ha progettato presentazioni multimediali.

**Daniel Pennac:** scrittore francese, autore del *Ciclo di Ma laussène* .

**Eric Havelock:** filologo classico inglese, insegnò alle *Uni versità di Toronto*, *Harvard* e *Yale* .

**Gaia Scagnetti:** PhD in Design al *Politecnico di Milano* con una tesi su *"The design practice of complexity. Com munication atlas for social system integration processes"*. Ha svolto poi ricerche di Design presso il *Massachusetts Institute of Technology* e oggi professore associato al *Pratt Institute* .

**Salvatore Zingale:** professore associato presso il *Poli tecnico di Milano*, *Dipartimento del Design* dove insegna Se miotica del progetto.

**Gabriele Colombo:** PhD in Design e ricercatore presso il *Politecnico di Milano*, la sua ricerca è incentrata sul rap porto tra la data visualization e la visualizzazione di archivi e collezioni di immagini, ambito portato avanti all'interno della sua tesi di dottorato *"The design of composite images. Di splaying digital visual content for social research"* .

**Erri De Luca:** è uno scrittore, giornalista, poeta e tradut tore italiano, noto per le sue opere incentrate su montagna, arrampicata e alpinismo.

**Nives Meroi:** alpinista italiana. Tra le maggiori alpiniste donne della storia, insieme al marito Romano Benet, anch'e gli alpinista, ha scalato tutti i 14 ottomila, senza l'uso di ossi geno supplementare né portatori d'alta quota, prima coppia in assoluto a riuscire nell'impresa.

**Nives Meroi:** alpinista italiana. Tra le maggiori alpiniste donne della storia, insieme al marito Romano Benet, anch'e gli alpinista, ha scalato tutti i 14 ottomila, senza l'uso di ossi geno supplementare né portatori d'alta quota, prima coppia in assoluto a riuscire nell'impresa.

**Jacques Brel:** cantautore e compositore belga.

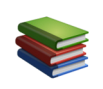

# **B. Bibliografia**

### **A**

Akerman, J. & Karrow Jr., R. (2007) *Maps. Finding our place in the world*, University Of Chicago Press

Alighieri, D. *La Divina Commedia - Inferno*

Aristotele (1971) *De Mem*, traduzione italiana (a cura di) Renato Laurenti, *I piccoli trattati naturali*, Laterza

Aristotele (2007) *Della memoria e delle reminescenze*, in *Opere vol. 4*, Biblioteca Universale Laterza

Assmann, A. (2002) *Ricordare*, Il Mulino

#### **B**

Barenghi, M. & Falcetto, B. (a cura di) (1994) *Italo Calvino. Romanzi e racconti*, *vol. III*, Mondadori

Borges, J. L. (1999) *L'artefice*, Adelphi

Briones, Á. (2019) *A taxonomy of data visualization projects for alternative narratives*, in A.A.V.V. *Advancements in design research*, FrancoAngeli Edizioni

Burdick, A., Drucker, J., Lunenfeld, P., Presner, T., & Schnapp, J. (2012) *Digital\_Humanities*, MIT Press

### **C**

Cairo, A. (2012) *The Functional Art: An introduction to information graphics and visualization*, New Riders

Calabi, D. (2009) *Design della comunicazione e territorio: uno strumento strategico di relazione*, in Strategic Design Research Journal

**doi:** 10.4013/sdrj.2009.21.02

Calamandrei, P. (1955) *Discorso ai giovani tenuto alla Società Umanitaria*

Calvino, I. (1947) *Il sentiero dei nidi di ragno*, Einaudi

Calvino, I. (1949) *Ultimo viene il corvo*, Einaudi

Calvino, I. (1957) *Il barone rampante*, Einaudi

Calvino, I. (1964) *Introduzione*, ne *I sentieri dei nidi di ragno*, Einaudi

Calvino, I. (1972) *Le città Invisibili*, Einaudi

Calvino, I. (1980) *Una pietra sopra*, Einaudi

Calvino, I. (1987) *Il gusto dei contemporanei*, *Quaderno n. 3*, Stamperia Amnesio Nobili

Calvino, I. (1988) *Lezioni americane. Sei proposte per il prossimo millennio*, Garzanti

Calvino, I. (1996) *Eremita a Parigi: pagine autobiografiche*, Mondadori

#### **D**

De Luca, E (2005) *Sulla traccia di Nives*, Mondadori

Dörk, M., Pietsch, C. & Credico, G. (2017) *One view is not enough. High-level visualizations of a large cultural collection*, Information Design Journal 23(1), John Benjamins Publishing Company **doi:** 10.1075/idj.23.1.06dor

Drucker, J. (2011), *Humanities Approaches to Graphical Display*, Digital Humanities Quarterly 5.1

## **E**

Eco, U. (1980) *Il nome della rosa*, Bompiani

#### **F**

Farinelli, F. (2003) *Geografia. Un'introduzione ai modelli del mondo*, Giulio Einaudi Editore

Farinelli, F. (2007) *L'invezione della Terra*, Sellerio

Farinelli, F. (2010) *La crisi della ragione cartografica*, Einaudi

Farrauto, L. (2012) *Le immagini della città. Gerusalemme e la stratificazione del senso*, Tesi di dottorato, Politecnico di Milano, Dipartimento INDACO

Freidel, F. (1954) *Harvard Guide to American History. Vol I*, Bleknap Press of Harvard University Press

Fuchs, M. (2010) *Itineraria picta. Itineraria scripta in Ludotopia: Workshop on Spaces, Places and Territories in Computer Games* **doi:** 10.14361/9783839447307-012

### **G**

Galasso, C. (2018) *Zone di memoria. Il design per gli archivi del territorio*, FrancoAngeli Edizioni

García Márquez, G. (2010) *Cent'anni di solitudine*, Mondadori

#### **H**

Harley, J. B. (1988) *Silences and secrecy: the hidden agenda of Cartography in Early Modern Europe*, Imago Mundi 40

Harley, J. B. (1992) *Decostructing the map*, University of

Michigan Library Passages

Harley, J. B. & Woodward, D. (1987) *History of Cartography Vol. I. The Map and the Development of the History of Cartography*, The University of Chicago Press

Havelock, E. (2019), *Cultura orale e civiltà della scrittura*, Biblioteca storica Laterza

Heuser, R., Moretti, F., & Steiner, E. (2016) *The Emotions of London*, Literary Lab Pamphlet, 13

Hinrichs, U. & Forlini, S. (2017) *In Defense of Sandcastles: Research Thinking through Visualization in DH*, DH2017

#### **J**

Jedlowski, P. (1989) *Memoria, esperienza e modernità*, FrancoAngeli Edizioni

#### **K**

Kelso, C. (1999) *Ideology of Mapping in Apartheid South Africa*, South African Geographical Journal, 81:1 **doi:** 10.1080/03736245.1999.9713657

### **L**

Larsen, R. (2010) *Le mappe dei miei sogni*, Mondadori

Latour, B. (1986) *Visualization and Cognition: Thinking with Eyes and Hands*, Knowledge and Society: Studies in the Sociology of Culture Past and Present, 6

#### **M**

Machiavelli, N. (1984) *Discorsi sopra la prima Deca di Tito Livio*, BUR

Maggioli, M. & Morri, R. (2009), *Tra geografia e letteratura:* 

*realtà, finizione, letteratura*, *Quaderni del '900 IX*, Fabrizio Serra Editore

Magnaghi, A. & Baldi, C. (1934) *Carte Nautiche*, in *Enciclopedia Italiana Treccani*

Magnani, S. (2003) *Geografia storica del mondo antico*, Il Mulino

Malcom Lewis, G. (1987) *The Origins of Cartography* in *History of Cartography*, The University of Chicago Press

Mauri, M. & Ciuccarelli, P. (2014) *Il ruolo dell'Information Visualization nella progettazione di interfacce per archivi digitali eterogenei*, in *Digital Humanities: progetti italiani ed esperienze di convergenza multidisciplinare*, Sapienza Università Editrice **doi:** 10.13140/2.1.3470.944

Mauri, M., Briones, A., Gobbo, B. & Colombo, G. (2020) *Research protocol diagrams as didactic tools to act critically in dataset design processes* **doi:** 10.21125/inted.2020.2470

McCarty, W. (2002) *Humanities Computing*, Bulletin of the Medical Library Association. doi:10.1081/E-ELIS

Melville, H. (1994), *Moby Dick o la balena*, Adelphi

Meredith-Lobay, M., Nyhan, J., Organisciak, P., Ranaweera, K., Rockwell, G. & Ruecker S. (2012) *The Design of an International Social Media Event: A Day in the Life of the Digital Humanities*, Digital Humanities Quarterly 6.2

Milanini, C. (2014) *Da Porta a Calvino: Saggi e ritratti critici*, LED Edizioni Universitarie

Monmonier, M. (1991) *How to lie with maps*, The University of Chicago Press

Monmonier, M. (2010) *No dig, no fly, no go*, The University of Chicago Press

Moretti, F. (1997) *Atlante del romanzo europeo: 1800- 1900*, Einaudi

Moretti, F. (2005) *Graphs, Maps, Trees. Abstract Models for Literary History*, Verso Book

Moretti, F. (2013) *"Operationalizing": or, the function of measurement in modern literary theory*, Literary Lab Pamphlet, 6

Moretti, F. (2013) *Distant Reading*, Verso Book

Moretti, F. (2017) *Patterns and interpretations*, Literary Lab Pamphlet, 15

### **N**

Nora, P. (1997) *Les Lieux de Mémoire*, Gallimard

### **P**

Pampaloni, G. (2001) *Modelli ed esperienze della prosa contemporanea*, in *Storia della letteratura italiana*, Garzanti Editore

Pasolini, P. P. (1976) *Lettere luterane*, Einaudi

Paz, O. (1987) *El primero de enero*, in *Árbol adentro*, Seix Barral

Pedullà, G. (2005) *Una lieve colomba bianca*, introduzione a *Racconti della Resistenza*, A.A.V.V, a cura di G. Pedullà, Giulio Einaudi

Pennac, D. (1999), *La passione secondo Thérèse*, Giangiacomo Feltrinelli Editore

# **Q**

Quaggiotto, M. (2012) *Cartografie del sapere. Interfacce per l'accesso agli spazi della conoscenza*, FrancoAngeli Edizioni **R**

Reuschel A.K. & Hurni, L. (2011) *Mapping Literature: Visualization of Spatial Uncertainty in Fiction*, The Cartographic Journal **doi:** 10.1179/1743277411Y.0000000023

Ricoeur, P. (2004) *Ricordare, dimenticare, perdonare*, Il Mulino

Riva, V. (1974) *Italo Calvino: un uomo invisibile*, documentario realizzato da RSI

Robinson, A. H. (1982) *Early Thematic Mapping in the History of Cartography*, University of Chicago Press

Rossi, P. (2001) *Il passato, la memoria, l'oblio*, Il Mulino

#### **S**

Sant'Agostino (1991) *Confessioni XI*, Garzanti

Scafi, A. (2007) *Il paradiso in terra*, Mondadori

Scagnetti, G. (2011), *Visual epistemology for Communication Design Education, Business of Design Week*, Hong Kong Confention & Exhibition Center

Schiva, T. (1997) *Mario Calvino: un rivoluzionario tra le piante*, ACE

Schmitt, C. (2005) *Teoria del Partigiano. Integrazione al concetto di Politico*, Adelphi

Schreibman, S., Siemens, R., & Unsworth, J. (2004) *The digital humanities and humanities computing: an*  *introduction* in *A Companion to Digital Humanities* **doi:** 10.1002/9780470999875

Short, J. R. (2003) *The World through Maps: A History of Cartography*, Firefly Books Ltd Stange, J.E. & Dörk, M. (2016) *Visualizing the spatiality in fictional narratives*

#### **T**

Tadié, J.Y. & Tadié, M. (1999) *Il senso della memoria*, Dadalo

Thompson, N. (2003) *Experimental Geography. Radical approaches to Landscape, Cartography, and Urbanism*, Independent Curators

Tuan, Y.F. (1974) *Topophilia: a study of environmental perception attitudes and values*, Columbia University Press

Tufte, E. (1983) *The Visual Display of Quantitative Information*, Graphics Press

Tufte, E. (1997) *Visual Explanations: Images and Quantities, Evidence and Narrative*, Graphics Press

Turchi, P. (2004) *Maps of the Imagination: The Writer As Cartographer*, Trinity University Press

#### **U**

Uboldi, G. & Giorgio Caviglia G. (2015) *New Challenges for Data Design*, 207–18 **doi:**10.1007/978-1-4471-6596-5

### **V**

Vallega, A. (2006) *La geografia del tempo. Saggio di geografia culturale*, UTET

#### **W**

Wood, D. & Fels, J. (2008) *The natures of maps*, The University of Chicago Press

Wood, D. con Fels, J. (1992) *The Power of Maps*, The Guilford Press

#### **Z**

Zingale, S. (2016), *Come una traduzione: La traduzione del senso nel design*, in *Design e traduzione*, FrancoAngeli Edizioni

# **C. Sitografia**

http://cityvis.io/

http://hdlab.stanford.edu/palladio/

http://orbis.stanford.edu/

http://www.digitalhumanities.org/dhq/

http://www.nytimes.com/newsgraphics/2013/10/13/ russia/index.html

https://en.wikipedia.org/, consultata costantemente tra l'aprile 2019 e l'aprile 2020

https://it.wikipedia.org/, consultata costantemente tra l'aprile 2019 e l'aprile 2020

https://pleiades.stoa.org/

https://pudding.cool/2020/02/authors/

https://uclab-potsdam.de/NCM/Vis/.fh

https://uclab.fh-potsdam.de/ddb/

https://whatisdigitalhumanities.com/

https://ww1.lu/

https://www.ilpost.it/

https://www.nytimes.com/

https://www.nytimes.com/interactive/2016/11/08/ us/elections/how-trump-pushed-the-electionmap-to-the-right.html

https://www.quartopaesaggio.org/mappa-letteraria

252 Parole sul sentiero: nomi, figure, libri e siti. The suite of the suite of the suite of the suite of the sui Sui Sentieri dei nidi di ragno. Un'esplorazione visuale dello 253 spazio geoletterario.

https://www.washingtonpost.com/

https://www.treccani.it/

# **D. Indice delle figure**

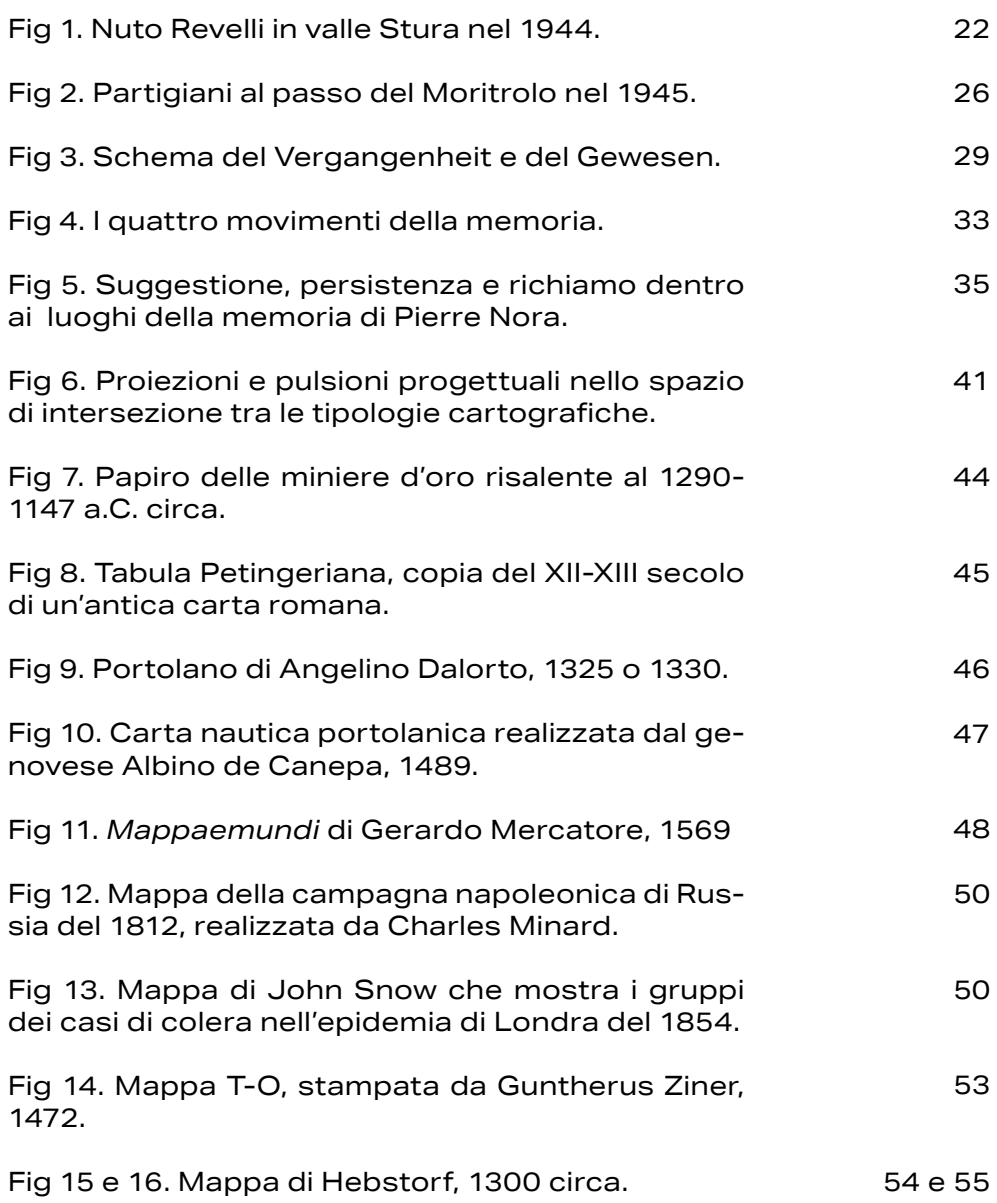

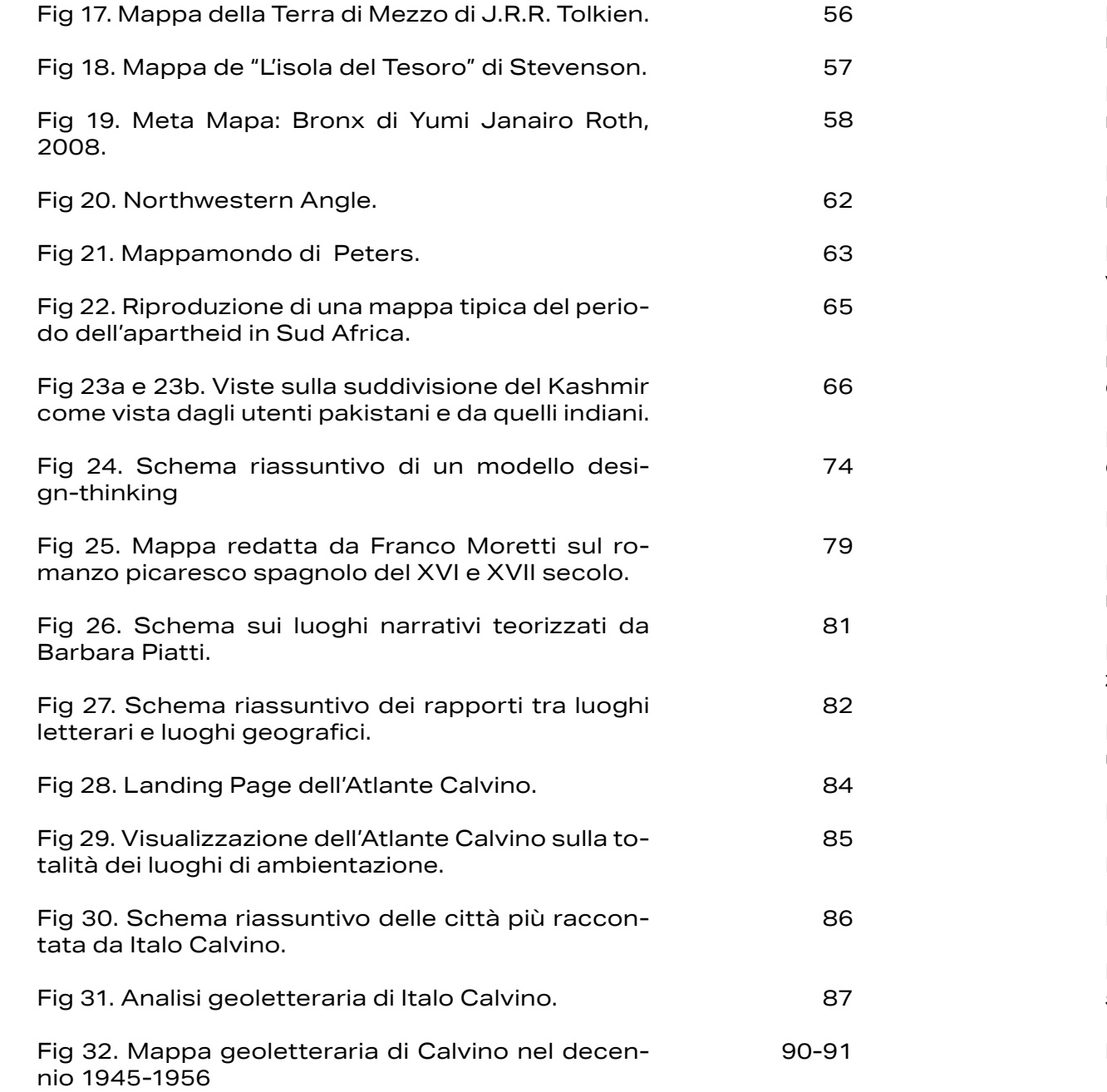

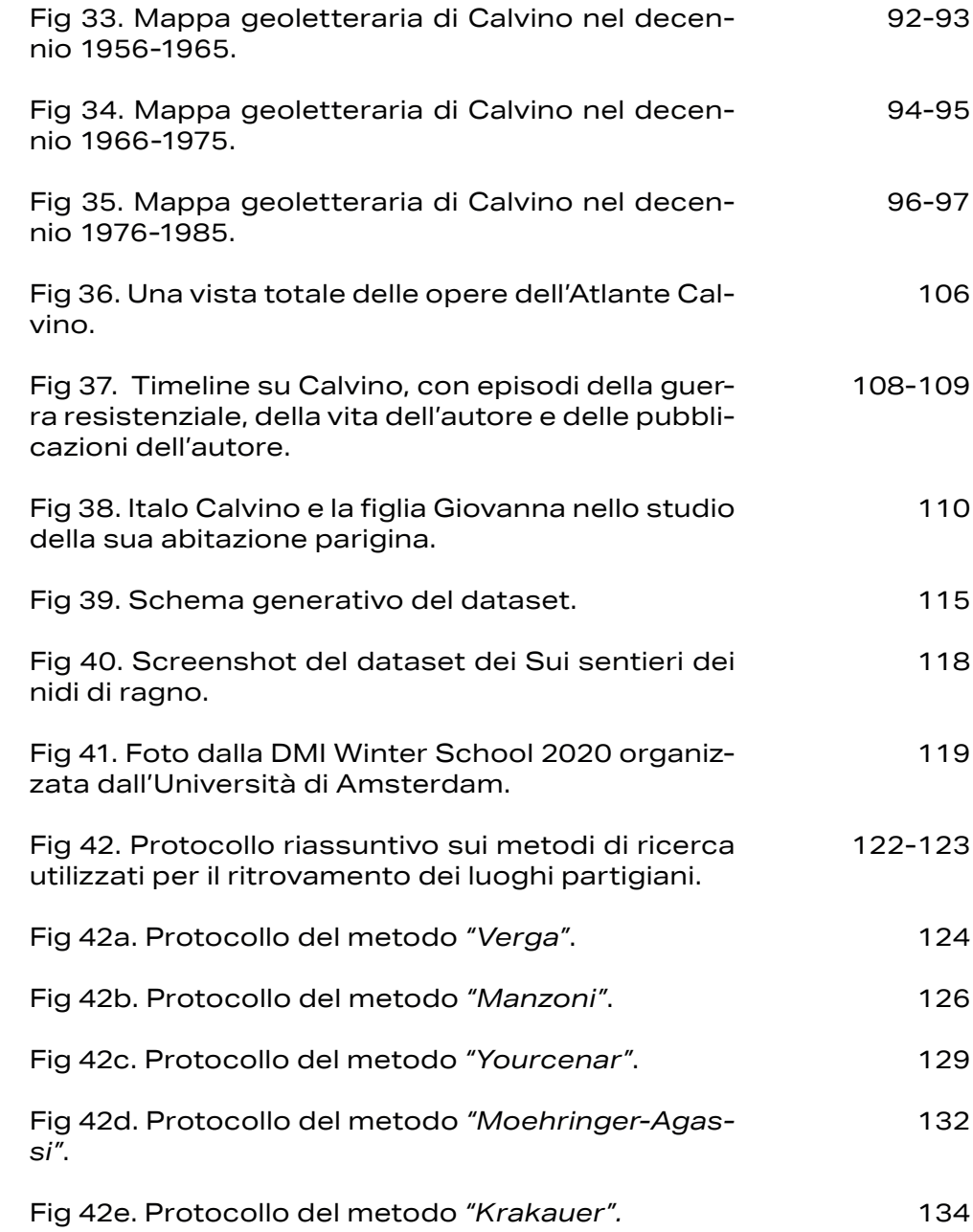

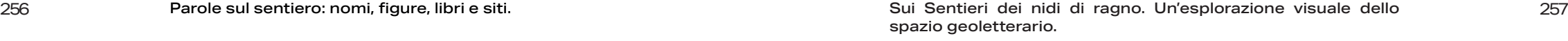

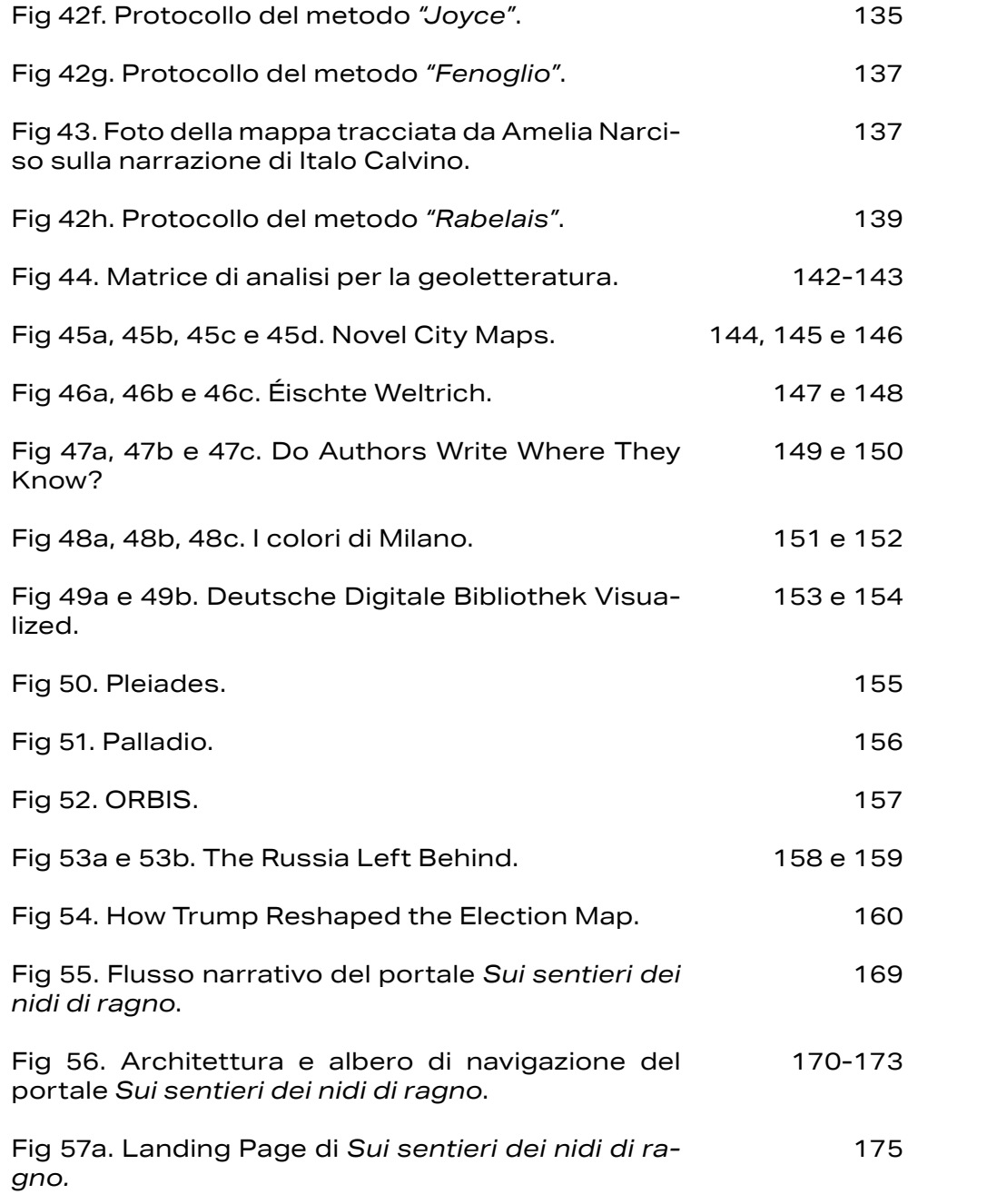

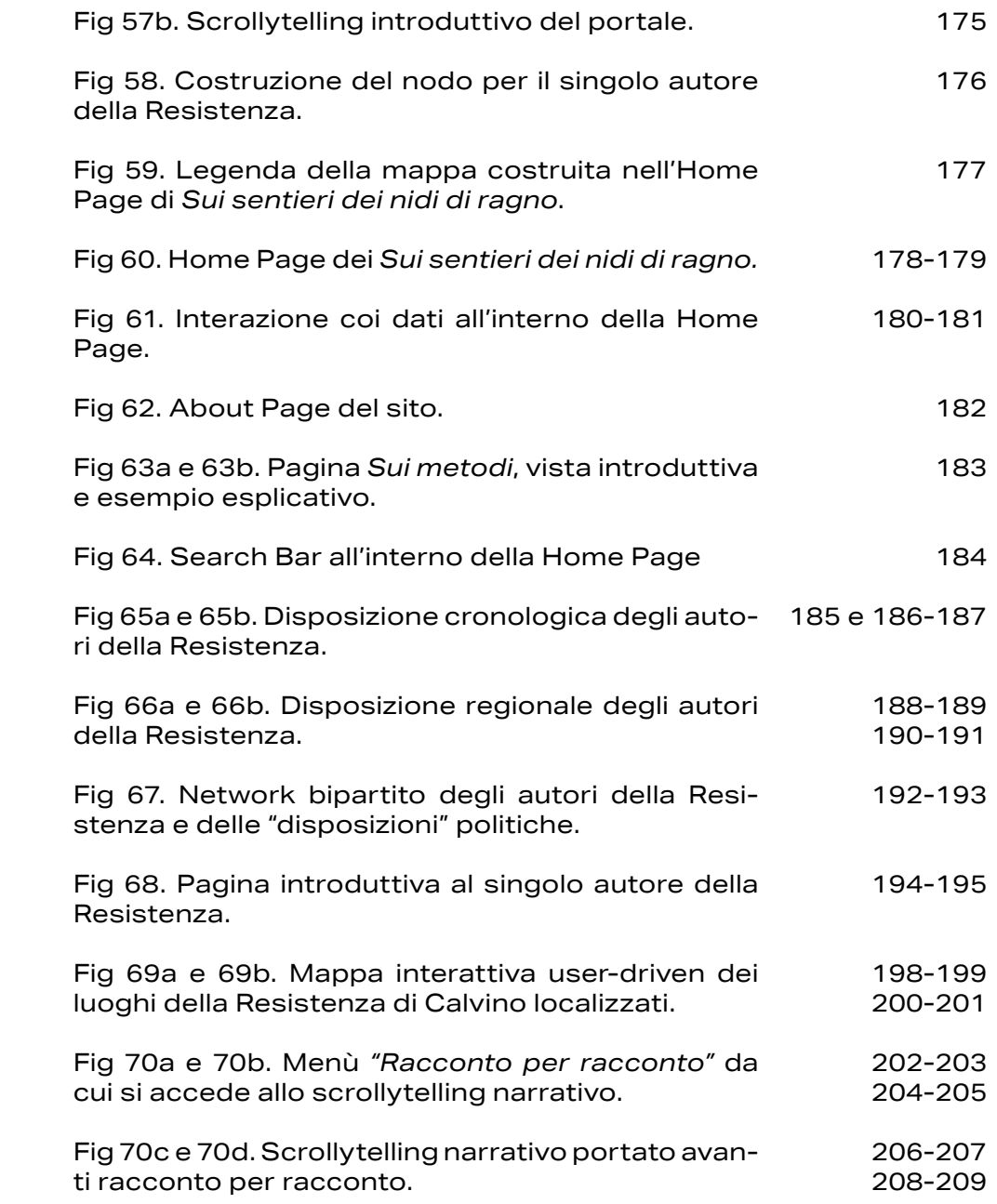

258 Sui Sentieri dei nidi di ragno. Un'esplorazione visuale dello 259 spazio geoletterario.

Fig 71a e 71b. Vista e interazione con la totalità dei luoghi raccolti all'interno della letteratura della Resistenza in Calvino.

210-211 212-213 **Epilogo**

> *"Je connais des bateaux débordants de soleil Quand ils ont partagé des années de merveilles".*<sup>28</sup>

Quanto è dura la parola fine?

Questa tesi è stata una vera compagna di viaggio nell'ultimo anno, in particolare negli ultimi mesi, quando le giornate si sono fatte più lunghe e oziose che mai, quando il tempo si è dilatato scorrendo con monotonia e facendosi sempre più lento, quando solo i silenzi pressanti e l'azzurro di un insolito cielo milanese sono rimasti solitari compagni di avventure.

Sono parole di gratitudine e riconoscimento ad affollare la fine di un percorso lungo, a tratti complicato e allo stesso tempo soddisfacente, parole forse troppo spesso rimandate.

Il primo ringraziamento va alla mia mamma e al mio papà. Per la loro insistenza, il loro duro lavoro, il loro sostegno e la loro fiducia.

Alla mia mamma per la gentilezza, l'ironia e simpatia, uno squarcio di leggerezza nella routine più faticosa.

Al mio babbo per la coerenza, la curiosità e la determinazione, un silenzioso montanaro sempre pronto a prepararti qualcosa da mangiare.

A mia sorella Margherita, la sua pazienza infinita nei

<sup>28</sup> Jacques Brel, *Je connais des bateaux*

miei confronti e la sua disponibilità a rileggere qualsiasi cosa le mandi, al bene che le voglio e che poco le dimostro, alla sua caparbietà e alla sua prontezza a cercare su google qualsiasi cosa.

A Michele, relatore di questa tesi, per la pazienza, la fiducia, la capacità di ascolto e il saper consigliare senza giri di parole.

A Tommaso per avermi ispirato dal principio e avermi fatto arrivare il suo supporto anche a un oceano e 6633 km di distanza.

A Virginia guida preziosa all'universo letterario di Calvino e alla letteratura.

A Àngeles e Beatrice per aver sempre avuto un consiglio pronto e per le parole di incoraggiamento.

A tutto il DensityDesign Research Lab. per avermi fatto crescere a livello professionale e avermi aperto a nuove prospettive e a nuove idee.

A Davide e Gabriele per essere partiti con me e avermi accompagnato per tutto il percorso e avermi spalleggiato e a Luisa per essersi unita a noi.

A Elena di cui fine del percorso è coincisa con l'inizio del mio, di cui entusiasmo dilagante mi ha travolto e fatto sognare nuovi orizzonti.

A Giulia per esserci letteralmente sempre stata.

A tutti i miei amici che a raccontarli tutti ci vorrebbero troppi anni e troppe pagine.